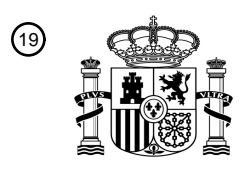

OFICINA ESPAÑOLA DE PATENTES Y MARCAS

ESPAÑA

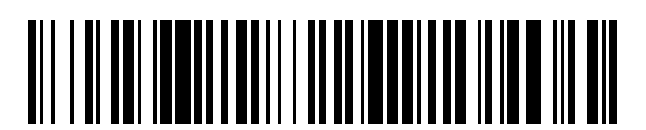

<sup>11</sup> **2 735 018** Número de publicación:

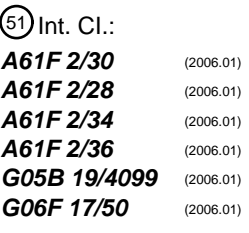

#### <sup>12</sup> TRADUCCIÓN DE PATENTE EUROPEA T3

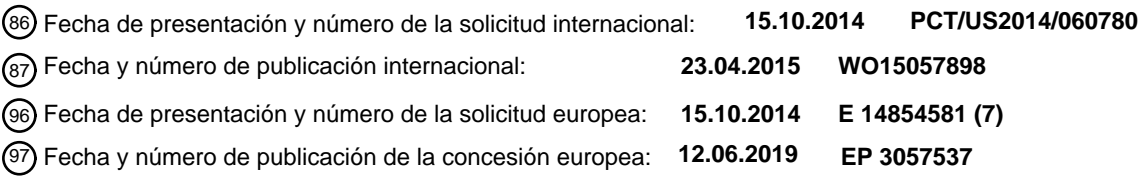

54 Título: **Reconstrucción ósea e implantes ortopédicos**

30 Prioridad:

**15.10.2013 US 201361891047 P**

45 Fecha de publicación y mención en BOPI de la traducción de la patente: **13.12.2019**

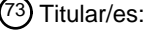

**MAHFOUZ, MOHAMED RASHWAN (100.0%) 2099 Thunderhead Road, Suite 302 Knoxville, TN 37922, US**

 $(72)$  Inventor/es:

**MAHFOUZ, MOHAMED RASHWAN**

74 Agente/Representante:

**ELZABURU, S.L.P**

Aviso:En el plazo de nueve meses a contar desde la fecha de publicación en el Boletín Europeo de Patentes, de la mención de concesión de la patente europea, cualquier persona podrá oponerse ante la Oficina Europea de Patentes a la patente concedida. La oposición deberá formularse por escrito y estar motivada; sólo se considerará como formulada una vez que se haya realizado el pago de la tasa de oposición (art. 99.1 del Convenio sobre Concesión de Patentes Europeas).

#### **DESCRIPCIÓN**

Reconstrucción ósea e implantes ortopédicos

#### **Técnica relacionada**

#### **Campo de la invención**

- 5 La presente descripción se refiere a diversos aspectos de la ortopedia, incluyendo la reconstrucción ósea y tisular, implantes ortopédicos personalizados de manera específica para el paciente y de manera masiva, implantes ortopédicos específicos del género y de la etnia, guías de corte, placas de traumatismo, guías de corte y de colocación de injertos óseos, instrumentos específicos para el paciente, la utilización de unidades de medición inerciales para el seguimiento anatómico de la cinemática y la patología, y la utilización de unidades de medición inerciales para la navegación durante 10 los procedimientos quirúrgicos ortopédicos.
- 

El documento WO2013056036 se refiere a sistemas y a procedimientos para derivar estructuras anatómicas, mediciones anatómicas indirectas y/o bases de datos para comparaciones, así como a la identificación de estructuras anatómicas anormales, deformes, inusuales y/o no deseables, y a mejoras relacionadas en el diseño y/o la selección de implantes ortopédicos y herramientas de guía adaptados al paciente (por ejemplo, específicos para el paciente y/o diseñados para el 15 paciente), así como a procedimientos, diseños y modelos relacionados. Específicamente, el documento WO2013056036

describe la comparación de las mediciones directas y derivadas a partir del mismo modelo óseo del paciente para generar herramientas de guía y componentes de implantes.

#### **Introducción a la invención**

- Es un primer aspecto de la presente invención proporcionar un procedimiento para construir un implante ortopédico 20 específico para el paciente que comprende: (a) comparar un modelo óseo anormal específico para el paciente, derivado a partir de una anatomía real de un hueso anormal del paciente, con un modelo óseo reconstruido específico para el paciente, derivado también a partir de la anatomía del hueso del paciente, en el que el modelo óseo reconstruido específico para el paciente, refleja una anatomía normalizada del hueso del paciente, y en el que el modelo óseo anormal específico para el paciente, refleja una anatomía real del hueso del paciente, incluyendo al menos uno de entre un hueso 25 parcial, un hueso deformado y un hueso roto, en el que el modelo óseo anormal específico para el paciente, comprende al menos uno de entre una nube de puntos anormales específica para el paciente y un modelo de superficie ósea anormal específico para el paciente, y en el que el modelo óseo reconstruido específico para el paciente comprende al menos uno de entre una nube de puntos específica para el paciente reconstruida y un modelo de superficie ósea específico para el paciente, reconstruido; (b) optimizar uno o más parámetros para que un implante ortopédico específico para el paciente 30 sea montado en el hueso anormal del paciente usando los datos obtenidos a partir de la comparación del modelo óseo anormal específico para el paciente con el modelo óseo reconstruido específico para el paciente; y, (c) generar un archivo de diseño electrónico para el implante ortopédico específico para el paciente teniendo en cuenta los uno o más parámetros
- En una realización más detallada del primer aspecto, el procedimiento incluye además fabricar el implante específico para 35 el paciente usando el archivo de diseño electrónico. En todavía otra realización más detallada, el procedimiento incluye además comparar el modelo óseo anormal específico para el paciente con el modelo óseo reconstruido específico para el paciente para identificar un hueso ausente o un hueso deformado a partir del modelo óseo anormal específico para el paciente y localizar el hueso ausente o el hueso deformado en el modelo óseo reconstruido específico para el paciente. En una realización detallada adicional, el procedimiento incluye además generar el modelo óseo anormal específico para el
- 40 paciente a partir de datos representativos del hueso anormal del paciente, y generar el modelo óseo reconstruido específico para el paciente a partir de los datos representativos del hueso anormal del paciente y de los datos de un atlas estadístico, en el que los datos del atlas estadístico comprenden al menos uno de entre una nube de puntos y un modelo de superficie de un hueso normal análogo al hueso anormal del paciente. En todavía otra realización detallada adicional, los datos representativos del hueso anormal del paciente comprenden al menos una de entre imágenes de resonancia
- 45 magnética, imágenes de tomografía computarizada, imágenes de rayos X e imágenes de ultrasonido. En una realización más detallada, los datos del atlas estadístico son derivados a partir de al menos una de entre imágenes de resonancia magnética, imágenes de tomografía computarizada, imágenes de rayos X e imágenes de ultrasonido del hueso normal. En una realización más detallada, el hueso ausente identificado o el hueso deformado comprende un conjunto de puntos delimitadores, y la localización del hueso ausente o del hueso deformado en el modelo óseo reconstruido específico para
- 50 el paciente incluye asociar el conjunto de puntos delimitadores con el modelo óseo reconstruido específico para el paciente. En otra realización más detallada, la comparación del modelo óseo anormal específico para el paciente con el modelo óseo reconstruido específico para el paciente para identificar el hueso ausente o el hueso deformado a partir del modelo óseo anormal específico para el paciente incluye emitir al menos dos listas de datos, en el que las al menos dos listas de datos incluyen una primera lista que identifica el hueso ausente o el hueso deformado, y una segunda lista que
- 55 identifica el hueso común al modelo óseo anormal específico para el paciente y al modelo óseo reconstruido específico

para el paciente. En todavía otra realización más detallada, la primera lista comprende vértices que pertenecen al hueso ausente o al hueso deformado del modelo óseo anormal específico para el paciente, y la segunda lista comprende vértices que pertenecen al hueso común al modelo óseo anormal específico para el paciente y al modelo óseo reconstruido específico para el paciente. En todavía otra realización más detallada, el procedimiento incluye además 5 determinar una o más ubicaciones de fijación de implantes ortopédicos específicos para el paciente usando datos a partir del modelo óseo anormal específico para el paciente y datos a partir del modelo óseo reconstruido específico para el paciente.

En todavía otra realización más detallada del primer aspecto, la determinación de una o más ubicaciones de fijación de implantes ortopédicos específicos para el paciente incluye excluir cualquier ubicación en la que se haya identificado el 10 hueso ausente o el hueso deformado. En todavía otra realización más detallada, la optimización de uno o más parámetros para un implante ortopédico específico para el paciente incluye usar una plantilla de parametrización de implantes para establecer los parámetros generales que son optimizados posteriormente usando el modelo óseo reconstruido específico para el paciente. En una realización detallada adicional, los parámetros incluyen al menos uno de entre parámetros de ángulo, parámetros de profundidad, parámetros de curvatura y parámetros de ubicación del 15 dispositivo de fijación. En todavía otra realización detallada adicional, el procedimiento comprende además construir una iteración inicial de un modelo de superficie del implante ortopédico específico para el paciente. En una realización más detallada, la construcción de la iteración inicial del modelo de superficie incluye combinar los contornos a partir del modelo óseo anormal específico para el paciente y los contornos a partir del modelo óseo reconstruido específico para el paciente. En una realización más detallada, la construcción de la iteración inicial del modelo de superficie incluye tener en cuenta 20 una ubicación de implantación prevista para el implante ortopédico específico para el paciente. En otra realización más

- detallada, el procedimiento incluye además construir una iteración subsiguiente del modelo de superficie del implante ortopédico específico para el paciente. En todavía otra realización más detallada, la construcción de la iteración subsiguiente del modelo de superficie del implante ortopédico específico para el paciente incluye una revisión manual de la iteración subsiguiente del modelo de superficie y del modelo óseo reconstruido específico para el paciente para discernir
- 25 si se requiere o no una iteración adicional del modelo de superficie. En todavía otra realización más detallada, el archivo de diseño electrónico incluye al menos uno de entre un archivo de diseño asistido por ordenador, un archivo de control numérico de ordenador y un archivo de instrucciones de fabricación rápida.
- En una realización más detallada del primer aspecto, el procedimiento comprende además generar un archivo de diseño electrónico para una guía de colocación de implante específica para el paciente usando los uno o más parámetros 30 optimizados para el implante ortopédico específico para el paciente. En todavía otra realización más detallada, el procedimiento incluye además fabricar la guía de colocación de implante específica para el paciente usando el archivo de diseño electrónico para la guía de colocación de implante específica para el paciente. En una realización más detallada, los uno o más parámetros optimizados para el implante ortopédico específico para el paciente incluyen al menos uno de entre un parámetro de tamaño, un parámetro de forma y un parámetro de contorno. En todavía otra realización detallada 35 adicional, al menos un parámetro de contorno es común entre el implante ortopédico específico para el paciente y la guía de colocación de implante específica para el paciente. En una realización más detallada, el procedimiento comprende además diseñar una guía de colocación de implante específica para el paciente para incluir una forma de superficie que es el negativo de una forma de superficie del hueso del paciente donde se pretende que resida la guía de colocación de implante específica para el paciente. En una realización más detallada, el modelo óseo anormal específico para el 40 paciente comprende al menos uno de entre un modelo óseo de fémur anormal específico para el paciente y un modelo óseo de pelvis anormal específico para el paciente derivado a partir de una anatomía real de la articulación de cadera anormal de un paciente, el modelo óseo reconstruido específico para el paciente comprende al menos uno de entre un modelo óseo de fémur reconstruido específico para el paciente y un modelo óseo de pelvis reconstruido específico para el paciente derivado a partir de la anatomía de la articulación de cadera del paciente, el modelo reconstruido específico para 45 el paciente refleja una anatomía normalizada a partir de la articulación de cadera del paciente, y el modelo óseo anormal específico para el paciente, refleja una anatomía real a partir de la articulación de cadera del paciente. En otra realización más detallada, el modelo óseo anormal específico para el paciente comprende el modelo óseo de fémur anormal específico para el paciente, el modelo óseo reconstruido específico para el paciente comprende el modelo óseo de fémur reconstruido específico para el paciente, el modelo reconstruido específico para el paciente refleja la anatomía 50 normalizada a partir de un fémur proximal del paciente, el modelo óseo anormal específico para el paciente refleja la anatomía real a partir del fémur proximal del paciente, y el implante ortopédico específico para el paciente comprende un

En una realización más detallada del primer aspecto, el modelo óseo anormal específico para el paciente comprende el modelo óseo de pelvis anormal específico para el paciente, el modelo óseo reconstruido, específico de paciente, 55 comprende el modelo óseo de pelvis reconstruido específico para el paciente, el modelo reconstruido específico para el paciente refleja la anatomía normalizada de la pelvis del paciente, el modelo óseo anormal específico para el paciente refleja la anatomía real de la pelvis del paciente, y el implante ortopédico específico para el paciente comprende un implante de copa acetabular. En todavía otra realización más detallada, el archivo de diseño electrónico para el implante ortopédico específico para el paciente incluye al menos uno de entre un archivo de diseño asistido por ordenador, un

implante de vástago femoral.

archivo de control numérico de ordenador y un archivo de instrucciones de fabricación rápida.

#### **Breve descripción de los dibujos**

La Fig. 1 es un diagrama esquemático de un proceso global de generación de moldes personalizados de manera masiva y específicos para el paciente a partir de una anatomía parcial.

5 La Fig. 2 es un diagrama esquemático que detalla cómo añadir una nueva estructura anatómica a un atlas estadístico con el fin de generar una correspondencia.

La Fig. 3 es una descripción general del algoritmo de registro 3D multi-resolución correspondiente al registro 3D multiresolución en la Fig. 2.

La Fig. 4 es un registro multi-escala de puntos característicos usando características multi-escala.

10 La Fig. 5 es un desglose de bajo nivel del registro multi-resolución, tal como se detalla en la Fig. 3.

La Fig. 6 es una representación gráfica de la captura de una variación en la población tras la generación de la correspondencia

La Fig. 7 es un diagrama esquemático de un proceso de reconstrucción ósea completa que usa una anatomía parcial, deformada o rota.

15 La Fig. 8 es un diagrama esquemático de un proceso de clasificación de defectos para la generación de plantillas de defectos.

La Fig. 9 es un ejemplo gráfico de las clasificaciones AAOS existentes para defectos acetabulares.

La Fig. 10 es un ejemplo gráfico de la clasificación Paprosky de defectos acetabulares existente.

La Fig. 11 es una representación de modelo tridimensional de un paciente con discontinuidad pélvica severa en la 20 izquierda. A la derecha se muestra un ejemplo del modelo tridimensional de la pelvis del paciente mostrado en la izquierda.

La Fig. 12 es una comparación del modelo izquierdo reconstruido y el modelo original del paciente, así como la anatomía derecha e izquierda.

La Fig. 13 es un mapa de distancias entre un modelo reconstruido y una imagen de espejo del modelo de pelvis 25 reconstruido.

La Fig. 14 es un paciente con discontinuidad pélvica completa y los resultados de la reconstrucción con un error medio cuadrático de 1,8 mm.

La Fig. 15 son los resultados de reconstrucción en cráneos parciales y el mapa de distancia media para el error de reconstrucción.

30 La Fig. 16 son los resultados de reconstrucción del fémur destrozado.

La Fig. 17 es un diagrama esquemático del proceso de creación de un implante reconstructivo específico para el paciente.

La Fig. 18 es un diagrama esquemático del proceso para la generación de implantes representado en la Fig. 17.

La Fig. 19 es un diagrama de flujo de proceso que muestra varias etapas para la reconstrucción de la anatomía completa del paciente a partir de una anatomía parcial y la generación de un implante de copa específico para el paciente para la 35 discontinuidad pélvica.

La Fig. 20 es una representación gráfica de una guía de colocación específica para el paciente para un implante acetabular específico para el paciente.

La Fig. 21 comprende imágenes que estudian la relación entre los tres sitios de fijación de un implante y la orientación de la copa para la personalización de manera masiva.

40 La Fig. 22 es un diagrama esquemático para un procedimiento para fabricar un componente acetabular personalizado producido de manera masiva usando un diseño modular.

La Fig. 23 es un diagrama esquemático de un proceso para generar un vástago de cadera específico para el paciente para cirugías reconstructivas.

La Fig. 24 es un diagrama esquemático de un proceso para la generación masiva de implantes personalizados.

La Fig. 25 es un diagrama esquemático que representa un proceso para usar un atlas estadístico para la generación de implantes de cadera tanto personalizados de manera masiva como específicos para el paciente.

La Fig. 26 es un diagrama esquemático que representa un proceso para usar un atlas estadístico para la generación de 5 implantes de cadera tanto personalizados de manera masiva como específicos para el paciente.

La Fig. 27 es un diagrama esquemático que representa un esquema de un proceso para diseñar componentes de vástago de cadera específicos de la población.

La Fig. 28 es una representación gráfica que muestra dónde están situados los puntos de referencia del fémur proximal.

La Fig. 29 es un modelo en 3D de un fémur que muestra la cintura del canal en el medio del fémur y la cintura del fémur a 10 lo largo de la longitud del fémur.

La Fig. 30 es una representación gráfica que muestra dónde están situados los ejes del fémur proximal.

La Fig. 31 es una representación gráfica que muestra dónde está situado el cálculo del centro del cuello.

La Fig. 32 es una representación gráfica de dos puntos usados para definir un eje anatómico proximal del fémur.

La Fig. 33 es una representación gráfica de las mediciones del fémur proximal en 3D.

15 La Fig. 34 es una relación Dorr ejemplar, que es generalmente en 2D (a partir de XR).

La Fig. 35 es una representación gráfica de la relación B/A en el istmo IM.

La Fig. 36 es una representación gráfica de las medidas del canal IM.

La Fig. 37 es un contorno y un círculo ajustado.

La Fig. 38 es una representación gráfica de las medidas tomadas para obtener la relación de los radios del fémur del 20 canal IM.

La Fig. 39 muestra dos modelos de fémur que muestran el efecto del cambio en la relación de los radios, en el que el de la izquierda tiene una relación de radios de 0,69 y el de la derecha tiene una relación de radio de 0,38.

La Fig. 40 es una representación gráfica de los contornos mediales, el eje del cuello y el punto de cabeza de un fémur proximal antes de la alineación.

25 La Fig. 41 es una representación gráfica de una alineación del eje anatómico con la dirección Z.

La Fig. 42 es una representación gráfica de contornos mediales alineados usando el punto de pivote del cuello femoral.

La Fig. 43 es una representación gráfica de diferentes modelos generados usando la interpolación entre modelos para mostrar la suavidad de la interpolación.

La Fig. 44 es una representación gráfica y pictórica del mapeo tridimensional de la densidad ósea.

30 La Fig. 45 es una representación de rayos X que muestra la anchura de IM en 3 niveles, y el eje proximal, el desplazamiento de la cabeza y la cabeza del fémur.

La Fig. 46 es un gráfico del ángulo proximal frente al desplazamiento de la cabeza.

La Fig. 47 es un gráfico del ángulo proximal frente a la altura de la cabeza.

La Fig. 48 es un gráfico del desplazamiento de la cabeza frente a la altura de la cabeza

35 La Fig. 49 es un histograma de ángulo proximal.

La Fig. 50 es un gráfico que representa grupos de mujeres y hombres para el desplazamiento de la cabeza y el diámetro del calcar.

La Fig. 51 es un gráfico que representa grupos de mujeres y hombres para el desplazamiento de la cabeza y el ángulo proximal.

40 La Fig. 52 es un histograma del desplazamiento de la cabeza.

La Fig. 53 es un histograma de tamaños IM.

- La Fig. 54 es una representación gráfica de medidas femeninas con respecto a un fémur proximal.
- La Fig. 55 es una representación gráfica de medidas masculinas con respecto a un fémur proximal.

La Fig. 56 es una representación gráfica de medidas femeninas con respecto a la mayor altura del trocánter.

- 5 La Fig. 57 es una representación gráfica de medidas masculinas con respecto a la mayor altura del trocánter.
	- Fig. 58 es la diferencia de forma del canal IM entre géneros.
	- Fig. 59. Mujer normal: Puntuación T de 1,1
	- Fig. 60. Osteopenia femenina: Puntuación T de 1,3
	- Fig. 61. Osteoporosis femenina: Puntuación T de 3
- 10 Fig. 62. Histograma de desplazamientos de cabeza en el conjunto de datos interpolados.
	- Fig. 63. Histograma de tamaños de canal en el conjunto de datos.
	- Fig. 64. Medida de la altura de la cabeza AP.
	- Fig. 65. Altura de la cabeza Vs AP Altura de la cabeza con relación al punto de pivote.
	- Fig. 66. Altura de la cabeza AP Vs Altura de la cabeza con relación al punto medio del eje anatómico.
- 15 Fig. 67. Parámetros usados para la creación de la familia de implantes de vástago de cadera personalizados de manera masiva que acomoda las diferencias tanto en etnia como en género.
	- Fig. 68. Vástago primario de cadera, vistas ensamblada y en despiece ordenado.
	- Fig. 69. Revisión de vástago de cadera, vistas ensamblada y en despiece ordenado.
	- Fig. 70. Aislamiento de la geometría de copa acetabular.
- 20 Fig. 71. Plantillas anatómicas de la copa acetabular.
	- Fig. 72. Copa acetabular anatómica y forma de bola del vástago femoral que exhibe múltiples radios de copa.

Fig. 73. Coincidencia de la curvatura entre la copa acetabular y la curvatura de la cabeza femoral afecta la cinemática y a las restricciones.

- Fig. 74. Contornos que definen el análisis en sección transversal de la copa acetabular.
- 25 Fig. 75. Ligamento acetabular transversal detectado automáticamente como procedimiento para la orientación de la copa.
	- Fig. 76. Extracción de formas y tamaños de poro para que coincida con la anatomía ósea a partir de Micro-CT.
	- Fig. 77. Implantes y guías de corte específicos de mascotas.
	- Fig. 78. Implantes ortopédicos para mascotas personalizados de manera masiva usando atlas estadísticos.
	- Fig. 79. Proceso de generación de guías de corte y de colocación específicas para el paciente para el sistema de cadera.
- 30 Fig. 80. Proceso de registro no rígido para la creación de modelos de pelvis tridimensionales y de fémur proximal específicos para el paciente a partir de rayos X.

Fig. 81. Múltiples vistas de rayos X usadas para la reconstrucción de la pelvis y del fémur proximal.

Fig. 82. Segmentación automática de la pelvis y del fémur proximal a partir de exploraciones MRI y CT, tal como se describe en la Fig. 79.

35 Fig. 83. Segmentación automática de la anatomía compleja y destrozada a partir de MRI o CT, tal como se representa en la Fig. 79.

Fig. 84. Proceso de realización de plantillas virtuales tanto para la copa acetabular como para los componentes del

vástago femoral.

Fig. 85. Colocación automática del vástago usando fijación distal.

- Fig. 86. Colocación automática del vástago usando ajuste a presión y tres contactos.
- Fig. 87. Marcado automático de la pelvis.
- 5 Fig. 88. Cálculo automático de la orientación y la colocación de la copa.
	- Fig. 89. Evaluación de la colocación de la copa y del vástago.

Fig. 90. Evaluación de la colocación de la copa y del vástago para garantizar la restauración y la orientación de la longitud global de la extremidad.

Fig. 91. Interfaz de planificación previa para evaluar y modificar la colocación y el tamaño del implante.

10 Fig. 92. Proceso de uso de la guía específica para el paciente para la resección y la colocación del vástago femoral.

Fig. 93. Proceso de uso de la guía específica para el paciente para el escariado y la colocación de la copa acetabular.

Fig. 94. Mapeo del sitio de fijación al labrum específico para el paciente, en este ejemplo, el acetábulo, que se usa para la generación del mecanismo de guía y de bloqueo específico para el paciente. Puede usarse un atlas estadístico, o plantillas, para determinar los sitios coincidentes de la guía específica para el paciente.

15 Fig. 95. Proceso de creación de placas de traumatismo y dispositivos de fijación para una población.

Fig. 96. Localización de la forma de la placa en el hueso medio del atlas.

Fig. 97. Propagación de los sitios de placa de toda la población, mostrados en la presente memoria como una única instancia.

Fig. 98. Extracción de la curva de línea media de la placa.

- 20 Fig. 99. Cálculo de los radios de curvatura 3D para la curva de línea media de la placa.
	- Fig. 100. Cálculo de la longitud de la placa.
	- Fig. 101. Cálculo de la anchura de la placa media.
	- Fig. 102. Cálculo de los radios de sección transversal de la placa.
	- Fig. 103. Determinación del número óptimo de agrupaciones.
- 25 Fig. 104. Agrupación de tamaños de placa. Se muestra en la Fig. 95 como "Agrupación".

Fig. 105. Parametrización de tamaños de placa. Se muestra en la Fig. 95 como "Curvas parametrizadas" y "Generar modelos".

Fig. 106. Colocación de la placa generada en la población para su evaluación.

Fig. 107. Mapa de distancias de superficie 3D entre la superficie de la placa y el hueso para evaluar el ajuste de la placa.

30 Fig. 108. Validación de la placa diseñada en un cadáver para evitar el pinzamiento de músculos y ligamentos.

Fig. 109. Identificación de la curvatura de la línea media de la clavícula. La curvatura de la línea media no tiene forma de "S" simétrica, según un análisis estadístico de la población anatómica.

Fig. 110. Placa lateral superior (izquierda), curva de línea media de la placa (centro) y curvatura de la placa de la línea media que muestra los radios de curvatura (derecha).

35 Fig. 111. Placa 7h del eje medio anterior (izquierda), curva de la línea media de la placa (centro) y curvatura de la placa de la línea media que muestra un único radio de curvatura (derecha).

Fig. 112. Placa superior del eje medio (izquierda), curva de la línea media de la placa (centro) y curvatura de la placa de la línea media que muestra radios de curvatura diferentes (derecha).

Fig. 113. Placa lateral anterior (izquierda), curva de la línea media de la placa (centro) y curvatura de la placa de la línea

media que muestra radios de curvatura diferentes (derecha).

Fig. 114. Placa anterior larga del eje medio (izquierda), curva de la línea media de la placa (centro) y curvatura de la placa de la línea media que muestra radios de curvatura diferentes (derecha).

Fig. 115. Proceso de generación de guías de colocación de placas personalizadas para cirugías reconstructivas de 5 trauma.

Fig. 116. Un proceso de generación de una guía de corte y de colocación personalizada para cirugías reconstructivas usando injertos óseos.

#### **Descripción detallada**

- Las realizaciones ejemplares de la presente descripción se describen y se ilustran a continuación para abarcar diversos 10 aspectos de la ortopedia, incluyendo la reconstrucción ósea y tisular, implantes ortopédicos personalizados específicos de pacientes y en masa, implantes ortopédicos específicos de género y de etnia, guías de corte, placas de traumatismo, guías de corte y de colocación de injertos óseos e instrumentos específicos para el paciente. Por supuesto, será evidente para las personas con conocimientos ordinarios en la materia que las realizaciones que se describen a continuación son de naturaleza ejemplar y pueden ser reconfiguradas sin apartarse del alcance y del espíritu de la presente invención. Sin
- 15 embargo, en aras de la claridad y la precisión, las realizaciones ejemplares que se describen a continuación pueden incluir etapas, procedimientos y características opcionales que una persona con conocimientos ordinarios en la materia no debería reconocer como un requisito para estar comprendido dentro del alcance de la presente invención.

#### Reconstrucción completa de la anatomía

- Con referencia a las Figs. 1-8, la reconstrucción de una anatomía deformada o una anatomía parcial es uno de los 20 problemas complejos a los que se enfrentan los profesionales de la salud. La ausencia de anatomía puede ser el resultado de afecciones de nacimiento, tumores, enfermedades, lesiones personales o fallos de cirugías anteriores. Como parte de proporcionar tratamiento para diversas dolencias, los proveedores de atención médica pueden encontrar ventajoso reconstruir una anatomía o construir una anatomía para facilitar un tratamiento para diversas afecciones que pueden incluir, sin limitación, huesos rotos/destrozados, degeneración ósea, revisión de implantes ortopédicos, 25 degeneración articular y diseño de instrumentación personalizada. Por ejemplo, la solución de reconstrucción de cadera de la técnica anterior requiere la imitación de la anatomía del paciente sano, que puede no ser una imitación precisa de la anatomía sana debido a una asimetría que se da de manera natural, tal como se muestra en la Fig. 12-16.
- La presente descripción proporciona un sistema y procedimientos para la reconstrucción ósea y tisular. Con el fin de realizar esta reconstrucción, el sistema y los procedimientos asociados utilizan imágenes anatómicas representativas de 30 una o más personas. Estas imágenes son procesadas para crear un modelo tisular tridimensional virtual (3D) o una serie de modelos tisulares virtuales en 3D que imitan la anatomía apropiada en cuestión. Posteriormente, el sistema y los procedimientos asociados son utilizados para crear un molde y/u otros dispositivos (por ejemplo, dispositivos de fijación, dispositivos de injerto, implantes específicos para el paciente, guías quirúrgicas específicas para el paciente) para su uso con cirugía reconstructiva.
- 35 Tal como se representa en la Fig. 1, una visión general del flujo del sistema ejemplar empieza con la recepción de los datos de entrada representativos de una anatomía. Esta anatomía puede comprender una anatomía parcial en el caso de degeneración tisular o una ausencia de tejido que es el resultado de factores genéticos, o esta anatomía puede comprender una anatomía deformada que es el resultado de afecciones genéticas o ambientales, o esta anatomía puede comprender un tejido destrozado que es el resultado de una o más roturas anatómicas. Los datos anatómicos de entrada 40 comprenden imágenes bidimensionales (2D) o representaciones de superficie tridimensionales (3D) de la anatomía en cuestión que, por ejemplo, pueden tener la forma de un modelo de superficie o una nube de puntos. En circunstancias en las que se utilizan imágenes 2D, estas imágenes 2D son utilizadas para construir una representación de superficie virtual en 3D de la anatomía en cuestión. Las personas con conocimientos en la materia están familiarizadas con la utilización de imágenes de anatomía en 2D para construir una representación de superficie en 3D. Por consiguiente, se ha omitido una 45 explicación detallada de este proceso, en aras de la brevedad. A modo de ejemplo, los datos anatómicos de entrada pueden comprender uno o más de entre imágenes de rayos X, tomografías computarizadas (TC), imágenes de resonancia magnética (MRIs), o cualquier otro tipo de datos de imágenes a partir de los cuales puede generarse una representación de superficie en 3D del tejido en cuestión.
- Con referencia a la Fig.45 y la Tabla I, en el contexto de las imágenes de rayos X usadas para construir un modelo óseo 50 virtual en 3D, se ha descubierto que la rotación ósea durante la formación de imágenes desempeña un papel importante en la construcción correcta del modelo. En otras palabras, si se intenta compilar imágenes de rayos X en circunstancias en las que ha ocurrido una rotación ósea entre las imágenes, las imágenes de rayos X deben ser normalizadas para tener en cuenta esta rotación ósea.

A modo de ejemplo, en el contexto de un fémur proximal, se ha descubierto que una rotación ósea de seis y quince grados resulta en cambios significativos en las mediciones extraídas a partir de las imágenes de rayos X. A modo de ejemplo, estas mediciones incluyen, sin limitación, el ángulo proximal, el desplazamiento de la cabeza y la anchura del canal intramedular. Tal como se refleja en la Tabla I, para el mismo fémur, del que se obtuvieron imágenes de rayos X a

- 5 cero grados (es decir, un punto de partida establecido por los rayos X iniciales), seis grados de rotación y quince grados de rotación, exhibieron diferencias en el ángulo proximal, el desplazamiento de la cabeza y la anchura del canal intramedular medidos usando píxeles, en el que el tamaño de cada píxel era de aproximadamente 0,29 milímetros. En particular, el ángulo proximal aumentó al aumentar la rotación, al igual que el desplazamiento de la cabeza, pero lo mismo no se aplicaba a la anchura intramedular. En esta tabla ejemplar, se separaron tres planos transversales a lo largo del eje
- 10 longitudinal, en el que cada plano correspondía a una ubicación en la que se midió la anchura del canal intramedular. Tal como se refleja en la Tabla I, las anchuras del canal intramedular para la misma ubicación cambian según el ángulo de rotación. Por consiguiente, tal como se explicará más detalladamente a continuación, cuando se construye un modelo virtual en 3D de un hueso usando rayos X, debe tenerse en cuenta la desviación de la rotación en la medida en que se produce una rotación del hueso durante la obtención de imágenes.
- 15 Sin embargo, debería entenderse que lo anterior es una descripción ejemplar de las anatomías que pueden ser usadas con el sistema y los procedimientos ejemplares y, por lo tanto, no pretende limitar, en modo alguno, el uso de otras anatomías con el presente sistema, según los procedimientos descritos. Tal como se usa en la presente memoria, tejido incluye hueso, músculo, ligamentos, tendones y cualquier otro tipo definido de material estructural con una función específica en un organismo multicelular. Por consiguiente, cuando el sistema y los procedimientos ejemplares se 20 describen en el contexto óseo, las personas con conocimientos ordinarios en la materia deberían ser conscientes de la aplicabilidad del sistema y de los procedimientos a otros tejidos.

Con referencia una vez más a la Fig. 1, la entrada de datos anatómicos al sistema es dirigida a tres módulos, dos de los cuales implican el procesamiento de los datos anatómicos (módulo de reconstrucción ósea completa, módulo específico para el paciente), mientras que un tercero (módulo de base de datos anormal) cataloga los datos anatómicos como parte 25 de una base de datos. El primero de los módulos de procesamiento, el módulo de reconstrucción ósea completa, procesa los datos anatómicos de entrada con los datos recibidos desde el módulo de atlas estadístico para generar un modelo virtual en 3D del hueso o de los huesos en cuestión. Este modelo en 3D es una reconstrucción normal completa de los huesos en cuestión. Un segundo de los módulos de procesamiento, el módulo específico para el paciente, procesa los datos anatómicos de entrada con los datos recibidos desde el módulo de reconstrucción ósea completa para generar uno 30 o más moldes, sistemas de fijación, herramientas de conformación de injertos y representaciones ("renderizaciones"), además de uno o más implantes ortopédicos finales. Una representación se refiere a la visualización de la anatomía

- reconstruida para obtener retroalimentación relacionada con el resultado quirúrgico esperado. Más específicamente, el módulo específico para el paciente está adaptado para generar dispositivos totalmente personalizados, diseñados para adaptarse de manera precisa a la anatomía específica del paciente, a pesar de una desviación severa de la anatomía del 35 paciente con relación a la normal. Además, el módulo específico para el paciente utiliza el modelo óseo virtual reconstruido en 3D desde el módulo de reconstrucción ósea completa para identificar automáticamente las regiones anatómicas y las características de los parámetros de diseño del dispositivo (por ejemplo, la región y/o la forma del ajuste). De esta manera, los datos específicos para el paciente son usados para definir los parámetros de diseño de manera que el instrumento de salida y cualquier implante encajen con precisión con la anatomía específica del paciente. 40 Las utilizaciones ejemplares del módulo específico para el paciente se describirán más detalladamente a continuación. Para comprender más detalladamente las funciones y los procesos del sistema, a continuación, se proporciona una
- explicación de los módulos del sistema, empezando con el módulo de atlas estadístico.

Tal como se muestra en la Fig. 1 y 2, el módulo de atlas estadístico registra modelos virtuales en 3D de una o más anatomías (por ejemplo, huesos) para capturar la variabilidad anatómica inherente en una población determinada. De 45 manera ejemplar, el atlas registra representaciones matemáticas de características anatómicas de las una o más anatomías representadas como una representación media y variaciones con relación a la representación media. Al representar las características anatómicas como representaciones matemáticas, el atlas estadístico permite mediciones automatizadas de anatomías y, tal como se explicará más detalladamente a continuación, la reconstrucción de las anatomías ausentes.

- 50 Con el fin de extraer las variaciones anatómicas a través de una anatomía común, los datos anatómicos de entrada son comparados con un marco de referencia común en una población, al que se hace referencia comúnmente como modelo de plantilla en 3D o modelo de plantilla anatómica en 3D. Este modelo de plantilla en 3D es representado visualmente en una pantalla gráfica como un modelo en 3D que puede ser girado y sino manipulado visualmente, pero comprende una representación matemática de las características/representaciones anatómicas de la superficie para todas las anatomías
- 55 en el atlas estadístico para el tejido en cuestión (es decir, para un hueso determinado, todas las propiedades del hueso están compartidas en la población del atlas estadístico, que es generado a partir del modelo de plantilla en 3D). El modelo de plantilla en 3D puede ser una combinación de múltiples representaciones anatómicas o una única instancia representativa y puede representar el estado de entropía más bajo del atlas estadístico. Para cada anatomía a añadir al

atlas estadístico (es decir, datos anatómicos de entrada), se crea un modelo anatómico en 3D y tanto el modelo anatómico en 3D como el modelo de plantilla en 3D son sometidos a un proceso de normalización.

Durante el proceso de normalización, el modelo anatómico en 3D es normalizado con relación a la escala del modelo de plantilla en 3D. El proceso de normalización puede implicar aplicar una escala a uno o ambos de entre el modelo 5 anatómico en 3D y el modelo de plantilla en 3D de manera que tengan una escala de unidad común. Después de la normalización del modelo anatómico en 3D y del modelo de plantilla en 3D, el modelo anatómico en 3D y el modelo de plantilla en 3D, normalizados, se conviertes en invariantes de escala, de manera que las características de forma puedan ser utilizadas independientemente de la escala (es decir, el tamaño en este caso). Una vez completada la normalización, ambos modelos en 3D son procesados mediante un mapeo de espacio de escala y una secuencia de extracción de 10 características.

El mapeo de espacio de escala y la extracción de características es esencialmente un proceso de extracción de características multi-resolución. En particular, este proceso extrae características específicas de la forma en múltiples escalas de características. Inicialmente, se seleccionan múltiples características anatómicas, en el que cada una representa características presentes en un espacio de escala diferente. Posteriormente, para cada representación de 15 espacio de escala de la característica anatómica seleccionada, se extraen las características específicas del modelo. Estas características extraídas son usadas para extraer parámetros de registro robustos (en lo referente al ruido) entre el modelo de plantilla en 3D y el modelo anatómico en 3D. Después de este proceso de extracción de características multiresolución, los datos extraídos son procesados mediante un proceso de registro 3D multi-resolución.

Con referencia a las Figs. 2-5, el proceso de registro 3D multi-resolución usa las características extraídas del espacio de 20 escala para realizar un cálculo de registro afín entre el modelo anatómico en 3D y el modelo de plantilla en 3D con el fin de registrar los dos modelos. En particular, el modelo anatómico en 3D y el modelo de plantilla en 3D son procesados mediante un proceso de registro rígido. Tal como se representa en la Fig. 5, la función de este proceso de registro rígido es alinear el modelo anatómico en 3D y el modelo de plantilla en 3D para garantizar que ambos modelos estén en el mismo espacio y sin singularidades de orientación y posición. Con el fin de alinear los modelos en 3D, se alinean los 25 centroides asociados con cada modelo. Además, los ejes principales para cada modelo en 3D son alineados de manera que la dirección principal de ambos modelos en 3D sea la misma. Finalmente, la diferencia de orientación y posición entre los modelos en 3D es minimizada realizando un cálculo iterativo del punto más cercano.

Después del registro rígido, los modelos en 3D son registrados usando un proceso de registro de similitud. Este proceso implica alinear el modelo de plantilla en 3D y el modelo anatómico en 3D en escala normal, de manera iterativa, mediante 30 el cálculo de una transformada de similitud que alinea mejor las características de escala normal (es decir, las crestas) tanto para el modelo de plantilla en 3D como para el modelo anatómico en 3D. El algoritmo de alineación de similitud iterativo es una variante del punto más cercano iterativo. En cada iteración, se calculan la rotación, la traslación y la escala entre pares de puntos hasta la convergencia. La coincidencia o correspondencia de puntos entre los dos conjuntos de puntos es evaluada usando una consulta de distancia calculada usando un árbol Kd, o alguna otra estructura de datos

- 35 de partición de espacio. En particular, las crestas de ambos modelos son utilizadas para realizar un proceso de cálculo de pares de puntos coincidentes. En esta descripción ejemplar, las crestas se refieren a puntos en un modelo en 3D donde una sola curvatura de principio tiene extremos a lo largo de sus líneas de curvatura. Como parte del proceso de cálculo de pares de puntos coincidentes, los puntos se identifican coincidentes entre sí en las crestas de los modelos en 3D. A continuación, las crestas de ambos modelos en 3D son sometidas a un proceso de cálculo de transformación de similitud
- 40 en el que se calculan la rotación, la traslación y la escala que mejor alinean las crestas de ambos modelos. A continuación, un proceso de puntos de transformación, cuya función es aplicar la rotación, la traslación y la escala calculadas a las crestas del modelo de plantilla en 3D. Posteriormente, se calcula el error cuadrático medio o el error de distancia entre cada conjunto de puntos coincidentes, seguido del cálculo del cambio en el error cuadrático medio relativo o el error de distancia con relación al proceso anterior. Si el cambio en el error cuadrático medio relativo o el error de 45 distancia está dentro de un umbral predeterminado, entonces se produce un proceso de transformación para aplicar la rotación, la conversión y la escala finales al modelo de plantilla en 3D.

Un proceso de registro articulado se realiza después del proceso de registro de similitud y recibe datos de entrada desde un proceso de características de espacio de escala. En el proceso de características de espacio de escala, las características son extraídas desde el modelo de plantilla en 3D y desde el modelo anatómico en 3D en diferentes 50 espacios de escala. Cada espacio de escala se define mediante una convolución del modelo anatómico en 3D original con la función de suavizado gaussiano.

El propósito del proceso de registro articulado es hacer coincidir "n" características de espacio de escala del modelo de plantilla en 3D con "m" características de espacio de escala calculadas en el modelo anatómico en 3D. La diferencia entre el número de características detectadas en el modelo de plantilla en 3D y el modelo anatómico en 3D es debida a la 55 variación anatómica. Esta diferencia en un número de características detectadas puede resultar en muchas relaciones entre el modelo de plantilla en 3D y el modelo anatómico en 3D. Por lo tanto, se realiza una búsqueda de coincidencias

mutuas, en dos sentidos, para adaptarse a dicha variación y conseguir una coincidencia precisa entre todas las características mutuas. Específicamente, los conjuntos de características se calculan en el modelo de plantilla en 3D en el espacio de escala. En este proceso ejemplar, los conjuntos de características son conjuntos de puntos conectados que representan una estructura anatómica prominente (por ejemplo, una copa acetabular en la pelvis, un proceso de la 5 columna vertebral en el lumbar). De manera similar, los conjuntos de características se calculan en el modelo anatómico

- en 3D en el espacio de escala. Un proceso de búsqueda de coincidencias entre pares de características empareja los conjuntos de características calculados en el modelo de plantilla en 3D con los conjuntos de características en el modelo anatómico en 3D usando descriptores de forma (por ejemplo, curvatura, índice de forma, etc.). El resultado de este proceso es un mapeo "n-m" de conjuntos de características entre el modelo de plantilla en 3D y el modelo anatómico en 10 3D. Si es necesario, se realiza un proceso de reagrupación para reagrupar los conjuntos de características coincidentes en
- un único conjunto de características (por ejemplo, si una copa acetabular se detectara como dos piezas, este proceso reagruparía las dos piezas en un único conjunto de características). Posteriormente, se realiza un proceso de cálculo para calcular la correspondencia entre cada punto en conjuntos de características coincidentes en el modelo de plantilla en 3D y el modelo anatómico en 3D. A continuación, se realiza un proceso de transformación de cálculo afín para calcular la
- 15 rotación, la traslación y el corte que transforman cada conjunto de características coincidentes en el modelo de plantilla en 3D en su conjunto de características correspondiente en el modelo anatómico en 3D. Posteriormente, el modelo de plantilla en 3D es transformado usando los parámetros de transformación afín calculados (es decir, rotación, traslación y corte). Finalmente, se realiza un proceso de alineación rígida para alinear cada conjunto de características coincidentes en el modelo de plantilla en 3D y el modelo anatómico en 3D.
- 20 Un proceso de registro no rígido, que se realiza después del proceso de registro articulado y del proceso de características de escala normal, implica hacer coincidir todos los vértices de la superficie en el modelo de plantilla en 3D con los vértices del modelo anatómico en 3D y calcular la correspondencia inicial. A continuación, esta correspondencia es usada para calcular los campos de deformación que mueven cada vértice en el modelo de plantilla en 3D al punto coincidente en el modelo anatómico en 3D. La coincidencia es realizada entre vértices dentro de la misma clase (es decir, vértice de 25 característica de espacio de escala; vértice de característica de escala normal o vértice de no característica). En el contexto del proceso de características de escala normal, las características de forma se calculan en el modelo de plantilla en 3D y en el modelo anatómico en 3D en el espacio de escala original (crestas), es decir, el modelo de entrada original.
- Específicamente, como parte del proceso de registro no rígido, las características del espacio de escala se calculan en el modelo de plantilla en 3D (TMssf) y en el modelo anatómico en 3D (NMssf). Cada conjunto de características en el 30 modelo de plantilla en 3D y en el modelo anatómico en 3D es aumentado usando los puntos "k" vecinos. Se aplica un proceso de alineación a las características de espacio de escala del modelo en 3D para hacer coincidir su característica correspondiente en el modelo anatómico en 3D. Dadas dos nubes de puntos, referencia (X) y móvil (Y), el objetivo es alinear de manera iterativa las dos nubes de puntos para minimizar la métrica de error global, bajo la restricción de un error cuadrático medio relativo mínimo y un umbral de ángulo máximo. Se realiza un proceso de realineación para alinear 35 los conjuntos de características en el modelo de plantilla en 3D con los conjuntos coincidentes en el modelo anatómico en 3D usando el punto más cercano iterativo en la escala normal. Después de la realineación, se calcula la correspondencia de puntos entre los puntos de cada conjunto de características en el modelo de plantilla en 3D con el conjunto de características coincidentes en el modelo anatómico en 3D. El punto coincidente en el modelo anatómico en 3D debería tener una dirección normal de superficie cercana al punto del modelo de plantilla en 3D. La salida es reenviada a la etapa 40 de cálculo de campos de deformación.

De manera paralela a la realización del cálculo de las características del espacio de escala, los puntos no característicos del modelo de plantilla en 3D (TMnfp) y del modelo anatómico en 3D (NMnfp) o los conjuntos de puntos restantes en la superficie del modelo de plantilla en 3D no pertenecientes a características del espacio de escala ni a características de escala normal, son procesados según un cálculo de correspondencia para calcular la correspondencia de puntos entre los 45 puntos no pertenecientes a características en el modelo de plantilla en 3D y los puntos no pertenecientes a características en el modelo anatómico en 3D. El punto o los puntos coincidentes en el nuevo modelo deberían tener una dirección normal de superficie cercana al punto del modelo de la plantilla. La salida es reenviada a la etapa de cálculo de campos de deformación.

- En paralelo también a la realización del cálculo de las características de espacio de escala, las características de escala 50 normal (es decir, las crestas) en el modelo de plantilla en 3D (TM nsf) son alineadas con las características de escala normal (es decir, las crestas) en el modelo anatómico en 3D (NM nsf) usando AICP. AICP es una variante del cálculo iterativo del punto más cercano en la que, en cada iteración, se calculan la traslación, la rotación y la escala entre conjuntos de puntos coincidentes. Después del proceso de alineación, se realiza un proceso de correspondencia.
- Las salidas de la realización del cálculo de las características del espacio de escala, la realización de la correspondencia y 55 la realización de la alineación son sometidas a un proceso de deformación en el que se calcula el campo de deformación para mover cada punto en el modelo de plantilla en 3D a su punto coincidente en el modelo anatómico en 3D.

La salida del proceso de registro no rígido es sometida a un proceso de relajación con el fin de mover los vértices de la malla del modelo de plantilla en 3D más cerca de la superficie del modelo anatómico en 3D después de la etapa de registro multi-resolución y de suavizar el modelo de salida. En particular, el modelo de plantilla en 3D en el espacio normal (TM ns) y el modelo anatómico en 3D en el espacio normal (NM ns) son procesados mediante un cálculo de

- 5 correspondencia para calcular los vértices más cercanos en el modelo de plantilla en 3D al modelo anatómico en 3D usando un algoritmo de búsqueda esférica restringido normal. Este cálculo, usando los vértices más cercanos para ambos modelos, genera un vector de correspondencia a partir de cada vértice en el modelo de plantilla en 3D y sus vértices coincidentes en el modelo anatómico en 3D, que puede resultar en más de un punto de coincidencia a partir del modelo anatómico en 3D. Usando los puntos coincidentes para cada vértice en el modelo de plantilla en 3D, la media 10 ponderada de los puntos coincidentes en el modelo anatómico en 3D es calculada en base a la distancia euclidiana desde el punto y los puntos coincidentes. En este punto, el modelo de plantilla en 3D es actualizado usando el promedio
- ponderado con el fin de mover cada punto en el modelo de plantilla en 3D usando la distancia promedio ponderada calculada. Después del proceso de cálculo de ponderaciones, se realiza un proceso de relajación para cada punto en el modelo de plantilla con el fin de encontrar el punto más cercano en la superficie del modelo anatómico en 3D y moverlo a 15 ese punto. Finalmente, se realiza una operación de suavizado en el modelo de plantilla en 3D deformado para eliminar el ruido. Los modelos en 3D registrados resultantes (es decir, modelos anatómicos y de plantilla en 3D) son sometidos a continuación a un proceso de deformación de forma libre.

El proceso de deformación de forma libre metamorfosea la superficie del modelo de plantilla en 3D con la superficie del modelo anatómico en 3D. Más específicamente, la superficie del modelo de plantilla en 3D es desplazada de manera 20 iterativa, punto a punto ponderado, usando puntos mutuamente coincidentes tanto en la superficie del modelo de plantilla en 3D como en la superficie del modelo anatómico en 3D.

Con referencia a las Figs. 2 y 6, después del proceso de deformación de forma libre, el modelo anatómico en 3D es sometido a un proceso de cálculo de correspondencia para determinar la desviación entre el modelo anatómico en 3D y el modelo de plantilla en 3D metamorfoseado. Este proceso de cálculo de correspondencia refina el modelo de plantilla en 25 3D desde la etapa de deformación de forma libre para realizar un emparejamiento final de las ubicaciones de los puntos de referencia seleccionados en el modelo de plantilla en 3D deformado y el modelo anatómico en 3D deformado. De esta manera, el proceso de cálculo de correspondencia calcula y registra la variación en tamaño y en forma entre los modelos en 3D, que es registrada como una desviación con relación al modelo promedio. La salida de este proceso de cálculo de correspondencia es la suma de un modelo anatómico en 3D normalizado y un modelo de plantilla en 3D revisado que ha 30 sido actualizado para tener en cuenta las variaciones en el modelo anatómico en 3D. En otras palabras, la salida del proceso descrito en la Fig. 2 es el modelo anatómico en 3D normalizado que ha sido modificado para tener propiedades (por ejemplo, correspondencia de puntos) coherentes con el modelo de plantilla en 3D revisado para facilitar una reconstrucción anatómica completa (por ejemplo, reconstrucción completa de hueso).

Con referencia a las Figs. 1 y 7, las entradas desde el módulo de atlas estadístico y los datos anatómicos son dirigidos a 35 un módulo de reconstrucción de anatomía completa. A modo de ejemplo, la anatomía en cuestión puede ser un hueso o múltiples huesos. Sin embargo, debería tenerse en cuenta que otras anatomías distintas de un hueso pueden ser reconstruidas usando el hardware, los procesos y las técnicas ejemplares descritos en la presente memoria. De manera ejemplar, el módulo de reconstrucción anatómica completa puede recibir datos de entrada como una pelvis parcial, deformada o rota. Los datos anatómicos de entrada comprenden imágenes bidimensionales (2D) o representaciones de 40 superficie tridimensionales (3D) de la anatomía en cuestión que, por ejemplo, pueden estar en la forma de un modelo de superficie o nube de puntos. En las circunstancias en las que se utilizan imágenes en 2D, estas imágenes en 2D son utilizadas para construir una representación en superficie en 3D de la anatomía en cuestión. Las personas con conocimientos en la materia están familiarizadas con la utilización de imágenes en 2D de anatomía para construir una representación de superficie en 3D. Por consiguiente, se ha omitido una explicación detallada de este proceso en aras de 45 la brevedad. A modo de ejemplo, los datos anatómicos de entrada pueden comprender uno o más de entre exploraciones con rayos X, tomografías computarizadas (TC), imágenes de resonancia magnética (RMIs) o cualquier otro dato de imágenes a partir del cual pueda generarse una representación de superficie en 3D. Tal como se explicará más detalladamente a continuación, estos datos anatómicos de entrada pueden ser usados, sin limitación, para: (1) un punto de partida para identificar el modelo óseo en 3D del atlas estadístico más cercano; (2) realizar un registro usando un 50 conjunto de vértices de superficie 3D; y, (3) una etapa de relajación final de la salida de la reconstrucción.

Tal como se muestra en la Fig. 7, los datos anatómicos de entrada (por ejemplo, el modelo óseo del paciente) son utilizados para identificar el modelo anatómico (por ejemplo, modelo óseo) en el atlas estadístico que más estrechamente se asemeja a la anatomía del paciente en cuestión. Esta etapa se representa en la Fig. 3 como la búsqueda del hueso más cercano en el atlas. Con el fin de identificar inicialmente un modelo óseo en el atlas estadístico que más 55 estrechamente se asemeja al modelo óseo del paciente, el modelo óseo del paciente es comparado con los modelos óseos en el atlas estadístico usando una o más métricas de similitud. El resultado de la métrica o de las métricas de similitud iniciales es la selección de un modelo óseo a partir del atlas estadístico que es usado como una "estimación inicial" para una etapa de registro posterior. La etapa de registro registra el modelo óseo del paciente con el modelo óseo

seleccionado a partir del atlas (es decir, el modelo óseo de estimación inicial) de manera que la salida sea un modelo óseo del paciente que esté alineado con el modelo óseo a partir del atlas. Después de la etapa de registro, los parámetros de forma para la "estimación inicial" alineada son optimizados de manera que la forma coincida con la forma del hueso del paciente.

- 5 Los parámetros de forma, en este caso a partir del atlas estadístico, son optimizados de manera que la región de hueso no deformado o existente sea usada para minimizar el error entre la reconstrucción y el modelo óseo del paciente. El cambio de los valores de los parámetros de forma permite una representación de diferentes formas anatómicas. Este proceso se repite, en diferentes espacios de escala, hasta que se consigue una convergencia de la forma reconstruida (posiblemente, medida como un cambio de superficie relativo entre iteraciones o como un número máximo de iteraciones 10 permitidas).
- 

Se realiza una etapa de relajación para metamorfosear el tejido optimizado para que coincida mejor con el modelo tisular en 3D original del paciente. De manera coherente con el caso ejemplar, la anatomía ausente del modelo de pelvis reconstruido que es emitida desde la etapa de convergencia es aplicado al modelo de pelvis 3D específico para el paciente, creando de esta manera un modelo en 3D específico para el paciente de la pelvis reconstruida del paciente. Más

- 15 específicamente, los puntos de superficie en el modelo de pelvis reconstruido son relajados (es decir, metamorfoseados) directamente sobre el modelo de pelvis 3D específico para el paciente para hacer coincidir, de la mejor manera, la forma reconstruida con la forma específica para el paciente. El resultado de esta etapa es un modelo tisular 3D específico para el paciente, totalmente reconstruido, que representa lo que debería ser la anatomía normal/completa del paciente.
- Con referencia a la Fig. 1, la base de datos anormal es utilizada como una entrada de datos y de entrenamiento para el 20 módulo de clasificación de defectos. En particular, la base de datos anormal contiene datos específicos de una característica anatómica anormal que incluye una representación de superficie anatómica y datos clínicos y demográficos relacionados.

Con referencia a las Figs. 1 y 8, el modelo tisular 3D específico para el paciente, totalmente reconstruido, que representa el tejido normal/completo y los datos anatómicos de entrada (es decir, representación de superficie 3D o datos a partir de 25 los cuales puede generarse una representación de superficie 3D) que representa tejido anormal/incompleto a partir de la base de datos anormal son introducidos al módulo de clasificación de defectos. Estos datos anatómicos a partir de la base de datos anormal pueden ser una anatomía parcial en el caso de degeneración tisular o ausencia de tejido resultante de defectos genéticos, o esta anatomía puede ser una anatomía deformada resultado de defectos genéticos o condiciones ambientales (por ejemplo, revisiones quirúrgicas, enfermedades, etc.), o esta anatomía puede ser un tejido destrozado 30 que es el resultado de una o más roturas anatómicas. A modo de ejemplo, los datos anatómicos de entrada pueden

- comprender uno o más de entre exploraciones de rayos X, tomografías computarizadas (TC), imágenes de resonancia magnética (RMIs) o cualquier otro tipo de datos de imágenes a partir de los cuales pueda generarse una representación de superficie 3D.
- El módulo de clasificación de defectos extrae múltiples representaciones de superficie 3D anormales a partir de la base de 35 datos anormal junto con la representación 3D normal de la anatomía en cuestión para crear un sistema de clasificación de defectos cuantitativos. Este sistema de clasificación de defectos es usado para crear "plantillas" de cada clase o grupo de defectos. Más generalmente, el módulo de clasificación de defectos clasifica la deficiencia anatómica en clases que consisten en deficiencias estrechamente relacionadas (en referencia a aquellas con forma, clínica, apariencia u otras características similares) para facilitar la generación de soluciones de atención médica que aborden estas deficiencias. El
- 40 módulo de clasificación instantánea de defectos usa software y hardware para clasificar los defectos automáticamente como un medio para eliminar o reducir las discrepancias entre los datos preoperatorios y la visualización de observadores intraoperatorios. Tradicionalmente, las radiografías preoperatorias se han considerado un medio para analizar cualitativamente el alcance de la reconstrucción anatómica necesaria, pero esto resultaba en una planificación preoperatoria que era, en el mejor de los casos, poco científica. En la actualidad, los observadores intraoperatorios
- 45 realizan la determinación final del grado de deficiencia anatómica y muchas veces concluyen que la planificación preoperatoria basada en radiografías era defectuosa o incompleta. Como resultado, el módulo de clasificación de defectos instantáneos mejora los sistemas de clasificación actuales al reducir la variación interobservador e intraobservador relacionada con la clasificación de defectos y al proporcionar métricas cuantitativas para clasificar nuevos casos de defectos.
- 50 Como parte del módulo t de clasificación de defectos, el módulo puede tomar como entrada uno o más tipos de clasificación a ser usados como estado inicial. Por ejemplo, en el contexto de una pelvis, el módulo de clasificación de defectos puede usar, como defectos de entrada, características correspondientes a la estructura de clasificación de defectos óseos American Academy of Orthopaedic Surgeons (AAOS), D'Antonio et al. Esta estructura incluye cuatro clases diferentes, tal como se indica: (1) Tipo I, correspondiente a la pérdida ósea segmentaria; (2) Tipo II, 55 correspondiente a la pérdida ósea cavitaria; (3) Tipo III, correspondiente a la pérdida ósea segmentaria y cavitaria combinada; y, (4) Tipo IV, correspondiente a discontinuidad pélvica. De manera alternativa, el módulo de clasificación de

defectos puede estar programado con la estructura de clasificación de defectos óseos de Paprosky. Esta estructura incluye tres clases diferentes, tal como se indica: (1) Tipo I, correspondiente al borde de soporte sin lisis ósea; (2) Tipo II, correspondiente a hemisferios distorsionados con columnas de soporte intactas y menos de dos centímetros de migración superomedial o lateral; y, (3) Tipo III, correspondiente a una migración superior a más de dos centímetros y lisis isquial 5 severa con la línea de Kohler rota o intacta. Además, el módulo de clasificación de defectos puede estar programado con

- la estructura de clasificación de defectos óseos de Paprosky modificada. Esta estructura incluye seis clases diferentes, tal como se indica: (1) Tipo 1, correspondiente al borde de soporte sin migración de componentes; (2) Tipo 2A, correspondiente a un hemisferio distorsionado pero con una migración superior menor de tres centímetros; (3) Tipo 2B, correspondiente a una distorsión del hemisferio mayor que tiene menos de 1/3 de la circunferencia del borde y la cúpula 10 sigue proporcionando soporte; (4) Tipo 2C, correspondiente a un borde intacto, migración medial a la línea de Kohler, y la cúpula sigue proporcionando soporte; (5) Tipo 3 A, correspondiente a una migración superior, mayor de tres centímetros y lisis isquial severa con línea de Kohler intacta; y, (6) Tipo 3B, correspondiente a una migración superior, mayor de tres centímetros y una lisis isquial severa con una línea de Kohler rota y un defecto del borde mayor que la mitad de la circunferencia. Usando los tipos y los parámetros de clasificación de salida, el módulo de clasificación de defectos 15 compara los datos anatómicos con los de los datos reconstruidos para discernir con cuál de los tipos de clasificación
- guardan un parecido más estrecho los datos anatómicos, correspondiendo de esta manera a la clasificación asignada resultante.

Como una etapa inicial, la etapa de adición al atlas estadístico implica generar una correspondencia entre el modelo óseo en 3D del atlas normal y el modelo óseo en 3D anormal. Más específicamente, los modelos óseos en 3D son comparados 20 para discernir qué hueso en el modelo normal en 3D no está presente en el modelo anormal en 3D. De manera ejemplar, el hueso ausente/anormal es identificado comparando los puntos en la superficie de cada modelo óseo en 3D y generando una lista de los puntos discretos en la superficie del modelo óseo normal en 3D que no están presentes en el modelo óseo anormal en 3D. El sistema puede registrar y enumerar (es decir, identificar) también los puntos de superficie en común entre los dos modelos o indicar, de manera resumida, que a menos que se registren como puntos ausentes en 25 el modelo óseo anormal en 3D, todos los demás puntos están presentes en común en ambos modelos óseos (es decir, tanto en el modelo óseo normal como en el modelo óseo anormal). Por consiguiente, la salida de esta etapa es el modelo óseo anormal en 3D con la correspondencia del atlas estadístico y una lista de características (puntos) a partir del modelo óseo en 3D del atlas normal que indica si esa característica (punto) está presente o no en el modelo óseo anormal en 3D.

Después de generar la correspondencia entre el modelo óseo 3D del atlas normal (generado a partir del módulo de 30 reconstrucción ósea completa) y el modelo óseo anormal en 3D (generado a partir de los datos anatómicos de entrada), las regiones ausentes/anormales del modelo óseo anormal en 3D son ubicadas en el modelo óseo en 3D del atlas normal. En otras palabras, el modelo óseo en 3D del atlas normal es comparado con el modelo óseo anormal en 3D para identificar y registrar el hueso ausente en el modelo óseo anormal en 3D que está presente en el modelo óseo en 3D del atlas normal. La localización puede ser realizada de una multitud de maneras que incluyen, sin limitación, comparación de 35 curvaturas, comparaciones de áreas de superficie y comparaciones de áreas de nubes de puntos. En última instancia, de manera ejemplar, el hueso ausente/anormal es localizado como un conjunto de puntos delimitadores que identifican los

límites geométricos de las regiones ausentes/anormales.

Usando los puntos delimitadores, el módulo de clasificación de defectos extrae características a partir de las regiones ausentes/anormales usando los datos clínicos de entrada. De manera ejemplar, las características extraídas pueden 40 incluir información de forma, información volumétrica o cualquier otra información usada para describir las características globales del área defectuosa (es decir, ausente o anormal). Estas características pueden ser refinada en base a datos clínicos existentes, tales como datos de clasificación de defectos en curso o información clínica del paciente, no relacionada necesariamente con la característica anatómica (demografía, historial de enfermedades, etc.). La salida de esta etapa es un descriptor matemático representativo del área o de las áreas defectuosas que es usado en una etapa 45 posterior para agrupar deformidades tisulares similares (por ejemplo, huesos).

El descriptor matemático es agrupado en base a un análisis estadístico. En particular, el descriptor es analizado estadísticamente y es comparado con otros descriptores de otros pacientes/cadáveres para identificar clases únicas de defectos dentro de una población determinada. Obviamente, esta clasificación se basa en múltiples descriptores a partir de múltiples pacientes/cadáveres que refinan las clasificaciones y las identificaciones de grupos discretos a medida que 50 aumenta el número de pacientes/cadáveres. La salida de este análisis estadístico es un conjunto de clases de defectos que son usadas para clasificar los nuevos datos anatómicos de entrada y determinar el número de plantillas.

La salida del módulo de clasificación de defectos es dirigida a un módulo de plantillas. De manera ejemplar, el módulo de plantillas incluye datos que son específicos de cada una de las clasificaciones de defectos identificadas por el módulo de clasificación de defectos. A modo de ejemplo, cada plantilla para una clasificación de defectos determinada incluye 55 representaciones de superficie del hueso defectuoso, ubicación o ubicaciones del defecto o de los defectos y mediciones relacionadas con el hueso defectuoso. Los datos de esta plantilla pueden estar en forma de datos de forma de superficie, representaciones de nubes de puntos, uno o más perfiles de curvatura, datos dimensionales y datos de cantidades físicas.

Las salidas desde el módulo de plantillas y el atlas estadístico son utilizadas por un módulo de personalización en masa para diseñar, ensayar y permitir la fabricación de implantes, dispositivos de fijación, instrumentos o moldes personalizados de manera masiva. Las utilizaciones ejemplares del módulo de personalización en masa se describirán más detalladamente a continuación.

5 Implantes de reconstrucción específicos para el paciente

después de la formación del modelo tridimensional reconstruido.

Con referencia a las Figs. 1 y 17, se describen un proceso y un sistema ejemplares para generar guías de implantes ortopédicos específicas para el paciente e implantes ortopédicos específicos para el paciente asociados para pacientes que presentan anatomías parciales, deformadas y/o destrozadas. Para la descripción ejemplar, se describirá un procedimiento de artroplastia de cadera total para un paciente con una anatomía parcial. Sin embargo, debería 10 entenderse que el proceso y el sistema ejemplares son aplicables a cualquier implante ortopédico susceptible de personalización específica para el paciente en los casos en los que hay presente una anatomía incompleta o deformada. Por ejemplo, el proceso y el sistema ejemplares son aplicables a los reemplazos de hombro y a reemplazos de rodilla en los que hay presente degeneración ósea (anatomía parcial), deformación ósea o huesos destrozados. Por consiguiente, aunque a continuación se describe un implante de cadera, las personas con conocimientos ordinarios en la materia 15 entenderán que el sistema y el proceso son aplicables a otros implantes ortopédicos, guías, herramientas, etc. para su uso con cirugías de ortopédicas originales o cirugías ortopédicas revisadas.

La discontinuidad pélvica es una forma distinta de pérdida ósea asociada más frecuentemente a la artroplastia total de cadera (THA, Total Hip Arthroplasty), en la que la osteólisis o las fracturas acetabulares pueden causar que el aspecto superior de la pelvis se separe de la parte inferior. La cantidad y la gravedad de la pérdida ósea y el potencial de 20 crecimiento biológico del implante son algunos de los factores que pueden afectar la elección del tratamiento para un paciente particular. En el caso de pérdida ósea severa y pérdida de la integridad pélvica, puede usarse una copa tri-flange personalizada. Presentado por primera vez en 1992, este implante tiene diversas ventajas con relación a las jaulas existentes. Puede proporcionar estabilidad a la discontinuidad pélvica, puede eliminar la necesidad de injertos estructurales y del contorno intraoperatorio de las jaulas, y puede promover la osteointegración del constructo al hueso 25 circundante.

Independientemente del contexto, y de la anatomía parcial, deformada o destrozada en cuestión del paciente, el sistema y el proceso ejemplar para generar implantes y/o guías específicas para el paciente utiliza el proceso y el sistema de reconstrucción de modelo óseo en 3D ejemplares anteriores (véanse las Figs. 1-7 y la descripción ejemplar anterior de las mismas) para generar un modelo tridimensional de la anatomía reconstruida del paciente. Más específicamente, en el 30 contexto de la artroplastia total de cadera, en la que hay implicada una discontinuidad pélvica, el sistema específico para el paciente ejemplar utiliza los datos de la pelvis del paciente para generar un modelo en 3D de la pelvis completa del paciente, que es específica para cada lado (derecha o izquierda). Por consiguiente, en aras de la brevedad, se omite una descripción del sistema y del proceso para utilizar los datos anatómicos del paciente para una anatomía parcial y generar un modelo en 3D reconstruido de la anatomía del paciente. Por consiguiente, se proporcionará una descripción del 35 proceso y del sistema para generar guías de implantes ortopédicos específicos para el paciente e implantes ortopédicos asociados específicos para el paciente para pacientes que presentan una anatomía parcial, deformada y/o destrozada,

Con referencia específicamente a las Figs. 17-19 y 23, después de generar el modelo óseo en 3D reconstruido específico para el paciente de la pelvis y el fémur, tanto el modelo óseo 3D específico para el paciente incompleto (para pelvis y 40 fémur) como el modelo óseo en 3D reconstruido (para pelvis y fémur) son utilizados para crear el implante ortopédico específico para el paciente y una guía de colocación específica para el paciente para el implante y/o sus elementos de sujeción. En particular, la etapa de extracción de forma de defecto incluye generar una correspondencia entre el modelo en 3D específico para el paciente y el modelo en 3D reconstruido (correspondencia entre modelos de pelvis y correspondencia entre modelos de fémur, pero no entre un modelo de fémur y un modelo de pelvis). Más 45 específicamente, los modelos en 3D son comparados para discernir qué hueso en el modelo en 3D reconstruido no está presente en el modelo en 3D específico para el paciente. De manera ejemplar, el hueso ausente/anormal es identificado comparando los puntos en la superficie de cada modelo en 3D y generando una lista de los puntos discretos en la superficie del modelo en 3D reconstruido que no están presentes en el modelo en 3D específico para el paciente. El sistema puede registrar y enumerar (es decir, identificar) también los puntos de superficie en común entre los dos 50 modelos o indicar, de manera resumida, que, a menos que se registren como puntos ausentes en el modelo en 3D específico para el paciente, todos los demás puntos están presentes en común en ambos modelos (es decir, tanto en el modelo en 3D reconstruido como en el modelo en 3D específico para el paciente).

Con referencia a la Fig. 18, después de generar una correspondencia entre el modelo en 3D reconstruido (generado a partir del módulo de reconstrucción ósea completa) y el modelo en 3D específico para el paciente (generado a partir de los 55 datos anatómicos de entrada), las regiones ausentes/anormales del modelo en 3D específico para el paciente son localizados en el modelo en 3D reconstruido. En otras palabras, el modelo en 3D reconstruido es comparado con el

modelo en 3D específico para el paciente para identificar y registrar el hueso ausente a partir del modelo en 3D específico para el paciente que está presente en el modelo en 3D reconstruido. La localización puede ser realizada en una multitud de maneras que incluyen, sin limitación, comparación de curvaturas, comparaciones de áreas de superficie y comparaciones de áreas de nubes de puntos. En última instancia, de manera ejemplar, el hueso ausente/anormal es 5 localizado y la salida comprende dos listas: (a) una primera lista que identifica los vértices correspondientes al hueso del modelo en 3D reconstruido que está ausente o deformado en el modelo en 3D específico para el paciente; y, (b) una segunda lista que identifica los vértices correspondientes al hueso del modelo en 3D reconstruido que está también presente y es normal en el modelo en 3D específico para el paciente.

Con referencia a las Figs. 18, 19 y 23, después de la etapa extracción de la forma del defecto, se realiza una etapa de sitio 10 de implante. Las dos listas de vértices a partir de la etapa de extracción de la forma del defecto y un modelo en 3D de un hueso normal (por ejemplo, pelvis, fémur, etc.) a partir del atlas estadístico (véanse las Figs. 1 y 2, así como la descripción ejemplar anterior de las mismas) son introducidos para discernir las ubicaciones de fijación para un implante femoral o pélvico. Más específicamente, las ubicaciones de fijación (es decir, los sitios de implante) son seleccionadas automáticamente de manera que cada una sea posicionada donde el paciente tiene hueso residual. Por el contrario, las 15 ubicaciones de fijación no son seleccionadas en las áreas con defectos del hueso residual del paciente. De esta manera, las ubicaciones de fijación son elegidas independientemente del diseño/de la forma final del implante. La selección de ubicaciones de fijación puede ser automatizada usando información de forma y ubicaciones a partir de atlas estadísticos.

Tal como se muestra en la Fig. 18, después de la etapa de sitios de implante, la siguiente etapa es generar parámetros de implante específicos para el paciente. Con el fin de completar esta etapa, se introduce una plantilla parametrizada de 20 implante que define el implante mediante un número establecido de parámetros que son suficientes para definir la forma subyacente del implante. A modo de ejemplo, en el caso de una reconstrucción de pelvis para reemplazar/aumentar un acetábulo ausente o degenerativo, la plantilla parametrizada del implante incluye parámetros de ángulo para la orientación de la copa acetabular de reemplazo y parámetros de profundidad para adaptarse a las dimensiones de la cabeza femoral. Otros parámetros para un implante acetabular pueden incluir, sin limitación, el diámetro de la copa acetabular, la

- 25 orientación de la cara, las ubicaciones y formas de la pestaña, la ubicación y la orientación de los tornillos de fijación. En el caso de implantes porosos, deberían incluirse la ubicación y las características estructurales de la porosidad. A modo de ejemplo, en el caso de una reconstrucción femoral para reemplazar/aumentar un fémur ausente o degenerativo, la plantilla parametrizada del implante incluye parámetros de ángulo para la orientación de la cabeza femoral de reemplazo, la longitud del cuello, la desviación de la cabeza, el ángulo proximal y el análisis de sección transversal del fémur exterior
- 30 y del canal intercondilar. Las personas con conocimientos en la materia entenderán que los parámetros elegidos para definir la forma subyacente del implante variarán dependiendo de la anatomía que está siendo reemplazada o complementada. Por consiguiente, un listado exhaustivo de los parámetros que son suficientes para definir la forma subyacente de un implante es poco práctico. Sin embargo, tal como se muestra en las Figs. 19, por ejemplo, el modelo en 3D de pelvis reconstruido puede ser utilizado para obtener el radio de la copa acetabular, la identificación del hueso
- 35 pélvico que comprende la cresta superior circunferencial de la copa acetabular y la identificación de la orientación de la copa acetabular con respecto a la pelvis residual. Además, los parámetros pueden ser refinados teniendo en cuenta los sitios de implante de manera que el implante se ajuste mejor o de la mejor manera a la anatomía específica del paciente.

Posteriormente a la finalización del número establecido de parámetros que son suficientes para definir la forma subyacente del implante, se lleva a cabo el diseño del implante. Más específicamente, se construye una iteración inicial 40 del modelo global de la superficie del implante. Esta iteración inicial del modelo global de la superficie del implante es definida por una combinación de contornos específicos para el paciente y contornos estimados para la región implantada. Los contornos estimados son determinados a partir del modelo óseo en 3D reconstruido, el hueso anatómico ausente y las características extraídas a partir del modelo óseo en 3D reconstruido. Estas características y la ubicación del sitio del implante, que pueden ser determinadas automáticamente, son usadas para determinar la forma global del implante, tal 45 como se muestra, por ejemplo, en la Fig. 19 para un implante de copa acetabular.

- Con referencia una vez más a la Fig. 17, la iteración inicial del modelo global de la superficie del implante es procesada según una secuencia de planificación personalizada (es decir, específica para el paciente). Esta secuencia de planificación personalizada puede implicar entradas a partir de un cirujano y un ingeniero como parte de un proceso de revisión y de diseño iterativo. En particular, el cirujano y/o el ingeniero pueden observar el modelo global de la superficie del implante y 50 el modelo óseo en 3D reconstruido para determinar si se necesitan cambios en el modelo global de la superficie del implante. Esta revisión puede resultar en iteraciones del modelo global de la superficie del implante hasta que se alcance un acuerdo entre el ingeniero y el cirujano. La salida de esta etapa es el modelo de superficie para el implante final, que puede ser en forma de archivos CAD, codificación de máquina CNC o instrucciones de fabricación rápida para crear el implante final o un modelo tangible.
- 55 Con referencia a las Figs. 17, 19 y 20, contemporáneo con o después del diseño del implante ortopédico específico para el paciente, se realiza el diseño de una guía de colocación específica para el paciente. En el contexto de un implante de copa acetabular, tal como se ha descrito en la forma ejemplar anterior, pueden diseñarse y fabricarse uno o más

instrumentos quirúrgicos para ayudar en la colocación de la copa acetabular específica para el paciente. Habiendo diseñado el implante específico para el paciente de manera que tenga un tamaño y una forma que coincidan con los del hueso residual, los contornos y la forma del implante específico para el paciente pueden ser utilizados e incorporados como parte de la guía de colocación.

- 5 De manera ejemplar, la guía de colocación acetabular comprende tres pestañas que están configuradas para contactar con las superficies del ilion, del isquion y del pubis, donde las tres pestañas están interconectadas a través de un anillo. Además, las pestañas de la guía de colocación pueden adoptar la forma, el tamaño y el contorno idénticos a los del implante de copa acetabular, de manera que la guía de colocación adoptará la posición idéntica a la planificada para el implante de copa acetabular. En otras palabras, la guía de colocación acetabular está conformada como la huella 10 negativa de la anatomía del paciente (superficies parciales de ilion, isquio y pubis), justo como es el implante de copa
- acetabular, de manera que la guía de colocación encaje exactamente en la anatomía del paciente. Pero la guía del implante difiere considerablemente del implante en que incluye uno o más orificios de fijación configurados para guiar la perforación para orificios y/o la colocación de los elementos de sujeción. De manera ejemplar la guía de colocación incluye orificios dimensionados y orientados, basados en un análisis de imágenes (por ejemplo, microCT), para garantizar
- 15 la orientación correcta de cualquier broca u otra guía (por ejemplo, un pasador) que será utilizada cuando se asegura el implante de copa acetabular a la pelvis residual. El número de orificios y la orientación varían según el hueso residual, lo que afecta también a la forma del implante de copa acetabular. La Fig. 20 muestra un ejemplo de una guía de colocación específica para el paciente para su uso en un procedimiento de artroplastia total de cadera. En otro caso, la guía puede ser realizada de manera que encaje en el implante y guíe solo la dirección de los tornillos de fijación. De esta forma, la
- 20 guía está conformada como el negativo del implante, de manera que pueda ser colocada directamente sobre el implante. Sin embargo, la incorporación de al menos parte del tamaño, la forma y el contorno del implante reconstruido específico para el paciente es un tema que se realiza independientemente del hueso deseado al que se acoplará el implante específico para el paciente.
- La utilización del sistema y del procedimiento ejemplares descritos en la presente memoria puede proporcionar una gran 25 cantidad de información que puede resultar en una mayor precisión en la colocación ortopédica, una mejor integración anatómica y la capacidad de medir de manera preoperatoria los ángulos verdaderos y la orientación de los planos mediante el modelo tridimensional reconstruido.

Creación de implantes personalizados usando componentes personalizables de manera masiva

- Con referencia a la Fig. 22, se describen un proceso y un sistema ejemplares para generar implantes ortopédicos 30 personalizados mediante el uso de componentes personalizables de manera masiva. Para los propósitos de descripción ejemplar, se describirá un procedimiento de artroplastia total de cadera para un paciente con defectos acetabulares graves. Sin embargo, debería entenderse que el proceso y el sistema ejemplares son aplicables a cualquier implante ortopédico susceptible de personalización de manera masiva en casos en los que hay presente una anatomía incompleta.
- Los defectos acetabulares graves requieren procedimientos especializados y componentes de implantes para su 35 reparación. Un enfoque es el triflange personalizado, que es un implante totalmente personalizado que consiste en una copa acetabular y tres pestañas que son fijadas al ilion, el isquio y el pubis. En contraste con el proceso y el sistema ejemplares, los implantes triflange de la técnica anterior comprenden un único componente complejo, que es engorroso de fabricar y requiere el rediseño del implante completo para cada caso (es decir, es completamente específico del paciente). El proceso y el sistema ejemplares generan un implante triflange personalizado que hace uso de componentes 40 personalizables de manera masiva además de componentes totalmente personalizados de una manera modular para permitir un ajuste y una porosidad personalizados.

Se realiza una etapa de planificación previa según el proceso ejemplar para determinar la orientación de las tres pestañas con relación a la copa, las ubicaciones de contacto de las pestañas y la orientación y el tamaño de la copa acetabular. Esta etapa de planificación previa es realizada según la descripción "Implantes específicos para el paciente" que precede

- 45 a esta sección. A modo de ejemplo, las ubicaciones específicas de la fijación del implante son determinadas según una etapa de sitios de implante y usando sus entradas de datos preferenciales, tal como se ha descrito en la sección inmediatamente anterior. Como recordatorio, como parte de esta etapa de sitios de implantes, las dos listas de vértices a partir de la etapa de extracción de formas de defectos y en un modelo en 3D de una pelvis normal a partir del atlas estadístico (véanse las Figs. 1 y 2, así como la descripción ejemplar anterior de las mismas) son introducidas para
- 50 discernir las ubicaciones de fijación para el triflange personalizado. Más específicamente, las ubicaciones de fijación (es decir, los sitios de implante) son seleccionadas de manera que cada una sea posicionada donde el paciente tiene hueso residual. En otras palabras, las ubicaciones de fijación no son seleccionadas en las áreas defectuosas de la pelvis residual del paciente. De esta manera, las ubicaciones de fijación son elegidas independientemente del diseño/de la forma final del implante.
- 55 Después de determinar las ubicaciones de fijación, los componentes del triflange (es decir, las pestañas) son diseñados usando la descripción "Implantes específicos para el paciente" que precede a esta sección. Las pestañas son diseñadas

para estar orientadas con relación a la copa acetabular de reemplazo de manera que la orientación de la copa proporcione una funcionalidad de articulación aceptable. Además, las superficies de contacto de las pestañas están contorneadas de manera que coincidan con la anatomía de la pelvis del paciente, en el sentido de que las superficies de contacto de los triflange están conformadas como un "negativo" de la superficie ósea de la pelvis. El proceso ejemplar de la Fig. 20 utiliza 5 la etapa final del proceso representado en la Fig. 17 para realizar un prototipo rápido de las pestañas (o usar un equipo de

- control numérico computarizado (CNC) convencional). Después de fabricar las pestañas, pueden realizarse un mecanizado o etapas adicionales para proporcionar cavidades en el interior de las cuales puede añadir un material poroso a los triflange.
- Una parte del sistema triflange que no es necesario que sea un componente personalizado es el componente de copa 10 acetabular. En este proceso ejemplar, inicialmente se fabrica una familia de copas acetabulares y proporciona la base sobre la cual construir el sistema triflange. Estas copas "en bruto" se mantienen en el inventario para su uso según sea necesario. Si se desea una porosidad particular para la copa, se añaden características mecánicas a la copa que permiten el ajuste a presión de un material poroso en la copa. De manera alternativa, si se desea una porosidad particular para la copa, la copa puede ser revestida usando uno o más revestimientos porosos.
- 15 Después de formar la copa en bruto y de resolver cualquier problema de porosidad tal como se ha descrito anteriormente, la copa se personaliza de manera específica para el paciente mecanizando la copa para aceptar las pestañas. En particular, utilizando el modelo virtual de las pestañas, el software del sistema construye mecanismos de bloqueo virtuales para las pestañas, que son transformados a codificación máquina de manera que los mecanismos de bloqueo sean mecanizados para obtener la copa. Estos mecanismos de bloqueo permiten que la copa sea sujetada a las pestañas de 20 manera que, cuando las bridas se montan en el hueso residual del paciente, la copa esté orientada apropiadamente con respecto a la pelvis residual. Este mecanizado puede usar un equipo CNC convencional para formar los mecanismos de
- Posteriormente a la fabricación de los mecanismos de bloqueo como parte de la copa en bruto, las pestañas son montadas en la copa usando la interfaz entre los mecanismos de bloqueo. El conjunto triflange (es decir, el implante final) 25 es sometido a un proceso de recocido para promover una unión fuerte entre los componentes. Después del recocido del implante triflange, se realiza un proceso de esterilización seguido de un envasado apropiado para asegurar un entorno estéril para el implante triflange.
	- Creación de implantes personalizados de manera masiva

bloqueo en las copas en bruto.

- Con referencia a la Fig. 24, se describen un proceso y un sistema ejemplares para generar guías de implantes ortopédicos 30 personalizados de manera masiva e implantes ortopédicos personalizados de manera masiva asociados para pacientes que presentan una anatomía parcial, deformada y/o destrozada. Para propósitos de la descripción ejemplar, se describirá un procedimiento de artroplastia de cadera total para un paciente que necesita un reemplazo primario de la articulación. Sin embargo, debería entenderse que el proceso y el sistema ejemplares son aplicables a cualquier implante ortopédico y guías susceptibles de personalización masiva en los casos en los que hay presente una anatomía incompleta. Por 35 ejemplo, el proceso y el sistema ejemplares son aplicables a los reemplazos de hombro y a los reemplazos de rodilla en los que hay presente degeneración ósea (anatomía parcial), deformación ósea o huesos destrozados. Por consiguiente, aunque a continuación se describe un implante de cadera, las personas con conocimientos ordinarios en la materia entenderán que el sistema y el proceso pueden aplicarse a otros implantes ortopédicos, guías, herramientas, etc. para su uso con cirugías ortopédicas primarias u ortopédicas de revisión.
- 40 El proceso ejemplar utiliza datos de entrada a partir una perspectiva macro y una perspectiva micro. En particular, la perspectiva macro implica la determinación de la forma geométrica global del implante ortopédico y la anatomía correspondiente. Por el contrario, la perspectiva micro implica tener en cuenta la forma y la estructura del hueso esponjoso y su porosidad.
- La perspectiva macro incluye una base de datos que se comunica con un módulo de atlas estadístico que registra 45 modelos virtuales en 3D de una o más anatomías (por ejemplo, huesos) para capturar la variabilidad anatómica inherente en una población determinada. De manera ejemplar, el atlas registra representaciones matemáticas de características anatómicas de las una o más anatomías representadas como una representación media y variaciones con relación a la representación media para una población anatómica determinada. Se hace referencia a la Fig. 2 y a la descripción anterior relacionada con el atlas estadístico y la manera en la que se añade una anatomía al atlas estadístico de una 50 población determinada. Las salidas desde el atlas estadístico son dirigidas a un módulo de determinación automática de puntos de referencia y a un módulo de análisis de superficies/formas.

El módulo de determinación automática de puntos de referencia utiliza entradas desde el atlas estadístico (por ejemplo, regiones que es probable que contengan un punto de referencia específico) y análisis geométricos locales para calcular los puntos de referencia anatómicos para cada caso de anatomía dentro del atlas estadístico. Este cálculo es específico 55 para cada punto de referencia. La forma aproximada de la región es conocida, por ejemplo, y la ubicación del punto de

referencia objeto de la búsqueda es conocida con relación a las características de forma locales. Por ejemplo, la localización del punto epicondilar medial del fémur distal se consigue refinando la búsqueda en base a la ubicación aproximada de los puntos epicondilares mediales dentro del atlas estadístico. Por consiguiente, se conoce que el punto epicondilar medial es el punto más medial en el interior de esta ventana de búsqueda, de manera que se realiza una

- 5 búsqueda del punto más medial para cada modelo óseo en el interior de la región epicondilar medial definida en el atlas estadístico, identificándose la salida de la búsqueda como el punto de referencia del punto medial epicondilar. Una vez calculados automáticamente los puntos de referencia anatómicos para cada modelo virtual en 3D dentro de la población del atlas estadístico, los modelos virtuales en 3D del atlas estadístico son dirigidos a un módulo de extracción de características, junto con las salidas del análisis de formas/superficies.
- 10 Las salidas de formas/superficies proceden de un módulo de formas/superficies que recibe también entradas desde el atlas estadístico. En el contexto del módulo de formas/superficies, los modelos virtuales en 3D dentro de la población del atlas estadístico son analizados para buscar características de forma/superficie que no están abarcadas por la determinación automática de puntos de referencia. En otras palabras, se calculan también las características correspondientes a la forma 3D global de la anatomía, pero que no pertenecen a las características definidas en la etapa 15 de determinación automática de puntos de referencia anterior. Por ejemplo, se calculan los datos de curvatura para los modelos virtuales en 3D.

Las salidas desde el módulo de análisis de superficies/formas y desde el módulo de determinación automática de puntos de referencia son dirigidas a un módulo de extracción de características. Usando una combinación de puntos de referencia y características de forma, se calculan descriptores matemáticos (es decir, curvatura, dimensiones) relevantes 20 para el diseño del implante para cada caso en el atlas. Estos descriptores son usados como entrada para un proceso de agrupamiento.

El descriptor matemático es agrupado en base a un análisis estadístico. En particular, el descriptor es analizado estadísticamente y es comparado con otros descriptores de la población anatómica restante para identificar grupos (de anatomías) que tienen características similares dentro de la población. Obviamente, este agrupamiento se basa en 25 múltiples descriptores a partir de múltiples anatomías en toda la población. A medida que se presentan nuevas instancias al agrupamiento, que no estaban presentes en el agrupamiento inicial, los agrupamientos de salida son refinados para representar mejor a la nueva población. El resultado de este análisis estadístico es un número finito de implantes (incluyendo familias y tamaños de implantes) que cubren la totalidad o la gran mayoría de la población anatómica.

- Para cada grupo, un módulo de parametrización extrae los descriptores matemáticos dentro del grupo. Los descriptores 30 matemáticos forman los parámetros (por ejemplo, los parámetros de diseño CAD) para el eventual modelo de implante. Los descriptores matemáticos extraídos son alimentados a un módulo de generación de superficie de implante. Este módulo es responsable de convertir los descriptores matemáticos en descriptores de superficie para generar un modelo virtual en 3D de la anatomía para cada grupo. El modelo virtual en 3D complementa la perspectiva micro antes de los ensayos de estrés y de la fabricación del implante.
- 35 En la perspectiva micro, para cada anatomía de una población determinada, se obtienen datos indicativos de la integridad estructural. De manera ejemplar, estos datos para un hueso pueden comprender datos microCT que proporcionan información estructural relativa al hueso esponjoso. Más específicamente, los datos microCT pueden comprender imágenes del hueso en cuestión (múltiples imágenes microCT para múltiples huesos en una población). Estas imágenes son segmentadas posteriormente mediante el módulo de extracción de estructura ósea trabecular con el fin de extraer la 40 geometría tridimensional de los huesos esponjosos y crear modelos virtuales en 3D para cada hueso dentro de la
- población. Los modelos virtuales en 3D resultantes son introducidos a un módulo de forma y tamaño de poro. Tal como se representa gráficamente en la Fig. 76, los modelos virtuales en 3D incluyen información de tamaño y forma de poro, que es evaluada por el módulo de forma y tamaño de poro para determinar el tamaño y el tamaño de poro para el hueso esponjoso. Esta evaluación es útil para analizar el tamaño y la forma de poro del hueso en el interior del canal 45 intramedular de manera que el vástago del implante femoral pueda ser tratado con un revestimiento o si no sea procesado para exhibir un exterior poroso para promover la integración entre el hueso residual del fémur y el implante
- femoral. La salida desde este módulo, en combinación con la salida del modelo virtual en 3D emitido desde el módulo de generación de superficie de implante, es dirigido a un módulo de ensayo de estrés virtual.
- El módulo de ensayo de estrés combina los datos de porosidad del implante desde el módulo de tamaño y forma de poro 50 y los datos de la forma del implante desde el módulo de generación de superficie del implante para definir el modelo y las propiedades finales de la forma del implante. Por ejemplo, la forma y las propiedades incluyen proporcionar un revestimiento poroso para el modelo de implante final que coincida aproximadamente con la porosidad del hueso esponjoso para el hueso en cuestión. Una vez incorporadas la forma y las propiedades, el modelo de implante final es sometido a ensayos de estrés virtuales (análisis de elementos finitos y mecánicos) para verificar la calidad funcional del 55 modelo. Cuando la calidad funcional es inaceptable, los parámetros que definen la forma y la porosidad del implante son modificados hasta conseguir un rendimiento aceptable. Suponiendo que el modelo de implante final satisface los criterios

de ensayo de esfuerzo, el modelo de implante final es utilizado para generar las instrucciones máquina necesarias para convertir el modelo virtual en un implante tangible (que puede ser refinado adicionalmente mediante procesos de fabricación conocidos por las personas con conocimientos ordinarios en la materia). De manera ejemplar, las instrucciones máquina pueden incluir instrucciones máquina de fabricación rápida para fabricar el implante final mediante 5 un proceso de prototipado rápido (para capturar apropiadamente la estructura porosa) o una combinación de fabricación tradicional y creación rápida de prototipos.

Creación de implantes de cadera específicos de género/etnia

Con referencia a las Figs. 25-76, se describen un proceso y un sistema ejemplares para generar implantes específicos de género y/o etnia. Para los propósitos de la descripción ejemplar, se describirá un procedimiento de artroplastia total de 10 cadera para un paciente que requiera reemplazo primario de articulación. Sin embargo, debería entenderse que el proceso y el sistema ejemplares son aplicables a cualquier implante ortopédico susceptible de personalización. Por ejemplo, el proceso y el sistema ejemplares son aplicables a los reemplazos de hombro y a los reemplazos de rodilla y a otros procedimientos de reemplazo de articulación primaria. Por consiguiente, aunque a continuación se describe un implante de cadera, las personas con conocimientos ordinarios en la materia entenderán que el sistema y el proceso son aplicables 15 a otros implantes ortopédicos, guías, herramientas, etc. para su uso con cirugías ortopédicas originales u ortopédicas de revisión.

La articulación de la cadera está compuesta por la cabeza del fémur y el acetábulo de la pelvis. La anatomía de la articulación de la cadera la convierte en una de las articulaciones más estables del cuerpo. La estabilidad es proporcionada por una configuración rígida de la bola y del zócalo. La cabeza femoral es casi esférica en su parte articular 20 que forma dos tercios de una esfera. Los datos han demostrado que el diámetro de la cabeza femoral es más pequeño para las mujeres que para los hombres. En la cadera normal, se supone que el centro de la cabeza femoral coincide exactamente con el centro del acetábulo y esta suposición se usa como base para el diseño de la mayoría de los sistemas de cadera. Sin embargo, el acetábulo nativo no es suficientemente profundo como para cubrir toda la cabeza femoral nativa. La parte casi redondeada de la cabeza femoral es esferoidal en lugar de esférica debido a que la parte más 25 superior está ligeramente aplanada. Esta forma esferoidal causa que la carga se distribuya en un patrón similar a un anillo alrededor del polo superior.

El centro geométrico de la cabeza femoral está atravesado por tres ejes de la articulación: el eje horizontal; el eje vertical y el eje anterior/posterior. La cabeza femoral está soportada por el cuello del fémur, que une el eje. El eje del cuello femoral está asentado oblicuamente y se extiende en sentido medial y anterior. El ángulo de inclinación del cuello femoral con 30 relación al eje en el plano frontal es el ángulo del eje del cuello. En la mayoría de adultos, este ángulo varía entre 90 y 135 grados y es importante, ya que determina la efectividad de los abductores de cadera, la longitud de la extremidad y las fuerzas impuestas sobre la articulación de la cadera.

Un ángulo de inclinación mayor que 125 grados se llama coxa valga, mientras que un ángulo de inclinación menor que 125 grados se llama coxa vara. Los ángulos de inclinación mayores que 125 grados coinciden con extremidades 35 alargadas, efectividad reducida de los abductores de cadera, aumento de carga sobre la cabeza femoral y aumento de la tensión en el cuello femoral. En un caso de coxa vara, los ángulos de inclinación menores que 125 grados coinciden con extremidades acortadas, aumento de la efectividad de los abductores de cadera, disminución de la carga sobre la cabeza femoral y disminución de la tensión sobre el cuello femoral. El cuello femoral forma un ángulo agudo con el eje transversal de los cóndilos femorales. Este ángulo se enfrenta en sentido medial y anterior y se denomina ángulo de anteversión. En 40 los seres humanos adultos, este ángulo promedia aproximadamente 7,5 grados.

El acetábulo se encuentra en la cara lateral de la cadera, donde se encuentran el ilion, el isquio y el pubis. Estos tres huesos separados se unen a la formación del acetábulo, en el que el ilion y el isquio contribuyen aproximadamente dos quintas partes cada uno y el pubis una quinta parte del acetábulo. El acetábulo no es una cavidad suficientemente profunda para cubrir la totalidad de la cabeza femoral y tiene partes tanto articuladas como no articuladas. Sin embargo, 45 el labrum acetabular profundiza la cavidad para aumentar la estabilidad. Junto con el labrum, el acetábulo cubre un poco más del 50% de la cabeza femoral. Solo los lados del acetábulo están revestidos con cartílago articular, que es interrumpido inferiormente por la muesca acetabular profunda. La parte central de la cavidad acetabular es más profunda que el cartílago articular y no es articular. Esta parte central se denomina fosa acetabular y está separada de la interfaz del hueso pélvico por una placa delgada. La fosa acetabular es una región única para cada paciente y es usada para crear 50 una guía específica para el paciente para el escariado y la colocación del componente de la copa acetabular. Además, la variación de las características anatómicas garantiza adicionalmente la necesidad de diseños de implantes específicos para la población.

Algunos de los problemas asociados con el uso en la técnica anterior de componentes sin cemento pueden atribuirse a la amplia variación en tamaño, forma y orientación del canal femoral. Uno de los desafíos para el diseño de implantes 55 ortopédicos del vástago femoral es la gran variación en las dimensiones mediolateral y anteroposterior. También hay una variación significativa en la relación del tamaño de canal proximal a distal. La diferente combinación de diversos arcos,

ángulos cónicos, curvas y desplazamientos en la población normal es asombrosa. Sin embargo, ese no es el único problema.

Las diferencias ancestrales en la morfología del fémur y la falta de estándares definidos para las poblaciones modernas hacen que el diseño de un sistema de implante de cadera apropiado sea problemático. Por ejemplo, existen diferencias 5 significativas en la curvatura anterior, la torsión y la forma de la sección transversal entre los indios americanos, los negros estadounidenses y los blancos estadounidenses. Las diferencias entre las poblaciones asiáticas y occidentales en los fémures se encuentran en el arco anterior de los fémures, donde los chinos están más arqueados y rotados externamente con canales intramedulares más pequeños y cóndilos distales más pequeños que los fémures caucásicos. De manera similar, los fémures caucásicos son más grandes que los fémures japoneses en términos de dimensiones de

- 10 longitud del cóndilo distal. Existen también diferencias étnicas en la densidad ósea mineral (BMD) del fémur proximal y en la longitud del eje de la cadera entre los negros estadounidenses y los blancos estadounidenses. Los efectos combinados de mayor BMD, menor longitud del eje de la cadera y menor ancho intertrocantérico pueden explicar la menor prevalencia de fracturas osteoporóticas en mujeres negras estadounidenses en comparación con sus homólogas blancas. De manera similar, se encontró que los hombres negros estadounidenses y asiáticos de edad avanzada tenían cortezas más gruesas
- 15 y una BMD más alta que los hombres blancos e hispanos, lo que puede contribuir a una mayor resistencia ósea en estos grupos étnicos. En general, los negros estadounidenses tienen cortezas óseas más gruesas, diámetros endosteicos más estrechos y una BMD más altas que los blancos estadounidenses.

La combinación de las diferencias ancestrales (y étnicas) entre fémur y pelvis es todavía más desafiante para los sistemas primarios de cadera. La cirugía de revisión crea más complejidad. Además de estas variaciones anatómicas y 20 étnicas normales, las dificultades a las que se enfrenta el cirujano que realiza la operación de revisión se ven agravadas por: (a) la distorsión del canal femoral, causada por la pérdida ósea alrededor de las prótesis colocadas originalmente; y, (b) defectos iatrogénicos producidos por la eliminación de los componentes y el cemento.

Todos los factores anteriores han conducido a una serie de cirujanos de cadera a buscar formas de mejorar el diseño de prótesis femorales no cementadas. En el reemplazo total de cadera (primario o de revisión), lo ideal es establecer un 25 ajuste óptimo entre la bola femoral y la copa acetabular. El cuello del vástago femoral debería tener una sección transversal cruciforme para reducir la rigidez. La longitud del vástago debería ser tal que el vástago tenga un contacto paralelo con las paredes del fémur en dos o tres diámetros internos del canal. El tercio proximal del vástago está revestido con material poroso o revestido con hidroxilapatita (HA). El vástago es cilíndrico (es decir, no cónico) para controlar las cargas de flexión y para permitir la transmisión de todas las cargas de rotación y axiales, de manera proximal. La posición 30 de la cabeza femoral debería reproducir el centro de la cabeza del propio paciente, a menos que sea anormal.

Una forma de intentar cumplir estos objetivos es fabricar prótesis femorales individualmente para cada paciente. En otras palabras, fabricar una prótesis que sea específica para un paciente particular, en lugar de tratar de remodelar el hueso del paciente para que se ajuste a una prótesis confeccionada.

Existen algunas reglas de diseño comunes para pacientes reemplazos de cadera primarios específicos del paciente y de 35 revisión (o de personalización masiva). Entre estas reglas de diseño se encuentran: (1) el vástago de la cadera no debería tener collar (excepto en la revisión) para permitir una distribución uniforme de la carga al fémur; (2) el vástago de la cadera debería tener una sección transversal romboidal modificada para maximizar el ajuste/relleno, pero debería mantener la estabilidad rotacional; (3) el vástago de cadera debería ser arqueado cuando sea necesario para adaptarse al hueso del paciente; (4) el vástago de cadera debería ser insertado a lo largo de una trayectoria curva, sin espacios entre la 40 prótesis y el hueso; (5) el cuello del vástago de la cadera debería tener una sección transversal cruciforme para reducir la rigidez; (6) la longitud del vástago de la cadera debería ser tal que el vástago tenga un contacto paralelo con las paredes del fémur en dos o tres diámetros internos del canal; (7) el tercio proximal del vástago de la cadera está revestido con material poroso o revestido con hidroxilapatita (HA); (8) el vástago de la cadera es cilíndrico (es decir, no cónico) para controlar las cargas de flexión y para permitir la transmisión de todas las cargas rotacionales y axiales, de manera 45 proximal; (9) la posición de la cabeza femoral del vástago de la cadera debería reproducir el centro de la cabeza del propio paciente, a menos que sea anormal.

Los siguientes son un proceso y un sistema ejemplares para generar implantes ortopédicos personalizados de manera masiva para pacientes que necesitan reemplazo primario de la articulación teniendo en cuenta el género y/o la etnia de la población de pacientes. Para los propósitos de la descripción ejemplar, se describirá un procedimiento de artroplastia total 50 de cadera para un paciente con una anatomía parcial. Sin embargo, debería entenderse que el proceso y el sistema ejemplares son aplicables a cualquier implante ortopédico susceptible de personalización masiva en los casos en los que

hay presente una anatomía incompleta. Por ejemplo, el proceso y el sistema ejemplares son aplicables a los reemplazos de hombro y a los reemplazos de rodilla en los que hay presente degeneración ósea (anatomía parcial), deformación ósea o huesos destrozados. Por consiguiente, aunque a continuación se describe un componente femoral de un implante de 55 cadera, las personas con conocimientos ordinarios en la materia entenderán que el sistema y el proceso son aplicables a otros implantes ortopédicos, guías, herramientas, etc. para su uso con cirugías ortopédicas originales o de revisión

#### ortopédicas.

Con referencia a la Fig. 25, se describe un flujo de proceso global para el uso de un atlas estadístico para la generación de implantes de cadera tanto personalizados como específicos para el paciente. Inicialmente, el proceso incluye que el atlas estadístico incluya diversos casos de uno o más huesos que se están analizando. En el contexto ejemplar de un implante 5 de cadera, el atlas estadístico incluye diversos casos de modelos óseos para el hueso de la pelvis y el hueso del fémur. Se realiza un análisis de la geometría de la superficie de articulación al menos para el componente acetabular (es decir, el acetábulo) y el componente femoral proximal (es decir, la cabeza femoral). En particular, el análisis de la geometría de la superficie de articulación implica el cálculo de puntos de referencia, medidas y características de forma en cada hueso a partir de una población determinada del atlas estadístico. Además, el análisis de la geometría de la superficie de 10 articulación incluye generar valores cuantitativos, tales como estadísticas, representativos de los cálculos. A partir de estos cálculos, se traza una distribución de los cálculos y se analiza en base a la distribución. Para una distribución con forma de campana, por ejemplo, puede observarse que aproximadamente el noventa por ciento (90%) de la población está agrupada de manera que un implante no específico para el paciente (por ejemplo, un implante personalizado de manera masiva) pueda ser diseñado y ajustado adecuadamente a esta agrupación, reduciendo de esta manera los costes 15 para los pacientes en comparación con los implantes específicos para el paciente. Para el diez por ciento (10%) restante de la población, un implante específico para el paciente puede ser un mejor enfoque.

En el contexto de un implante personalizado de manera masiva, el atlas estadístico puede ser utilizado para evaluar cuantitativamente cuántos grupos diferentes (es decir, implantes diferentes) son capaces de abarcar una mayoría abrumadora de una población determinada. Estas evaluaciones cuantitativas pueden resultar en conjuntos de datos que 20 indiquen los parámetros generales para un diseño de implante básico que, aunque no es específico para el paciente, sería más específico que una alternativa estándar.

En el contexto de un implante específico para el paciente, el atlas estadístico puede ser utilizado para evaluar cuantitativamente lo que representa un hueso normal y las diferencias entre el hueso del paciente y un hueso normal. Más específicamente, el atlas estadístico puede incluir datos de curvatura asociados con un modelo óseo medio o de plantilla. 25 Este modelo óseo de plantilla puede ser usado entonces para extrapolar cuál sería la forma de hueso correcta del paciente y para fabricar el implante y los instrumentos quirúrgicos usados para realizar el procedimiento de implante.

La Fig. 26 resume gráficamente la utilización de un atlas estadístico en el diseño de implantes de cadera personalizados de manera masiva y específicos para el paciente. En el contexto del recuadro de implantes, se hace referencia a las Figs. 17 y 18 y a la descripción asociada para estas figuras. De manera similar, en el contexto del recuadro del planificador, se 30 vuelve a hacer referencia a la Fig. 17 y a la descripción asociada de la interfaz de planificación personalizada. Finalmente, en el contexto del recuadro de guías específicas para el paciente, se vuelve a hacer referencia a la Fig. 19 y a la descripción asociada para esta figura.

Tal como se muestra en la Fig. 27, se representa un diagrama de flujo para un proceso ejemplar que puede ser utilizado para diseñar y fabricar implantes de cadera específicos de género y/o etnia. En particular, el proceso incluye la utilización 35 de un atlas estadístico que contiene diversas muestras de un fémur proximal (es decir, fémur que incluye la cabeza femoral) que se han identificado, por los datos asociados, como procedentes de un hombre o una mujer y la etnia de la persona a la cual pertenece el hueso. Además, el módulo de atlas estadístico registra modelos virtuales en 3D de una o más anatomías (por ejemplo, huesos) para capturar la variabilidad anatómica inherente en una población de género y/o étnica determinada. De manera ejemplar, el atlas registra representaciones matemáticas de las características 40 anatómicas de una o más anatomías representadas como una representación media y variaciones con relación a la representación media para una población anatómica determinada que puede tener un género y/o una etnia común (o agrupados de manera que tengan una de entre múltiples etnias para las cuales existen puntos anatómicos en común). Se hace referencia a la Fig. 2 y a la descripción anterior relacionada con el atlas estadístico y con la manera en la que añade una anatomía al atlas estadístico para una población determinada. Las salidas desde el atlas estadístico son dirigidas a 45 un módulo de determinación automática de puntos de referencia y a un módulo de análisis de superficies/formas.

Con referencia a las Figs. 27-39, el módulo de determinación automática de puntos de referencia utiliza las entradas desde el atlas estadístico (por ejemplo, regiones que es probable que contengan un punto de referencia específico) y los análisis geométricos locales para calcular puntos de referencia anatómicos para cada instancia de anatomía dentro del atlas estadístico. A modo de ejemplo, se calculan varios puntos de referencia del fémur proximal para cada modelo virtual 50 en 3D de un fémur, que incluyen, sin limitación: (1) centro de la cabeza femoral, que es el punto central de una cabeza femoral aproximada mediante una esfera; (2) punto trocánter mayor, que es el punto en el trocánter mayor que tiene la

distancia mínima al plano que pasa a través del punto del eje del cuello perpendicular a la línea central anatómica del cuello; (3) punto de osteotomía, que es el punto a quince milímetros del extremo del trocánter menor (aproximadamente treinta milímetros desde el punto del trocánter menor); (4) punto del eje del cuello, que es el punto en la esfera de la 55 cabeza cuyo plano tangencial encierra el área transversal mínima del cuello femoral; (5) cintura del fémur, que es la sección transversal con el diámetro más pequeño a lo largo del eje del fémur; (6) cintura del canal intramedular, que es la

sección transversal con el diámetro más pequeño a lo largo del canal intramedular; (7) punto de pivote del cuello femoral, que es el punto en el eje anatómico femoral que forma con el centro de la cabeza femoral y el extremo distal del eje anatómico femoral un ángulo igual al ángulo del cuello femoral; y, (8) punto trocánter menor, que es el punto en la región del trocánter menor que más sobresale hacia el exterior. De manera ejemplar adicional, se calculan varios ejes proximales 5 del fémur para cada modelo virtual en 3D de un fémur usando los puntos de referencia anatómicos identificados que incluyen, sin limitación: (a) eje anatómico del cuello femoral, que es coaxial con una línea que conecta el centro de la cabeza del fémur con el centro del cuello del fémur; (b) eje del cuello femoral, que es coaxial con una línea que une el punto central de la cabeza del fémur y el punto de pivote del cuello femoral; y, (c) eje anatómico femoral, que es coaxial con una línea que une dos puntos que se encuentran a una distancia del veintitrés por ciento y del cuarenta por ciento de 10 la longitud total del fémur desde el extremo proximal del fémur. De otra manera ejemplar adicional, se calculan varias mediciones del fémur proximal para cada modelo virtual en 3D de un fémur usando los puntos de referencia anatómicos identificados y ejes que incluyen, sin limitación: (i) el ángulo proximal, que es el ángulo 3D entre el eje anatómico femoral y el eje anatómico del cuello femoral; (ii) el desplazamiento de la cabeza, que es la distancia horizontal entre el eje anatómico femoral y el centro de la cabeza femoral; (iii) la altura de la cabeza, que es la distancia vertical entre el punto 15 trocánter menor (al que se ha hecho referencia anteriormente) y el centro de la cabeza femoral; (iv) la distancia desde el trocánter mayor al centro de la cabeza, que es la distancia entre el centro de la cabeza y el punto del trocánter mayor (a la que se ha hecho referencia anteriormente); (v) la longitud del cuello, que es la distancia entre el centro de la cabeza y el punto de giro del cuello (al que se ha hecho referencia anteriormente); (vi) el radio de la cabeza, que es el radio de la esfera ajustada a la cabeza femoral; (vii) el diámetro del cuello, que es el diámetro del círculo ajustado a la sección 20 transversal del cuello en el plano normal al eje anatómico del cuello femoral y que pasa a través del punto central del cuello (al que se ha hecho referencia anteriormente); (viii) el ángulo transepicondilar anteversión del cuello femoral, que es el ángulo entre el eje transepicondilar y el eje del cuello femoral; (ix) el ángulo posteriorcondilar anteversión del cuello femoral, que es el ángulo entre el eje posteriorcondilar y eje del cuello femoral; (x) el LPFA, que es el ángulo entre el eje mecánico y el vector que apunta al trocánter mayor; (xi) el área de índice calcar, definido por la ecuación: (Z-X)/Z, en la

- 25 que Z es el área del fémur a 10 centímetros por debajo del punto medio del trocánter menor y X es el área del canal intramedular a 10 centímetros por debajo del punto medio del trocánter menor; (xii) área de relación calcar del canal, que es la relación entre el área del canal intramedular a 3 centímetros por debajo del nivel del trocánter medio-inferior al área del canal intramedular a 10 centímetros por debajo del trocánter medio-inferior; (xiii) el área XYR, que es la relación entre el área del canal intramedular a 3 centímetros por debajo del trocánter medio-inferior al área del canal intramedular a 10
- 30 centímetros por debajo del trocánter medio-inferior; (xiv) relación entre los ejes menor/mayor, que es la relación entre el eje menor y el eje mayor de una elipse ajustada a la sección transversal del canal intramedular en el punto más estrecho en el canal intramedular; y, (xv) relación entre los radios del fémur y los radios del canal intramedular, que es la relación de los radios de círculo, usando un ajuste óptimo con círculos a la circunferencia de la circunferencia exterior del fémur y al canal intramedular en el interior de un plano normal al eje anatómico femoral (esta relación refleja el espesor del hueso 35 cortical y, por consiguiente, la pérdida de hueso cortical en casos de osteoporosis).

Con referencia a las Figs. 27 y 40-42, usando la salida desde el módulo de determinación automática de puntos de referencia, los parámetros para el vástago femoral son evaluados para una población determinada. En particular, independientemente de si la población está agrupada en base al origen étnico, el género o una combinación de ambos, se evalúan el contorno medial, el ángulo del cuello y el desplazamiento de la cabeza.

- 40 En el caso del contorno medial, este contorno con respecto al canal intramedular para cada fémur dentro de la población es generado cruzando el canal intramedular con un plano que se extiende a través del punto de pivote femoral y que tiene un eje normal perpendicular tanto al eje anatómico femoral como al eje del cuello (producto vectorial). Una vez que generados los contornos para cada fémur dentro de la población, la población es subdividida en grupos usando el tamaño del canal intramedular. Cuando se subdividen, los contornos pueden estar fuera de plano, de manera que se realiza un 45 proceso de alineación para alinear todos los contornos con respecto a un plano común (por ejemplo, un plano X-Z). El proceso de alineación incluye alinear el eje que es normal tanto para el eje del cuello femoral como al eje anatómico con relación al eje Y, a continuación, alinear el eje anatómico con relación al eje Z. De esta manera, todos los contornos son trasladados con relación a un punto específico con el fin de que los contornos tengan un sistema de coordenadas común.
- Una vez que los contornos tienen un sistema de coordenadas común, el punto del cuello femoral es utilizado para verificar 50 que los puntos de los contornos están en el plano. En particular, la punta del cuello femoral es un punto consistente que refleja la anatomía real y garantiza que los puntos en los contornos están en el plano. Al verificar que los puntos del contorno están en un plano, la variabilidad de la alineación entre los fémures de la población puede ser reducida significativamente, lo que facilita la utilización de los contornos para el diseño del desplazamiento de la cabeza y del ángulo del implante.
- 55 Con referencia a la Fig. 43, el atlas estadístico puede ser útil también para interpolar entre huesos normales y osteoporóticos. Cuando se diseña y se dimensiona un vástago femoral, una de las consideraciones clave son las dimensiones del canal intramedular. En los casos de hueso normal, con respecto al fémur, el canal intramedular es significativamente más estrecho en comparación con un fémur que presenta osteoporosis. Esta dimensión de canal

intramedular más estrecha es el resultado, al menos en parte, de espesores óseos (medidos transversalmente al eje dominante del fémur) decrecientes, que resultan de manera correspondiente en un retroceso de la superficie interior del fémur que delinea el canal intramedular. En este procedimiento, se crea una población sintética mediante la interpolación entre espesores de huesos sanos y con osteoporosis severa y generando modelos virtuales en 3D que tienen dichos 5 espesores. De esta manera, este conjunto de datos contiene huesos correspondientes a diferentes etapas de osteoporosis. Este conjunto de datos puede ser usado ahora como una entrada para el diseño del vástago del implante.

De manera ejemplar, el atlas estadístico incluye una población de huesos normales, no osteoporóticos y huesos osteoporóticos, en este caso el hueso es un fémur. Cada uno de estos fémures normales del atlas es cuantificado y representado como un modelo virtual en 3D, según el proceso descrito en la presente memoria para añadir huesos a un 10 atlas estadístico. De manera similar, cada uno de los huesos osteoporóticos del atlas es cuantificado y representado como un modelo virtual en 3D, según el proceso descrito en la presente memoria para añadir huesos a un atlas estadístico. Como parte de los modelos en 3D para huesos normales y osteoporóticos, las dimensiones del canal intramedular son registradas a lo largo de la longitud longitudinal del fémur. Usando la correspondencia de puntos del atlas, el canal intramedular es identificado en los huesos del atlas como abarcando un porcentaje fijo de la longitud global 15 del hueso (por ejemplo, el 5%) proximal al trocánter menor y un segundo porcentaje fijo (por ejemplo, el 2%) proximal al punto de corteza distal. Además, los puntos en la superficie ósea externa situados dentro de estos límites proximal y distal son usados para determinar el espesor del hueso, definido como la distancia desde el punto externo al punto más cercano en el canal IM.

En el contexto de un fémur proximal, las Figs. 46-57 confirman que existen diferencias de género en cualquier población 20 étnica. Tal como se representa en las Figs. 54 y 55, el modelo en 3D en plantilla del atlas estadístico para un fémur proximal de una mujer exhibe mediciones estadísticamente significativas en comparación con el modelo en 3D en plantilla de un fémur proximal para un hombre. En particular, el desplazamiento de la cabeza es aproximadamente un 9,3% menor para las mujeres que para los hombres. En los implantes actuales, el desplazamiento de la cabeza aumenta con el tamaño del vástago, lo cual es aceptable en los casos femeninos normales. Pero surge un problema cuando se tiene en

- 25 cuenta el desplazamiento de la cabeza en casos de osteoporosis y osteopenia, en los que la pérdida ósea conduce a un aumento del tamaño del canal intramedular, lo que significa un tamaño mayor del vástago y un desplazamiento mayor. De manera similar, el diámetro del cuello y el radio de la cabeza son aproximadamente un 11,2% menores para las mujeres que para los hombres. Y la longitud del cuello es aproximadamente un 9,5% menor para las mujeres que para los hombres. Además, el ángulo proximal es aproximadamente un 0,2% menor para las mujeres que para los hombres.
- 30 Finalmente, la altura de la cabeza femoral es aproximadamente un 13,3% menor para las mujeres que para los hombres. Por consiguiente, los datos óseos por género hueso confirman que la simple aplicación de una escala a un implante femoral genérico (es decir, neutral con relación al género) no tendrá en cuenta las diferencias en las geometrías óseas y, por lo tanto, se necesita un implante femoral basado en el género.

Con referencia a las Figs. 58-63, no solo varían ampliamente las dimensiones del fémur proximal a lo largo de las líneas 35 de género, sino que también lo hace la forma de la sección transversal del fémur a lo largo de la longitud del canal intramedular. En particular, a través de una población determinada dentro de un atlas estadístico de fémures de hombres y de mujeres, los de los hombres tienen secciones transversales del canal intramedular que son más cercanos a una sección transversal circular que las de las mujeres. Más específicamente, las mujeres tienen secciones transversales del canal intramedular que son un 8,98% más excéntricas que para los hombres. Tal como se analizará más detalladamente 40 a continuación, estos datos específicos de género comprenden parte de los datos de extracción de características que se representan para obtener grupos a partir de los cuales se extraen los parámetros de número y de forma global para obtener los implantes femorales específicos de género.

Tal como se muestra en las Figs. 64-66, el atlas estadístico incluye cálculos que corresponden a mediciones en una población de fémures determinada (dividida por géneros) relativas al desplazamiento del centro de la cabeza en la 45 dirección anterior-posterior (AP). De manera ejemplar, la dirección AP se determinó por un vector que apunta anteriormente perpendicular tanto al eje mecánico como al eje condilar posterior. El desplazamiento se midió entre el centro de la cabeza femoral y dos puntos de referencia, siendo el primer punto de referencia el punto medio del eje anatómico, y siendo el segundo punto de referencia el punto de pivote del cuello del fémur. En resumen, la altura de la cabeza AP con relación al punto de giro del cuello y el punto medio del eje anatómico no exhibió diferencias significativas 50 entre los fémures masculinos y femeninos. Una vez más, estos datos específicos de género comprenden parte de los datos de extracción de características que se representan para obtener agrupaciones a partir de las que se extraen el número y los parámetros de forma generales para obtener los implantes femorales específicos de género.

Con referencia de nuevo a las Figs. 24 y 27, el desplazamiento del centro de la cabeza, los datos de forma de la sección transversal del canal intramedular y los datos del contorno medial para los fémures dentro de la población del atlas 55 estadístico comprenden parte de los datos de características extraídos que se representan para discernir el número de grupos presentes en una población determinada (uno que es específico de género, un segundo que es específico de la etnia suponiendo que el atlas estadístico incluye datos relativos a la etnia asociados con cada hueso) con el fin de diseñar

un implante personalizado de manera masiva, específico de género y/o de etnia, consistente con el diagrama de flujo y la descripción asociada para la Fig. 24. Las agrupaciones identificadas que son específicas de género y/o de la etnia son utilizados para extraer los parámetros necesarios para diseñar un implante femoral personalizado de manera masiva.

- Con referencia a la Fig. 68, se representa un componente femoral personalizado de manera masiva ejemplar según la 5 presente descripción. En particular, el componente femoral personalizado de manera masiva comprende cuatro elementos primarios que incluyen una bola, cuello, vástago proximal y vástago distal. Cada uno de los elementos primarios incluye una interfaz intercambiable para permitir bolas, cuellos y vástagos intercambiables con los otros elementos intercambiables. De esta manera, si se necesita una bola femoral más grande, solo se intercambiará la bola femoral. De manera similar, si se desea un mayor desplazamiento del cuello, el elemento de cuello se cambiaría por un 10 elemento de cuello diferente que proporcione el desplazamiento necesario, mientras se conservan los otros tres elementos, si es apropiado. De esta manera, dentro de ciertos límites, el componente femoral puede ser personalizado para adaptarse al paciente sin sacrificar necesariamente el ajuste o la cinemática que se perdería sino con el uso de un implante de talla única. Por consiguiente, todos los elementos femorales pueden ser intercambiados por otros elementos personalizados de manera masiva para adaptarse mejor a la anatomía del paciente.
- 15 En esta realización ejemplar, el cuello está configurado para girar alrededor del eje del vástago proximal, de manera que la orientación rotacional del cuello con respecto al vástago proximal puede ser ajustada de manera intraoperatoria. En particular, las mediciones preoperatorias pueden establecer la posición rotacional planificada del cuello con respecto al vástago proximal. Sin embargo, las consideraciones intraoperatorias, tales como los ensayos cinemáticos in vivo, pueden resultar en que el cirujano cambie la orientación rotacional preoperatoria para proporcionar una cinemática mejorada o
- 20 evitar un impacto particular. A modo de ejemplo, el cuello incluye un perno cilíndrico que tiene una ranura circunferencial encastrada con superficie texturizada. Este perno cilíndrico es recibido en el interior de un canal cilíndrico axial del vástago proximal. Además de este canal cilíndrico, un segundo canal se cruza con el canal cilíndrico y está conformado para recibir una placa que tiene una ranura semicircular que está también texturizada y configurada para acoplarse a la superficie texturizada de la ranura circunferencial encastrada. Un par de tornillos sujetos al vástago proximal empujan la
- 25 placa a un acoplamiento con el espárrago cilíndrico, de manera que, eventualmente, ya no sea posible el movimiento giratorio del vástago cilíndrico con respecto al vástago proximal. Por consiguiente, cuando se alcanza este acoplamiento fijo, los tornillos pueden ser aflojados para permitir el movimiento rotacional entre el perno cilíndrico y el vástago proximal, tal como sería necesario para realizar los ajustes rotacionales de manera intraoperatoria.
- El acoplamiento entre el cuello y la bola puede ser convencional, mientras que el acoplamiento entre el vástago proximal y 30 el vástago distal es no convencional. En particular, el vástago proximal incluye un vástago distal que está roscado y acoplado para ser recibido de manera roscada en el interior de una abertura roscada que se extiende al vástago distal. Por consiguiente, el vástago proximal es montado al vástago distal mediante la rotación del vástago proximal con respecto al vástago distal, de manera que las roscas del vástago se acoplen con las roscas de la abertura del vástago distal. La rotación del vástago proximal con respecto al vástago distal se termina cuando el vástago proximal se apoya en el 35 vástago distal. Sin embargo, si es necesario un ajuste rotacional entre el vástago proximal y el vástago distal, pueden utilizarse arandelas para proporcionar un separador correspondiente al ajuste rotacional correcto. A modo de ejemplo adicional, si se requiere un mayor ajuste rotacional, la arandela tendrá un espesor mayor, mientras que una arandela más delgada proporcionará un ajuste rotacional correspondientemente menor.
- 40 Cada uno de los elementos primarios puede fabricarse en alternativas predeterminadas que tienen en cuenta las variaciones de tamaño y de contorno dentro de un género y/o una etnia determinados. De esta manera, las alternativas de los elementos primarios pueden mezclarse y combinarse para aproximarse a un implante específico para el paciente que se configura de manera más estrecha a la anatomía del paciente que los componentes femorales personalizados de manera masiva convencionales, pero a una fracción del coste y del proceso utilizados para generar un implante femoral 45 específico para el paciente.
- La Fig. 69 representa un componente femoral personalizado de manera masiva, ejemplar, alternativo adicional según la presente descripción. En particular, el componente femoral personalizado de manera masiva comprende cinco elementos primarios que incluyen una bola, un cuello, un vástago proximal, un vástago intermedio y un vástago distal. Cada uno de los elementos primarios incluye una interfaz intercambiable para permitir bolas, cuellos y vástagos intercambiables con 50 los otros elementos intercambiables. Las personas con conocimientos en la materia entenderán que, al aumentar el número de elementos del componente femoral personalizado de manera masiva, similar al apilamiento de rebanadas del fémur natural del paciente para reproducir este hueso, puede aumentarse cada vez más el ajuste de un implante específico para el paciente usando elementos personalizados de manera masiva.
- De manera similar a las diferencias anatómicas entre géneros y etnias para el fémur proximal, las Figs. 70-75 confirman 55 que existen diferencias de género y de etnia en una población de pelvis general dentro de un atlas estadístico. Con referencia de nuevo a la Fig. 24, una serie de implantes de copa acetabular personalizados de manera masiva son

diseñados y fabricados usando datos del atlas estadístico (es decir, la población de pelvis) agrupados en base a al menos uno de entre el género y la etnia. Los datos del atlas, agrupados, son sometidos a un proceso automático de determinación de puntos de referencia y a un proceso de análisis de superficies/formas para aislar la geometría de la copa acetabular dentro de la población, tal como se muestra gráficamente en la Fig. 70. Además, tal como se representa 5 gráficamente en las Figs. 74 y 75, los procesos de determinación de puntos de referencia (para la localización del

ligamento acetabular) y de análisis de contornos (para evaluar los contornos de la copa acetabular) conducen a la extracción de características, a partir de la cual se generan finalmente las superficies del implante de la copa anatómica, tal como se muestra en la Fig. 71. Este análisis muestra que la copa acetabular y la cabeza femoral no están compuestas por un único radio de curvatura, sino por varios radios, tal como se muestra en las Figs. 72 y 73.

#### 10 Creación de implantes específicos de animales

Con referencia a la Fig. 77, un sistema y procedimientos ejemplares para diseñar y fabricar un implante específico de animal (es decir, específico de paciente para un animal) y la instrumentación asociada es similar al proceso descrito y explicado anteriormente con respecto a la Fig. 17, que se incorpora a la presente memoria. Como materia preferencial, se toman imágenes de la anatomía animal y se segmentan automáticamente para producir un modelo óseo virtual en 3D.

- 15 Aunque se representan gráficamente como imágenes de exploración CT, debería entenderse que pueden utilizarse otras modalidades de obtención de imágenes además de la TC, tales como, pero sin limitación, MRI, ultrasonidos y rayos X. El modelo óseo virtual en 3D de la anatomía afectada es cargado en el atlas estadístico, según la descripción ejemplar anterior. Posteriormente, las entradas desde el atlas estadístico son utilizadas para reconstruir el hueso o los huesos y crear un modelo óseo virtual en 3D, reconstruido. Los puntos de referencia óseos son calculados en la superficie del
- 20 modelo óseo virtual en 3D reconstruido, para permitir la determinación del tamaño correcto del implante. A continuación, la geometría del hueso afectado es mapeada y es convertida a una forma paramétrica, que, a continuación, es usada para crear un implante específico para animales que imita la geometría anatómica residual. Además del implante específico para animales, la instrumentación específica para animales es fabricada y utilizada para la preparación del hueso residual del animal y la colocación del implante específico para animales.
- 25 Con referencia a la Fig. 78, un sistema y procedimientos ejemplares para diseñar y fabricar un implante animal personalizado de manera masiva es similar al proceso representado y explicado previamente con respecto a la Fig. 24, que se incorpora a la presente memoria. Como materia preferencial, los modelos óseos animales en 3D desde el atlas estadístico pertinente al hueso o a los huesos en cuestión son sometidos a una determinación automática de puntos de referencia y a un análisis superficies/formas. El proceso de determinación automática de puntos de referencia usa la
- 30 información almacenada en el atlas (por ejemplo, regiones que es probable que puedan contener un punto de referencia específico) y los análisis geométricos locales para calcular automáticamente los puntos de referencia anatómicos para cada modelo óseo animal en 3D. Para cada hueso animal en cuestión dentro del atlas estadístico, el análisis de formas/superficies extrae directamente las características de la geometría de la superficie de los modelos óseos animales virtuales en 3D. Posteriormente, cada uno de los modelos óseos animales en 3D tiene un proceso de extracción de
- 35 características realizado sobre el mismo que usa una combinación de puntos de referencia y características de forma para calcular las características relevantes para el diseño del implante. Estas características son usadas como entradas a un proceso de agrupación, en el que la población ósea animal es dividida en grupos que tienen características similares usando una metodología de agrupación predeterminada. Cada grupo resultante representa aquellos casos usados para definir la forma y el tamaño de un único implante animal. Sigue un proceso de parametrización para cada centro del grupo
- 40 (tamaño del implante) con el fin de extraer los parámetros para un modelo de implante general (por ejemplo, parámetros de diseño asistido por ordenador (CAD)). Posteriormente, usando los parámetros extraídos, se generan la superficie y el tamaño global del implante para cada grupo. Dependiendo del grupo en el que está incluido el paciente animal, el implante personalizado de manera masiva es seleccionado de entre el grupo requerido y es implantado.

Creación de guías de corte específicas para el paciente

45 Con referencia a las Figs. 79-94, se describen un proceso y un sistema ejemplares para la integración de característica de obtención de imágenes médicas multidimensionales, de diseño asistido por ordenador (CAD) y características gráficas de ordenador para diseñar guías de corte específicas para el paciente. Solo con propósitos de explicación ejemplar, las guías de corte específicas para el paciente se describen en el contexto de un procedimiento de artroplastia total de cadera. Sin embargo, las personas con conocimientos en la materia serán conscientes de que el proceso y el sistema ejemplares son 50 aplicables a cualquier procedimiento quirúrgico para el cual puedan utilizarse guías de corte.

Tal como se representa en la Fig. 79, una visión general del flujo de sistema ejemplar empieza con la recepción de datos de entrada representativos de una anatomía. Los datos anatómicos de entrada comprenden imágenes bidimensionales (2D) o representaciones de superficie tridimensionales (3D) de la anatomía en cuestión que, por ejemplo, pueden tener la forma de un modelo de superficie o de nube de puntos. En circunstancias en las que se utilizan imágenes 2D, estas 55 imágenes 2D son utilizadas para construir una representación de superficie 3D de la anatomía en cuestión. Las personas con conocimientos en la materia están familiarizadas con la utilización de imágenes 2D de anatomía para construir una

representación de superficie 3D. Por consiguiente, se ha omitido una explicación detallada de este proceso en aras de la brevedad. A modo de ejemplo, los datos anatómicos de entrada pueden comprender uno o más de entre exploraciones de rayos X (tomadas desde al menos dos vistas), tomografías computarizadas (TC), imágenes de resonancia magnética (RMIs) o cualquier otro dato de imágenes a partir de los cuales pueda generarse una superficie 3D. De manera ejemplar, 5 la anatomía comprende una pelvis y un fémur.

Sin embargo, debería entenderse que la siguiente es una descripción ejemplar de las anatomías que pueden ser usadas con el sistema ejemplar y que no pretende limitar, en modo alguno, el uso de otras anatomías con el sistema actual. Tal como se usa en la presente memoria, tejido incluye hueso, músculo, ligamentos, tendones y cualquier otro tipo definido de material estructural con una función específica en un organismo multicelular.

10 Por consiguiente, cuando el sistema y los procedimientos ejemplares se describen en el contexto de huesos implicados con la articulación de la cadera, las personas con conocimientos en la materia serán conscientes de que el sistema y los procedimientos son aplicables a otros tejidos.

Los datos anatómicos de entrada del fémur y la pelvis del sistema son dirigidos a uno de los dos módulos, dependiendo del tipo de datos de entrada. En el caso de los datos de rayos X, las imágenes de rayos X en 2D son introducidas a un 15 módulo no rígido con el fin de extraer contornos óseos en 3D. Si los datos de entrada están en forma de exploraciones CT o imágenes de resonancia magnética, estas exploraciones/imágenes son dirigidas a un módulo de auto segmentación en el que las exploraciones/imágenes son segmentadas automáticamente para extraer los contornos óseos en 3D (y los contornos de los cartílagos en 3D).

- Con referencia a la Fig. 80, el módulo no rígido utiliza las múltiples imágenes de rayos X tomadas desde al menos dos 20 vistas diferentes sometidas a una o más etapas de preprocesamiento. Estas etapas pueden incluir una o más de las siguientes: reducción de ruido y mejora de la imagen. Las imágenes de rayos X preprocesadas resultantes son sometidas a una etapa de calibración con el fin de registrar las imágenes de rayos X. Preferiblemente, las imágenes de rayos X han sido tomadas en presencia de un dispositivo de calibración de posición fija, de manera que las imágenes de rayos X sean registradas con respecto a este dispositivo de calibración de posición fija. Pero cuando no hay un dispositivo de 25 calibración de posición fija en las imágenes de rayos X, las imágenes pueden ser calibradas sin embargo usando las características comunes detectadas en múltiples imágenes. A partir de este proceso de calibración, la salida es la posición de la anatomía con relación al dispositivo de obtención de imágenes, que se identifica mediante la referencia "Pose" en la Fig. 80.
- Las imágenes de rayos X preprocesadas resultantes son sometidas a una etapa de extracción de características. Esta 30 etapa de extracción de características comprende uno o más cálculos de características de imagen utilizando las imágenes de rayos X preprocesadas. A modo de ejemplo, estos cálculos pueden incluir características de gradiente, contornos, componentes de textura o cualquier otra característica derivada a partir de la imagen. En este proceso ejemplar, la etapa de extracción de características emite el contorno de la anatomía (por ejemplo, la forma del hueso) tal como se representa mediante la referencia "Contorno" en la Fig. 80, así como las características de la imagen 35 representadas mediante la referencia "Textura", derivadas a partir de las imágenes de rayos X. Tanto la anatomía esbozada como los datos de características de la imagen son dirigidas a una etapa de registro no rígido.

La etapa de registro no rígido registra las salidas desde la etapa de extracción de características y la etapa de calibración a un modelo de plantilla en 3D de la anatomía en cuestión desde un atlas estadístico. A modo de ejemplo, el modelo de plantilla en 3D es generado en respuesta a componentes principales no lineales desde una base de datos anatómica que 40 comprende parte del atlas estadístico. Durante la etapa de registro no rígido, el modelo de plantilla en 3D optimiza sus parámetros de forma (componentes principales no lineales) para hacerlos coincidir con los parámetros de forma de las imágenes de rayos X resultantes de los datos de pose, contorno y textura. El resultado desde la etapa de registro no rígido es un modelo óseo en 3D específico para el paciente, que es dirigido a un módulo de creación de plantillas virtuales, similar al modelo óseo en 3D específico para el paciente del módulo de auto segmentación para exploraciones CT o

45 imágenes de MRI.

Con referencia a la Fig. 83, el proceso de auto segmentación se inicializa tomando tomografías computarizadas o imágenes de MRI, por ejemplo, y realizando una secuencia de segmentación automática. Con referencia específica a la Fig. 82, la secuencia de segmentación automática incluye alinear las exploraciones/imágenes con respecto a una base o un modelo en 3D de partida de la anatomía en cuestión. Después de la alineación de las exploraciones/imágenes con el 50 modelo base en 3D, las exploraciones/imágenes son procesadas mediante un proceso de deformación inicial para calcular los vectores normales, determinar las ubicaciones de los puntos del perfil, interpolar linealmente los valores de intensidad, filtrar los perfiles resultantes con un filtro Savitsky-Golay, generar un gradiente de los perfiles, ponderar los perfiles usando una ecuación de perfil de ponderación gaussiano, determinar los perfiles máximos y usar estos perfiles

máximos para deformar el modelo en base en 3D. El modelo en 3D deformado resultante es proyectado sobre el modelo 55 de plantilla en 3D desde un atlas estadístico para la anatomía en cuestión. Usando los parámetros del modelo de plantilla en 3D, el modelo en 3D deformado es deformado adicionalmente en un proceso de deformación secundario para imitar

las características únicas del modelo de plantilla en 3D. Después de este último proceso de deformación, el modelo en 3D deformado es comparado con las exploraciones/imágenes para discernir si existen diferencias significativas.

En circunstancias en las que existen diferencias significativas entre el modelo en 3D deformado y las exploraciones/imágenes, el modelo en 3D deformado y las exploraciones/imágenes son sometidos una vez más al 5 proceso de deformación inicial seguido por el proceso de deformación secundario. Este proceso en bucle continúa hasta que el modelo en 3D deformado se encuentre dentro de una tolerancia o unas tolerancias predeterminadas para las diferencias entre el modelo en 3D deformado y las exploraciones/imágenes.

Tras determinar que el modelo en 3D deformado exhibe diferencias menos que significativas con respecto a la iteración anterior o se han realizado un número máximo de iteraciones, los bordes de la superficie del modelo en 3D deformado se 10 suavizan, seguido de una etapa de creación de malla a una resolución más alta para suavizar adicionalmente las superficies para crear un modelo en 3D suavizado. Este modelo en 3D suavizado es sometido a una secuencia de deformación inicial (idéntica al proceso de deformación inicial anterior antes del suavizado de la superficie) para generar un modelo óseo segmentado en 3D.

Con referencia de nuevo a la Fig. 83, el modelo óseo segmentado en 3D es procesado para generar contornos. En 15 particular, se calculan la intersección del modelo óseo segmentado en 3D y las exploraciones/imágenes, lo cual resulta en contornos binarios en cada plano de imagen/exploración.

El modelo óseo segmentado en 3D es procesado también para generar un modelo estadístico en 3D del aspecto del hueso que es específico para el paciente. En particular, la apariencia del hueso y cualquier anomalía anatómica son modeladas en base a la información de la imagen presente en los contornos y fuera de los contornos.

- 20 Posteriormente, los contornos óseos son revisados por un usuario del sistema de segmentación. Este usuario puede ser un experto en segmentación o un usuario infrecuente del sistema de segmentación que detecta una o más áreas del modelo en 3D que no se correlacionan con las regiones segmentadas. Esta falta de correlación puede existir en el contexto de una región ausente o una región que es claramente inexacta. Tras la identificación de una o más regiones erróneas, el usuario puede seleccionar un "punto de partida" en el modelo indicando el centro del área donde se encuentra
- 25 la región errónea, o esbozando manualmente las regiones ausentes. El software del sistema usa el punto inicial para sumar o restar del contorno local al punto inicial usando las exploraciones/imágenes iniciales de la anatomía a partir de CT o MRI. Por ejemplo, un usuario podría seleccionar una región en la que debería haber presente un osteofito y el software comparará las exploraciones/imágenes con la región en el modelo en 3D con el fin de añadir el osteofito a la secuencia de segmentación. Cualquier cambio realizado en el modelo en 3D es revisado y verificado o desechado 30 finalmente por el usuario. Esta secuencia de revisión puede repetirse tantas veces como sea necesario para tener en
- cuenta las diferencias anatómicas entre las exploraciones/imágenes y el modelo en 3D. Cuando el usuario está satisfecho con el modelo en 3D, el modelo resultante puede ser manipulado manualmente para eliminar puentes y retocar áreas del modelo según sea necesario antes de ser emitido al módulo de creación de plantillas virtuales.
- Tal como se muestra en las Figs. 79 y 84, el módulo de creación de plantillas virtuales recibe modelos en 3D específicos 35 para el paciente desde uno o ambos de entre el módulo de auto segmentación y el módulo de registro no rígido. En el contexto de una articulación de cadera, los modelos en 3D específicos para el paciente incluyen la pelvis y el fémur, que son introducidos ambos a un proceso automático de determinación de puntos de referencia. Esta etapa de determinación automática de puntos de referencia calcula los puntos de referencia anatómicos relevantes para la colocación del implante en los modelos en 3D de fémur y de pelvis usando regiones a partir de anatomías similares presentes en un atlas 40 estadístico y búsquedas geométricas locales.
- En el contexto de la colocación automática del vástago femoral usando fijación distal, tal como se muestra en la Fig. 85, la determinación automática de puntos de referencia incluye la definición de los ejes en el fémur y en el implante. Con respecto al fémur, se calcula el eje femoral anatómico (AFA, Anatomical Femoral Axis), seguido del eje anatómico proximal (PAA, Proximal Anatomical Axis). A continuación, se calcula el ángulo de cuello proximal (PNA, Proximal Neck 45 Angle), que se define como el ángulo entre el AFA y el PNA. Con respecto al implante femoral, el eje del implante se encuentra a lo largo de la longitud del vástago del implante y el eje del cuello del implante se encuentra a lo largo de la longitud del cuello del implante. De manera similar al PNA del fémur, el ángulo del implante se define como el ángulo entre el eje del implante y el eje del cuello del implante. A continuación, se elige el implante que tiene un ángulo de implante más cercano al PNA. El ángulo de ajuste del implante (IFA, Implant Fitting Angle) se define entonces como la 50 intersección del eje anatómico proximal con un vector dibujado desde el centro de la cabeza femoral en el ángulo de implante elegido.

Cuando se usa la colocación automática del vástago femoral usando fijación distal y los puntos de referencia anatómicos calculados, tal como se muestra en la Fig. 85, una etapa de dimensionamiento del implante determina/estima los tamaños de implante apropiados para los componentes femorales. El tamaño del implante se elige comparando la 55 anchura del implante con la anchura del canal intramedular y seleccionando el implante con la anchura más similar al

canal intramedular. Posteriormente, el sistema pasa a una etapa de colocación de implante.

En la etapa de colocación de implante para un vástago femoral de fijación distal, en base a la técnica quirúrgica preferida por el cirujano y a los puntos de referencia anatómicos calculados previamente, la posición inicial del implante es determinada/elegida para todos los componentes de implante relevantes. Se crea un plano de resección para simular la 5 osteotomía del fémur proximal y se evalúa el ajuste del implante. La evaluación del ajuste es realizada analizando las secciones transversales del implante alineado y el canal intramedular del fémur a niveles variables a lo largo del eje del implante. El implante es alineado con el fémur alineando el eje del implante con el eje del fémur anatómico y, a continuación, desplazando el implante de manera que el cuello del implante se encuentre en la ubicación general del cuello del fémur proximal. A continuación, el implante es girado alrededor del eje anatómico del fémur para conseguir la

10 anteversión deseada.

Como parte de esta etapa de colocación de implante, se utiliza un esquema iterativo que incluye el uso de una "estimación bien fundamentada" en lo referente a la colocación del implante como parte de una simulación cinemática para evaluar la colocación de la "estimación bien fundamentada". De manera ejemplar, la simulación cinemática mueve el implante (en

- base a la colocación del implante elegido) a través de una serie de movimientos usando la cinemática de la articulación 15 estimada o medida. Por consiguiente, la simulación cinemática puede ser usada para determinar las ubicaciones de impacto y para estimar el intervalo de movimiento resultante del implante posterior a la implantación. En los casos en que la simulación cinemática resulta en datos no satisfactorios (por ejemplo, intervalo de movimiento no satisfactorio, imitación no satisfactoria de la cinemática natural, etc.), puede utilizarse otra ubicación para la colocación del implante, seguida de un análisis cinemático, para refinar adicionalmente la colocación del implante hasta que se alcance un 20 resultado satisfactorio. Una vez determinada/elegida la posición del implante para todos los componentes implantados
- relevantes, los datos de la plantilla son enviados a un módulo de generación de plantilla.

En el contexto de la colocación automática del vástago femoral utilizando ajuste a presión y tres contactos, tal como se muestra en la Fig. 86, la determinación automática de puntos de referencia incluye la definición de los ejes en el fémur y en el implante. Con respecto al fémur, se calcula el eje femoral anatómico (AFA), seguido del eje anatómico proximal 25 (PAA). A continuación, se calcula el ángulo del cuello proximal (PNA), que se define como el ángulo entre el AFA y el PNA. Con respecto al implante femoral, el eje del implante se encuentra a lo largo del vástago del implante y el eje del cuello del implante se encuentra a lo largo del cuello del implante. De manera similar al PNA del fémur, el ángulo del implante se define como el ángulo entre el eje del implante y el eje del cuello del implante. A continuación, se elige el implante que tiene un ángulo de implante más cercano al PNA. El ángulo de ajuste del implante (IFA) se define entonces 30 como la intersección del eje anatómico proximal con un vector dibujado desde el centro de la cabeza femoral en el ángulo

de implante elegido.

Cuando se utiliza la colocación automática del vástago femoral usando ajuste a presión, tres contactos y los puntos de referencia anatómicos calculados, tal como se muestra en la Fig. 86, una etapa de dimensionamiento del implante determina/estima los tamaños de implante apropiados para los componentes pélvicos y femorales. El tamaño del 35 implante se elige alineando el implante con el fémur alineando el eje del implante con el eje del fémur anatómico. A continuación, el implante es girado para alinear el eje de cuello del mismo con el eje del cuello femoral. A continuación, el implante es desplazado de manera que esté en una posición anatómicamente apropiada en el interior del fémur proximal. Posteriormente, el sistema pasa a una etapa de colocación de implante.

En la etapa de colocación de implante para un vástago femoral de ajuste a presión, en base a la técnica quirúrgica 40 preferida por el cirujano y a los puntos de referencia anatómicos calculados previamente, la posición inicial del implante es determinada/elegida para todos los componentes implantados relevantes. Se crea un plano de resección para simular la osteotomía del fémur proximal y se evalúa el ajuste del implante. La evaluación del ajuste es realizada analizando un contorno del implante y el canal intramedular del fémur. El contorno es creado cruzando el canal intramedular con un plano normal tanto con relación al eje anatómico como con relación al eje del cuello femoral, pasando a través del punto 45 de intersección del eje anatómico y del eje del cuello del fémur, produciendo un contorno. Cuando se generan los contornos del implante y del canal intramedular, solo se mantienen los implantes con anchuras menores que la anchura del canal intramedular en la misma ubicación, resultando en muchos tamaños de implante correctos posibles. El grupo de tamaños posibles se reduce mediante dos estrategias que reducen el error cuadrático medio de la distancia entre el implante y el canal intramedular. La primera estrategia minimiza el error cuadrático medio (MSE) u otra métrica de error 50 matemática de la distancia entre los lados medial y lateral del implante y el canal intramedular. La segunda estrategia minimiza el MSE de la distancia entre el lado lateral del implante y el canal intramedular.

Como parte de esta etapa de colocación de implante, se utiliza un esquema iterativo que incluye el uso de una "estimación bien fundamentada" inicial para la colocación del implante como parte de una simulación cinemática para evaluar la colocación de la "estimación bien fundamentada". De manera ejemplar, la simulación cinemática mueve el implante (en 55 base a la colocación del implante elegido) a través de una serie de movimientos usando la cinemática de la articulación estimada o medida. Por consiguiente, la simulación cinemática puede ser usada para determinar las ubicaciones de

impacto y para estimar el intervalo de movimiento resultante del implante posterior a la implantación. En los casos en los que la simulación cinemática resulta en datos no satisfactorios (por ejemplo, intervalo de movimiento no satisfactorio, imitación de cinemática natural no satisfactoria, etc.), puede utilizarse otra ubicación para la colocación del implante, seguido de un análisis cinemático, para refinar adicionalmente la colocación del implante hasta que se alcance un 5 resultado satisfactorio. Una vez determinada/elegida la posición del implante para todos los componentes implantados relevantes, los datos de la plantilla son enviados a un módulo de generación de plantilla.

Con referencia de nuevo a la Fig. 79, el módulo de generación de plantillas genera un modelo de guía específico para el paciente. Más específicamente, a partir de los datos de la plantilla y de los parámetros de planificación asociados, la forma y la colocación de un implante específico para el paciente es conocida con respecto al hueso residual del paciente. 10 Por consiguiente, el módulo de creación de plantillas virtuales, usando el modelo óseo en 3D específico para el paciente, calcula la posición del implante con respecto al hueso residual del paciente y, de esta manera, proporciona al módulo de generación de plantillas información acerca de la cantidad de hueso residual del paciente que se desea retener. Según estos datos de retención ósea, el módulo de generación de plantilla utiliza los datos de retención ósea para asignar uno o más cortes óseos para reducir el hueso actual del paciente al hueso residual necesario para aceptar el implante según la 15 planificación. Usando el corte o los cortes de hueso previstos, el módulo de generación de plantillas genera un modelo virtual en 3D de una guía/plantilla de corte que tiene una forma configurada para acoplarse con el hueso del paciente en una ubicación y una orientación únicas. En otras palabras, el modelo en 3D de la plantilla de corte es creado como un

- "negativo" de la superficie anatómica del hueso residual del paciente de manera que la guía de corte tangible coincida exactamente con la anatomía del paciente. De esta manera, se elimina cualquier suposición asociada con el 20 posicionamiento de la plantilla de corte. Después de que el módulo de generación de plantillas genera el modelo virtual en 3D de la plantilla de corte, el módulo emite el código de máquina necesario para una máquina de prototipado rápido, una máquina CNC o un dispositivo similar para fabricar una guía de corte tangible. A modo de ejemplo, la plantilla de corte ejemplar para la resección de la cabeza y el cuello femorales comprende una ranura hueca que forma una guía asociada para restringir una cuchilla de corte en el interior de un determinado intervalo de movimiento y mantiene la cuchilla de
- 25 corte en una orientación predeterminada que imita los cortes virtuales de la planificación quirúrgica y de los módulos de creación de plantillas. El módulo de generación de plantilla es utilizado también para crear una plantilla de colocación para el vástago femoral.
- Con referencia a la Fig. 92, después de la resección de la cabeza y del cuello femorales, se realiza el escariado intramedular seguido de la inserción del vástago femoral. Con el fin de preparar el fémur para la inserción del implante 30 femoral, el escariado del canal intramedular debe ser realizado lo largo de una orientación consistente con la orientación del implante femoral. Si el escariado se desvía, la orientación del implante femoral puede verse comprometida. Para abordar este problema, el módulo de generación de plantillas genera una guía virtual que es un "negativo" de la superficie anatómica del hueso residual o resecado del paciente, de manera que una máquina de prototipado rápido, una máquina CNC o un dispositivo similar pueda fabricar la guía de corte que coincide, de manera precisa, con la anatomía del 35 paciente. A modo de ejemplo, la plantilla de escariado puede incluir una guía axial a lo largo de la cual el escariador puede desplazarse longitudinalmente. Usando esta plantilla de escariado, el cirujano que realiza la operación de escariado tiene la garantía de escariar en la orientación correcta.

El canal intramedular puede recibir el vástago femoral. Nuevamente, para garantizar que el vástago femoral sea colocado correctamente tanto desde una perspectiva de rotación como desde una perspectiva angular en el interior del canal 40 intramedular, el módulo de generación de plantilla genera una guía de colocación de vástago femoral. A modo de ejemplo, la guía de colocación de vástago femoral es, al mismo tiempo, un "negativo" de la superficie anatómica del hueso residual o resecado del paciente, así como la parte superior del vástago femoral. De esta manera, la guía de colocación se desliza sobre el eje femoral (la parte del vástago femoral a la que está conectada la bola femoral) y, al mismo tiempo, incluye una forma única para interactuar con el hueso residual o resecado del paciente, de manera que 45 solo haya una orientación de vástago femoral posible con respecto al fémur del paciente, garantizando de esta manera una implantación apropiada del vástago femoral según la planificación preoperatoria. Sin embargo, debería tenerse en cuenta que, aunque las plantillas ejemplares se han descrito en el contexto de un implante primario de cadera, las personas con conocimientos en la materia deberían entender que el proceso y el sistema ejemplares anteriores no están limitados a los implantes de cadera primarios o limitados a los implantes de cadera o a procedimientos de revisión 50 quirúrgica. Por el contrario, el proceso y el sistema son aplicables a cualquier implante de cadera, además de a procedimientos quirúrgicos que impliquen otras áreas del cuerpo, incluyendo, sin limitación, rodilla, tobillo, hombro, columna vertebral, cabeza y codo.

Tal como se muestra en la Fig. 93, en el contexto del acetábulo, el módulo de generación de plantillas puede generar instrucciones para fabricar guías de escariado y de colocación de implantes acetabulares para la copa acetabular. En 55 particular, a partir de los datos de la plantilla y de los parámetros de planificación asociados, se conocen la forma y la colocación de un implante acetabular específico para el paciente con respecto a la pelvis residual del paciente. Por consiguiente, el módulo de creación de plantillas virtuales, usando el modelo de acetábulo en 3D específico para el paciente, calcula el tamaño y la posición del implante de copa acetabular con respecto al hueso residual del paciente y, de

esta manera, proporciona al módulo de generación de plantillas información relativa a la cantidad de la pelvis residual que se desea retener y la orientación deseada del implante. Según estos datos de retención ósea, el módulo de generación de plantilla utiliza los datos de retención ósea para asignar uno o más cortes/escariados óseos para reducir la pelvis actual del paciente al hueso residual necesario para aceptar el implante acetabular según la planificación. Usando el corte o los

- 5 cortes de hueso previstos, el módulo de generación de plantilla genera un modelo virtual en 3D de una guía/plantilla de corte que tiene una forma configurada para acoplarse con dos partes de la pelvis del paciente en una única orientación. En otras palabras, el modelo de plantilla de corte en 3D es creado como un "negativo" de la superficie anatómica de la pelvis del paciente, de manera que la guía de escariado tangible coincida exactamente con la anatomía del paciente. De esta manera, se elimina cualquier suposición asociada con el posicionamiento de la plantilla de escariado. Después de
- 10 que el módulo de generación de plantillas genera el modelo virtual en 3D de la plantilla de escariado, el módulo emite el código de máquina necesario para una máquina de prototipado rápido, una máquina CNC o un dispositivo similar para fabricar una plantilla de escariado tangible. A modo de ejemplo, la plantilla de componente acetabular ejemplar para escariar el acetábulo comprende una estructura de cuatro piezas, en la que una primera pieza está configurada para ser recibida en el acetábulo nativo y para ser montada temporalmente a la segunda pieza hasta que la segunda pieza sea
- 15 asegurada a la pelvis usando la primera pieza como guía de colocación. Después de sujetar la segunda pieza a la pelvis, la primera pieza puede ser retirada. Posteriormente, la tercera pieza incluye un componente cilíndrico o parcialmente cilíndrico que interactúa de manera única con la segunda pieza para asegurar que el escariador pueda trasladarse longitudinalmente con respecto a la tercera pieza, pero que su orientación sea fija mediante una combinación de las piezas primera y tercera. Después del escariado, el escariador es retirado y la tercera pieza es retirada desde la primera
- 20 pieza. El implante de copa acetabular es montado en el acetábulo escariado usando una cuarta pieza. En particular, la cuarta pieza está conformada de manera única para acoplarse a la primera pieza en una única orientación, mientras que al mismo tiempo está formada para ser recibida dentro del interior del implante de copa acetabular. Una vez posicionada la copa del implante, las piezas primera y cuarta son retiradas. Debería tenerse en cuenta también que pueden crearse plantillas adicionales para perforar uno o más orificios en la pelvis para asentar el implante acetabular, en el que cada 25 plantilla de perforación es montada en sucesión a la primera pieza con el fin de verificar la orientación de la broca.

#### Creación de placas de traumatismo

Con referencia a las Figs. 95-108, se describen un proceso y un sistema ejemplares para crear placas óseas (es decir, placas de traumatismo) para una población predeterminada. Las personas con conocimientos en la materia son conscientes de que el hueso es capaz de experimentar una regeneración para repararse a sí mismo después de una 30 fractura. Dependiendo de la gravedad y de la ubicación de la fractura, en la técnica anterior se utilizaron placas de traumatismo que frecuentemente requerían flexión u otras modificaciones en el quirófano para adaptarlas a una forma ósea irregular y para conseguir un contacto máximo entre los fragmentos óseos. Sin embargo, la flexión excesiva disminuye la vida útil de la placa de traumatismo, lo que puede conducir a fallos de la placa ósea y/o al aflojamiento de la fijación de la placa de traumatismo-tornillo. El proceso y el sistema actuales proporcionan una forma de placa de 35 traumatismo más precisa para reducir o eliminar la necesidad de contornear la placa interoperatoriamente, lo que aumenta la vida útil de la placa y aumenta el tiempo hasta que se produce un aflojamiento de la fijación de la placa óseatornillo.

La explicación ejemplar anterior para crear placas de traumatismo es aplicable a todos y cada uno de los huesos para los 40 que puedan aplicar placas de traumatismo. En aras de la brevedad, la explicación ejemplar describe el sistema y el proceso para la creación de una placa de traumatismo para su uso con el hueso húmero. Pero debería entenderse que el proceso y el sistema son igualmente aplicables a otros huesos del cuerpo y a la fabricación de placas de traumatismo correspondientes y no están restringidos, en modo alguno, a placas de traumatismo para el húmero.

Como parte del proceso y del sistema ejemplares para crear placas de traumatismo, se crea y/o se utiliza un atlas óseo 45 estadístico para el hueso o los huesos en cuestión. A modo de explicación, el hueso en cuestión comprende un húmero. Las personas con conocimientos en la materia están familiarizadas con los atlas estadísticos y con la manera en la que se construye un atlas estadístico en el contexto de uno o más huesos. Por consiguiente, se ha omitido una descripción detallada de la construcción del atlas estadístico óseo en aras de la brevedad. Sin embargo, lo que puede ser único en lo que respecta al atlas óseo estadístico del sistema y del proceso ejemplares es la categorización de los húmeros dentro del 50 atlas óseo estadístico según el género, la edad, la etnia, la deformación y/o la construcción parcial. De esta manera, una o más placas de traumatismo pueden ser personalizadas de manera masiva para una o más de las categorías anteriores, donde la una o más categorías establecen una población ósea particular.

De manera ejemplar, el atlas óseo estadístico incluye datos anatómicos que pueden estar en diversas formas. A modo de ejemplo, el atlas óseo estadístico puede incluir imágenes bidimensionales o tridimensionales, así como información 55 acerca de los parámetros óseos a partir de los cuales pueden tomarse mediciones. Los datos de entrada de atlas ejemplares pueden estar en forma de imágenes de rayos X, imágenes de exploración CT, imágenes MRI, imágenes de

exploración láser, imágenes de ultrasonidos, huesos segmentados, datos de mediciones físicas y cualquier otra información a partir de la cual puedan crearse modelos óseos. Estos datos de entrada son utilizados por el software que accede a los datos del atlas estadístico para construir modelos óseos tridimensionales (o para acceder a los modelos óseos tridimensionales que ya han sido creado y salvados como parte del atlas estadístico), a partir de los cuales el 5 software es operativo para crear un modelo óseo medio o modelo óseo de plantilla en tres dimensiones.

Usando el modelo óseo de plantilla, el software puede designar automáticamente o puede permitir la designación manual de puntos sobre la superficie exterior del modelo óseo de plantilla. A modo de explicación, en el contexto del modelo de húmero medio, un usuario del software establece una forma delimitadora general para la placa de traumatismo final de un esbozo general de la forma de la placa de traumatismo en la superficie exterior del modelo de húmero. La forma 10 delimitadora general de la placa de traumatismo puede conseguirse también si el usuario designa una serie de puntos en la superficie exterior del modelo de húmero que corresponden a un límite exterior. Una vez establecidos el límite exterior o los puntos delimitadores, el software puede designar automáticamente o puede permitir la designación manual de puntos en la superficie exterior del modelo de húmero en el interior del límite establecido. A modo de ejemplo, el software proporciona una operación de porcentaje de llenado mediante la cual el usuario puede designar ese porcentaje en el 15 interior del límite de la placa de traumatismo para ser designado mediante una serie de puntos, cada uno correspondiente a una ubicación distinta en el exterior del modelo de húmero. Además, el software proporciona una característica de designación de puntos manual mediante la cual el usuario puede designar uno o más puntos en la superficie exterior del modelo de húmero en el interior del límite. Debería tenerse en cuenta que, en los casos en los que se utiliza la designación manual de puntos, el usuario no necesita establecer un límite como una tarea previa a la designación de puntos en el

20 exterior del modelo de húmero. Por el contrario, cuando se completa la designación de puntos manual, el límite se establece por los puntos más externos designados.

Después de la designación de puntos en la superficie exterior del modelo óseo de la plantilla, los puntos localizados son propagados a través de la población ósea en cuestión. En particular, los puntos localizados son aplicados automáticamente a cada modelo óseo tridimensional dentro de la población determinada por el software mediante la 25 correspondencia de puntos del atlas estadístico. A modo de ejemplo, la población ósea determinada puede ser específica del género y de la etnia para comprender húmeros de mujeres caucásicas. Usando los puntos propagados para cada modelo óseo de la población, el software rellena los vacíos entre los puntos en el interior del límite usando un proceso de llenado tridimensional para crear una representación tridimensional de la placa de traumatismo para cada hueso. Posteriormente, el software calcula la línea media longitudinal de la representación tridimensional de cada placa de 30 traumatismo mediante un proceso de adelgazamiento.

La línea media de cada representación tridimensional de una placa de traumatismo comprende una línea media tridimensional que tiene diversas curvaturas a lo largo de su longitud. El software extrae la línea media tridimensional y, usando un ajuste por mínimos cuadrados, determina el número de radios de curvatura preferido para, cooperativamente, obtener una aproximación a la curvatura predominante de la línea media tridimensional. En el contexto de los húmeros, se

- 35 ha determinado que tres radios de curvatura proporcionan una aproximación precia a la curvatura de la línea media. Pero este número puede variar dependiendo de la población ósea y del límite de la placa de traumatismo. Pueden incluirse también características adicionales en la presente memoria, tales como la curvatura de la sección transversal en una o más ubicaciones a lo largo de la longitud de la placa, la ubicación de los músculos, los nervios y otros tejidos blandos a evitar, o cualquier otra característica relevante para definir el tamaño o la forma de la placa. A modo de ejemplo, los tres
- 40 radios de curvatura de la línea media representan la curva en la placa de traumatismo en el húmero proximal, la transición entre el eje humeral y la cabeza humeral, y la curvatura del eje humeral. Cada radio de curvatura es registrado y se aplicó un vector de características de cuatro dimensiones a los datos de radios de curvatura para agrupar los radios en grupos que se ajusten mejor a la población. De manera ejemplar, los datos de grupo pueden indicar que son necesarias múltiples placas de traumatismo para adaptarse de manera apropiada a la población. Una vez agrupados los datos de radios de
- 45 curvatura, pueden finalizarse las dimensiones de la placa de traumatismo.

Tras la extracción de características relacionadas con el diseño de la placa, el software determina el mejor número de grupos que se ajustan a la población. Cabe señalar que hay algunos casos en los que hay dos o más agrupaciones que proporcionan mínimos locales, tal como se representa en la Fig. 100. Con el fin de determinar la elección óptima que proporciona una tolerancia de error aceptable, así como un número de placas razonable en cada familia, el software 50 genera un modelo de superficie tridimensional para las placas en cada grupo. A continuación, se realiza evaluación automática colocando esas placas en la población y calculando el desajuste entre la placa y la superficie ósea. Los resultados de este análisis permiten al software seleccionar el número óptimo de placas a ser usadas para esta población específica. A continuación, los modelos de placa final son parametrizados y las ubicaciones de los tornillos son colocadas en cada placa de manera que se eviten las ubicaciones de los músculos y de los tejidos blandos y se maximice la fijación. 55 La anchura de los tornillos es determinada por el análisis de la sección transversal del hueso en cada nivel de tornillo en la población.

El proceso y el procedimiento actuales se validaron para el húmero usando un estudio con cadáveres. En particular, se

realizaron exploraciones CT de huesos de húmero de cadáveres de mujeres blancas caucásicas. Estas exploraciones CT fueron utilizadas por el software para crear modelos tridimensionales separados para cada humero. Cabe señalar que ni las exploraciones CT ni los modelos tridimensionales utilizados durante este estudio de validación formaban parte del atlas estadístico ni de la población relevante utilizada para crear las placas de traumatismo humeral. Por consiguiente, las

- 5 exploraciones CT y los modelos tridimensionales comprendían datos nuevos y modelos usados para validar las placas de traumatismo humeral diseñadas. Después de generar los modelos de validación tridimensionales, cada uno de los modelos fue clasificado en un grupo particular (en el que los grupos fueron el resultado del diseño de la placa de traumatismo humeral a partir de la población de diseño). En base a en qué grupo se clasificó el modelo de validación, la placa de traumatismo humeral diseñada para ese grupo se ajustó al modelo óseo humeral tridimensional de validación
- 10 apropiado y se calcularon las mediciones que muestran cualquier espacio entre la superficie exterior del modelo óseo humeral tridimensional de validación y la superficie inferior de la placa de traumatismo humeral. La Fig. 107 muestra un mapa de distancias de la placa de traumatismo ajustado tras la validación del modelo tridimensional de hueso humeral para mostrar las áreas de distancia máxima entre el hueso y la placa de traumatismo. Puede observarse que una mayor parte de la placa de traumatismo está mínimamente separada del hueso, mientras que las áreas de menor conformidad
- 15 solo muestran espacios que oscilan entre 0,06 y 0,09 centímetros. Por consiguiente, en la conclusión de este estudio con cadáveres, se determinó que las placas de traumatismo diseñadas según el proceso ejemplar anterior usando el sistema anterior tenían una coincidencia de contorno extraordinaria que, cuando se aplicó de manera intraoperatoria, evitaba la necesidad de que los cirujanos tengan que doblar o remodelar manualmente las placas óseas.
- En otro caso ejemplar de este proceso, se crearon placas de traumatismo para la clavícula. Aquí, se creó un atlas 20 estadístico a partir de varios huesos de clavícula, que capturaban suficientemente la variación dentro de la población caucásica. Además, definidas dentro del atlas estadístico, había ubicaciones relacionadas con los sitios de inserción muscular. Los contornos de sección transversal se extrajeron en incrementos del 5% a lo largo de todo el hueso, así como en los sitios de unión muscular y en la cintura de la clavícula. Se calcularon las dimensiones máxima y mínima de cada contorno de sección transversal. Además, se examinó toda la superficie tridimensional en busca de asimetrías analizando
- 25 las diferencias de magnitud y direccionales entre los puntos homólogos en todas las superficies óseas en el conjunto de datos. Los resultados confirman los estudios existentes acerca de la asimetría de la clavícula, concretamente, que la clavícula izquierda es más larga que la derecha, pero que la derecha es más gruesa que la izquierda. Sin embargo, los patrones de asimetría difieren entre hombres y mujeres. Además, la línea media de la clavícula no sigue una forma de "S" simétrica, tal como en los diseños de placas existentes. Los hombres son significativamente asimétricos en todas las
- 30 dimensiones y en los contornos de los sitios de unión del músculo y el ligamento (p <0,05), mientras que la asimetría femenina es más variable. La hipótesis de los presentes inventores es que esto está relacionado con las diferencias absolutas y relativas en la fuerza muscular masculina en comparación con la femenina. Sin embargo, un área sin uniones musculares en el eje medio posterior era significativamente asimétrica en ambos sexos. A partir de las características extraídas, se realizó un agrupamiento para encontrar la familia de placas de clavícula que se adaptan de manera óptima a
- 35 la población. Además, las ubicaciones y la longitud de la fijación de tornillo pueden ser determinadas para evitar de manera óptima los tejidos blandos (uniones musculares) y prevenir fracturas adicionales o aflojamientos de la placa como resultado de tornillos que son demasiado largos o demasiado cortos. Usando el proceso, se diseñaron varias familias de placas, tal como se observa en las Figs. 110-114.

Creación de guías de colocación de placas de traumatismo.

- 40 Con referencia a la Fig. 115, se describe un proceso y un sistema ejemplares para crear guías de colocación de placas de traumatismo que son específicas para el paciente. Las personas con conocimientos en la materia son conscientes de que el hueso puede fracturarse en una o más ubicaciones, resultando en fragmentos óseos separados entre sí. Como parte de una cirugía reconstructiva para reparar el hueso, estos fragmentos son mantenidos en una orientación fija usando una o más placas de traumatismo. Los cirujanos reconstructores intentaron reconstruir el hueso usando un conocimiento innato 45 en lugar de un hecho anatómico específico del paciente. Por consiguiente, en la medida en que la anatomía ósea del paciente variaba con relación a la normal, los fragmentos óseos estaban muy distorsionados, o el número de fragmentos óseos era grande, los cirujanos recurrían al uso de placas de traumatismo de la técnica anterior y a hacer que fragmentos óseos coincidieran con la forma de la placa, en lugar de viceversa. El proceso y el sistema actuales mejoran la aplicación de placas de traumatismo de la técnica anterior mediante la creación de guías de colocación de placas de traumatismo y
- 50 placas de traumatismo personalizadas que hacen que las placas de traumatismo coincidan con el hueso para replicar la forma y la orientación del hueso original.

El flujo del sistema ejemplar comienza con la recepción de datos de entrada representativos de una anatomía fracturada. Sólo con propósitos de explicación, la anatomía fracturada comprende un cráneo humano. Cabe señalar que el proceso y el sistema anteriores son igualmente aplicables a otras anatomías/huesos, incluyendo, sin limitación, huesos de los 55 brazos, piernas y torso. De manera ejemplar, la entrada de datos anatómicos puede ser en forma de exploraciones con rayos X, CT, resonancias magnéticas o cualquier otro tipo de datos de imágenes a partir de los cuales puedan representarse el tamaño y la forma del hueso.

Los datos anatómicos de entrada son utilizados para construir un modelo virtual tridimensional de la anatomía fracturada. A modo de ejemplo, los datos anatómicos de entrada comprenden una tomografía computarizada de un cráneo fracturado que es procesada mediante un software para segmentar esta tomografía y generar un modelo tridimensional. Las personas con conocimientos en la materia están familiarizadas con la manera de utilizar las tomografías 5 computarizadas para construir modelos virtuales tridimensionales. Por consiguiente, se ha omitido una descripción detallada de este aspecto del proceso en aras de la brevedad.

Posteriormente a la generación del modelo virtual tridimensional del cráneo fracturado, el software compara el modelo virtual tridimensional del cráneo con los datos de un atlas estadístico para determinar las áreas en el modelo virtual tridimensional en las que el cráneo está fracturado. En particular, el software utiliza las características extraídas a partir del 10 modelo de superficie de la anatomía de entrada (por ejemplo, rugosidad de la superficie, curvatura, índice de forma, curvatura, conectividad vecina) para extraer las áreas de los sitios de fractura. A continuación, los contornos esbozados de esos sitios de fractura son extraídos y emparejados para encontrar los sitios de fractura correspondientes. Los fragmentos fracturados se emparejan también con el atlas para indicar la mejor ubicación para colocar los sitios de fractura emparejados con el fin de reconstruir la anatomía normal.

- 15 Después de que el software genera un modelo virtual tridimensional reconstruido del cráneo fracturado, pueden posicionarse manual y/o automáticamente refuerzos en el exterior del modelo de cráneo virtual tridimensional reconstruido. La colocación automática de los refuerzos es el resultado de una lógica programada para maximizar la estabilidad de los fragmentos óseos mientras minimiza el número de refuerzos. Tal como se usa en la presente memoria, el término refuerzo y sus plurales se refieren a cualquier soporte usado para estabilizar fragmentos de hueso unos con 20 respecto a otros. En ciertos casos, la experiencia práctica de un cirujano u otro usuario con conocimientos puede complementar o suplantar la lógica cuando se hace uso de la función de colocación de refuerzo manual. En cualquier
- caso, hay una serie de refuerzos programados en el software que permiten que el software o un usuario del software seleccionen diferentes refuerzos para diferentes aplicaciones. Al mismo tiempo, la longitud de los refuerzos puede ser manipulada manual o automáticamente en base a las dimensiones de la fractura y de los fragmentos óseos.
- 25 Posteriormente a la asignación y a la colocación de refuerzos en el modelo de cráneo virtual tridimensional reconstruido, las dimensiones y el contorno de cada refuerzo son registrados por el software. Este registro incluye información necesaria para la fabricación de cada refuerzo o, como mínimo, la información útil para permitir que un cirujano u otra persona con conocimientos tome los refuerzos existentes y ajuste cada a una guía de colocación. En el contexto del moldeo de un refuerzo existente, el software extrae los contornos del modelo de cráneo virtual tridimensional reconstruido 30 para generar instrucciones de diseño asistido por ordenador (CAD) para la creación de uno o más modelos tangibles
- indicativos del modelo de cráneo tridimensional reconstruido. Estas instrucciones CAD son enviadas a una máquina de prototipado rápido, que crea uno o más modelos tangibles indicativos del modelo de cráneo tridimensional reconstruido. Con la recreación de la superficie anatómica adecuada como un modelo tangible, cada refuerzo puede ser aplicado al modelo tangible en la ubicación objetivo y puede ser ajustado manualmente antes de la implantación y de la fijación al 35 cráneo del paciente.
- 

En base a la ubicación y a la longitud de cualquier refuerzo, el software extrae también los contornos del modelo de cráneo virtual tridimensional reconstruido para generar datos de contorno para una o más guías de colocación de refuerzos específicas para el paciente. En particular, puede generarse una guía de colocación para cada refuerzo. De esta manera, la guía de colocación incluye un contorno de superficie que coincide con el contorno del cráneo del paciente en 40 una única orientación. Debido a que la ubicación del refuerzo es conocida en el modelo virtual del cráneo reconstruido, al igual que el contorno de la superficie exterior adyacente del cráneo, el software combina los dos para crear una guía de colocación virtual específica para el paciente. Esta guía virtual es enviada en forma de instrucciones CAD a una máquina de prototipado rápido para su fabricación.

En esta realización ejemplar, la guía de colocación específica para el paciente, fabricada, comprende un mango alargado 45 configurado para ser agarrado por un cirujano. Extendiéndose desde el extremo del mango alargado, hay una placa de contorno de bloque con forma de C. La parte inferior de la placa de contorno es cóncava para coincidir con la topografía convexa del cráneo en la ubicación en la que debe colocarse el refuerzo. Aunque no es necesario, los extremos (u otra parte) de la placa de contorno pueden ser sujetados al refuerzo, o la placa de contorno puede proporcionar simplemente una ventana de trabajo en el interior de la cual el refuerzo es alineado y, finalmente, sujetado al cráneo. Después de la 50 fijación del refuerzo al cráneo, la placa de contorno puede ser retirada.

#### Placas y guías de corte y de colocación personalizadas

Con referencia a la Fig. 116, la reconstrucción de una anatomía deformada, fracturada o parcial es uno de los complejos problemas a los que se enfrentan los profesionales de la salud. Una anatomía anormal puede ser el resultado de condiciones de nacimiento, tumores, enfermedades o lesiones personales. Como parte de la provisión de tratamiento para 55 diversas dolencias, los proveedores de atención médica pueden encontrar ventajoso reconstruir una anatomía o construir una anatomía para facilitar el tratamiento de varias afecciones que pueden incluir, sin limitación, huesos

rotos/destrozados, degeneración ósea, revisión de implante ortopédico, implantación ortopédica inicial y enfermedad.

La presente descripción proporciona un sistema y procedimientos para la reconstrucción ósea y tisular usando injertos óseos. Para realizar esta reconstrucción, el sistema y los procedimientos asociados utilizan imágenes anatómicas actuales de un paciente para construir dos modelos virtuales en 3D: (a) un primer modelo en 3D representativo de la 5 anatomía anormal actual; y, (2) un segundo modelo en 3D representativo de la anatomía reconstruida del paciente. Se hace referencia a la sección anterior "Reconstrucción completa de la anatomía" para una explicación detallada del uso de las imágenes del paciente (rayos X, tomografías computarizadas, imágenes de resonancia magnética, etc.) para obtener modelos virtuales de la anatomía anormal y de la anatomía reconstruida del paciente. El sistema y los procedimientos actuales se basan en el sistema descrito en la sección "Reconstrucción completa de la anatomía" para utilizar los dos 10 modelos virtuales en 3D en combinación con la construcción de un modelo virtual en 3D de uno o más huesos a partir del cual puede extraerse un injerto óseo (es decir, un hueso donante). Tal como se describirá más detalladamente a continuación, los modelos virtuales en 3D de la anatomía reconstruida y anormal del paciente son analizados para generar un modelo virtual en 3D del injerto óseo necesario para la reconstrucción. Este modelo de injerto virtual en 3D es comparado con el modelo virtual en 3D del hueso donante para acceder a uno o más sitios en el hueso del donante desde 15 los cuales puede extirparse un injerto óseo. Después de determinar la ubicación o las ubicaciones de extirpación, las guías de corte y las guías de colocación de injertos son diseñadas y fabricadas para recoger el hueso injertado y montar el hueso injertado en el sitio de reconstrucción.

A modo de explicación ejemplar, el sistema y los procedimientos actuales se describirán en el contexto de una reconstrucción facial, en la que el hueso donante comprende el peroné. Las personas con conocimientos en la materia 20 deberían darse cuenta de que el sistema y los procedimientos actuales son aplicables a cualquier procedimiento quirúrgico reconstructivo que utilice uno o más injertos óseos. Además, cuando se describe la reconstrucción facial y el peroné como donante de hueso, las personas con conocimientos en la materia deben entender que el sistema y los procedimientos ejemplares pueden ser usados con huesos de donantes distintos del peroné.

- Como una etapa previa a la descripción del sistema y de los procedimientos ejemplares para su uso con la planificación 25 quirúrgica reconstructiva y los procedimientos quirúrgicos que usan injertos óseos, se presume que la anatomía anormal del paciente ha sido visualizada y que se han generado modelos virtuales en 3D de la anatomía anormal y reconstruida del paciente según los procesos descritos en la sección anterior "Reconstrucción completa de la anatomía". Por consiguiente, en aras de la brevedad, se ha omitido una descripción detallada de la utilización de imágenes del paciente para generar modelos virtuales en 3D de la anatomía anormal y reconstruida del paciente.
- 30 Después de crear los modelos virtuales en 3D de la anatomía anormal y reconstruida del paciente, el software compara las anatomías y destaca las áreas de diferencia. En particular, las áreas en común entre los modelos virtuales en 3D indican un hueso que se retendrá, mientras que las áreas que difieren son indicativas de uno o más sitios para la reconstrucción. El software extrae a partir del modelo virtual en 3D de la anatomía reconstruida del paciente aquellas áreas que no son comunes y aísla estas áreas como modelos virtuales en 3D separados del injerto de hueso previsto. El 35 cirujano u otro planificador preoperatorio pueden visualizar los modelos virtuales de injertos óseos en 3D y usar su criterio con relación al hueso o a los huesos a partir de los cuales pueden extirparse mejor los injertos óseos.

Independientemente de la lógica utilizada para elegir inicialmente un posible hueso como candidato a injerto, se obtienen imágenes del hueso o de los huesos en cuestión usando las modalidades convencionales (rayos X, CT, RMI, etc.). Usando los procesos descritos en la sección "Reconstrucción completa de la anatomía" anterior, cada hueso en las

- 40 imágenes es segmentado y se crea un modelo virtual en 3D del hueso en las imágenes. Este modelo óseo donante en 3D es comparado con el modelo de injerto óseo virtual en 3D para aislar las áreas en común. En particular, el software compara los contornos de superficie del modelo óseo donante en 3D con los contornos de superficie del modelo de injerto de hueso virtual en 3D para identificar áreas en común o que tienen una curvatura similar. Suponiendo que no hay áreas en común o similares, el proceso puede ser reiniciado analizando otro posible hueso donante. En contraste, si existe una o
- 45 más áreas en común o que tienen una curvatura similar en el hueso del donante, estas áreas son resaltadas en el modelo óseo del donante en 3D. En particular, las áreas resaltadas imitan la forma del modelo virtual de injerto óseo en 3D. Si se considera que el área en común es apropiada para extirpar el injerto óseo, el software extirpa virtualmente el injerto óseo como un modelo virtual en 3D y aplica el injerto óseo (que tiene contornos específicos/únicos en lo que se refiere al hueso donante) al modelo virtual en 3D de la anatomía anormal del paciente para verificar el posible ajuste y cualquier área de la
- 50 anatomía anormal del paciente que pueda ser necesario extirpar como parte de la reconstrucción. En circunstancias en las que la aplicación del modelo virtual en 3D del hueso extirpado al modelo virtual en 3D de la anatomía anormal del paciente resulta en una reconstrucción no satisfactoria, el proceso puede ser reiniciado en el punto de selección del hueso o puede ser reiniciado para extirpar un área diferente del hueso. Suponiendo la aplicación del modelo virtual en 3D del hueso extirpado al modelo virtual en 3D de la anatomía anormal del paciente resulta en un ajuste apropiado, el sistema
- 55 pasa al diseño de plantillas para facilitar la extirpación del injerto óseo y el montaje del injerto óseo en el hueso residual del paciente.

En esta realización ejemplar, el sistema genera y emite el código de máquina necesario para una máquina de prototipado rápido, una máquina CNC o un dispositivo similar para fabricar una guía de corte de injerto óseo y una guía de colocación de injerto óseo. Con el fin de generar las salidas necesarias para fabricar la guía de corte de injerto óseo y una guía de colocación de injerto óseo, el sistema utiliza el modelo virtual en 3D del hueso extirpado al modelo virtual en 3D de la 5 anatomía anormal del paciente.

En particular, el modelo virtual en 3D del hueso extirpado define el límite de una guía de corte virtual en 3D. Además, en este contexto ejemplar, se pretende que una parte del peroné sea extirpada para proporcionar el injerto óseo. Con el fin de garantizar que la extirpación de la parte apropiada del peroné, la guía de corte virtual en 3D incluye una ventana por cuyo interior pasa un dispositivo de corte (sierra, taladro de corte, etc.) para crear el injerto óseo perfilado de manera apropiada. 10 La guía de corte virtual en 3D no solo debe ser conformada para crear el contorno de injerto óseo adecuado, sino que debe ser conformado también para garantizar que la colocación de la guía de corte en el hueso donante del paciente sea personalizada. Más específicamente, la colocación de la guía de corte en los huesos del donante debe garantizar al mismo tiempo que el hueso extirpado incluya la forma de contorno correcta y que exhiba también los contornos correctos. De esta manera, la parte inferior de la guía de corte virtual en 3D está diseñada para ser el "negativo" de la superficie del

- 15 hueso donante donde se montará la guía de corte. Las técnicas de montaje ejemplares para asegurar la guía de corte al hueso del donante pueden incluir, sin limitación, tornillos, pasadores y pernos. Con el fin de permitir una o más de estas técnicas de montaje u otras, la guía de corte virtual en 3D está diseñada también para incluir uno o más orificios pasantes además de la ventana por cuyo interior pasa el elemento de corte quirúrgico. Una vez completado el diseño de la guía de corte virtual en 3D, el sistema genera y emite el código de la máquina necesario para una máquina de prototipado rápido,
- 20 una máquina CNC o un dispositivo similar para fabricar la guía de corte de injerto óseo, seguido por la fabricación de la guía de corte real.

Además de la guía de corte, el software diseña también una o más guías de colocación de injerto óseo. Las guías de colocación de injerto óseo son específicas para el paciente y se adaptan a la anatomía del paciente (tanto al hueso del donante como al hueso residual en el que se monta el hueso del donante) para garantizar una colocación correcta del 25 injerto óseo con respecto al hueso residual. De manera ejemplar, la guía de colocación de injerto óseo está configurada para un procedimiento de reconstrucción del hueso mandibular. Con el fin de diseñar las guías de colocación de injerto óseo, el software utiliza el modelo virtual en 3D del hueso extirpado aplicado al modelo virtual en 3D de la anatomía anormal del paciente para construir un modelo híbrido. Usando este modelo híbrido, se identifican las articulaciones donde el injerto óseo interactuará (y, con suerte, se unirá por medio del crecimiento del hueso) al hueso residual 30 adyacente. En estas uniones, dependiendo de diversos factores, tales como la preferencia del cirujano, el sistema identifica las ubicaciones de las placas de injerto óseo y, para cada placa, una o más guías para facilitar la colocación y fijación correctas de las placas al injerto óseo y al hueso residual.

Las personas con conocimientos en la materia están familiarizadas con las placas óseas mandibulares convencionales y, por consiguiente, en aras de la brevedad, se ha omitido una descripción detallada de los diseños generales de las placas 35 óseas mandibulares. Lo que consiguen el sistema y los procedimientos actuales, a diferencia de los sistemas y los procedimientos convencionales, es la formación de placas óseas y guías de colocación específicas para el paciente que tienen en cuenta la forma tanto del hueso residual como del injerto óseo. En particular, para cada ubicación de placa ósea identificada (automática o manualmente), el sistema diseñó una placa ósea virtual en 3D y una guía de colocación asociada. Cada modelo de placa ósea o guía virtual en 3D es superpuesto con respecto al modelo híbrido en 3D (que 40 incluye el injerto óseo y el hueso residual del paciente en su ubicación reconstruida) para asegurar que la parte inferior de cada modelo de placa ósea y de guía virtual en 3D sea el negativo del hueso subyacente, independientemente de si comprende el injerto óseo o el hueso residual. De esta manera, el modelo de placa ósea y de guía virtual en 3D trabajan

- conjuntamente para garantizar una colocación apropiada de la placa ósea y un acoplamiento correspondiente entre la placa ósea, el injerto óseo y el hueso residual. Las técnicas de montaje ejemplares para asegurar una placa ósea a un 45 injerto óseo y a un hueso residual pueden incluir, sin limitación, tornillos, tacos y clavijas. Con el fin de permitir una o más de estas técnicas de montaje u otras, cada placa ósea y guía de colocación virtual en 3D incluye uno o más orificios pasantes. Una vez completado el diseño de cada placa ósea y guía virtual en 3D, el sistema genera y emite el código de máquina necesario para una máquina de prototipado rápido, máquina CNC o dispositivo similar para fabricar cada placa y guía ósea en 3D, seguido por la fabricación de la placa ósea y la guía reales.
- 50 A partir de la descripción anterior y de los resúmenes de la invención, debería ser evidente para las personas con conocimientos ordinarios en la materia que, aunque los procedimientos y los aparatos descritos en la presente memoria constituyen realizaciones ejemplares de la presente invención, la invención contenida en la presente memoria no está limitada a esta realización precisa y que pueden realizarse cambios en dichas realizaciones sin apartarse del alcance de la invención, tal como se define en las reivindicaciones. Además, debe entenderse que la invención está definida por las
- 55 reivindicaciones y no se pretende que ninguna limitación o elemento que describa las realizaciones ejemplares expuestas en la presente memoria sea incorporado a la interpretación de cualquier elemento de la reivindicación, a menos que dicha limitación o elemento se indica de manera explícita. De manera similar, debe entenderse que no es necesario cumplir con todas y cada una de las ventajas u objetos identificados de la invención descrita en la presente memoria para que esté
incluida dentro del alcance de cualquiera de las reivindicaciones, ya que la invención está definida por las reivindicaciones y, debido a que pueden existir ventajas inherentes y/o imprevistas de la presente invención incluso si no se hayan descrito explícitamente en la presente memoria.

5

#### **REIVINDICACIONES**

1. Procedimiento de diseño de un implante ortopédico específico para el paciente, en el que el procedimiento comprende:

- comparar un modelo óseo anormal específico para el paciente derivado a partir de una anatomía real de un 5 hueso anormal del paciente, con un modelo óseo reconstruido específico para el paciente derivado también a partir de la anatomía del hueso del paciente, en el que el modelo óseo reconstruido específico para el paciente refleja una anatomía normalizada del hueso del paciente, y en el que el modelo óseo anormal específico para el paciente refleja una anatomía real del hueso del paciente que incluye al menos uno de entre un hueso parcial, un hueso deformado y un hueso roto, en el que el modelo óseo anormal específico para el paciente comprende 10 al menos uno de entre una nube de puntos anormal específica para el paciente y un modelo de superficie ósea anormal específica para el paciente, y en el que el modelo óseo reconstruido específico para el paciente comprende al menos uno de entre una nube de puntos específica del paciente reconstruida y un modelo de superficie ósea reconstruida específica para el paciente;
- optimizar uno o más parámetros para que un implante ortopédico específico para el paciente sea montado en 15 el hueso anormal del paciente usando datos de salida desde la comparación del modelo óseo anormal específico para el paciente con el modelo óseo reconstruido específico del paciente; y,

generar un archivo de diseño electrónico para el implante ortopédico específico para el paciente teniendo en cuenta los uno o más parámetros.

2. Procedimiento según la reivindicación 1, que comprende además fabricar el implante específico para el paciente 20 usando el archivo de diseño electrónico.

3. Procedimiento según la reivindicación 1 o 2, que comprende, además:

comparar el modelo óseo anormal específico para el paciente con el modelo óseo reconstruido específico para el paciente para identificar el hueso ausente o el hueso deformado a partir del modelo óseo anormal específico para el paciente; y,

- 25 localizar el hueso ausente o el hueso deformado en el modelo óseo reconstruido específico para el paciente.
	- 4. Procedimiento según la reivindicación 3, que comprende, además:

generar el modelo óseo anormal específico para el paciente a partir de datos representativos del hueso anormal del paciente; y,

- generar el modelo óseo reconstruido específico para el paciente a partir de datos representativos del hueso 30 anormal del paciente y de datos de un atlas estadístico, en el que los datos del atlas estadístico comprenden al menos uno de entre una nube de puntos y un modelo de superficie de un hueso normal análogo al hueso anormal del paciente.
	- 5. Procedimiento según la reivindicación 3, en el que:

el hueso ausente o el hueso deformado identificado comprende un conjunto de puntos delimitadores; y,

- 35 la localización del hueso ausente o del hueso deformado en el modelo óseo reconstruido específico para el paciente incluye asociar el conjunto de puntos delimitadores con el modelo óseo reconstruido específico para el paciente.
- 6. Procedimiento según la reivindicación 3, en el que la comparación del modelo óseo anormal específico para el paciente con el modelo óseo reconstruido específico para el paciente para identificar el hueso ausente o el hueso 40 deformado del modelo óseo anormal específico para el paciente incluye emitir al menos dos listas de datos, en el que las al menos dos listas de datos incluyen una primera lista que identifica el hueso ausente o el hueso deformado, y una segunda lista que identifica el hueso en común entre el modelo óseo anormal específico para el paciente y el modelo óseo reconstruido específico para el paciente.
	- 7. Procedimiento según la reivindicación 6, en el que:
- 45 la primera lista comprende vértices que pertenecen al hueso ausente o al hueso deformado del modelo óseo anormal específico para el paciente; y,
	- la segunda lista comprende vértices que pertenecen al hueso en común entre el modelo óseo anormal

específico para el paciente y el modelo óseo reconstruido específico para el paciente.

8. Procedimiento según una cualquiera de las reivindicaciones 1-7, que comprende además determinar una o más ubicaciones de fijación de implante ortopédico específicas para el paciente usando datos a partir del modelo óseo anormal específico para el paciente y datos a partir del modelo óseo reconstruido específico para el paciente, en el 5 que la determinación de una o más ubicaciones de fijación de implante ortopédico específicas para el paciente incluye excluir cualquier ubicación en la que se ha identificado el hueso ausente o el hueso deformado.

9. Procedimiento según una cualquiera de las reivindicaciones 1-8, en el que la optimización de uno o más parámetros para un implante ortopédico específico para el paciente incluye el uso de una plantilla de parametrización de implante para establecer los parámetros generales que son optimizados posteriormente usando 10 el modelo óseo reconstruido específico para el paciente.

10. Procedimiento según la reivindicación 9, en el que los parámetros incluyen al menos uno de entre parámetros de ángulo, parámetros de profundidad, parámetros de curvatura y parámetros de ubicación del dispositivo de fijación.

11. Procedimiento según una cualquiera de las reivindicaciones 1-10, que comprende además construir una 15 iteración inicial de un modelo de superficie del implante ortopédico específico para el paciente.

12. Procedimiento según la reivindicación 11, en el que la construcción de la iteración inicial del modelo de superficie incluye combinar los contornos del modelo óseo anormal específico para el paciente y los contornos del modelo óseo reconstruido específico para el paciente.

13. Procedimiento según la reivindicación 11, en el que la construcción de la iteración inicial del modelo de 20 superficie incluye tener en cuenta una ubicación de implantación prevista para el implante ortopédico específico para el paciente.

14. Procedimiento según una cualquiera de las reivindicaciones 1-13, que comprende además generar un archivo de diseño electrónico para una guía de colocación de implante específica para el paciente usando los uno o más parámetros optimizados para el implante ortopédico específico para el paciente.

25 15. Procedimiento según la reivindicación 14, que comprende además fabricar la guía de colocación de implante específica para el paciente usando el archivo de diseño electrónico para la guía de colocación de implante específica para el paciente.

16. Procedimiento según la reivindicación 14, en el que los uno o más parámetros optimizados para el implante ortopédico específico para el paciente incluye al menos uno de entre un parámetro de tamaño, un parámetro de 30 forma y un parámetro de contorno.

17. Procedimiento según la reivindicación 16, en el que al menos un parámetro de contorno es común entre el implante ortopédico específico para el paciente y la guía de colocación de implante específica para el paciente.

18. Procedimiento según una cualquiera de las reivindicaciones 1-17, que comprende además diseñar una guía de colocación de implante específica para el paciente de manera que incluya una forma de superficie que sea un 35 negativo de la forma de la superficie del hueso del paciente donde se pretende que resida la guía de colocación de implante específica para el paciente.

19. Procedimiento según cualquiera de las reivindicaciones 1-18, en el que:

el modelo óseo anormal específico para el paciente comprende al menos uno de entre un modelo óseo de fémur anormal específico para el paciente y un modelo óseo de pelvis anormal específico para el paciente 40 derivado a partir de una anatomía real de una articulación anormal de la cadera de un paciente;

el modelo óseo reconstruido específico para el paciente comprende al menos uno de entre un modelo óseo del fémur específico para el paciente reconstruido y un modelo óseo de la pelvis específico para el paciente reconstruido derivado a partir de la anatomía de la articulación de la cadera del paciente;

el modelo reconstruido específico para el paciente refleja una anatomía normalizada de la articulación de la 45 cadera del paciente; y,

el modelo óseo anormal específico para el paciente refleja una anatomía real de la articulación de la cadera del paciente.

20. Procedimiento según cualquiera de las reivindicaciones 1-19, en el que el archivo de diseño electrónico para el implante ortopédico específico para el paciente incluye al menos uno de entre un archivo de diseño asistido por ordenador, un archivo informático de control numérico y un archivo de instrucciones de fabricación rápida.

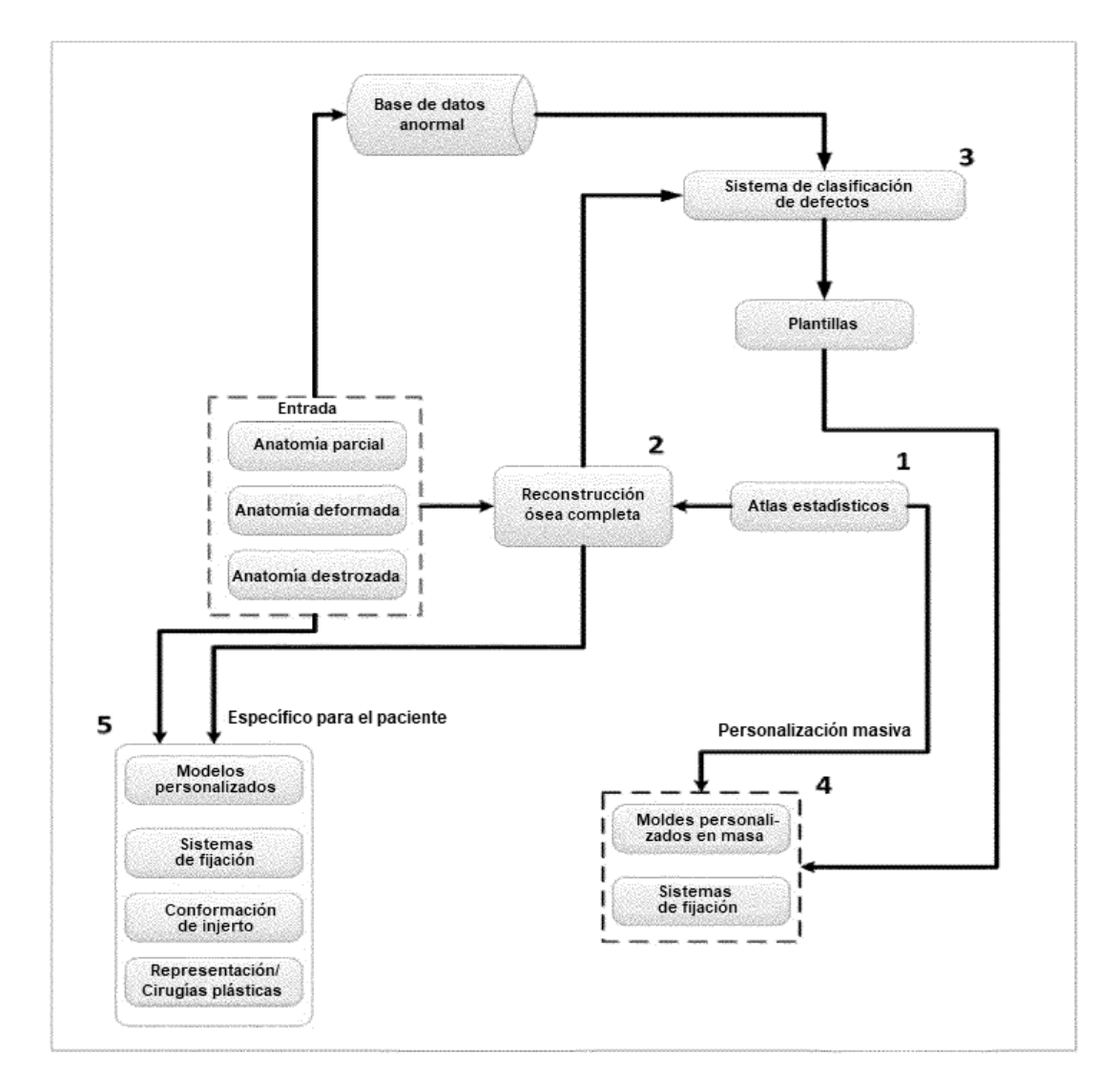

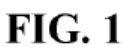

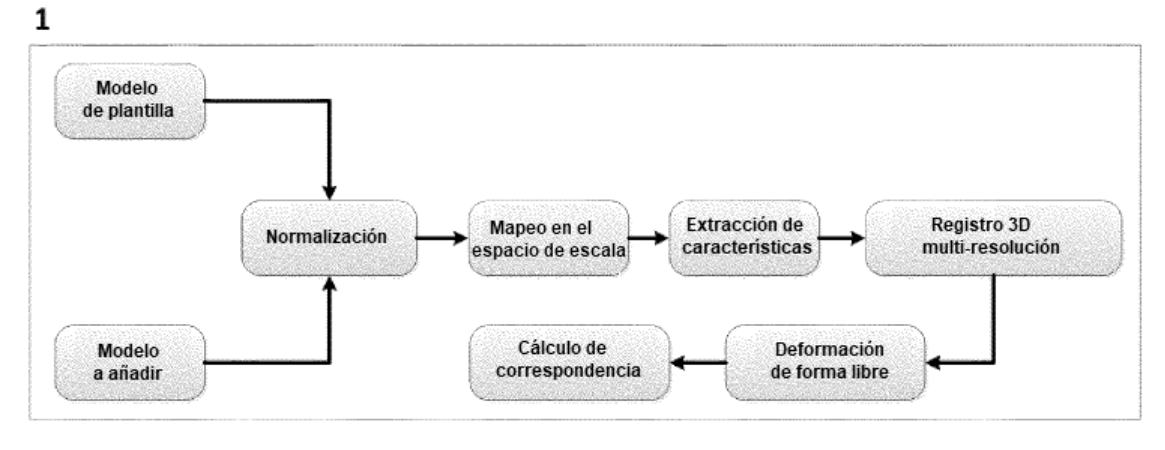

 $FIG. 2$ 

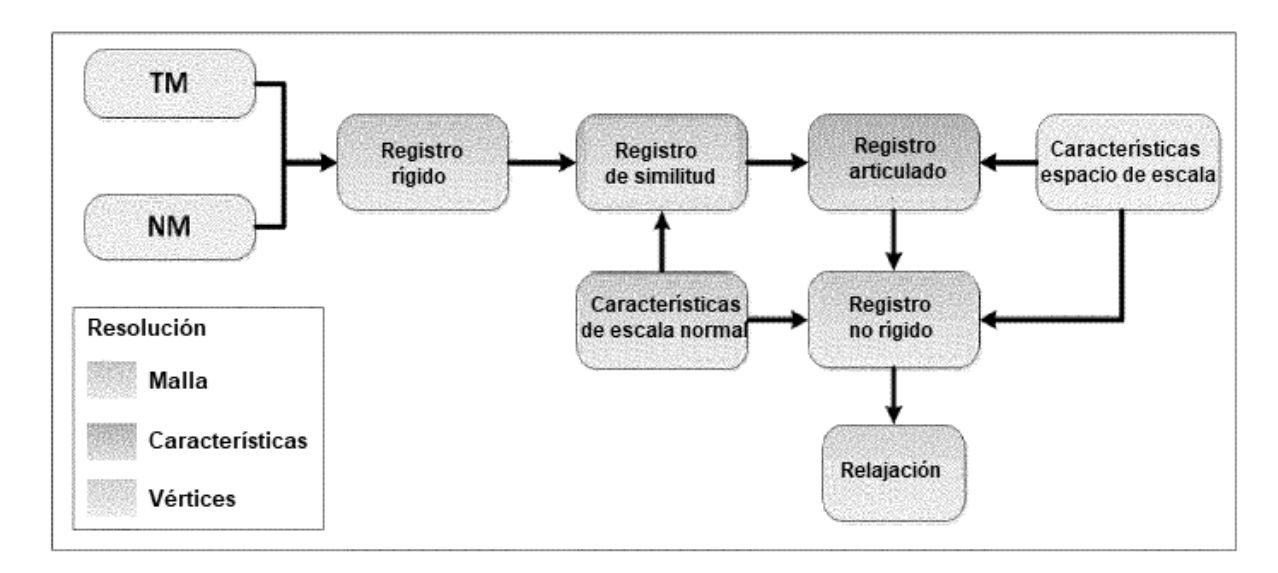

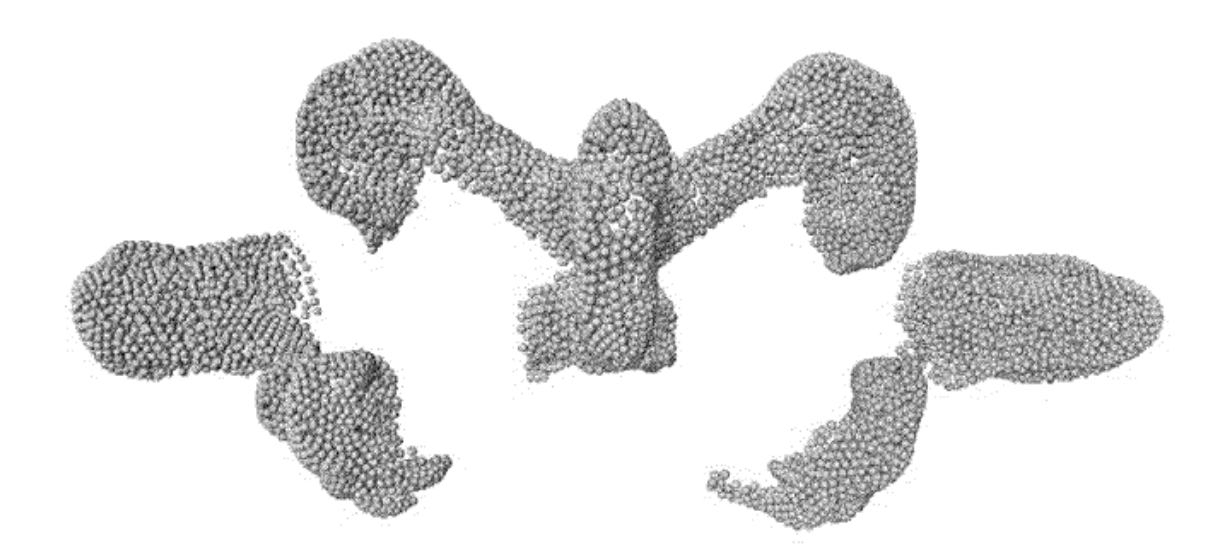

 $FIG. 4$ 

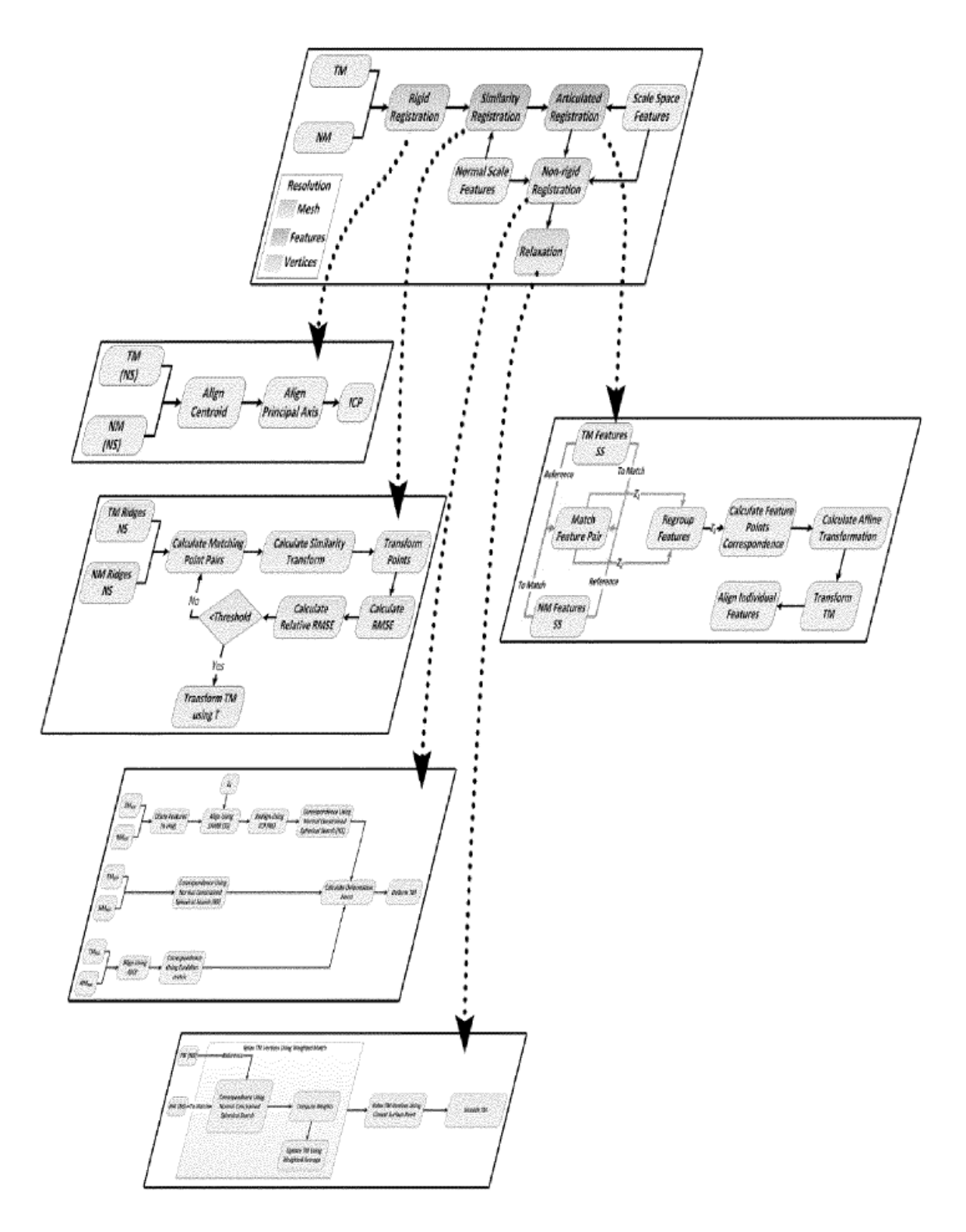

**FIG. 5** 

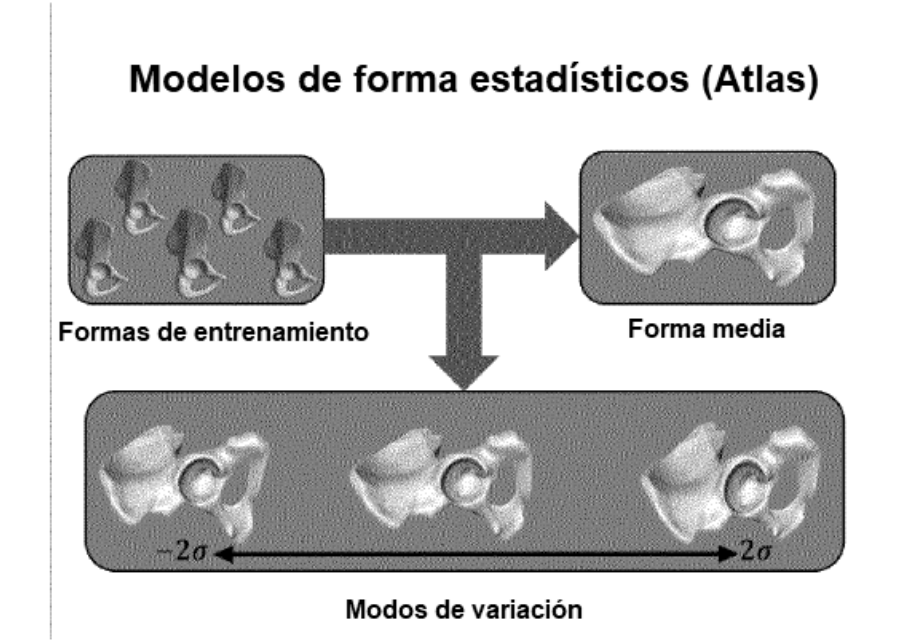

**FIG. 6** 

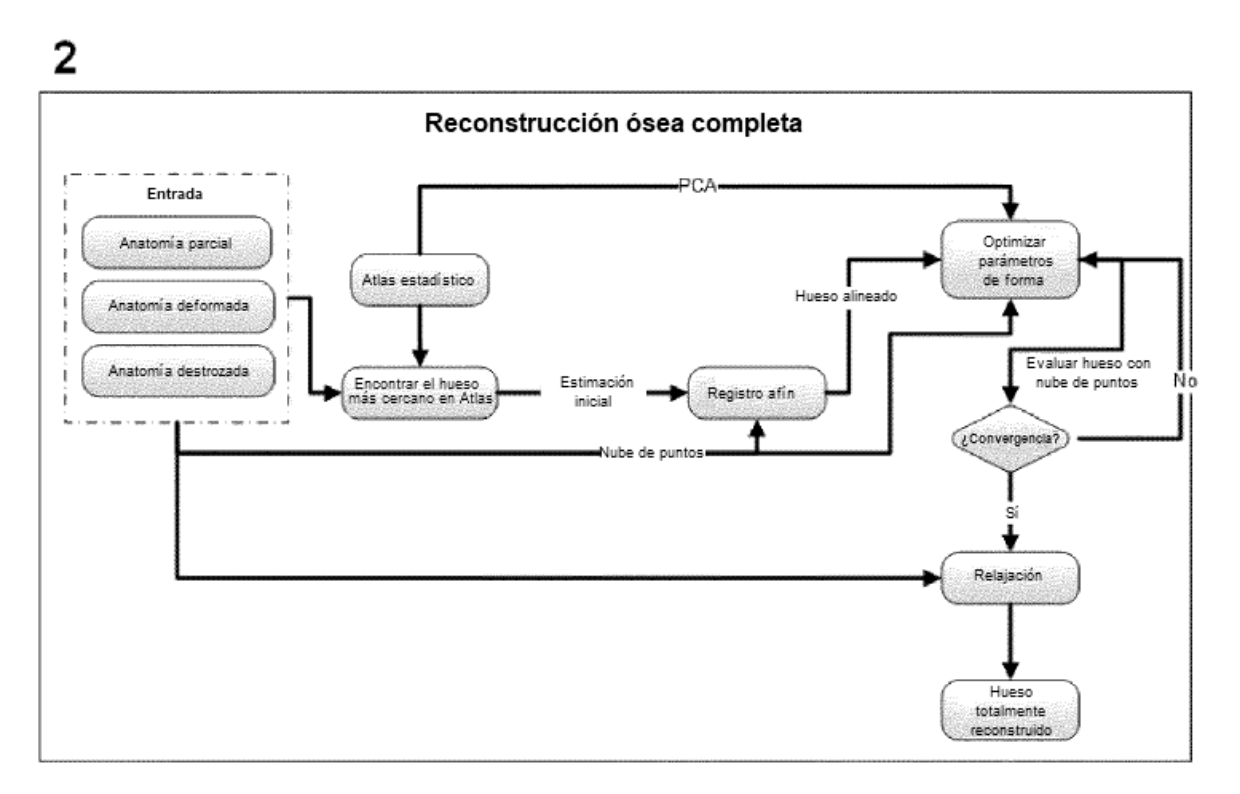

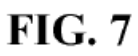

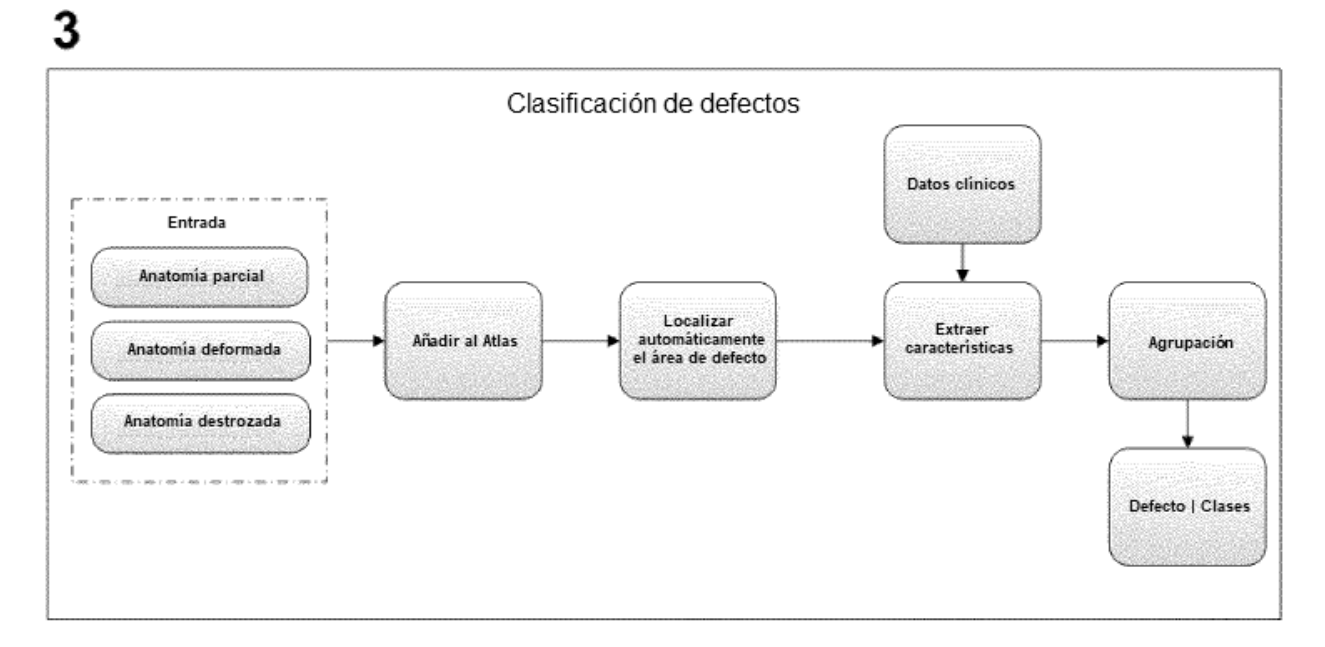

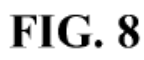

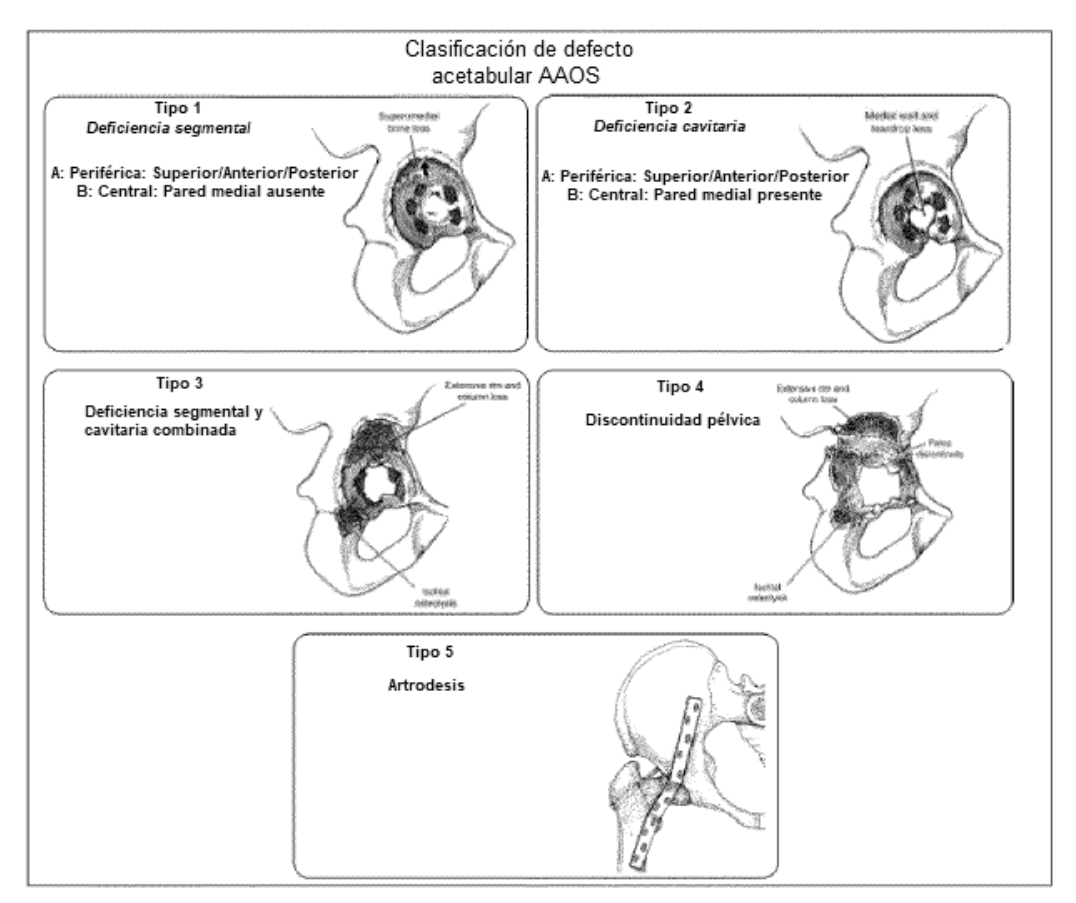

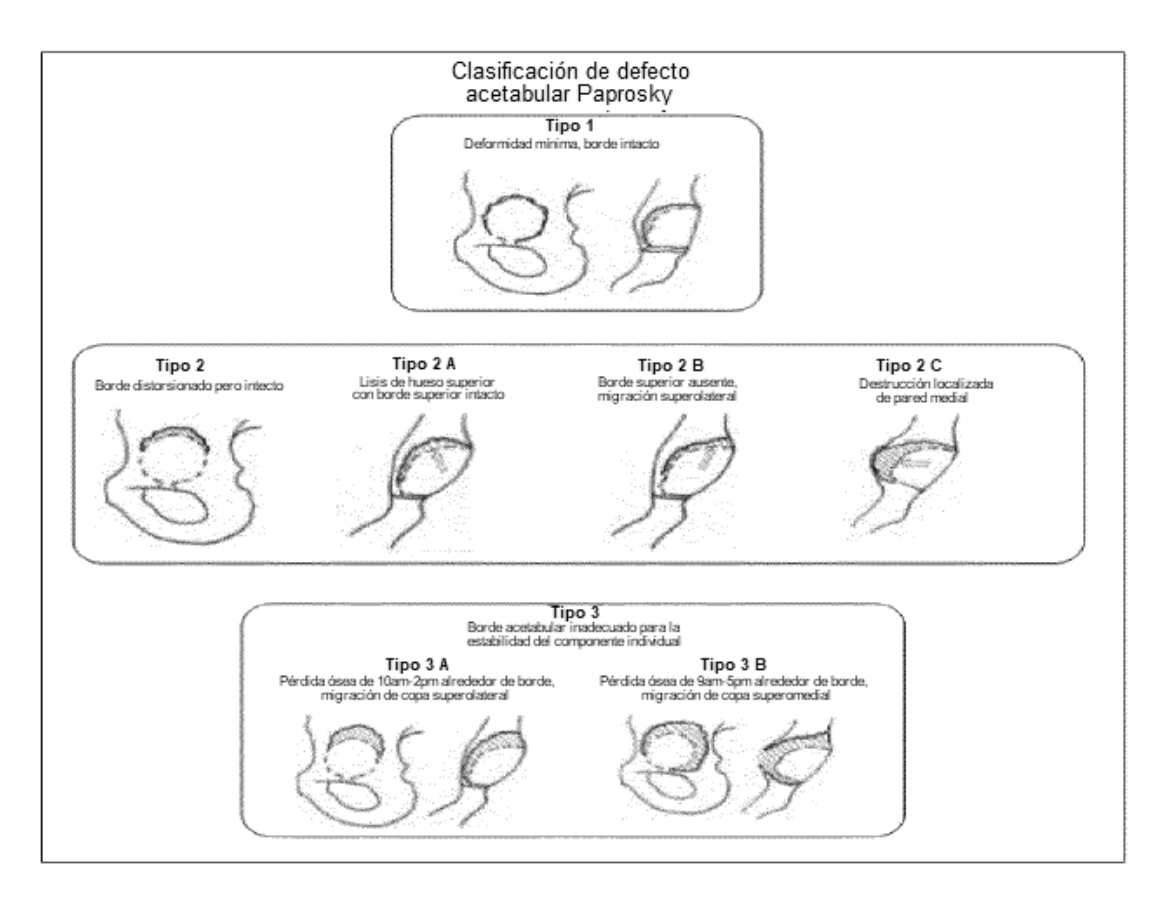

**FIG. 10** 

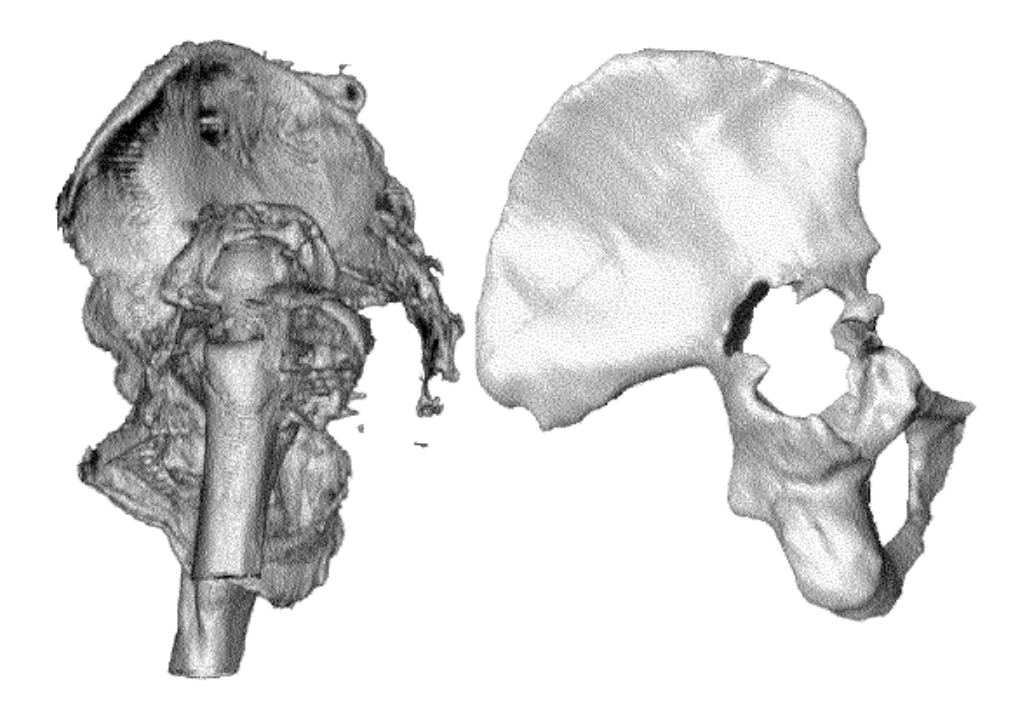

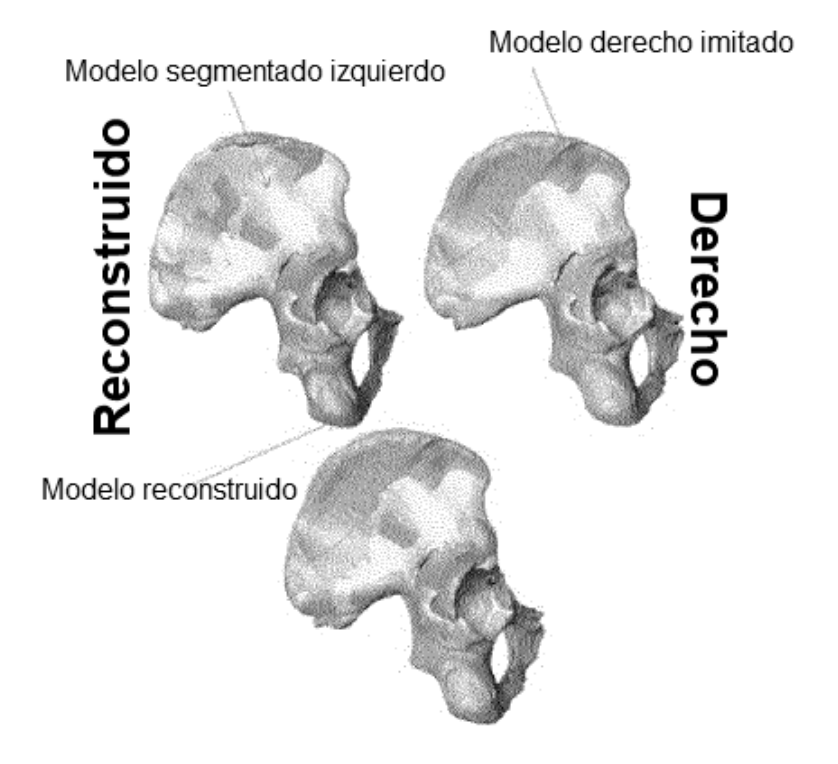

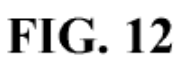

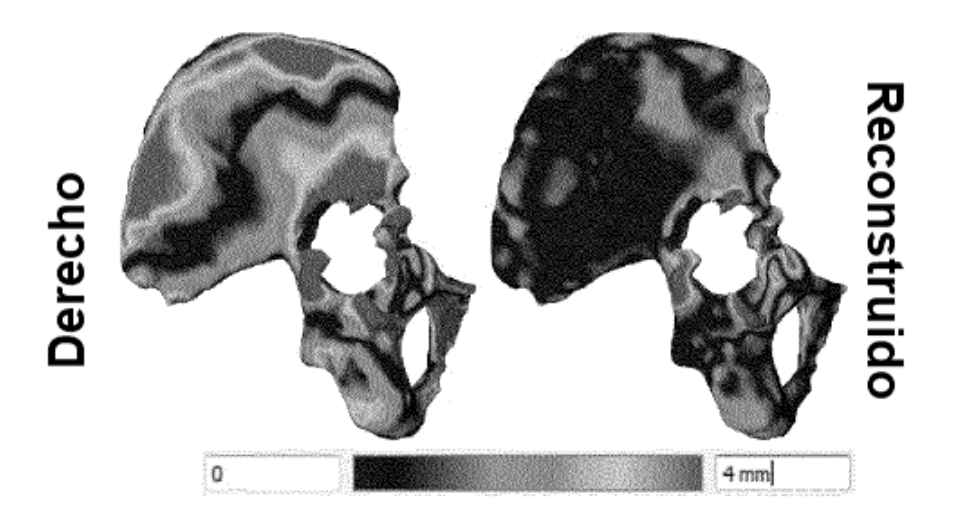

**FIG. 13** 

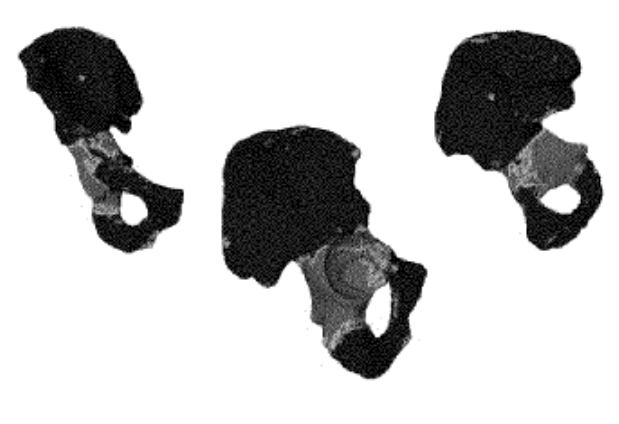

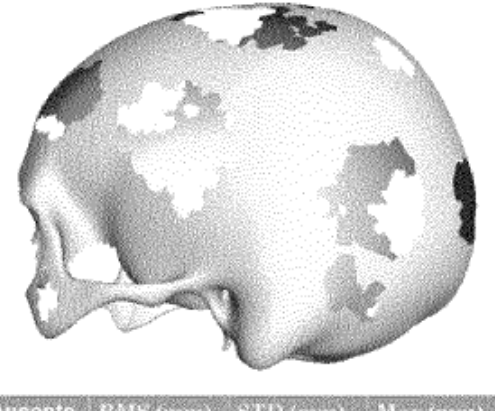

" Ausente RMS (mm) STD (mm)  $30\%$   $0.45$  $0,35$  $4,8$ 

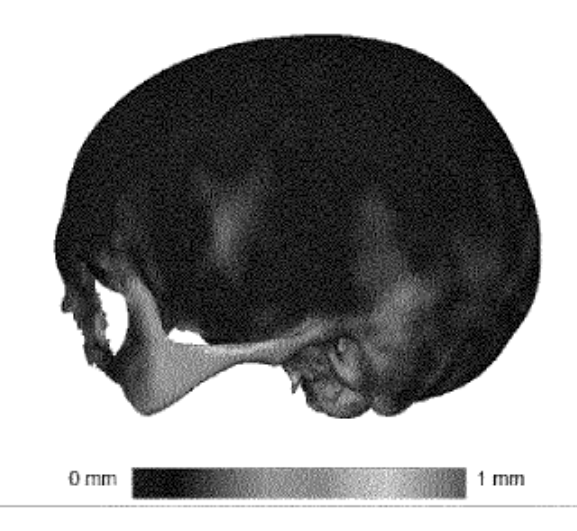

ES 2735 018 T3

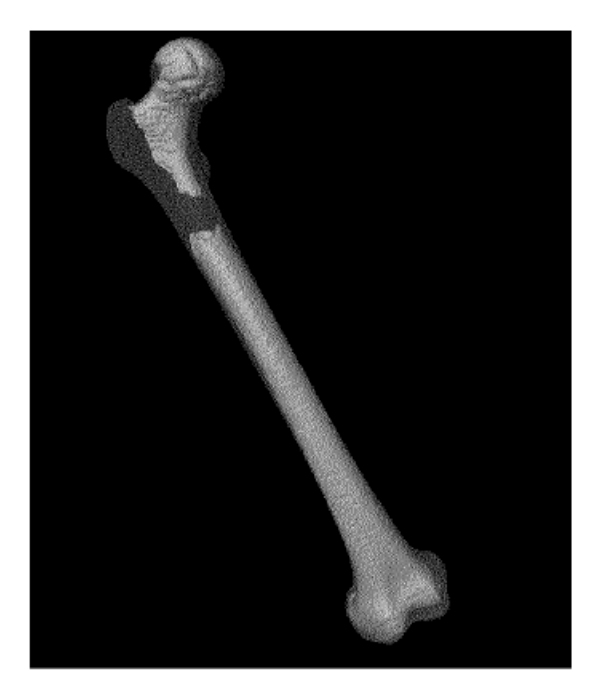

**FIG. 16** 

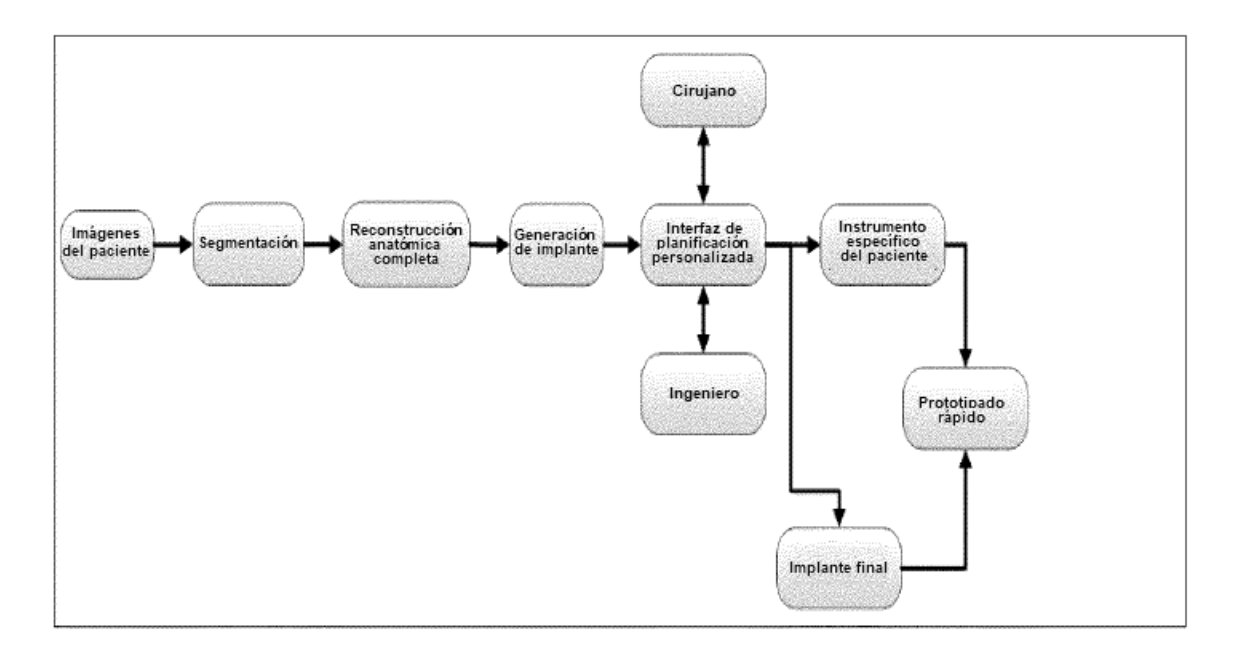

**FIG. 17** 

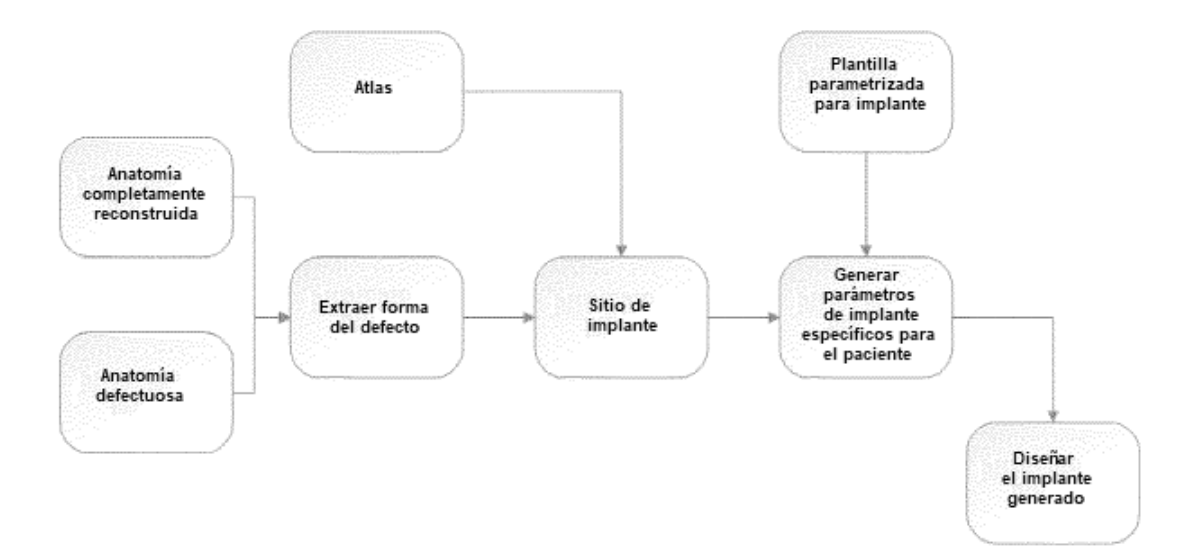

**FIG. 18** 

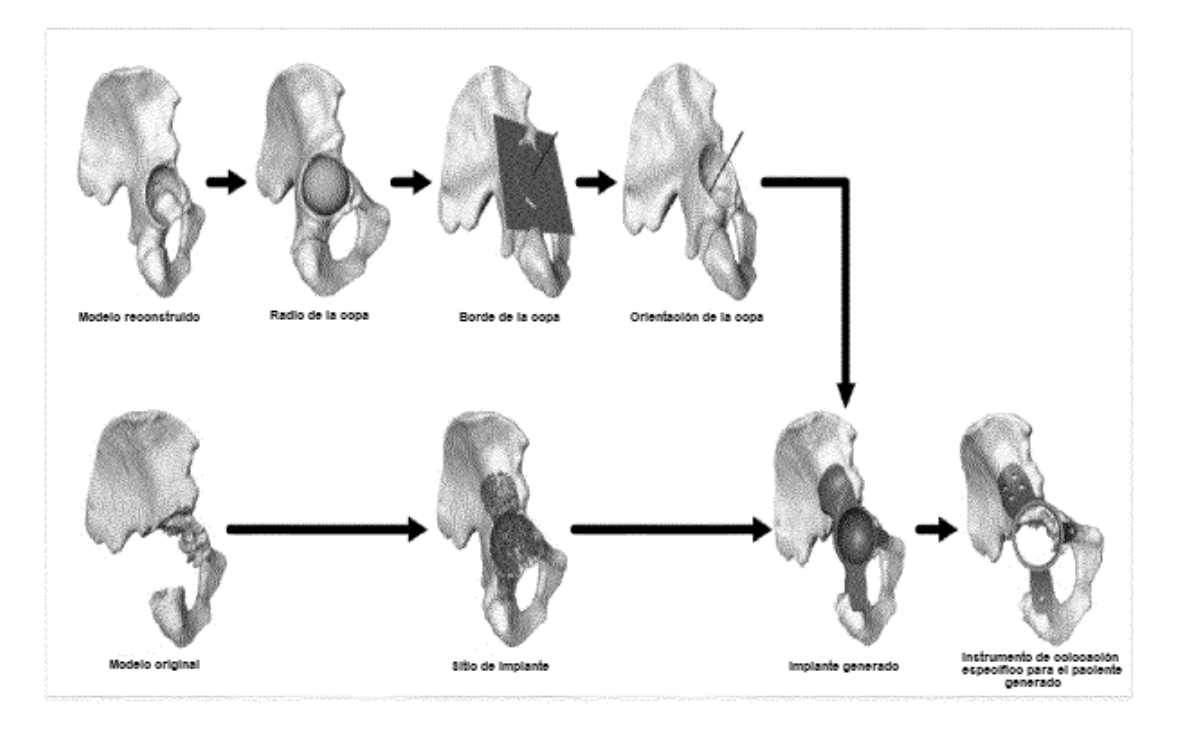

**FIG. 19** 

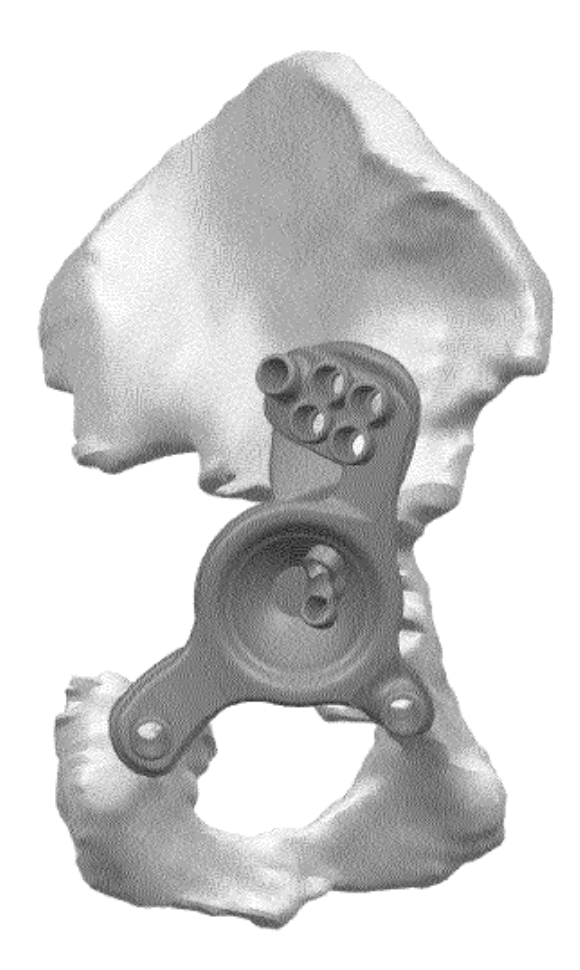

**FIG. 20** 

Superficie del ilion

Superficie del isquio

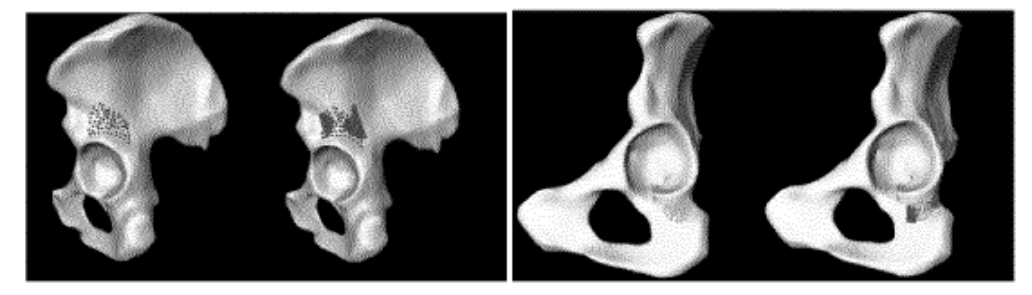

Superficie del pubis

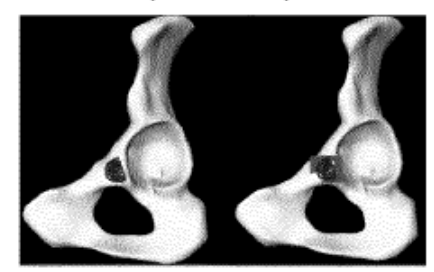

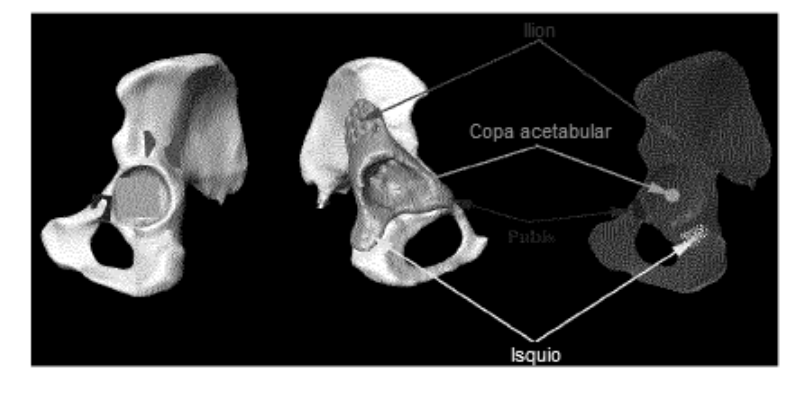

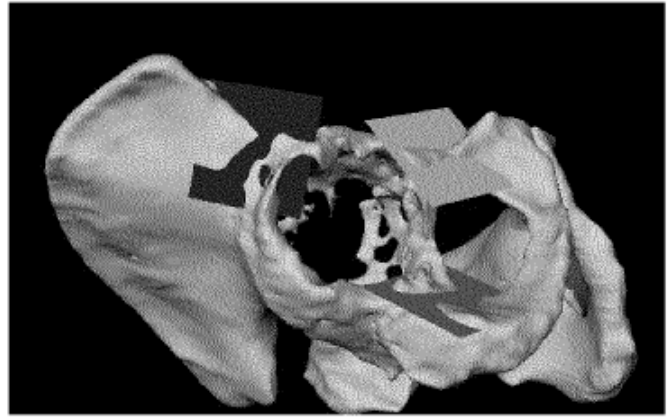

**FIG. 21** 

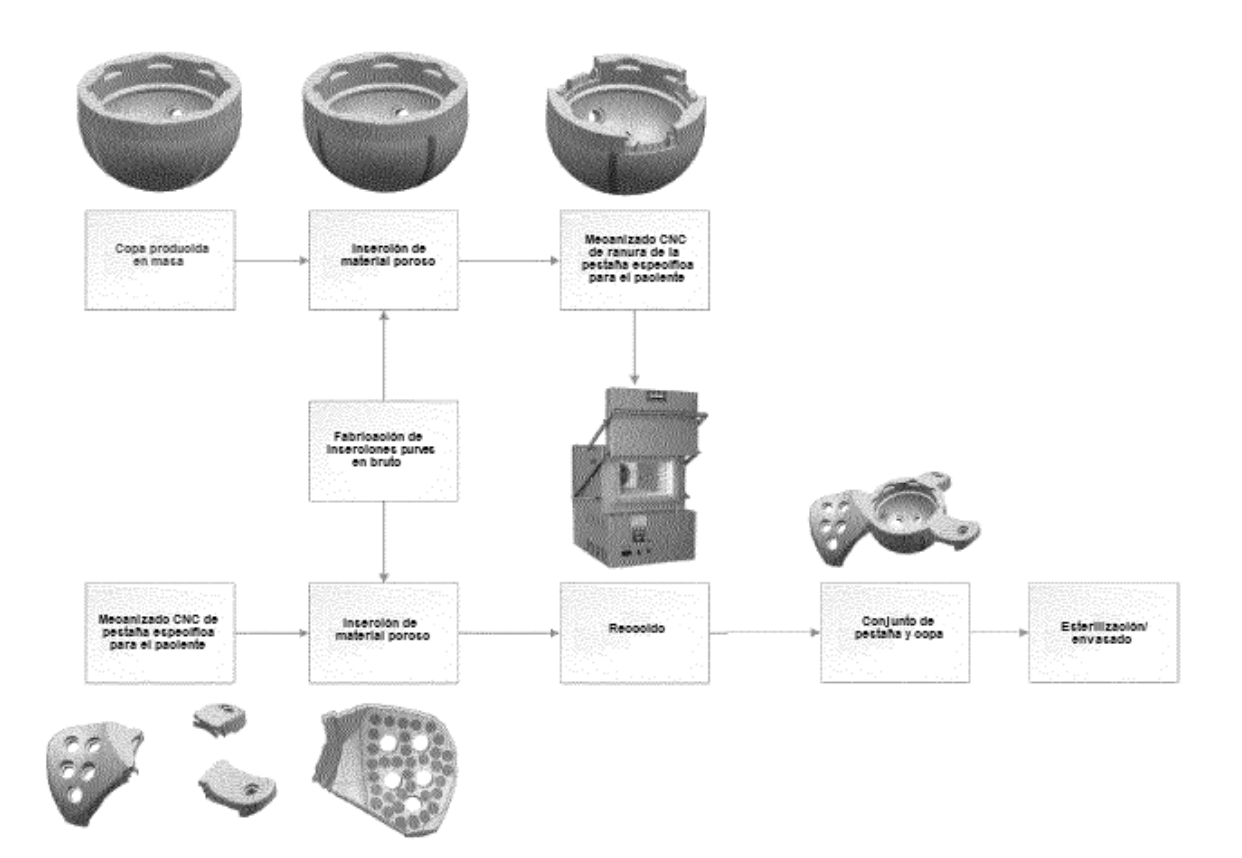

**FIG. 22** 

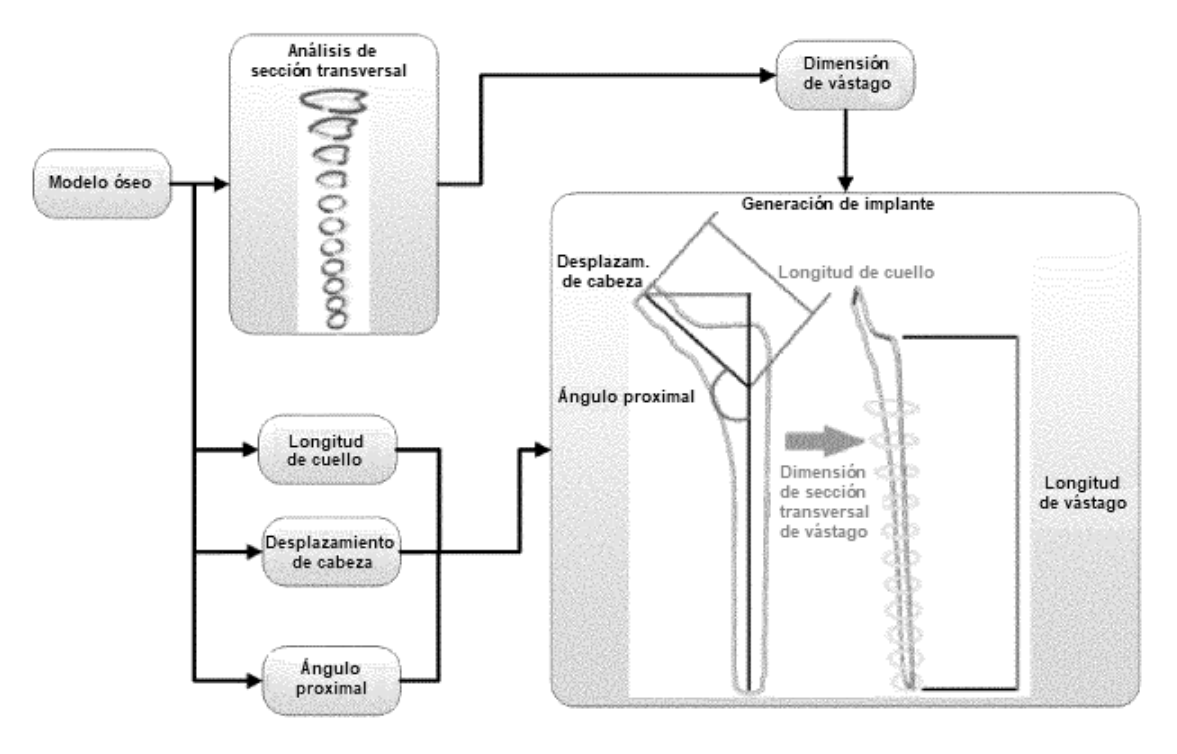

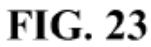

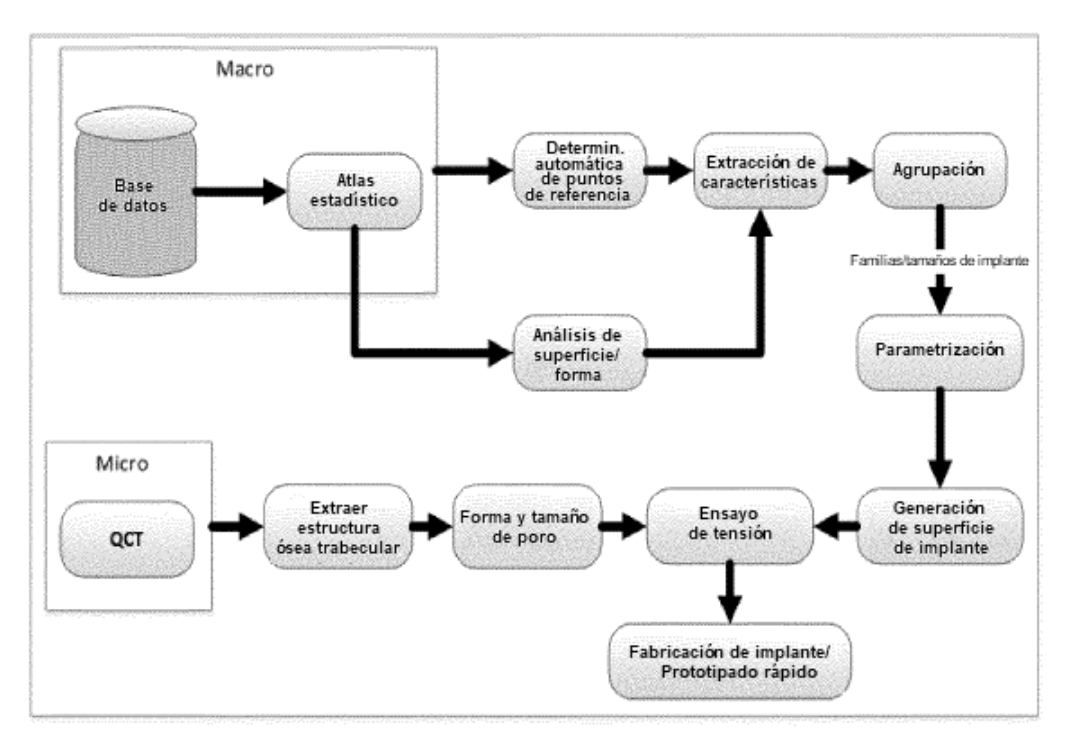

**FIG. 24** 

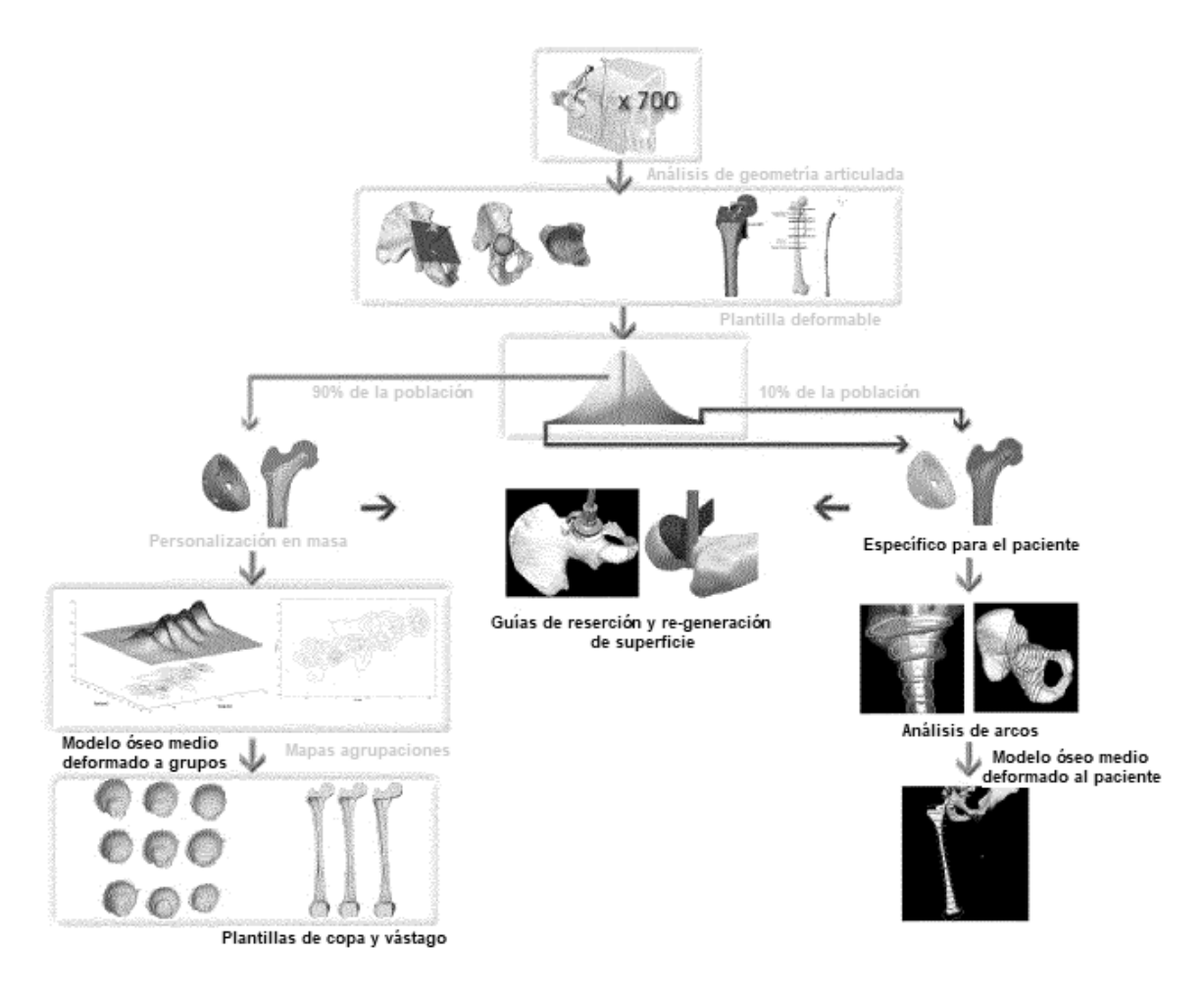

**FIG. 25** 

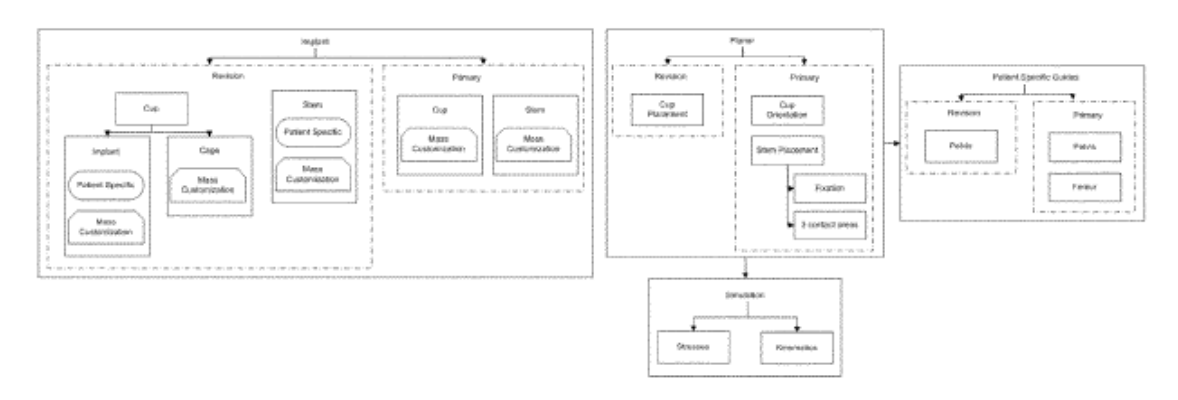

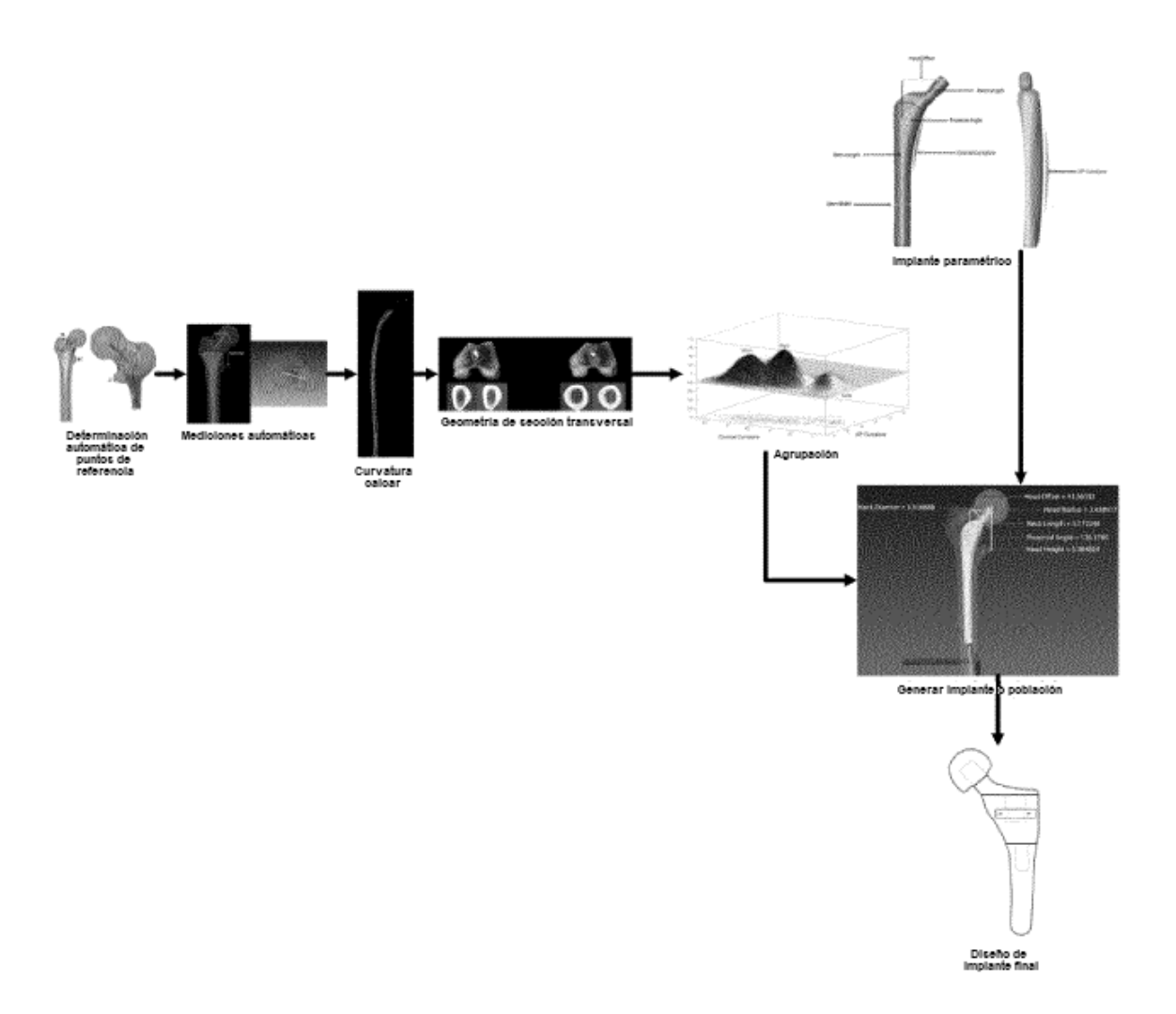

**FIG. 27** 

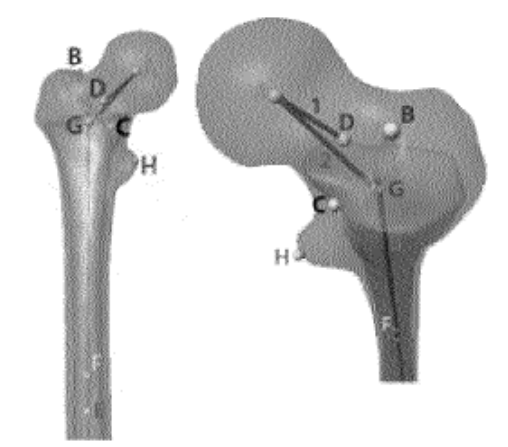

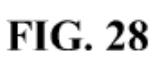

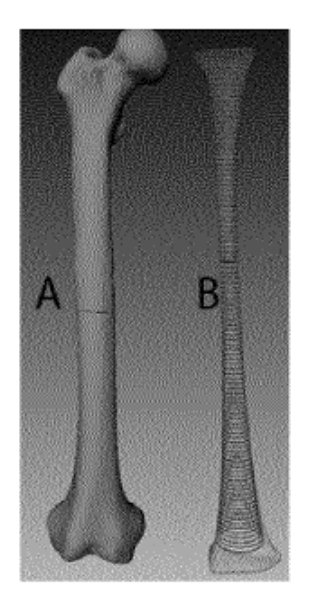

**FIG. 29** 

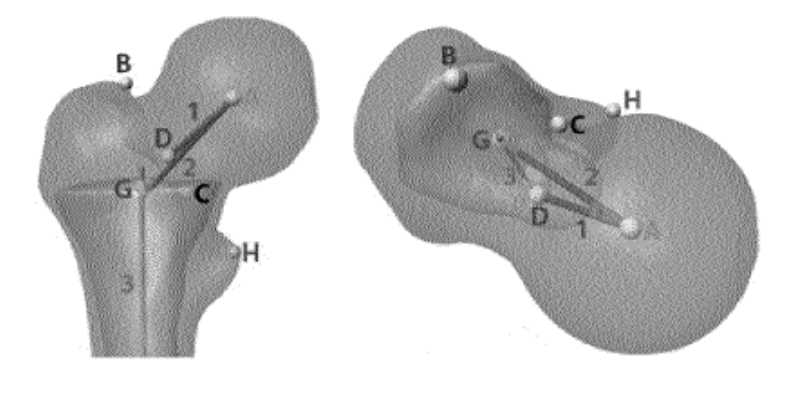

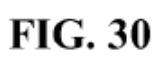

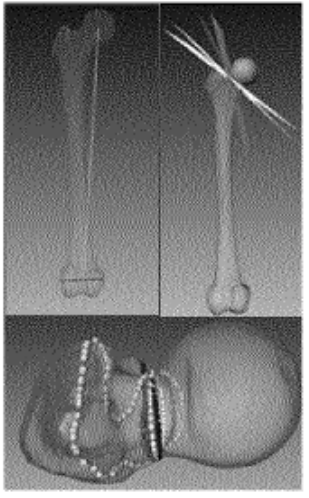

**FIG. 31** 

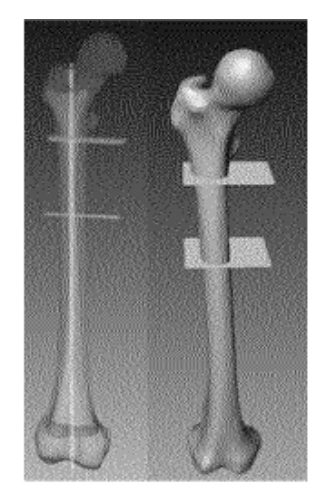

**FIG. 32** 

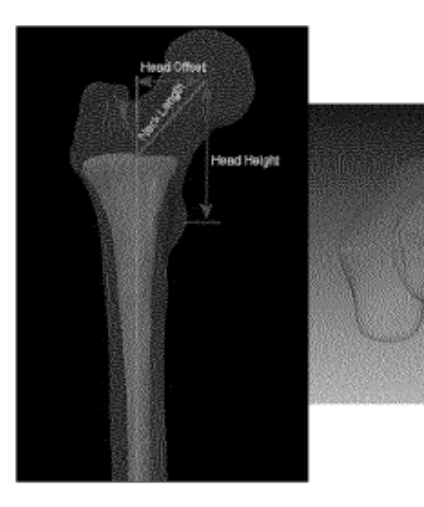

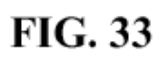

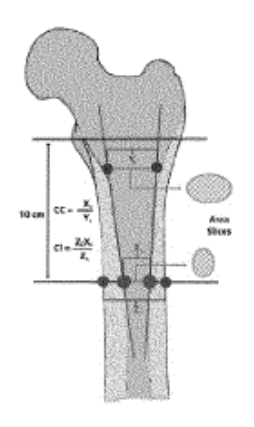

**FIG. 34** 

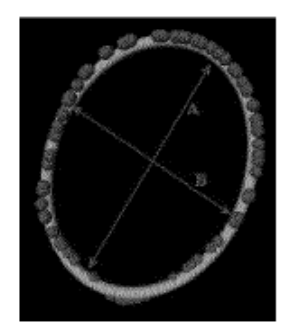

**FIG. 35** 

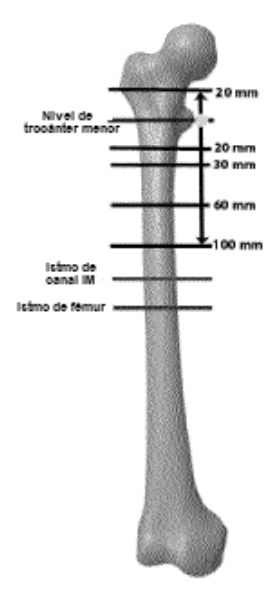

**FIG. 36** 

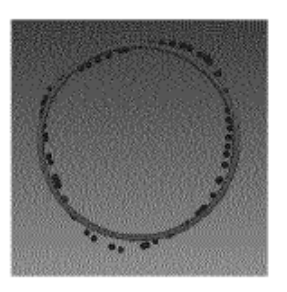

**FIG. 37** 

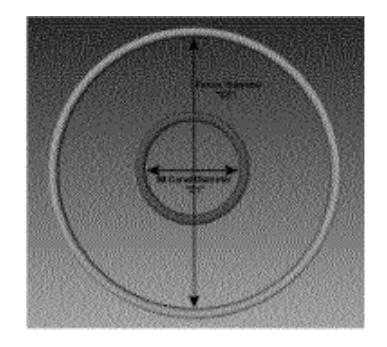

**FIG. 38** 

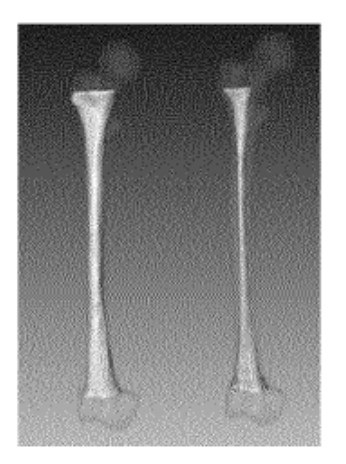

**FIG. 39** 

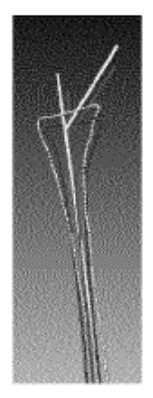

**FIG. 40** 

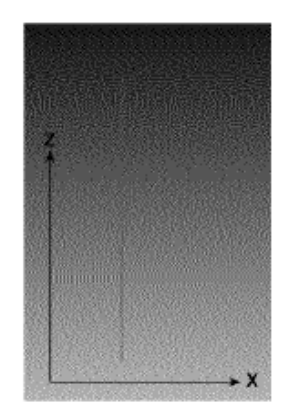

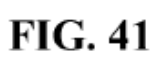

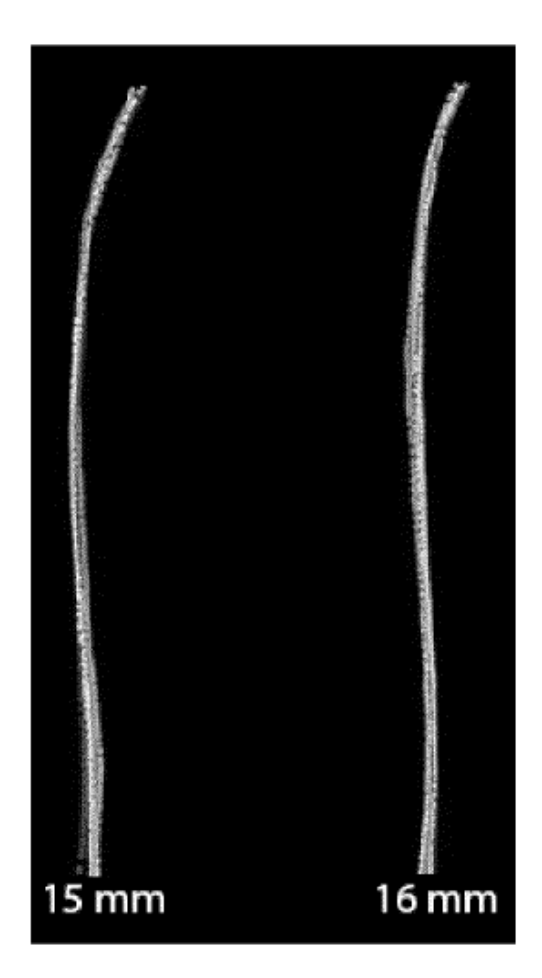

**FIG. 42** 

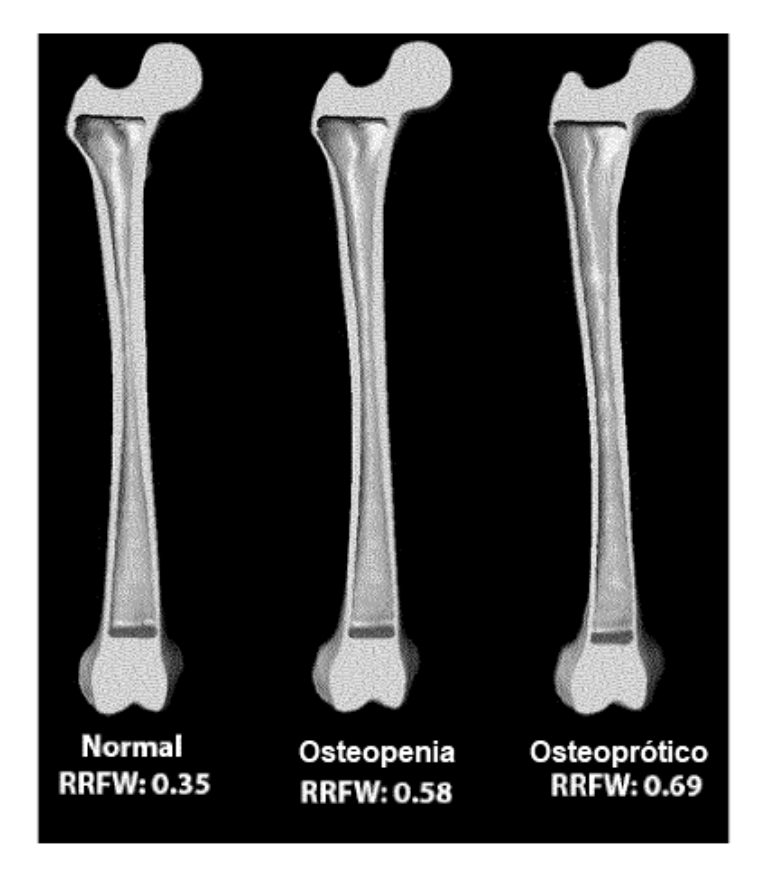

**FIG. 43** 

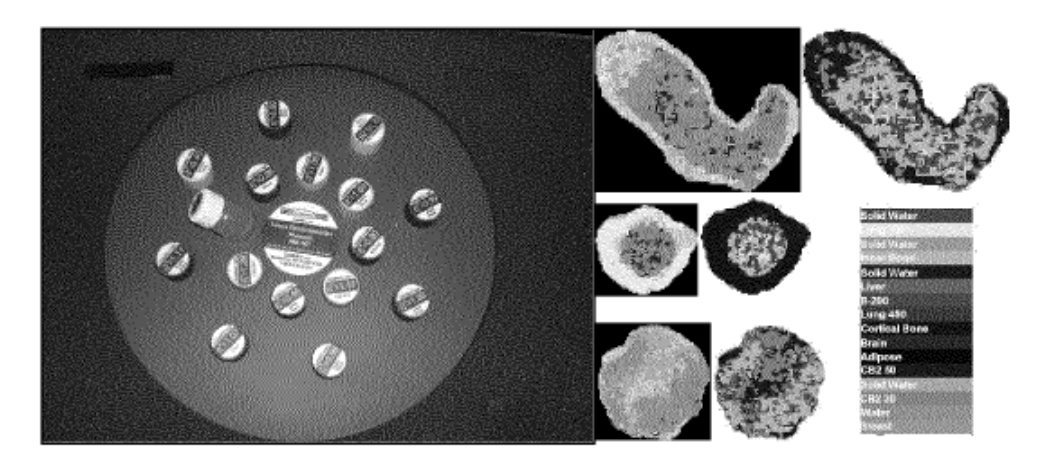

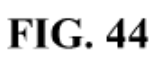

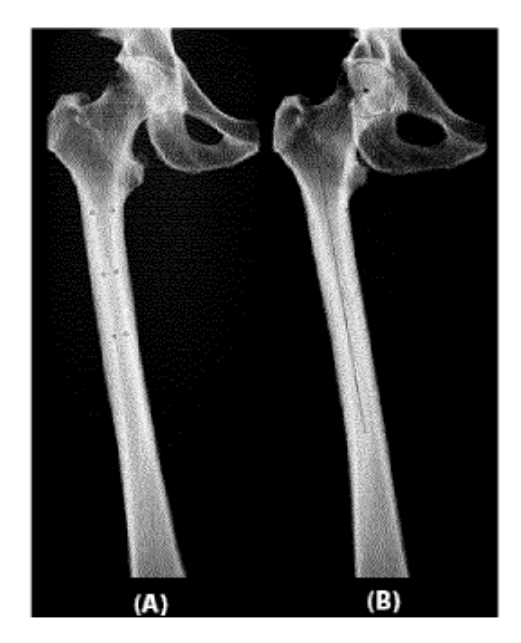

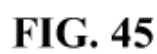

Ángulo de cuello vs Desplazamiento de cabeza

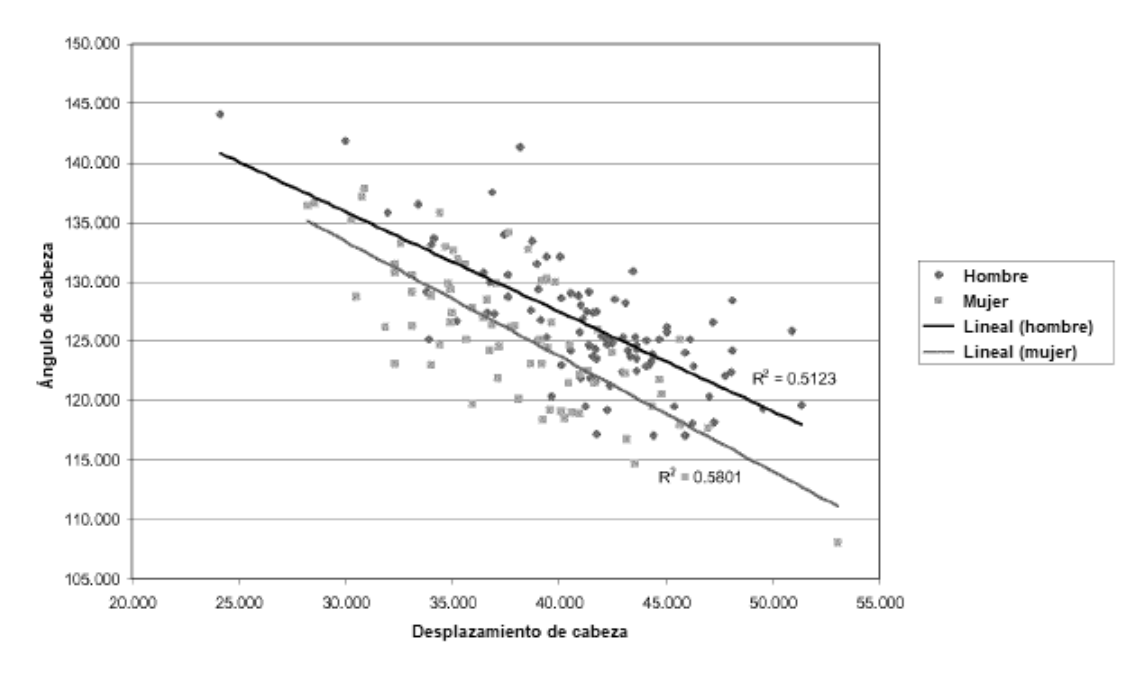

**FIG. 46** 

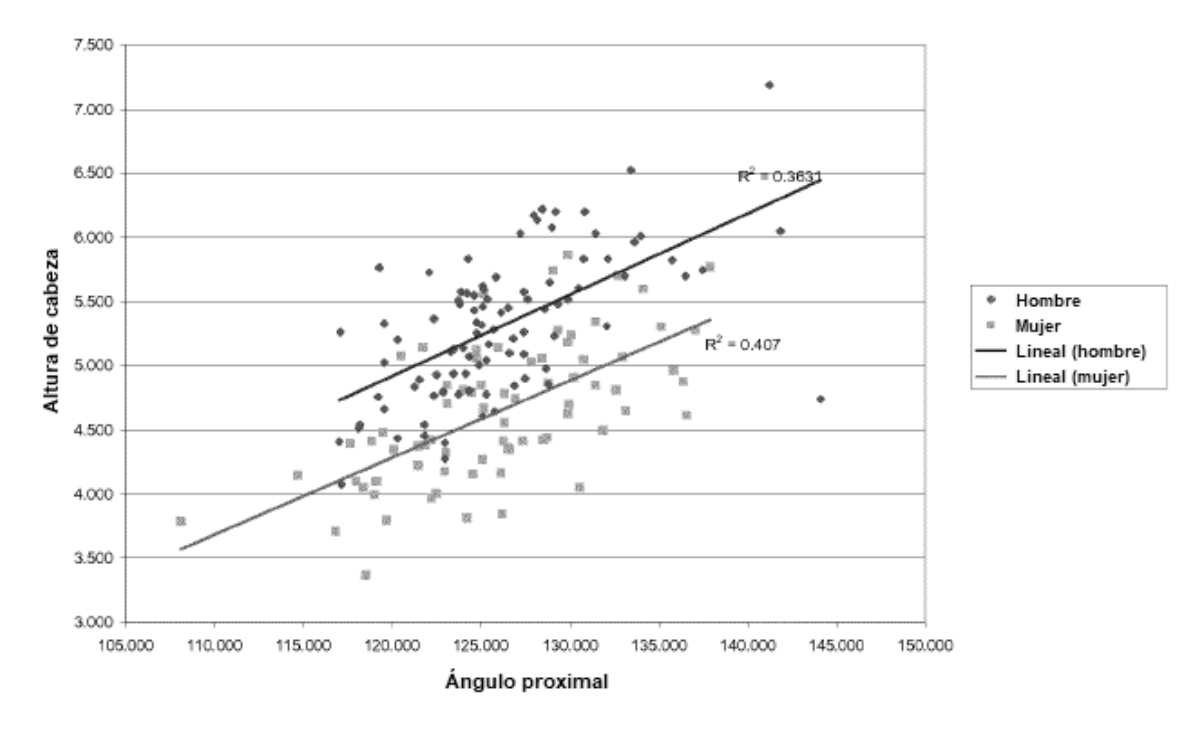

Ángulo proximal vs Altura de cabeza

**FIG. 47** 

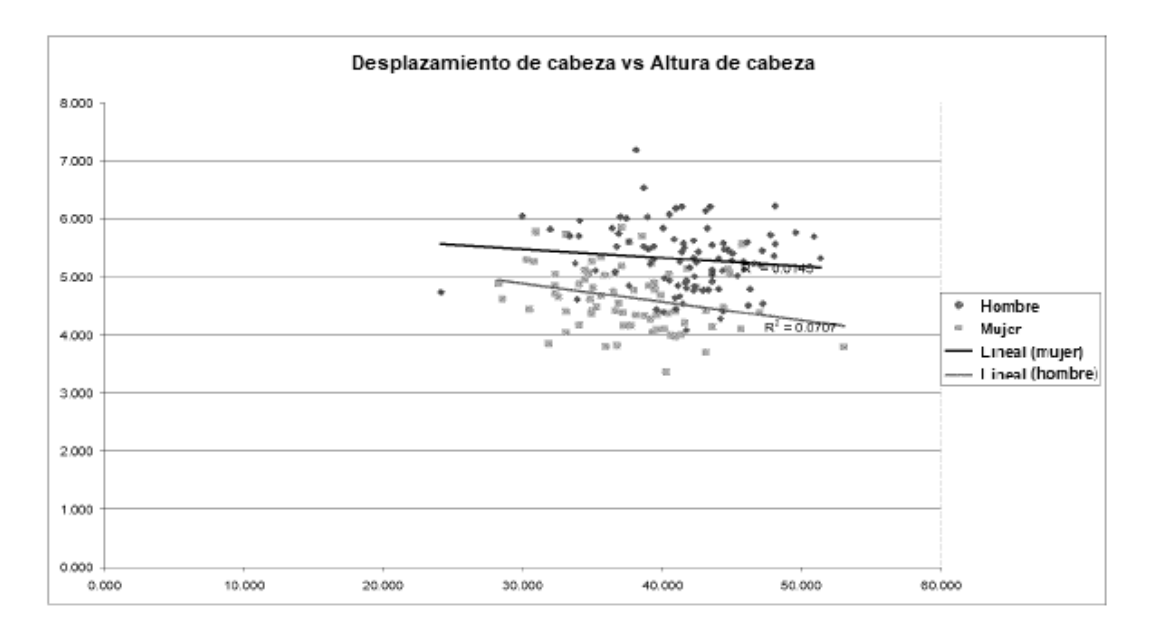

**FIG. 48** 

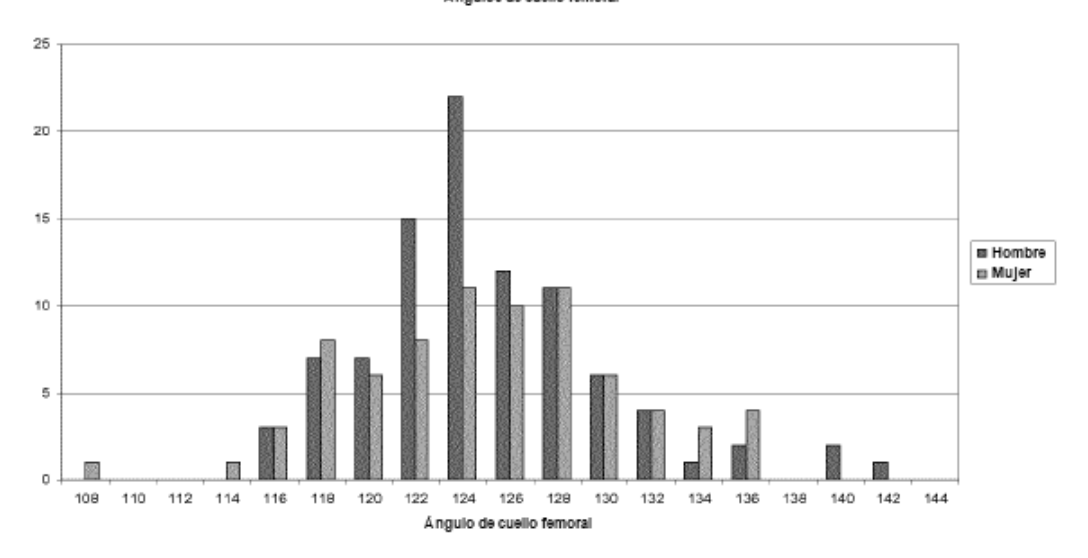

Ángulos de cuello femoral

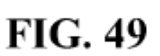

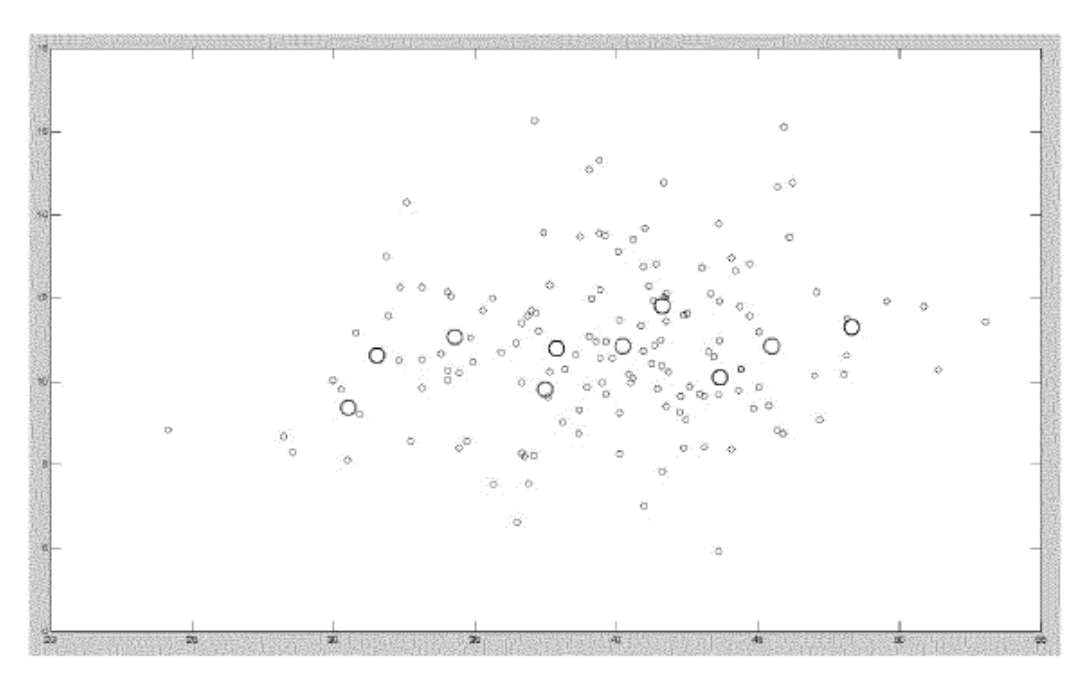

**FIG. 50** 

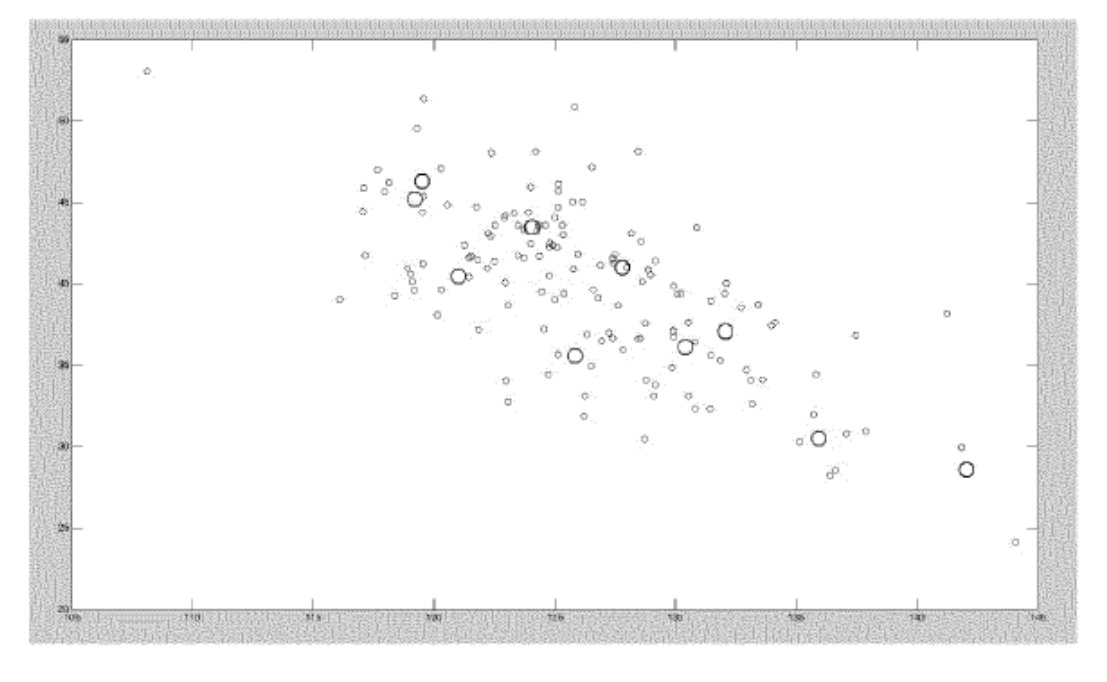

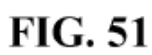

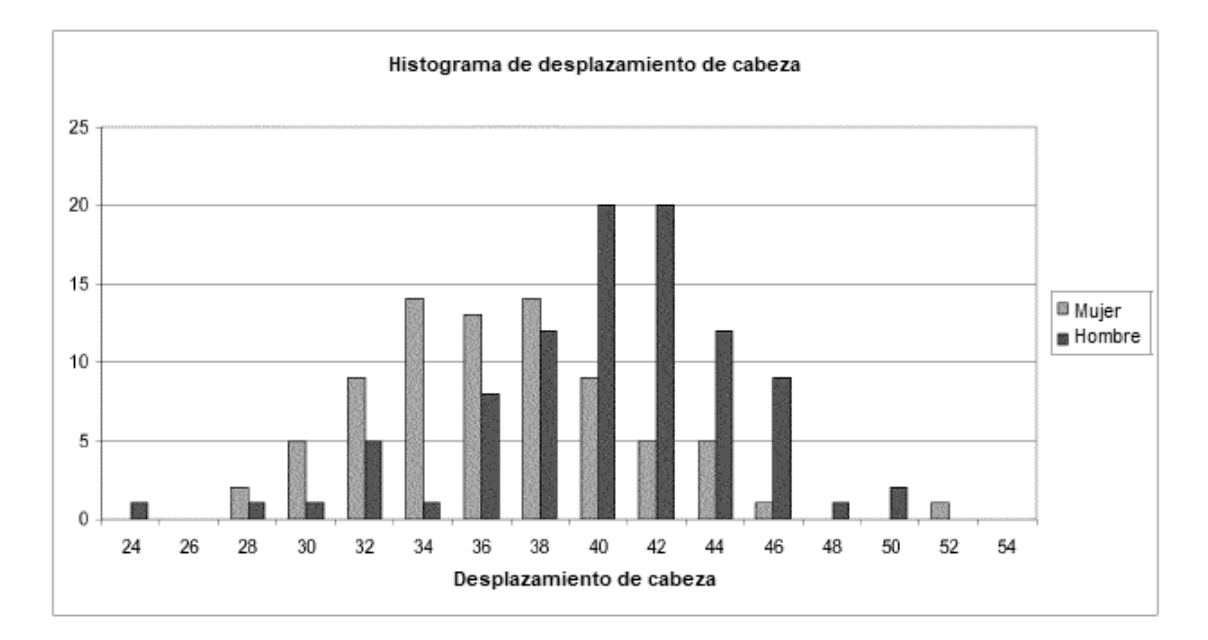

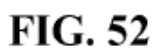

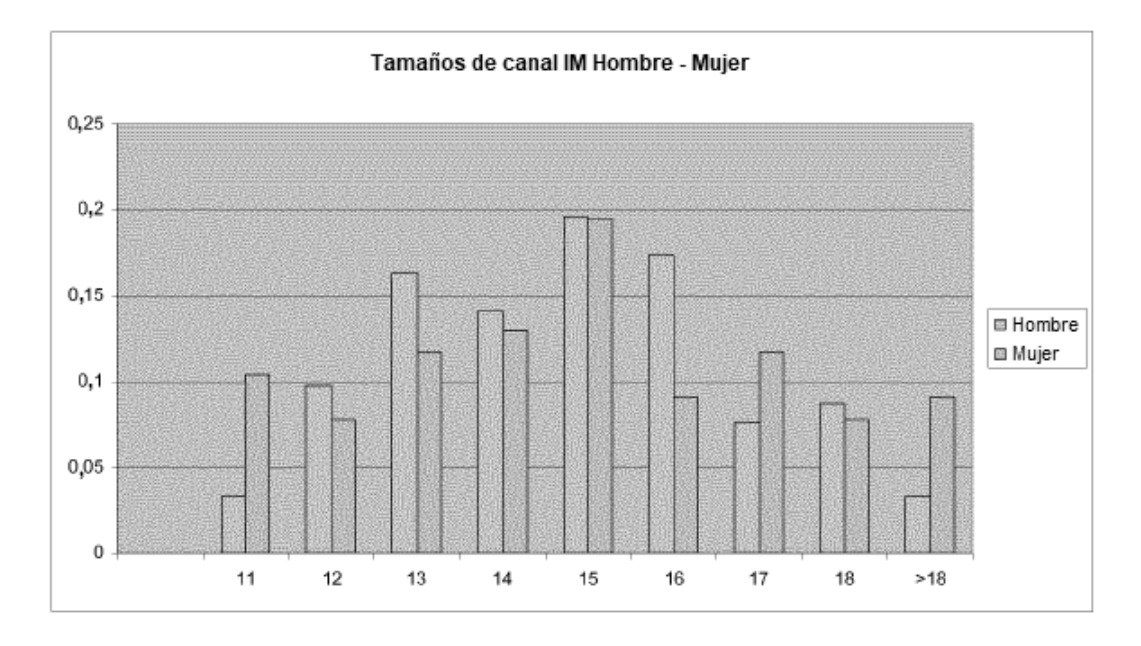

**FIG. 53** 

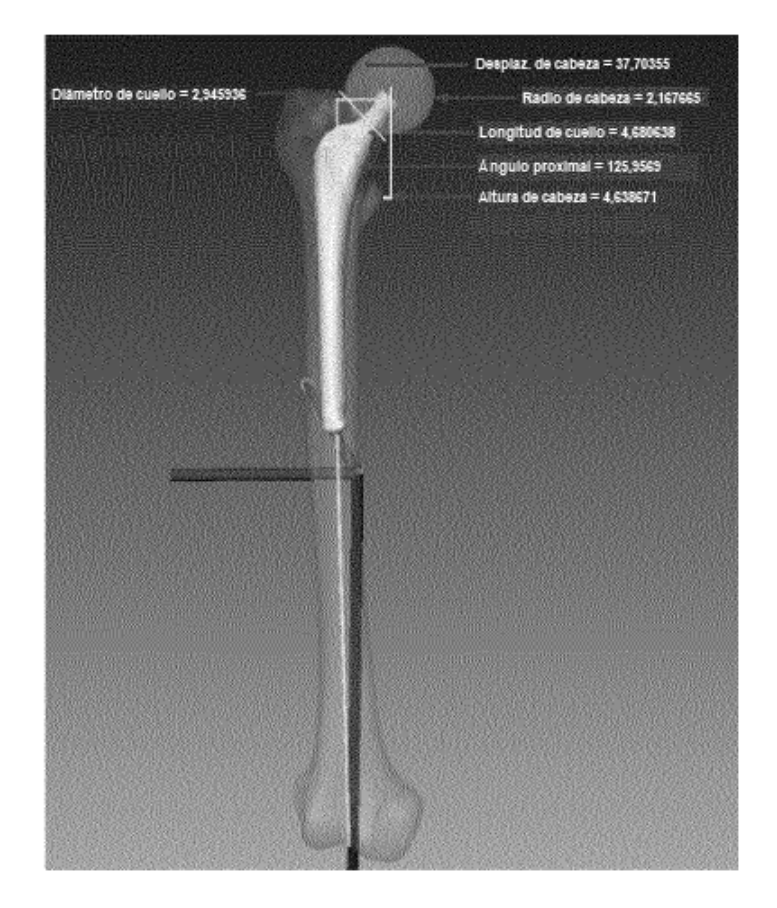

**FIG. 54** 

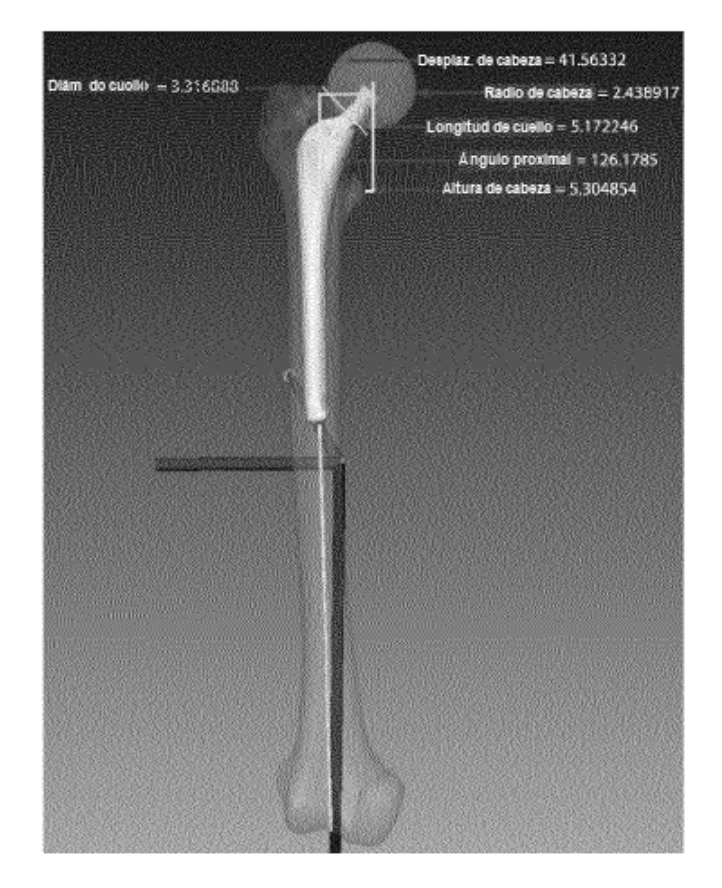

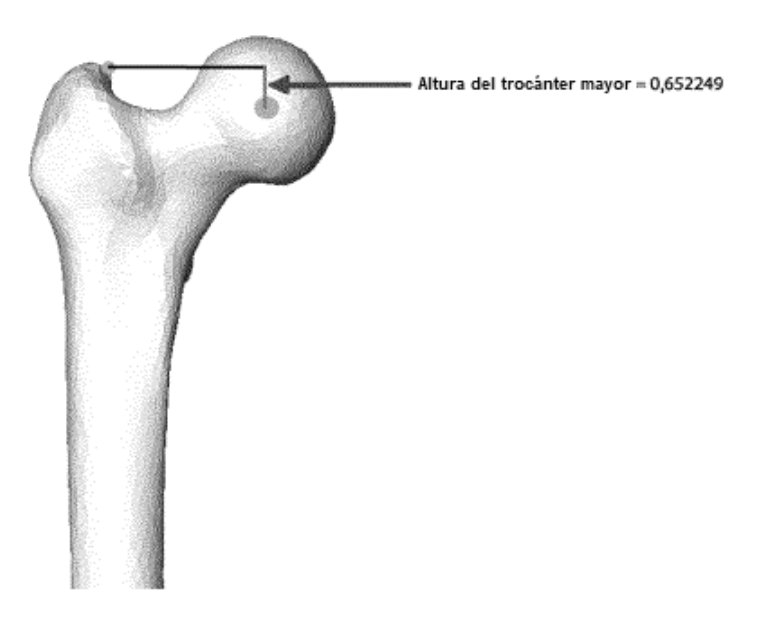

**FIG. 56** 

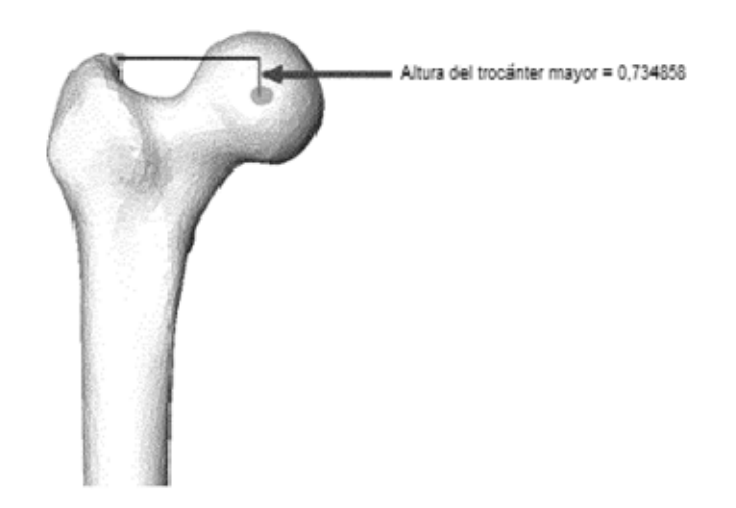

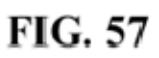

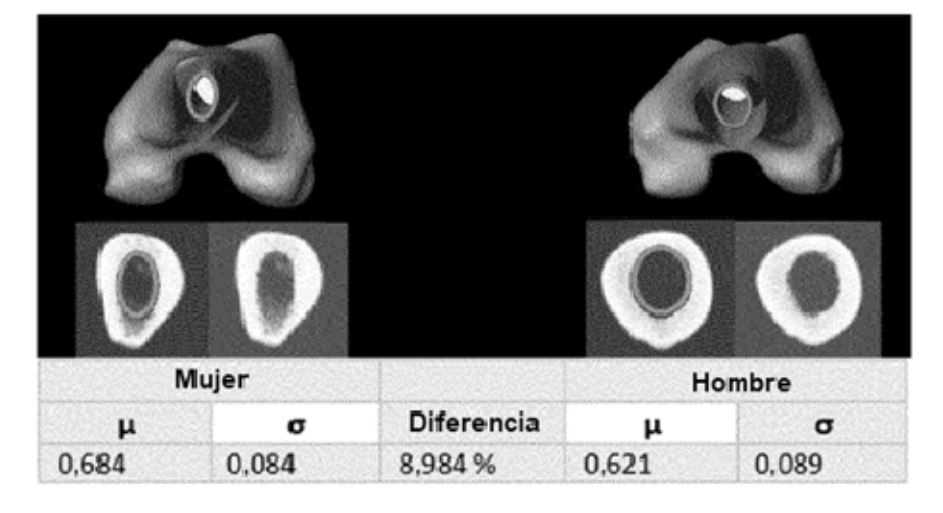

**FIG. 58** 

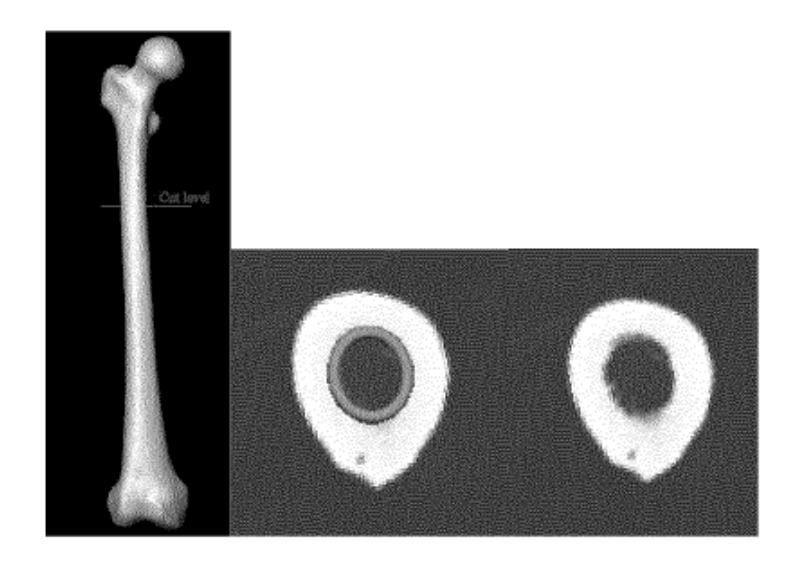

**FIG. 59** 

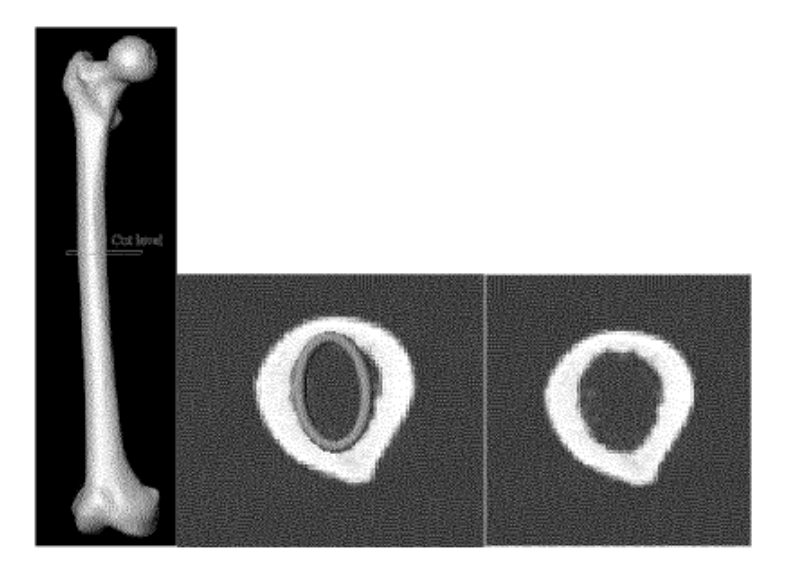

**FIG. 60**
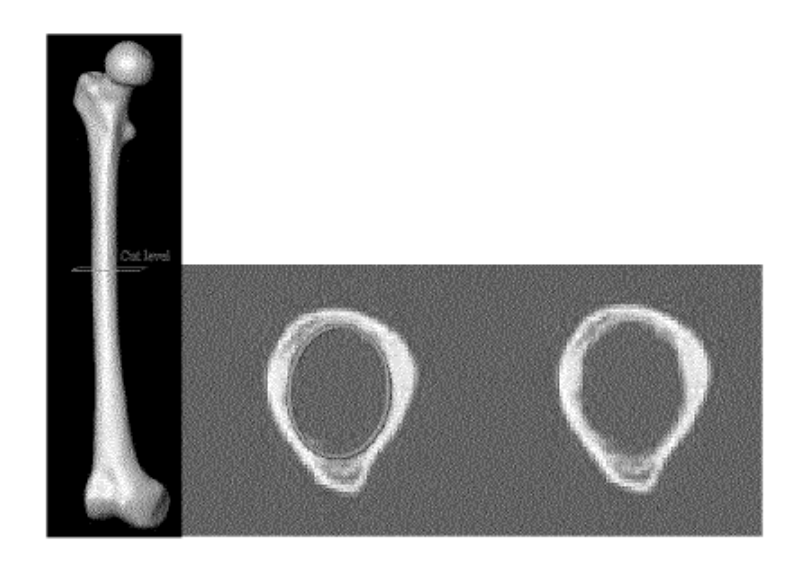

**FIG. 61** 

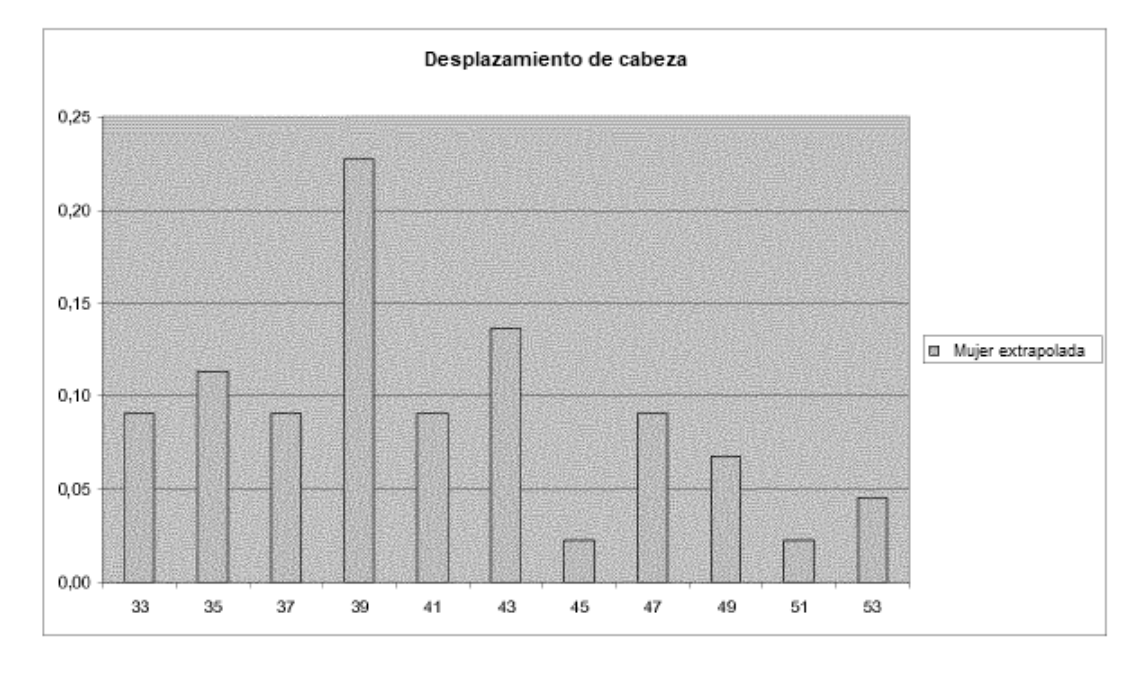

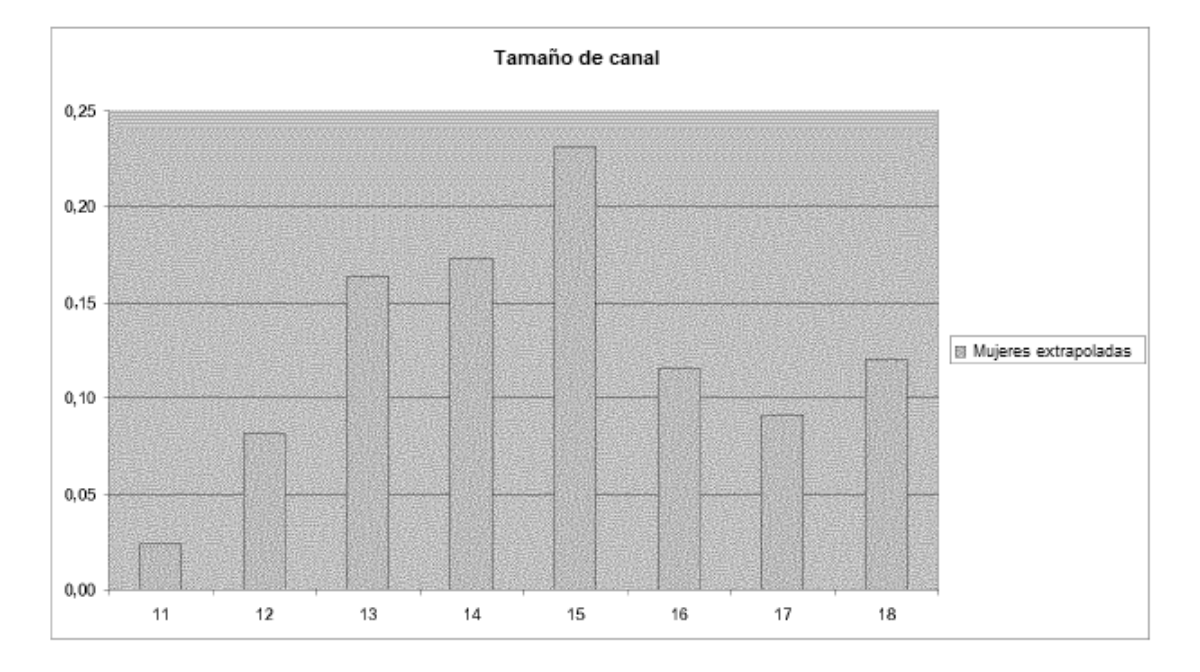

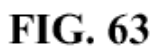

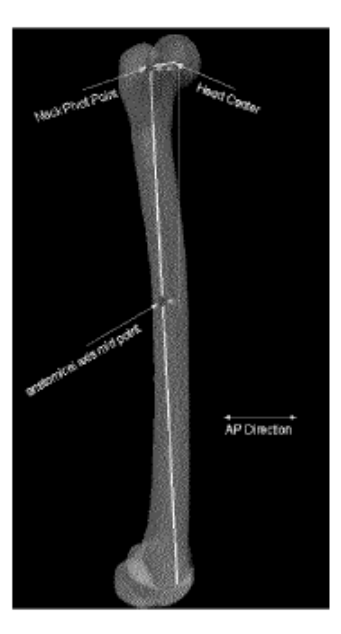

**FIG. 64** 

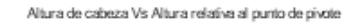

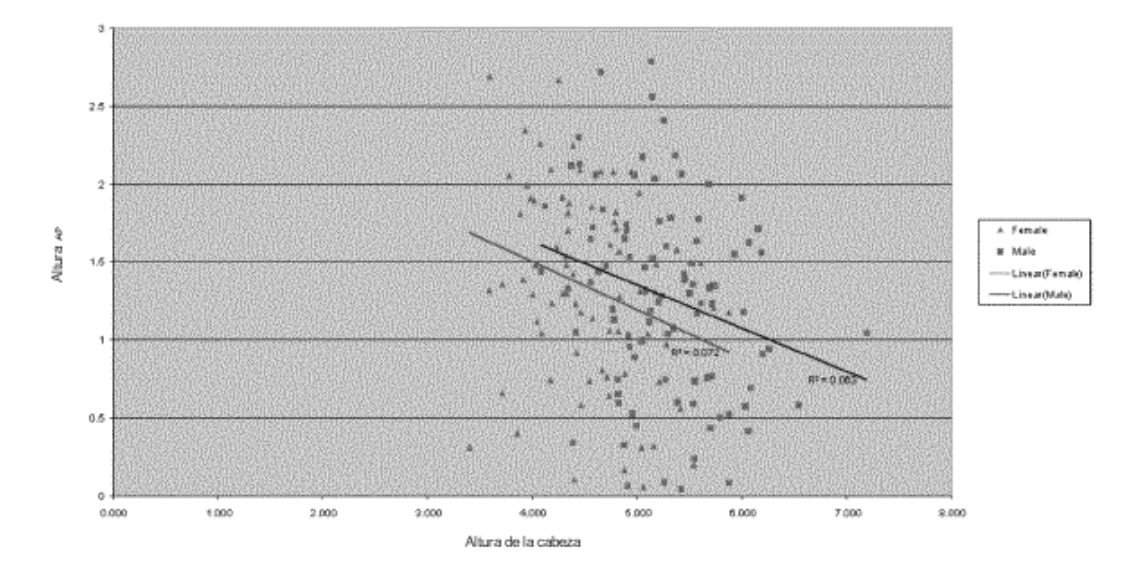

Altura de cabeza Vs Altura relativa al punto medio del eje anatómico

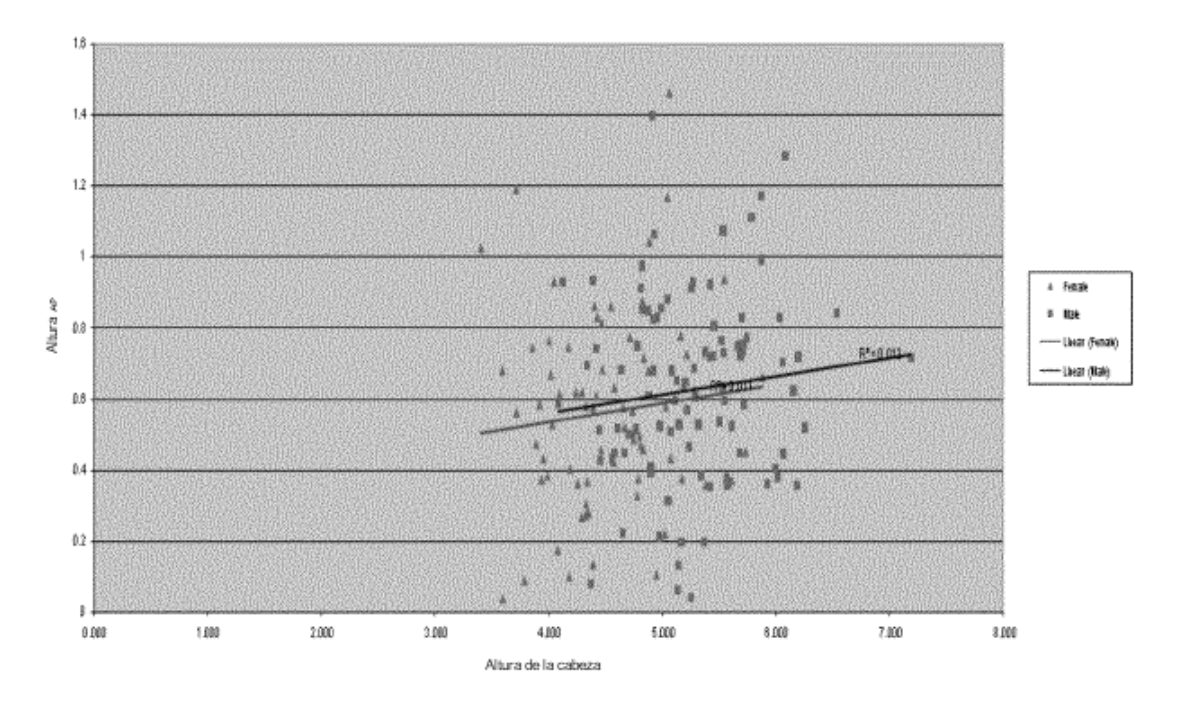

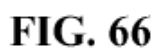

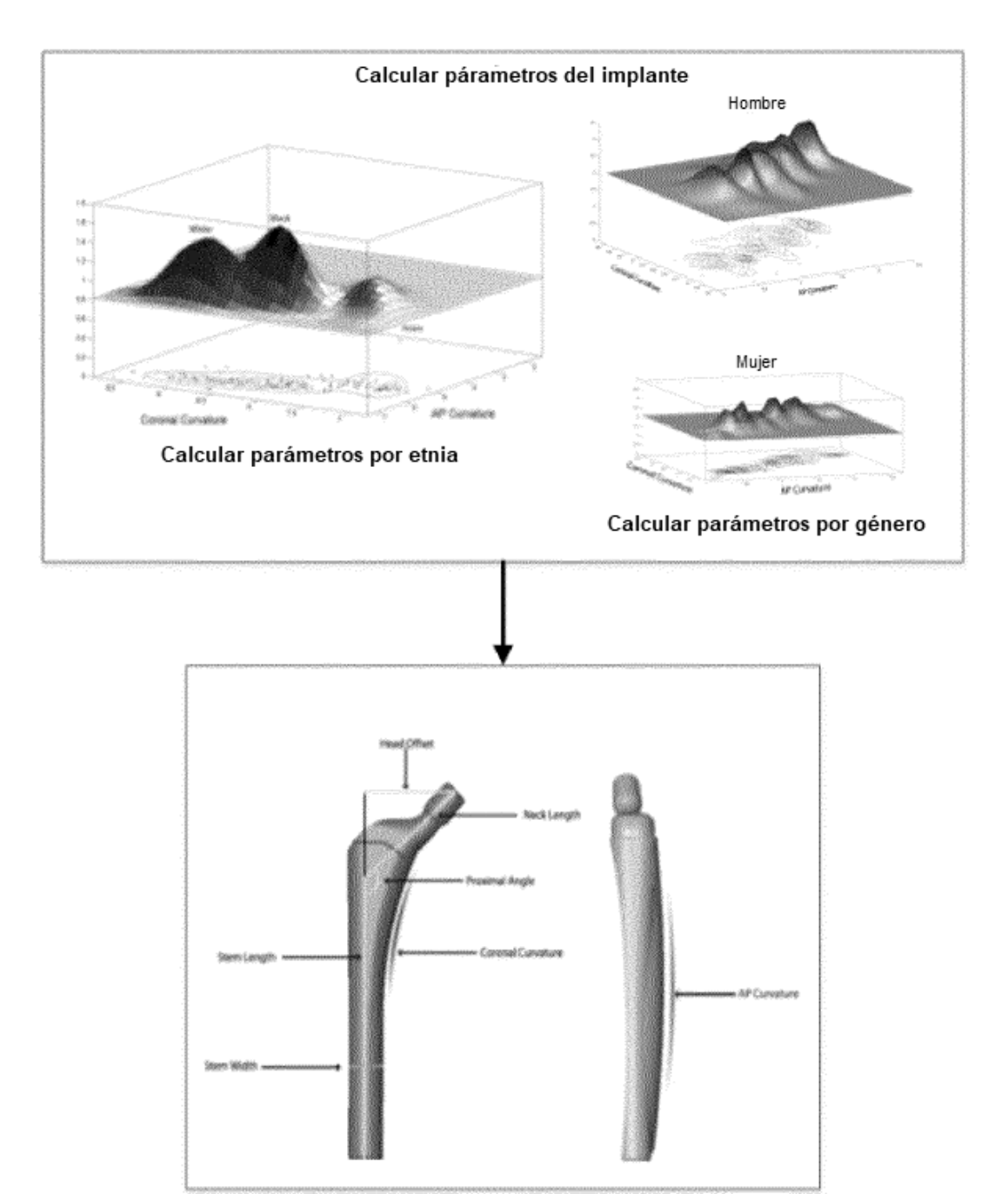

**FIG. 67** 

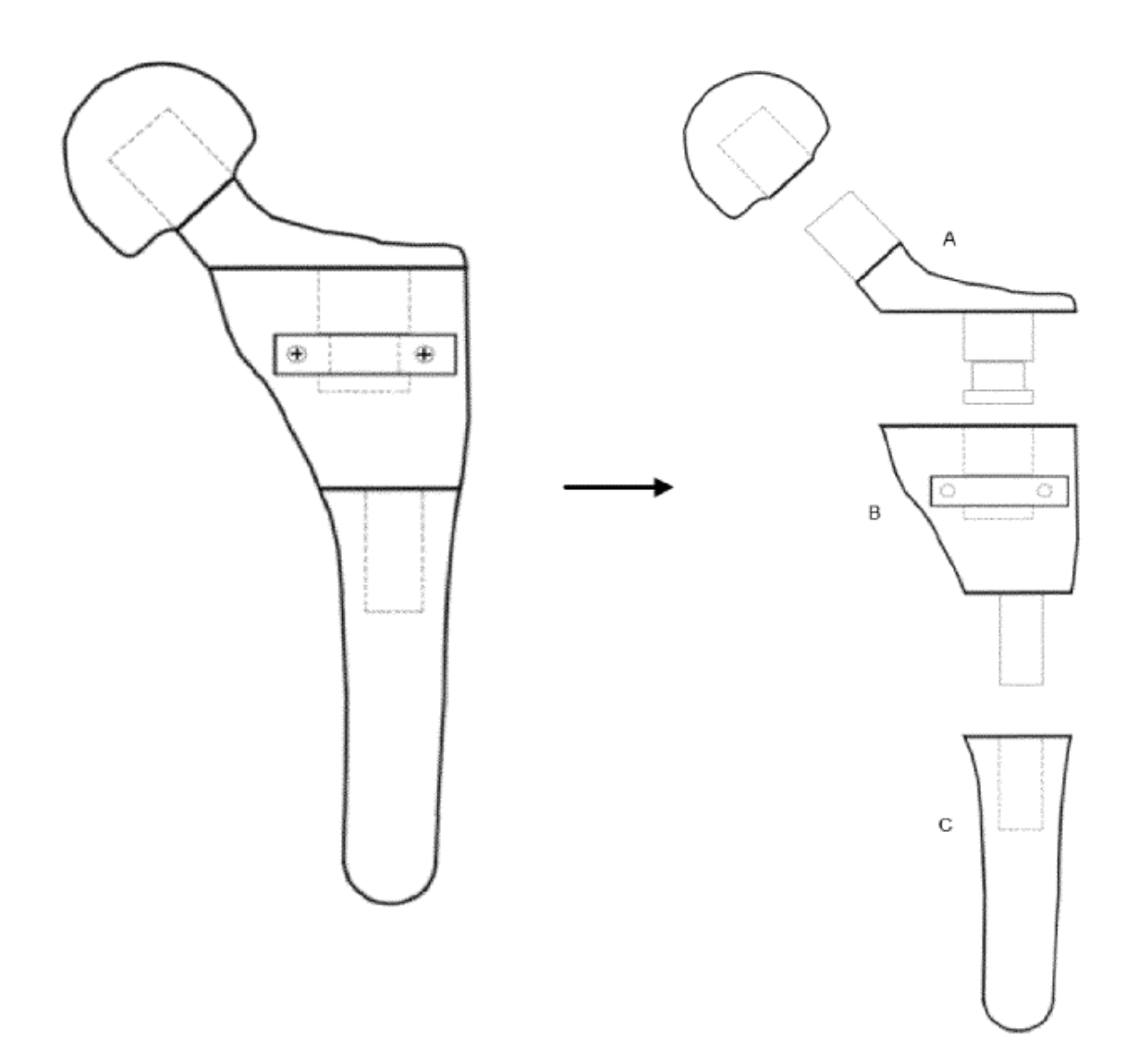

**FIG. 68** 

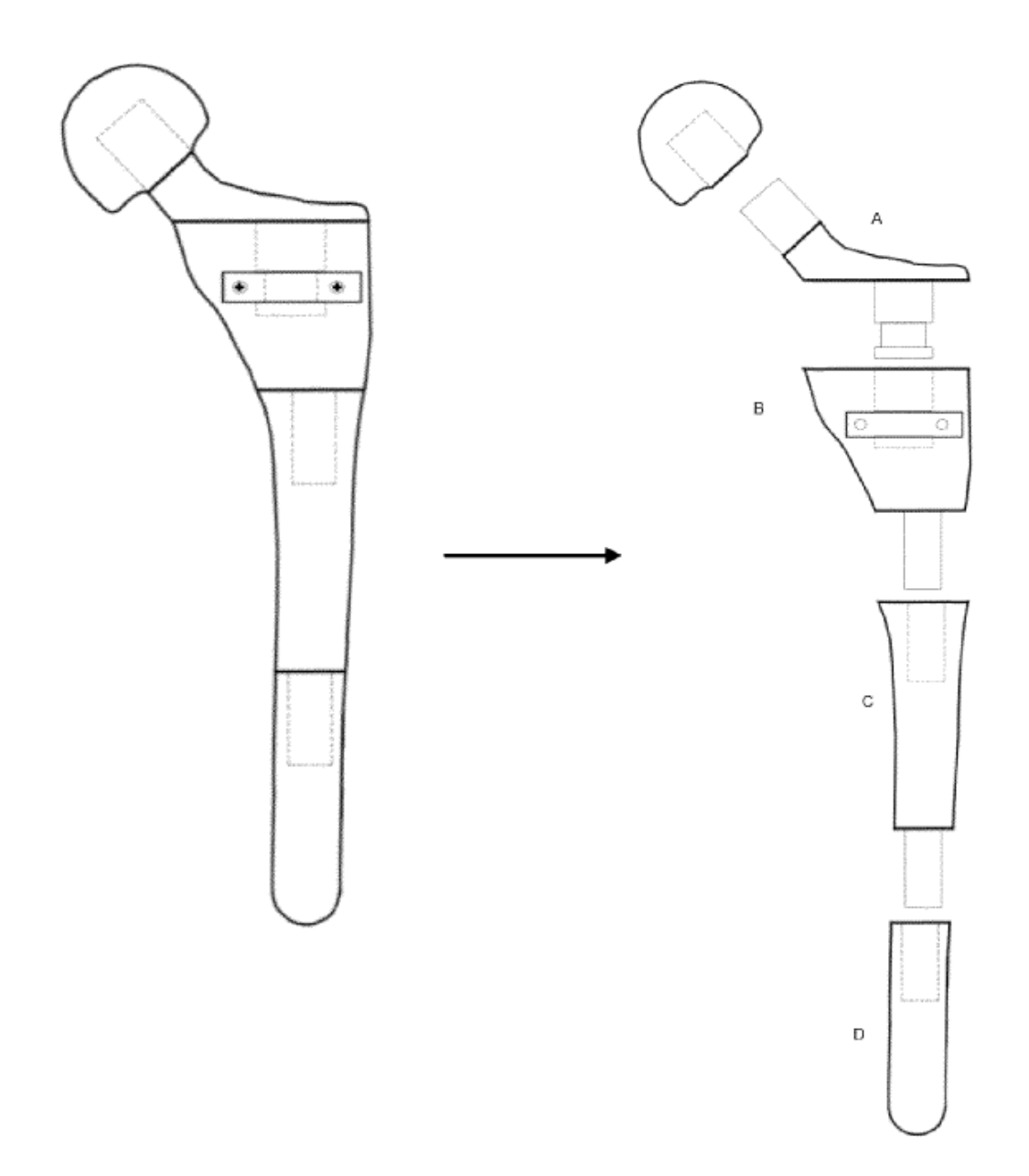

**FIG. 69** 

ES 2 735 018 T3

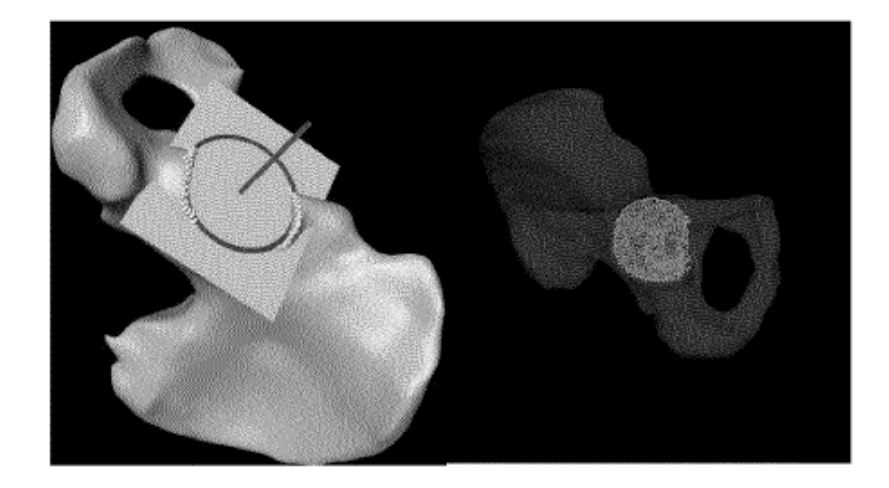

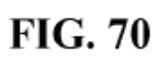

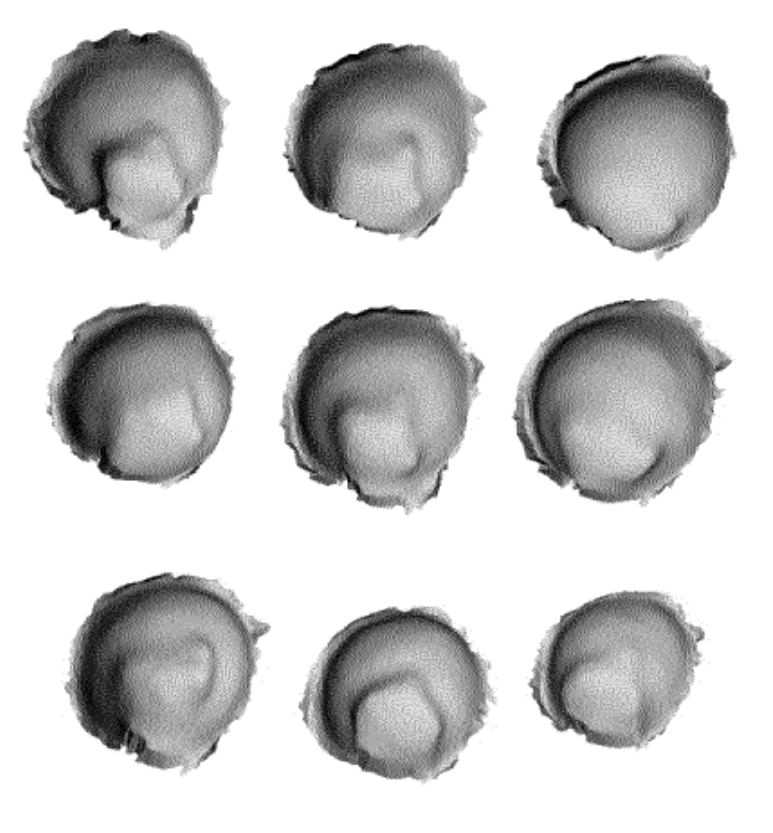

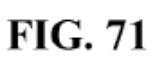

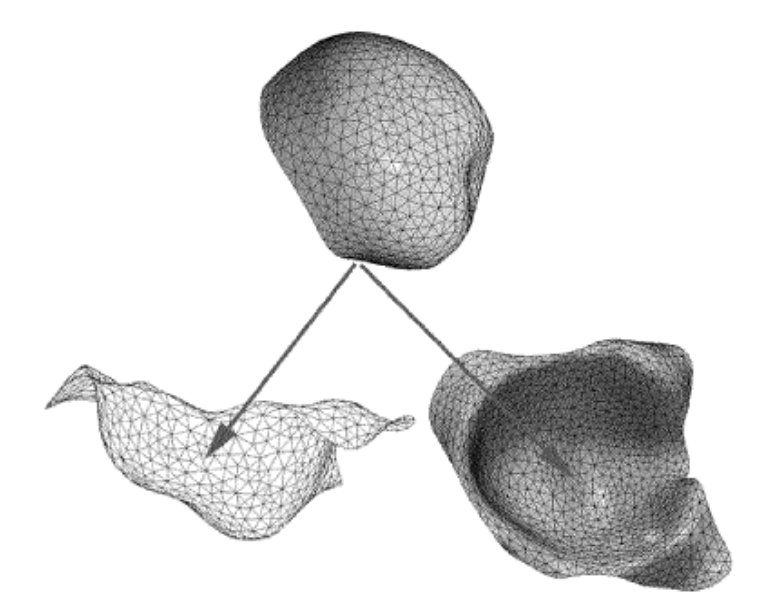

**FIG. 72** 

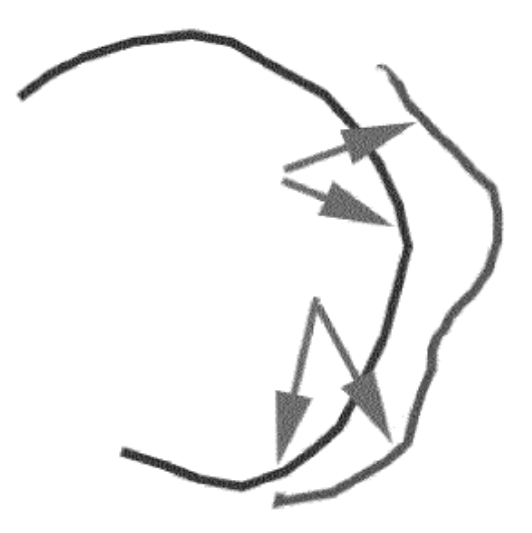

**FIG. 73** 

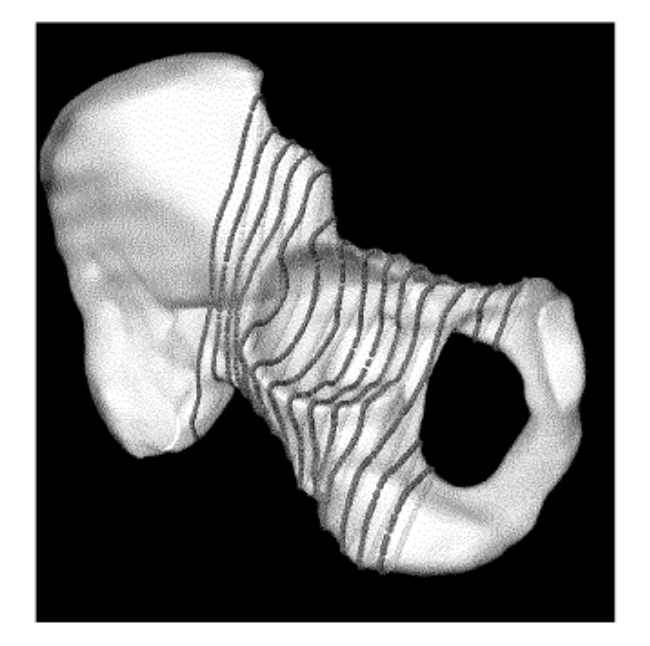

**FIG. 74** 

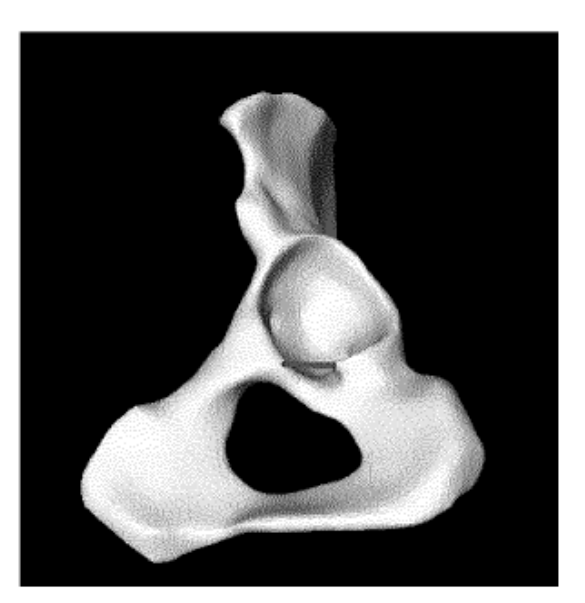

**FIG. 75** 

ES 2735 018 T3

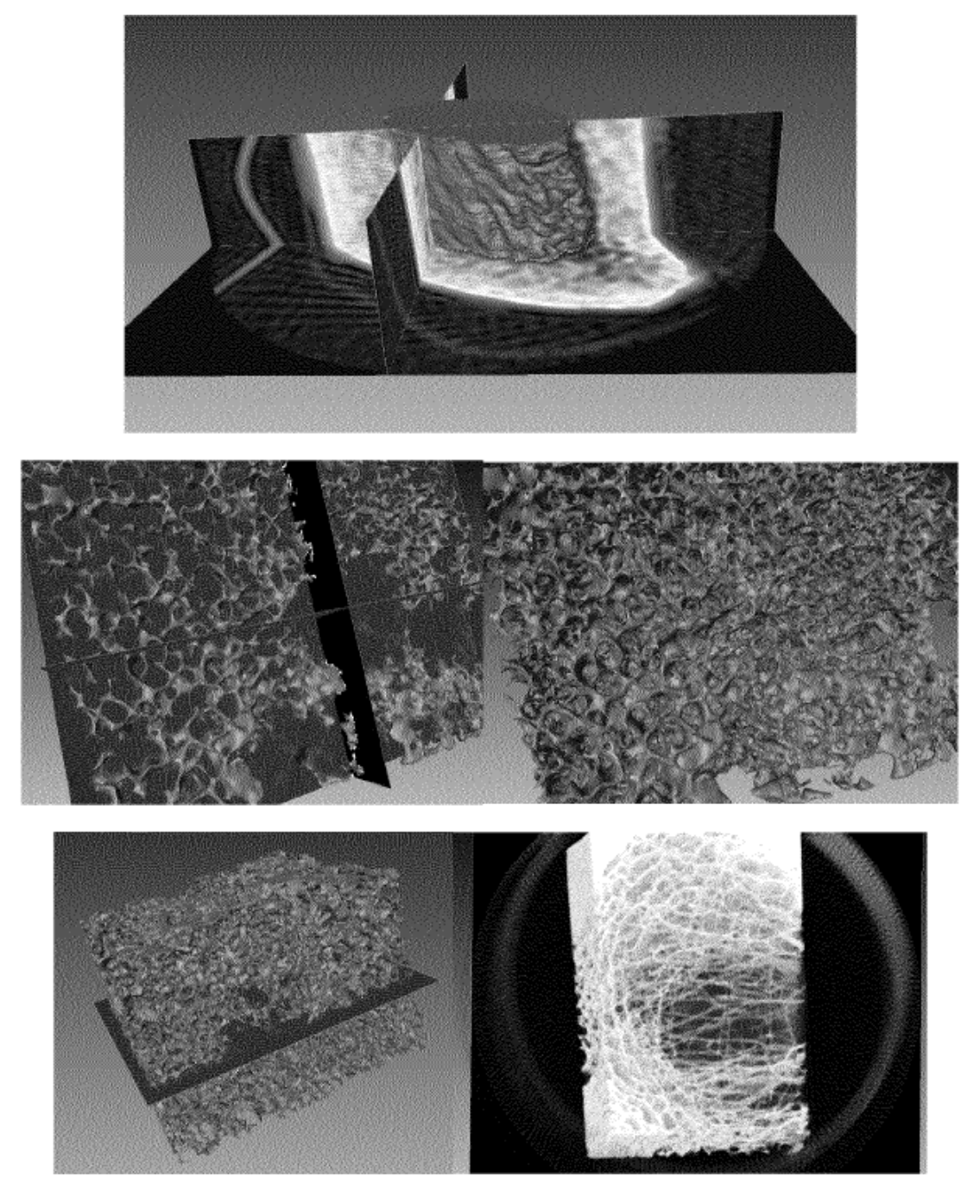

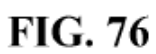

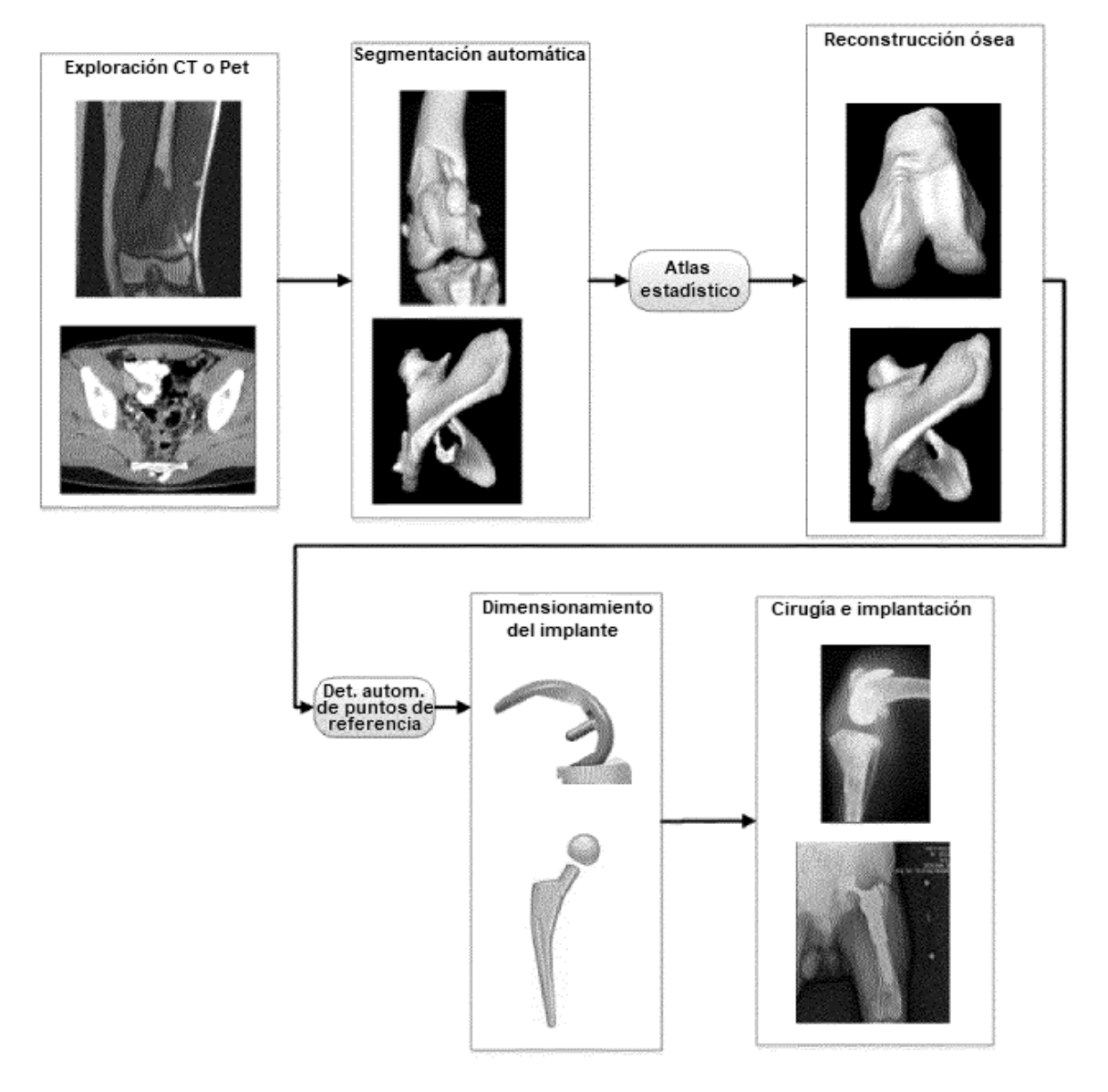

**FIG. 77** 

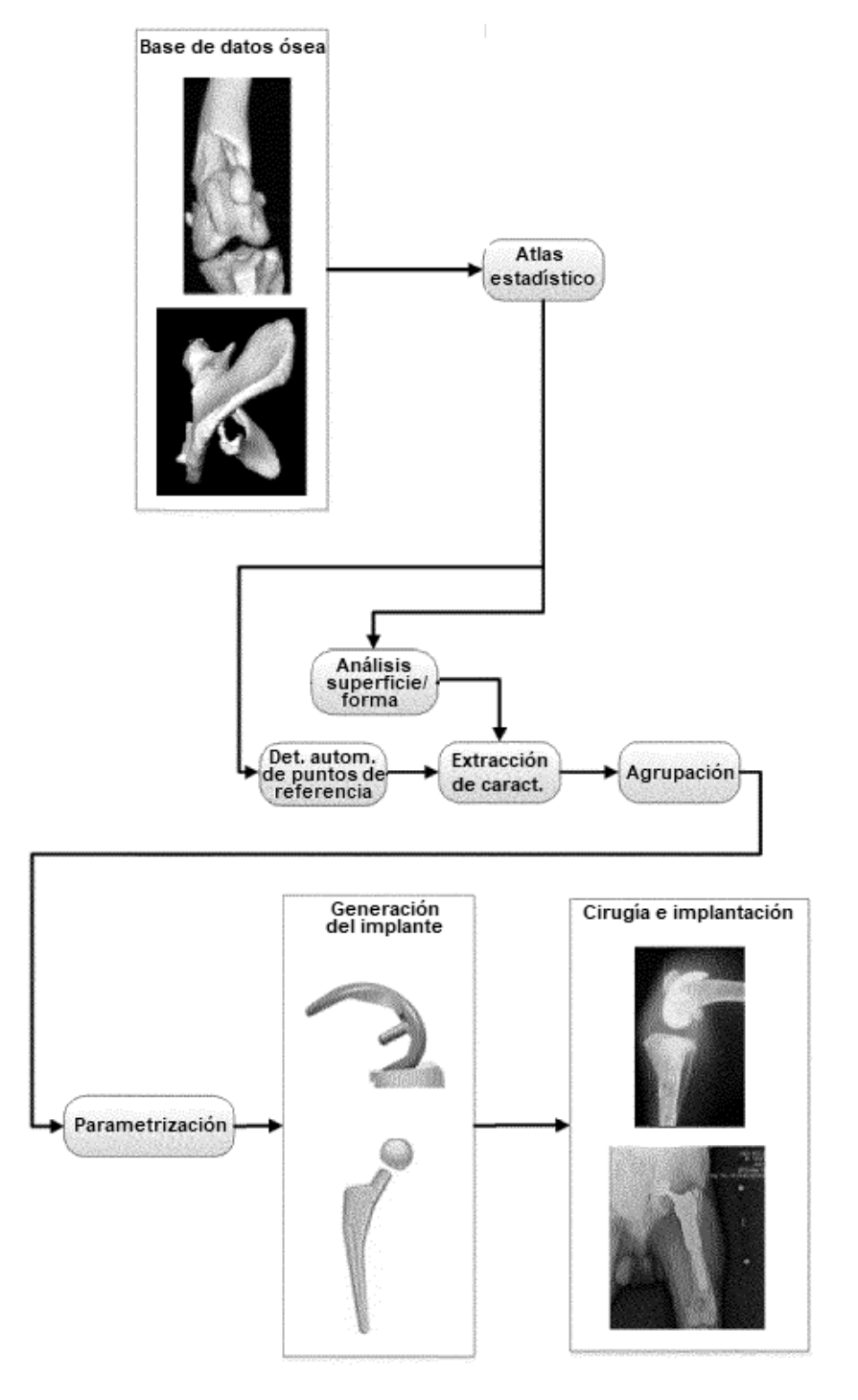

**FIG. 78** 

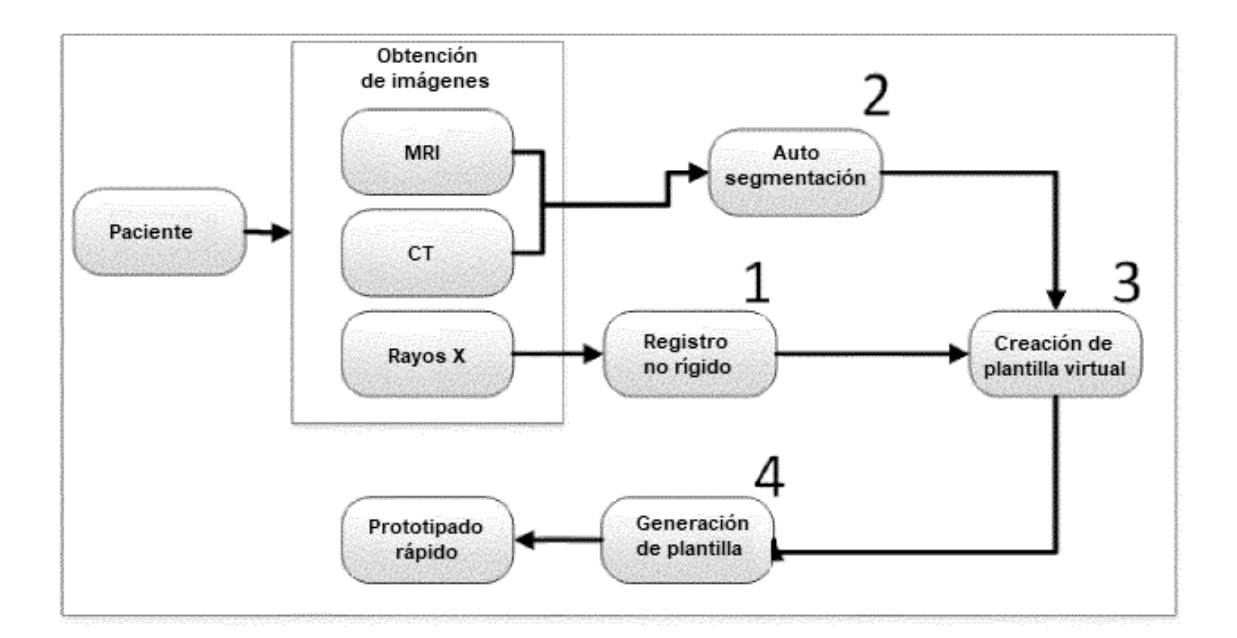

**FIG. 79** 

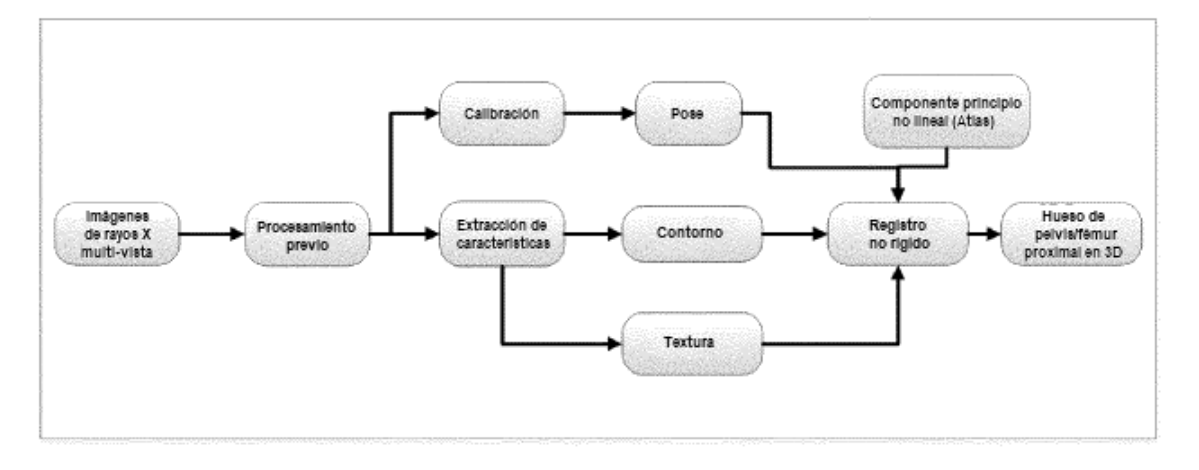

**FIG. 80** 

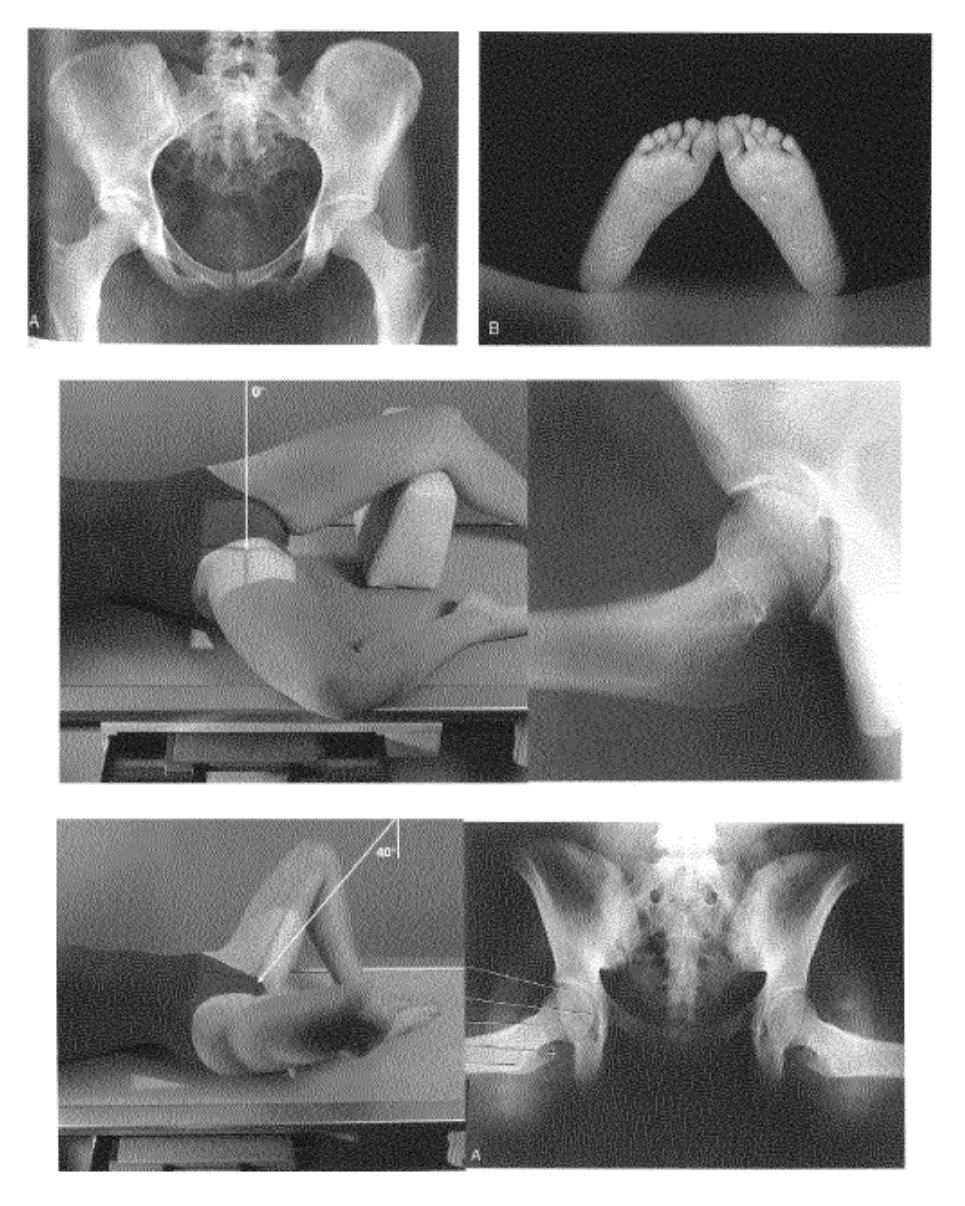

**FIG. 81** 

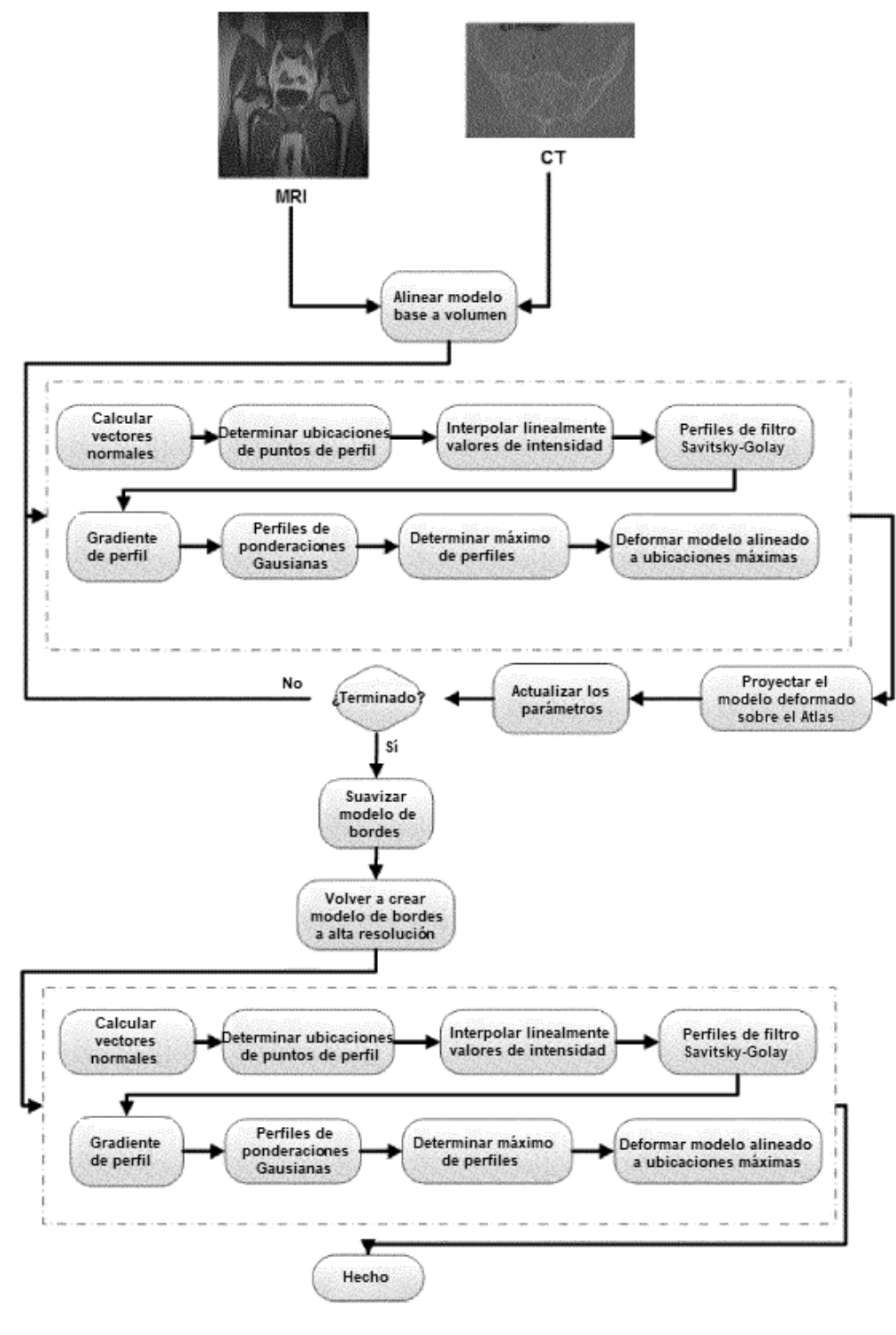

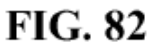

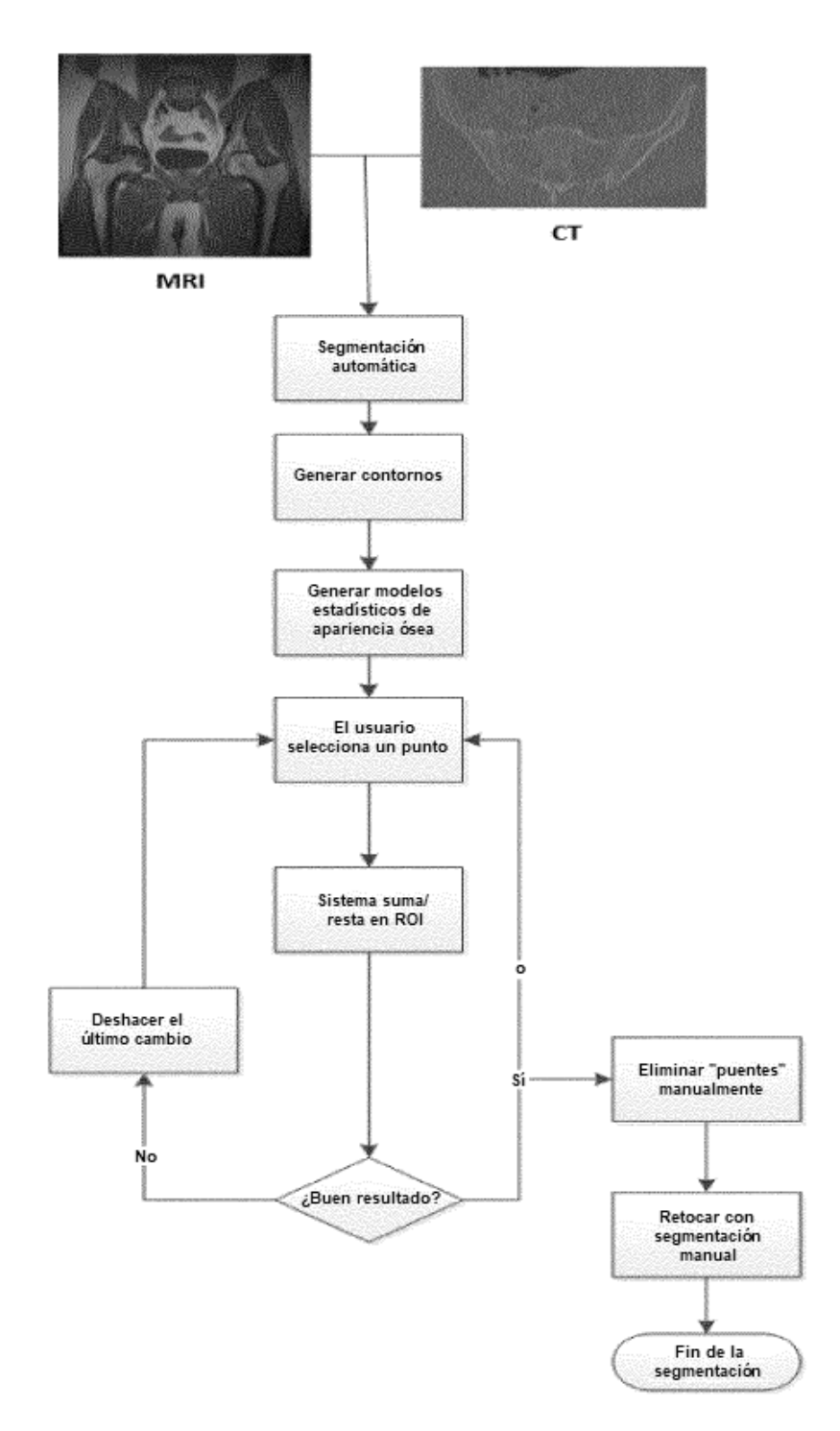

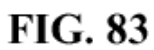

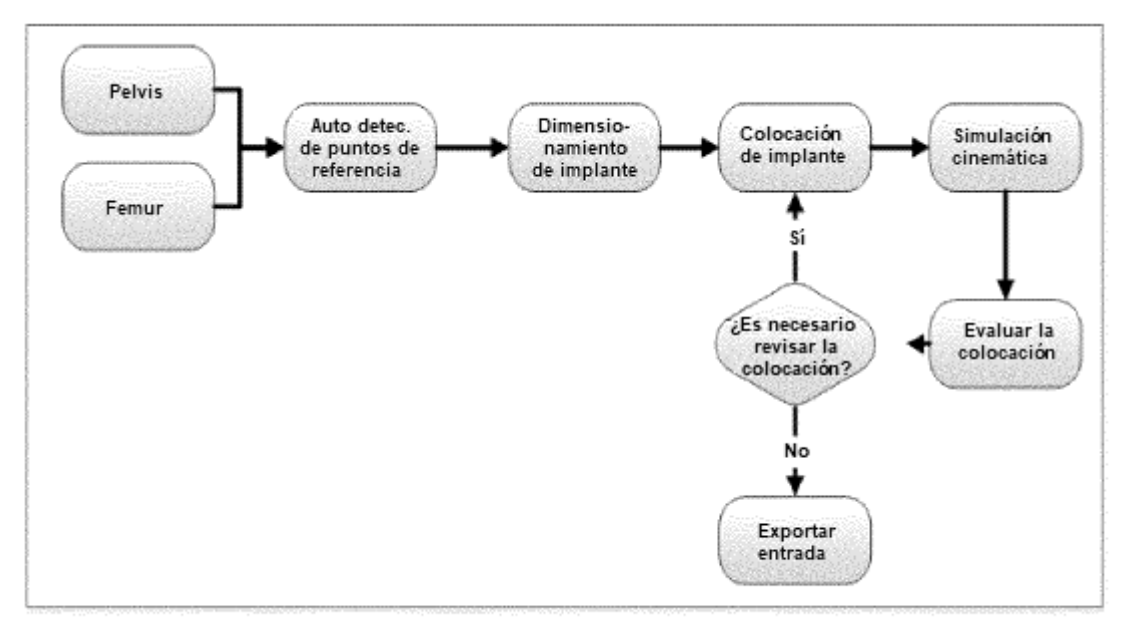

**FIG. 84** 

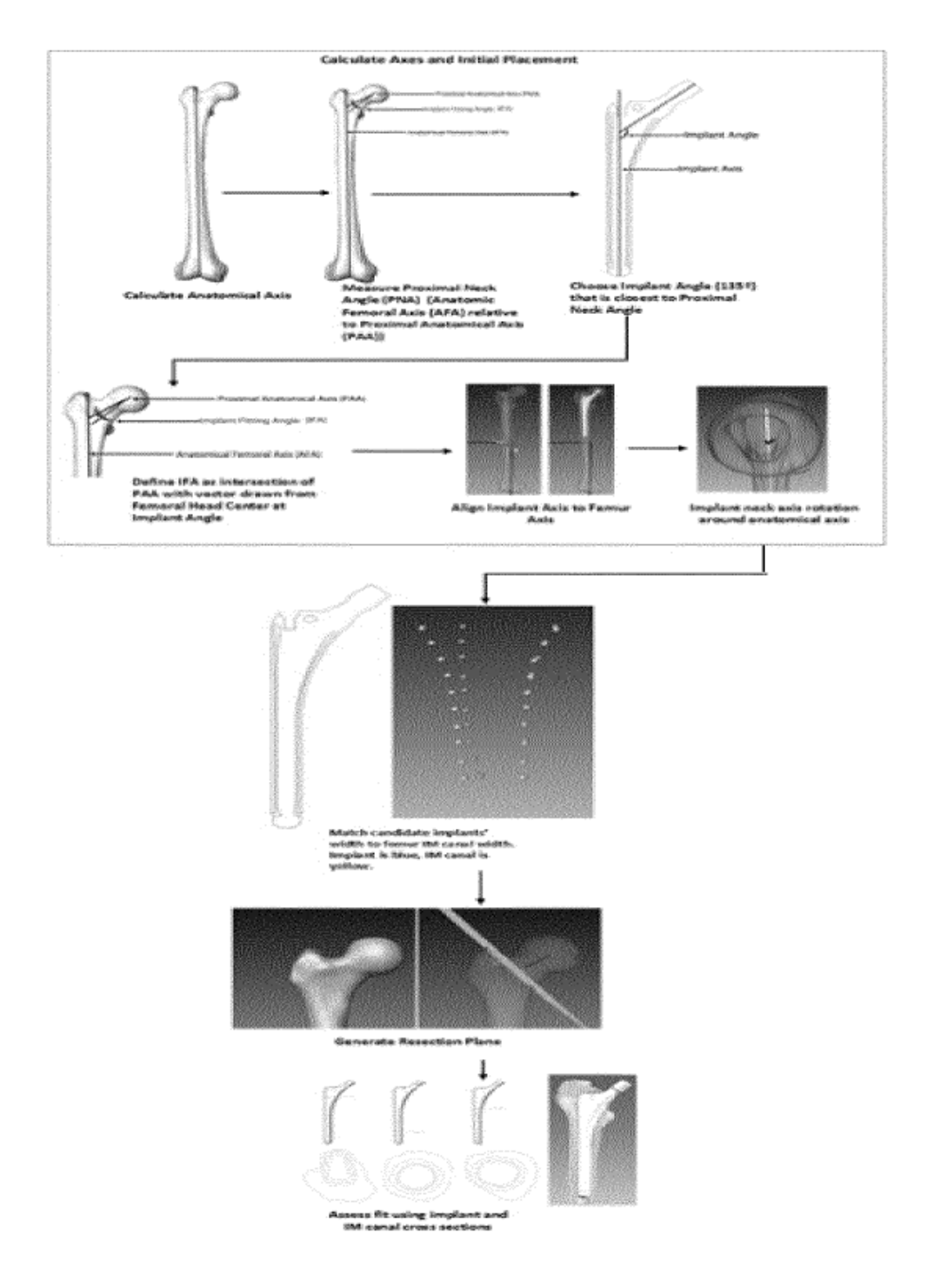

**FIG. 85** 

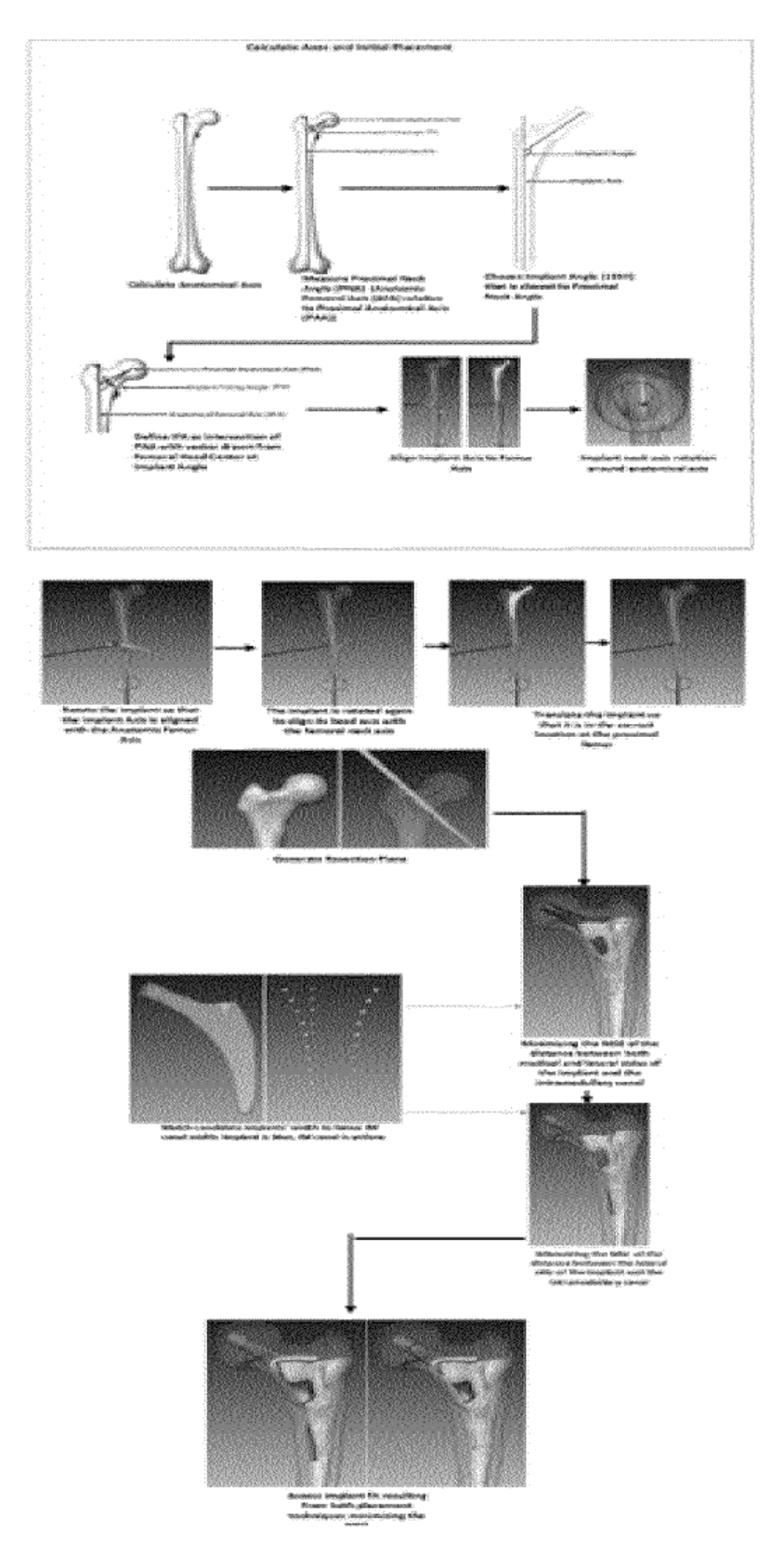

**FIG. 86** 

ES 2735 018 T3

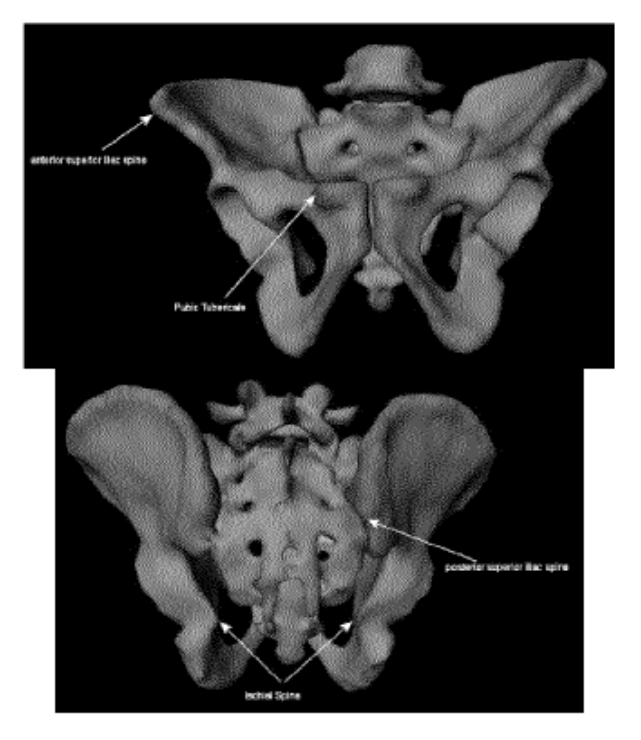

**FIG. 87** 

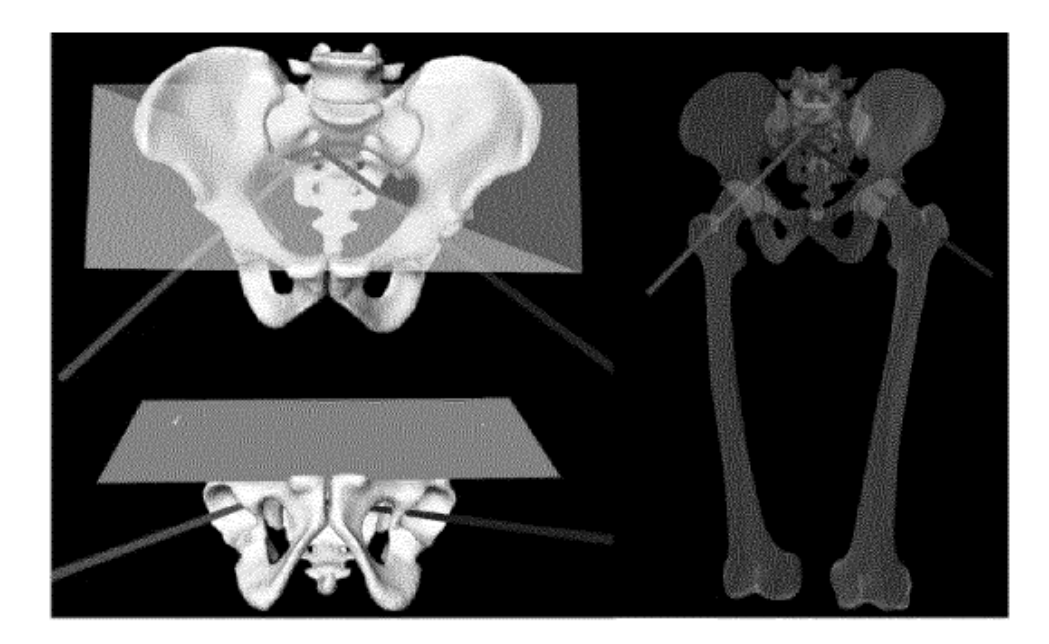

**FIG. 88** 

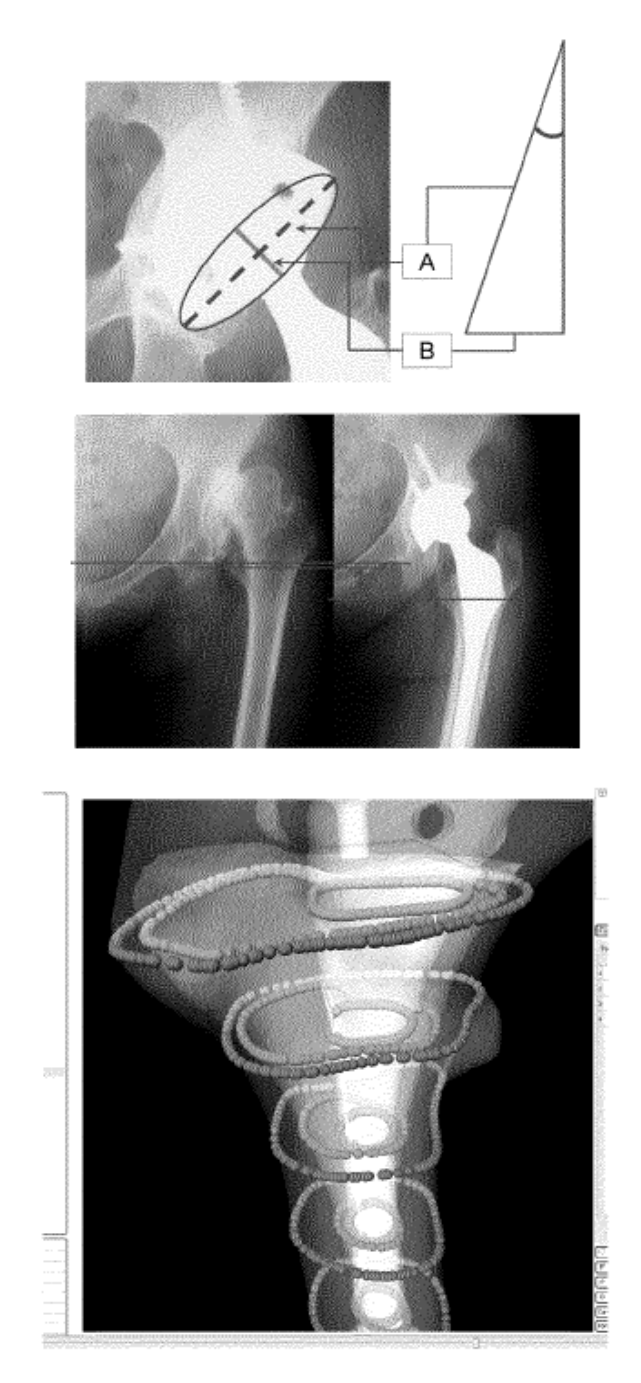

**FIG. 89** 

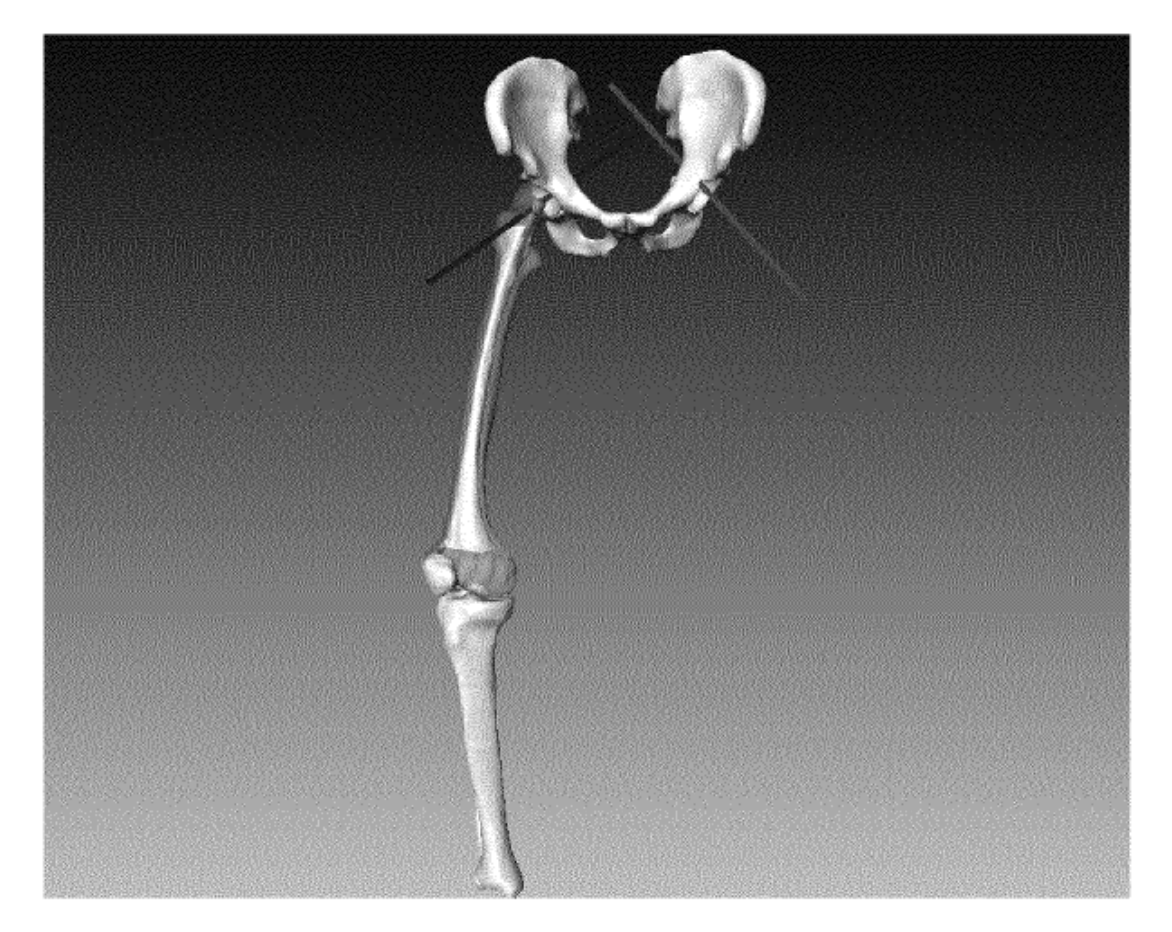

**FIG. 90** 

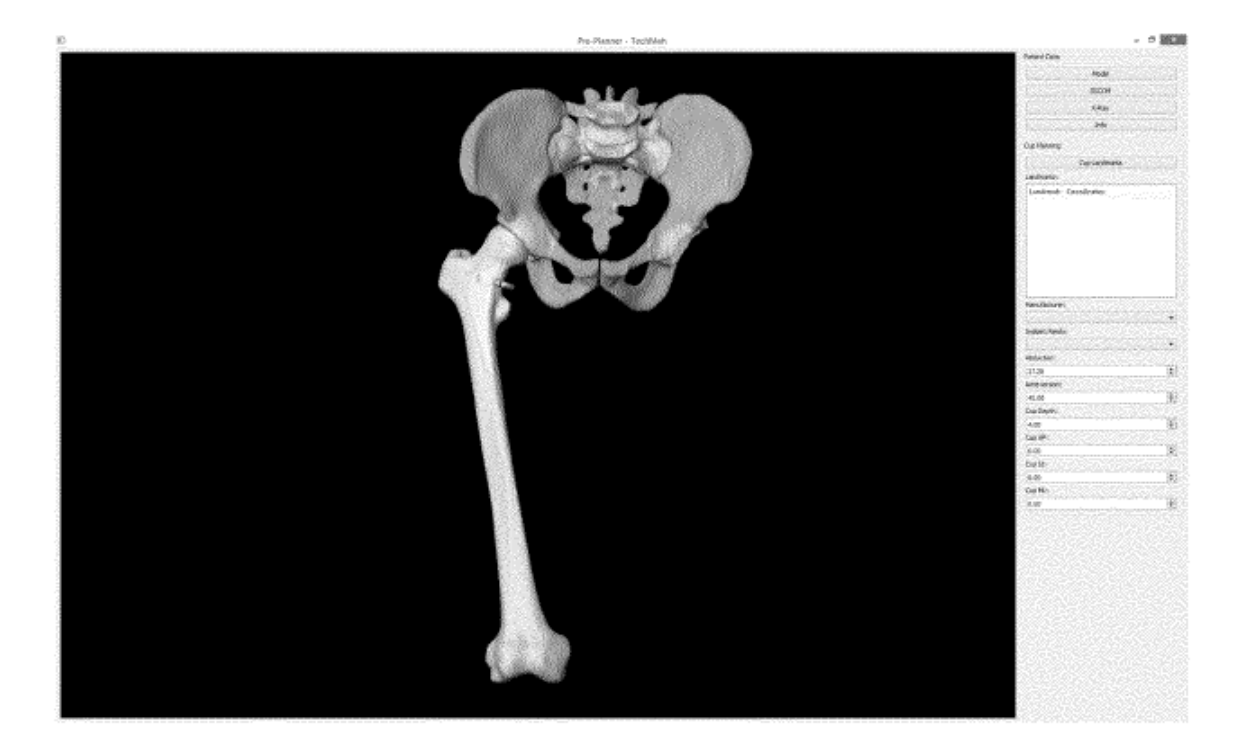

**FIG. 91** 

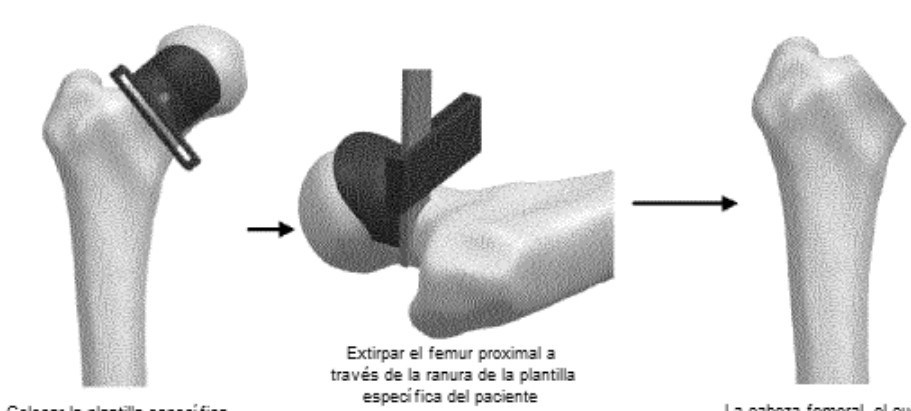

La cabeza femoral, el cuello La cabeza Terrioral, el cuello<br>y la plantilla específica del<br>paciente son retirados cuando se completa la extirpación

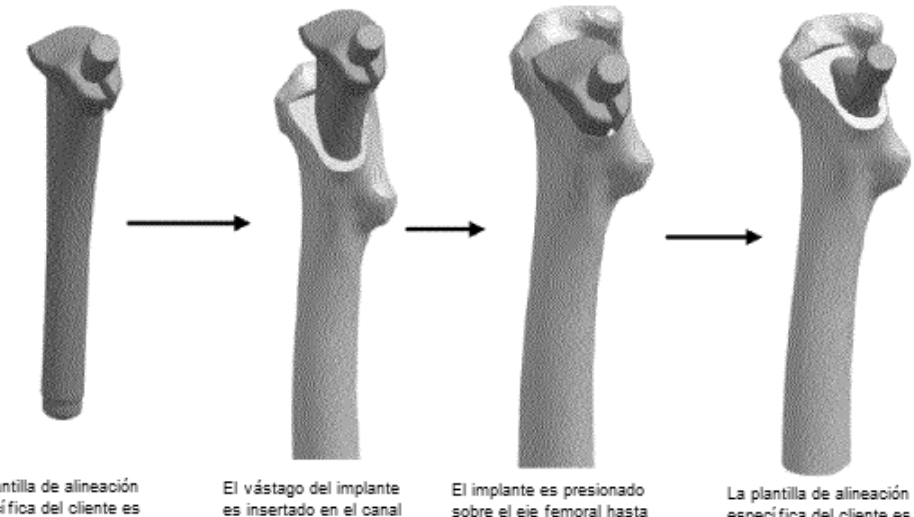

La plantilla de alineación<br>específica del cliente es<br>colocada en el implante

Colocar la plantilla específica<br>del paciente en el femur proximal

es insertado en el canal intramedular

sobre el eje femoral hasta que la plantilla de alineación específica del paciente está<br>específica del paciente está<br>enrasada con la superficie extirpada

es plantins de allitection.<br>específica del cliente es<br>retirada desde el implante

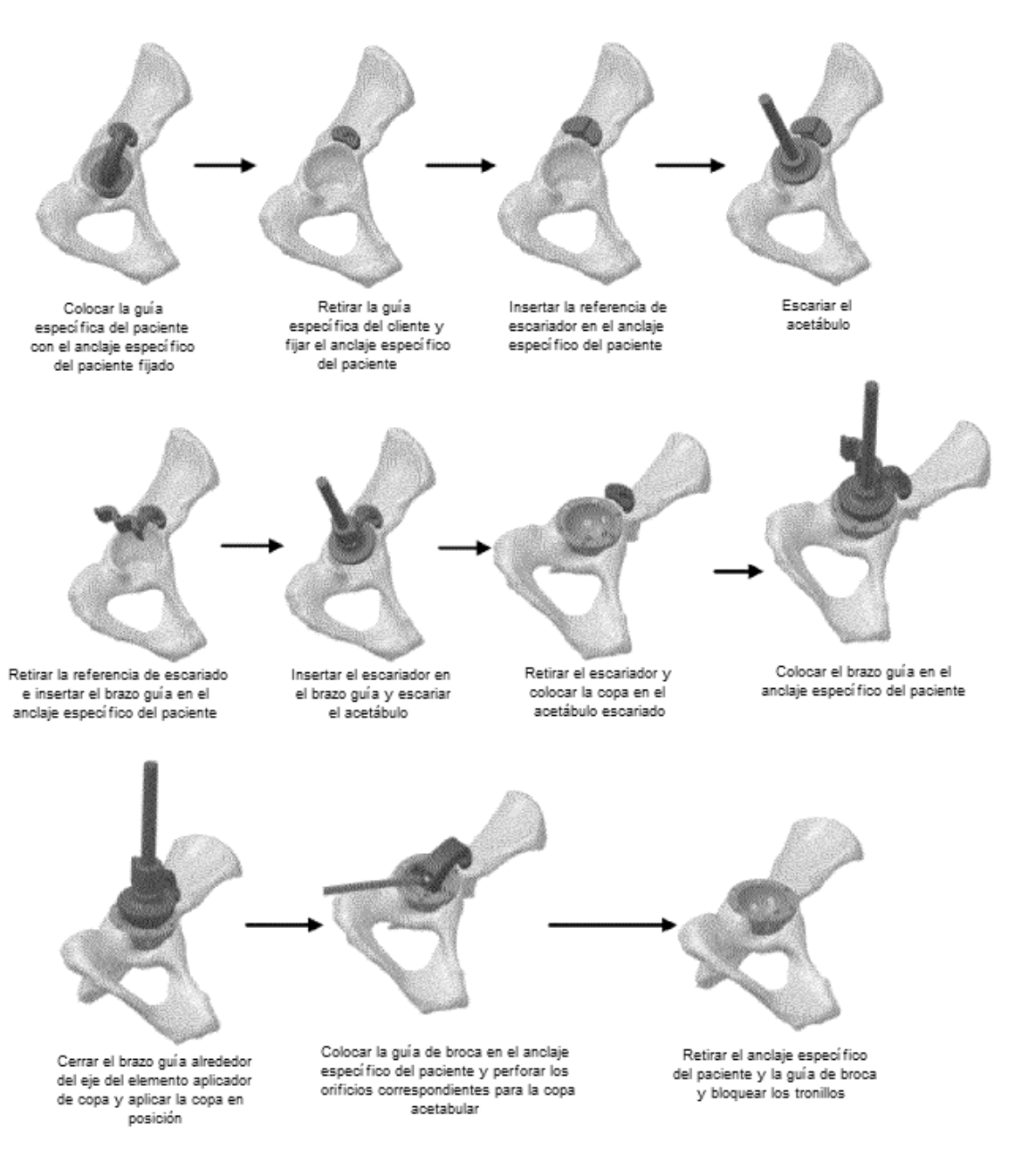

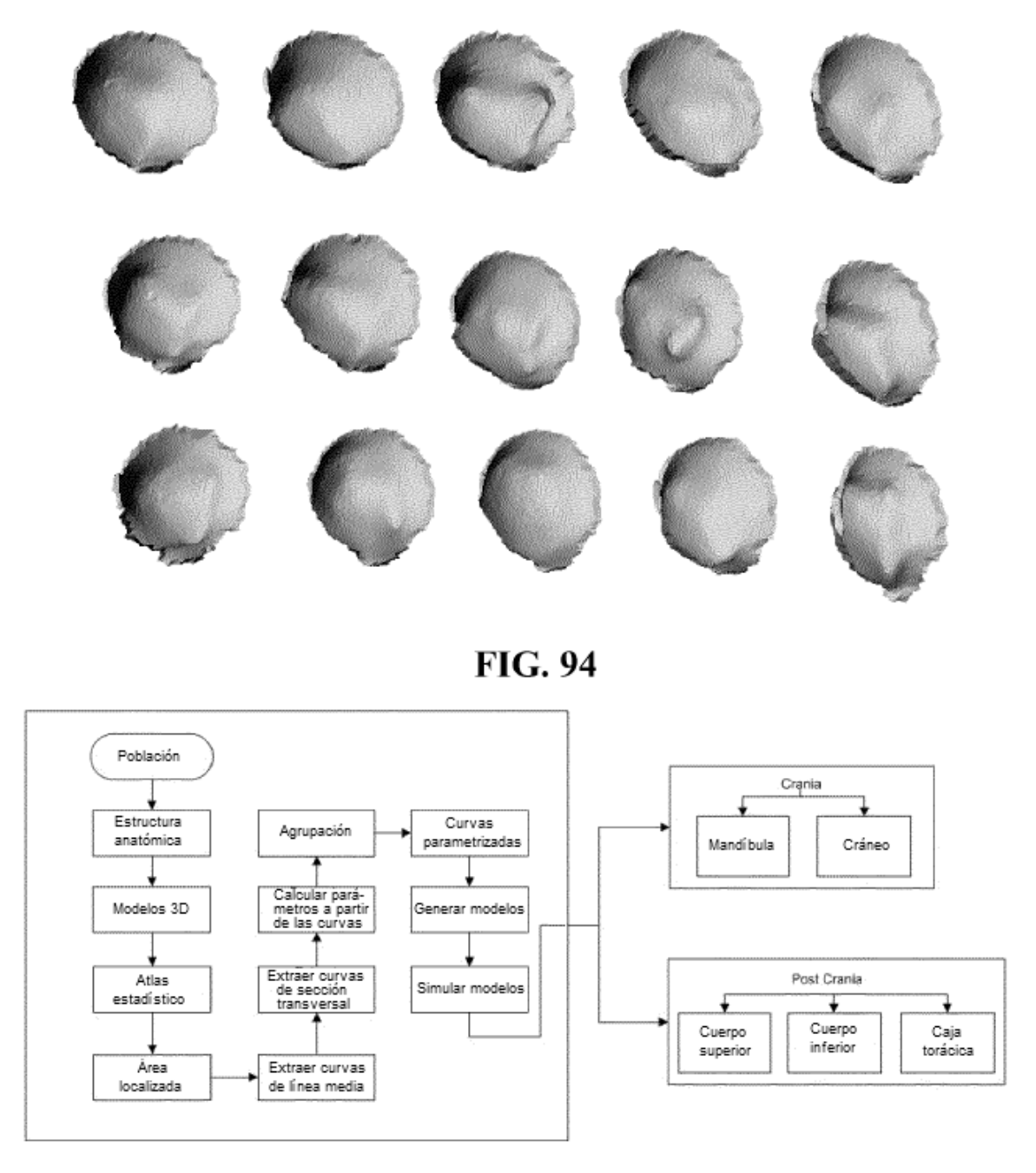

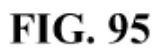

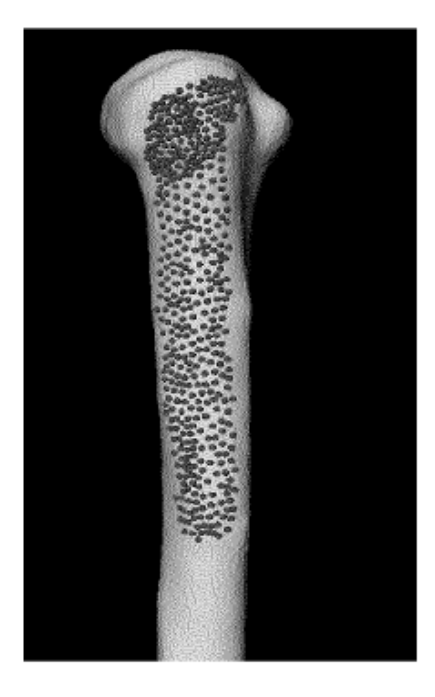

**FIG. 96** 

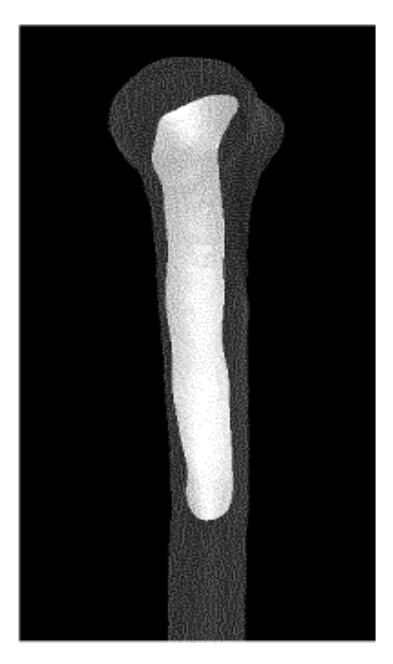

**FIG. 97** 

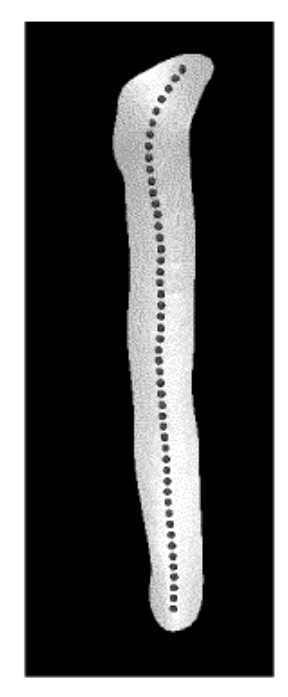

**FIG. 98** 

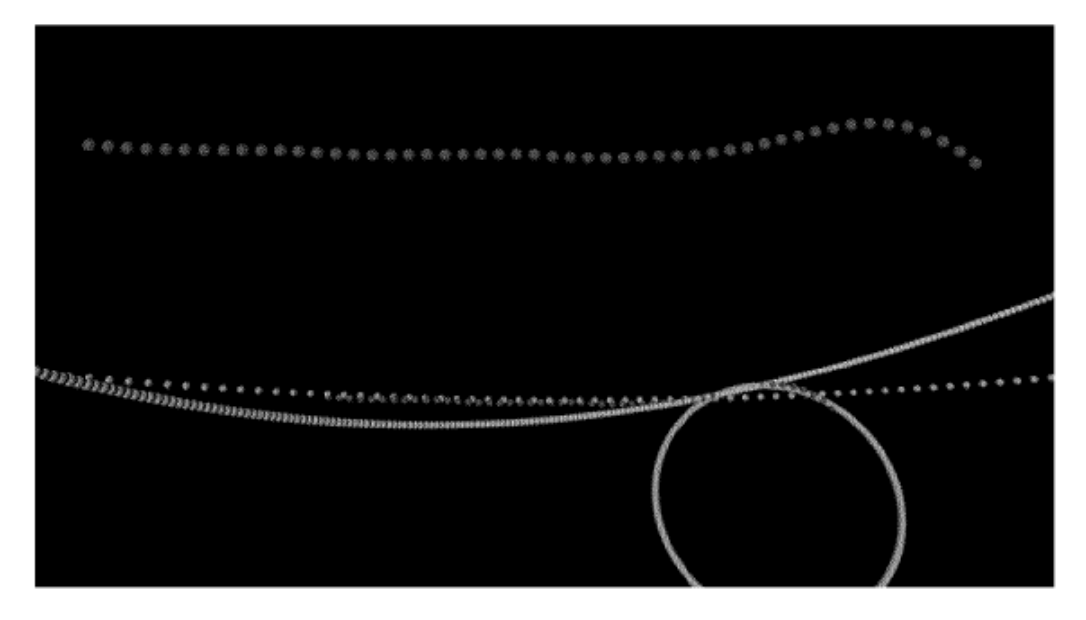

**FIG. 99** 

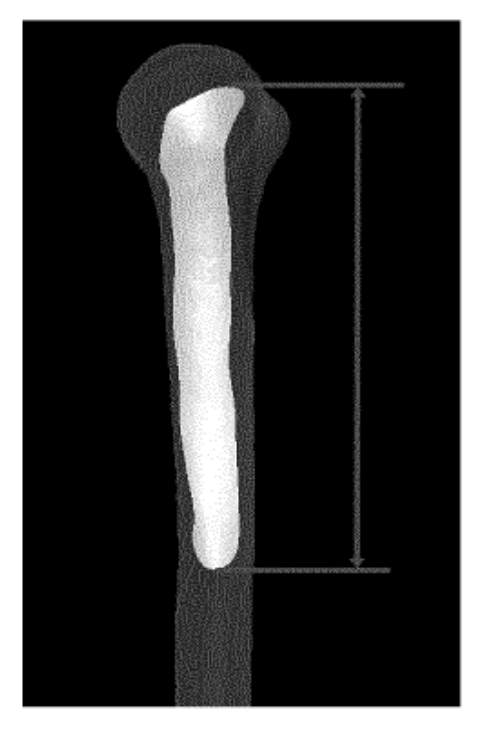

**FIG. 100** 

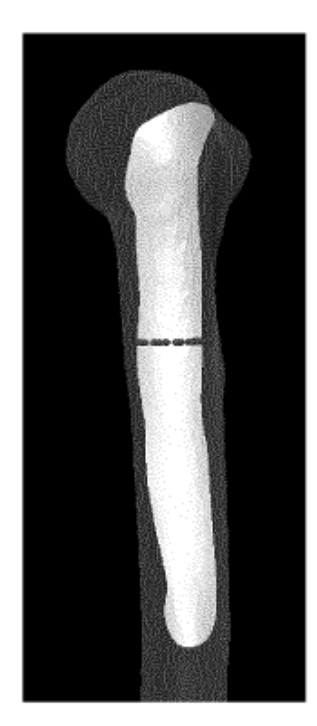

**FIG. 101** 

## ES 2 735 018 T3

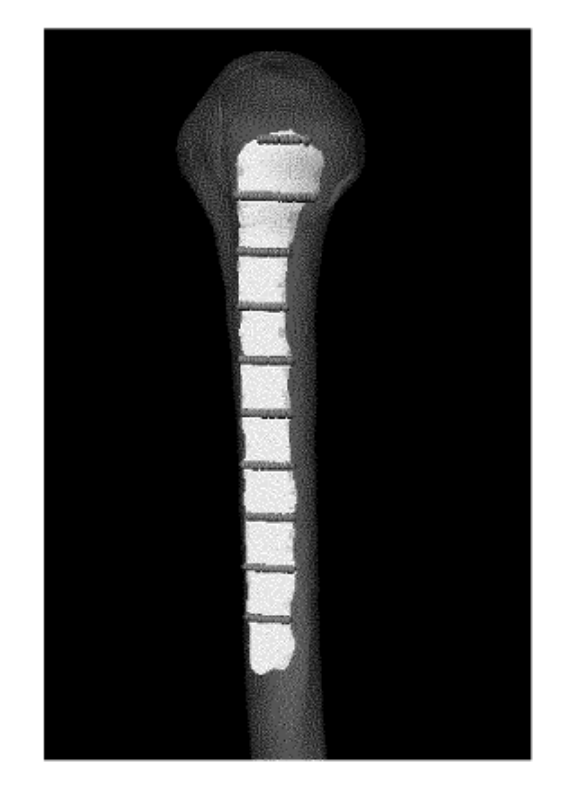

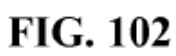

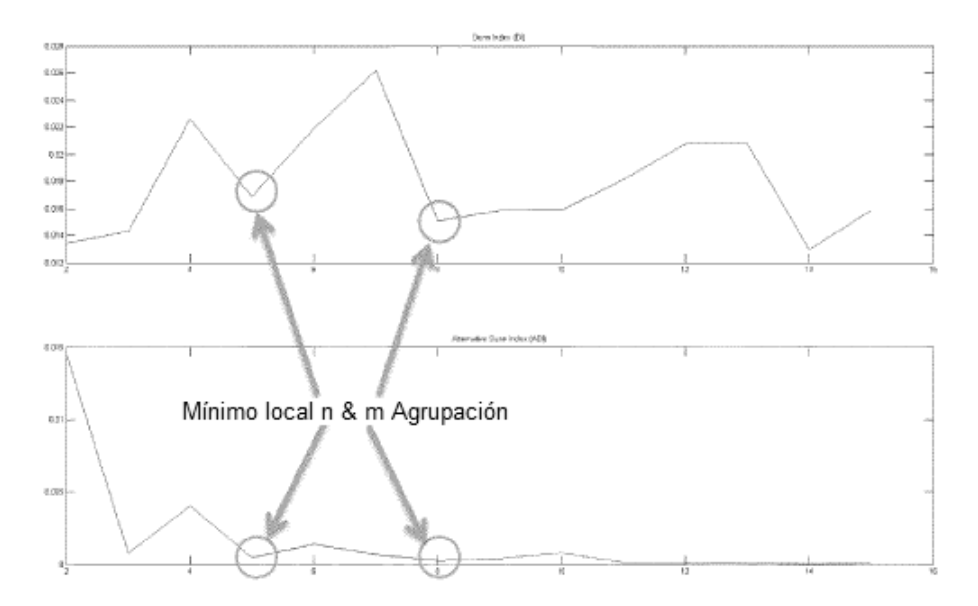

**FIG. 103** 

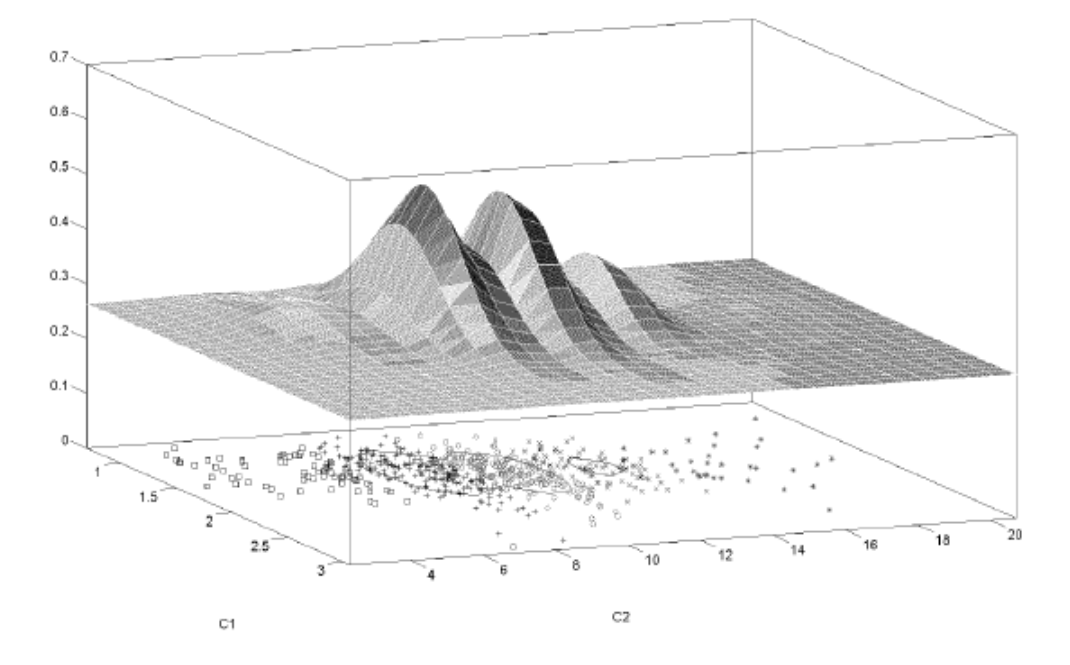

**FIG. 104** 

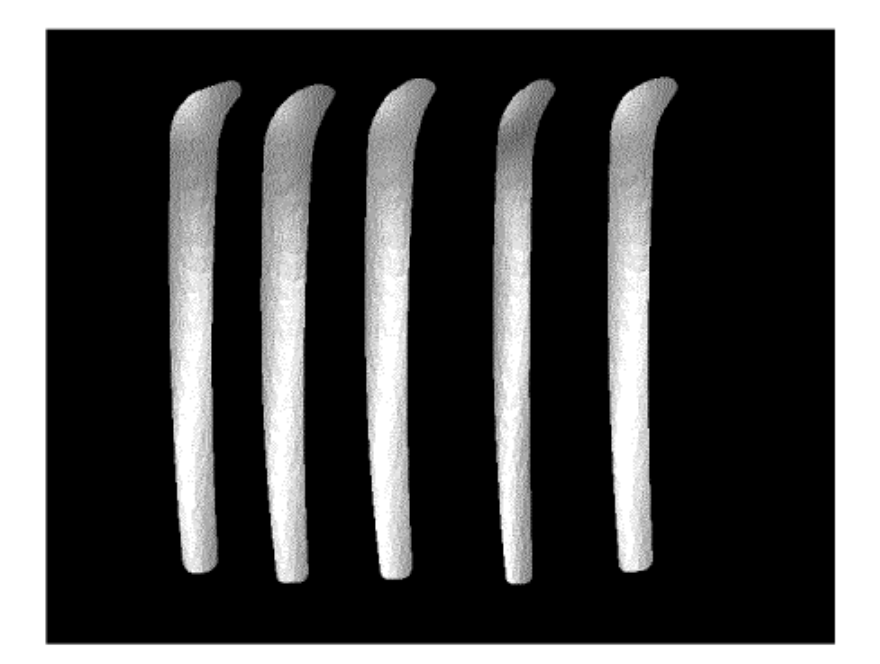

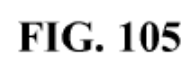

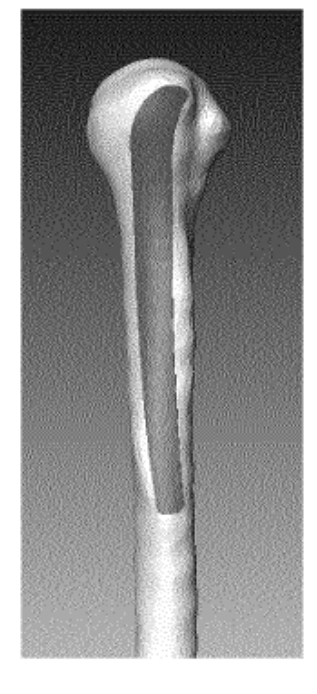

**FIG. 106** 

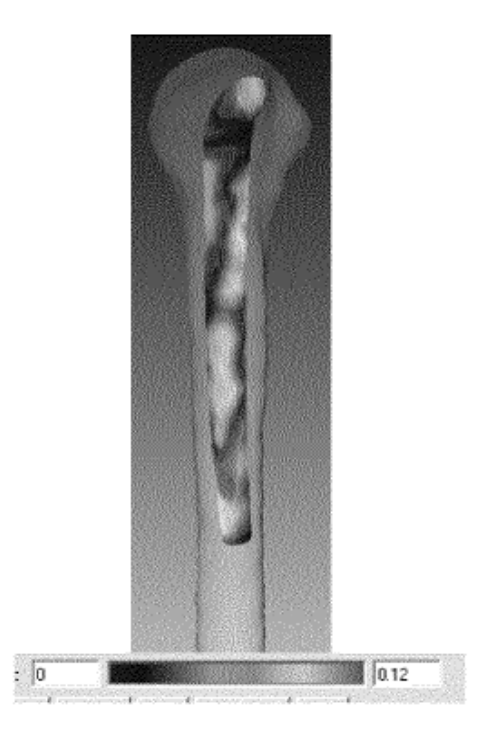

**FIG. 107** 

ES 2735 018 T3

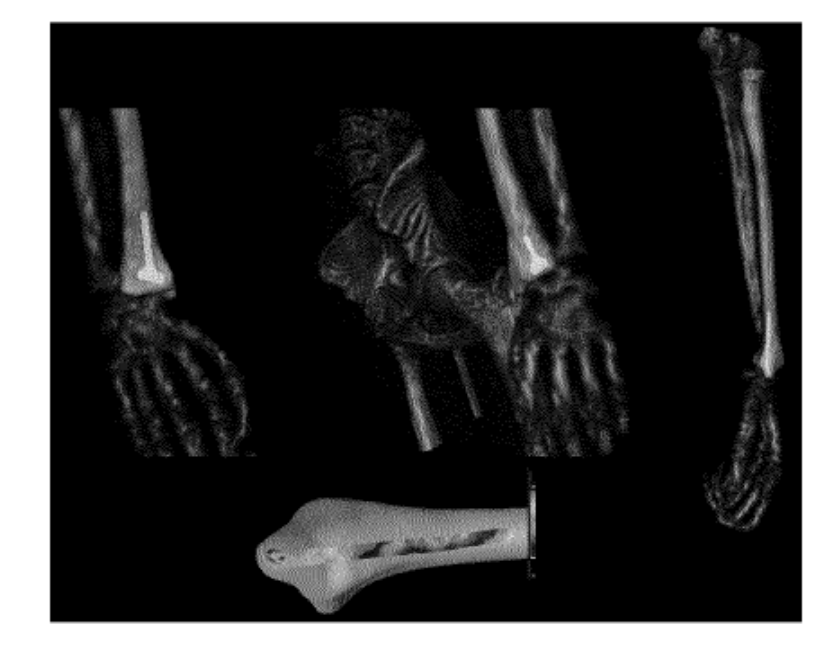

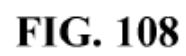

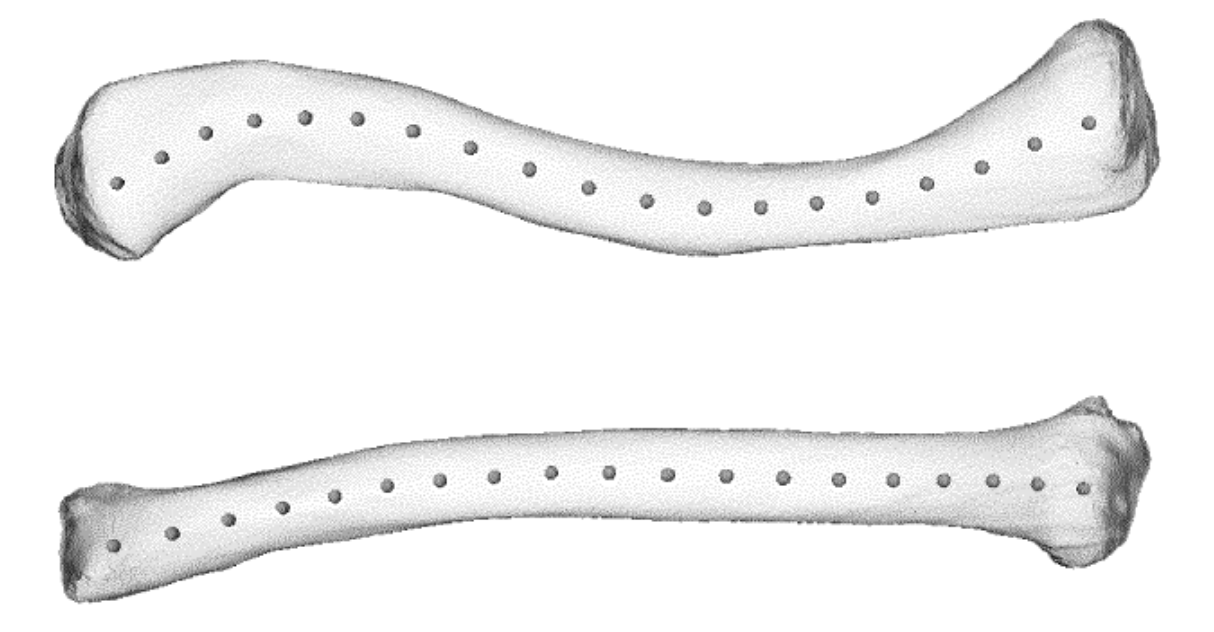

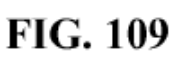

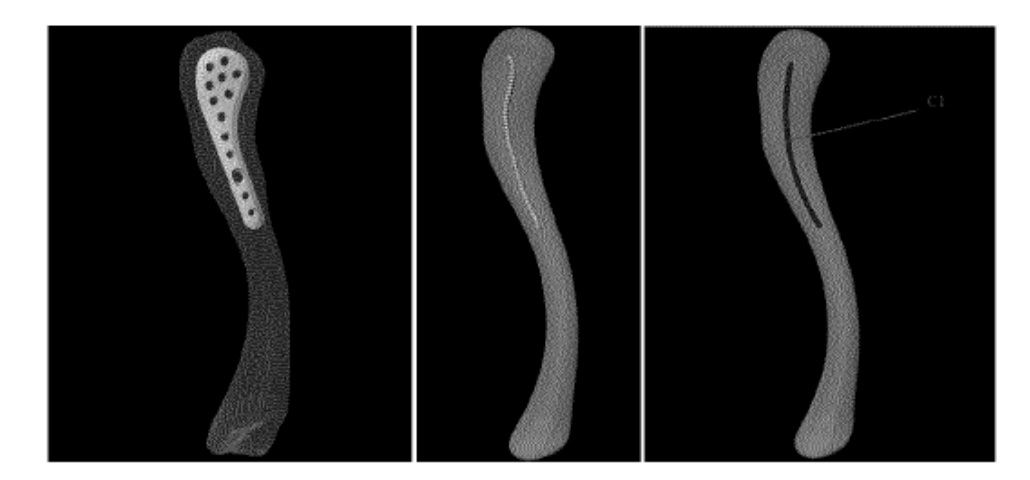

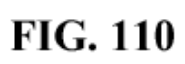

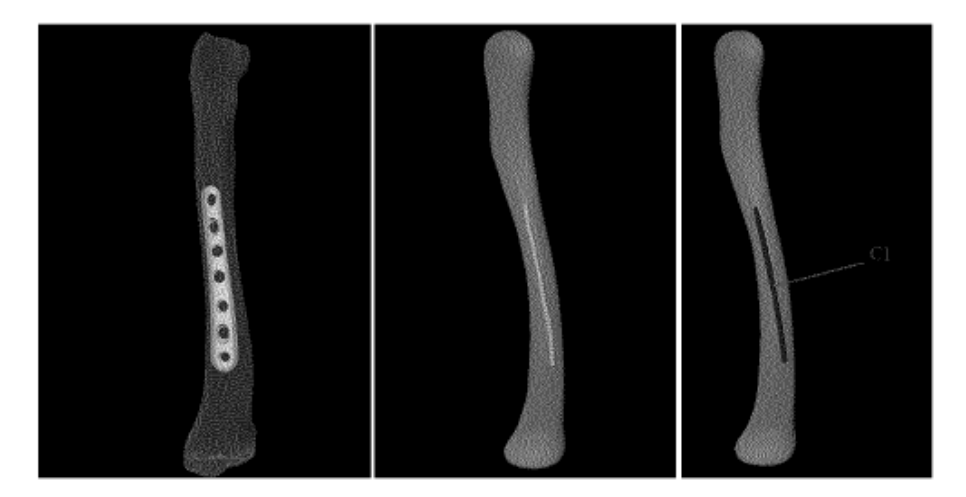

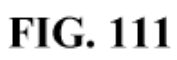

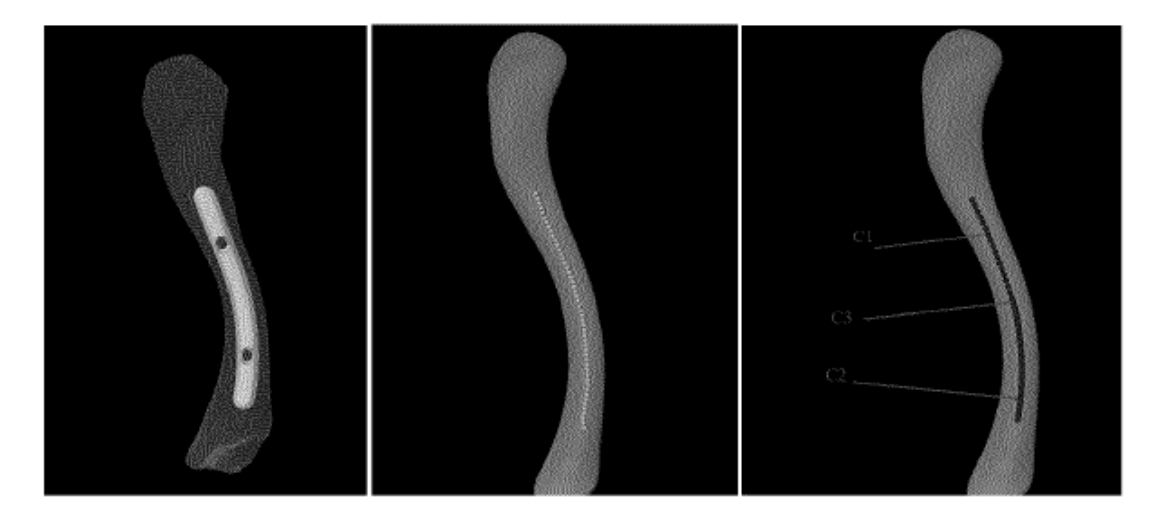

**FIG. 112** 

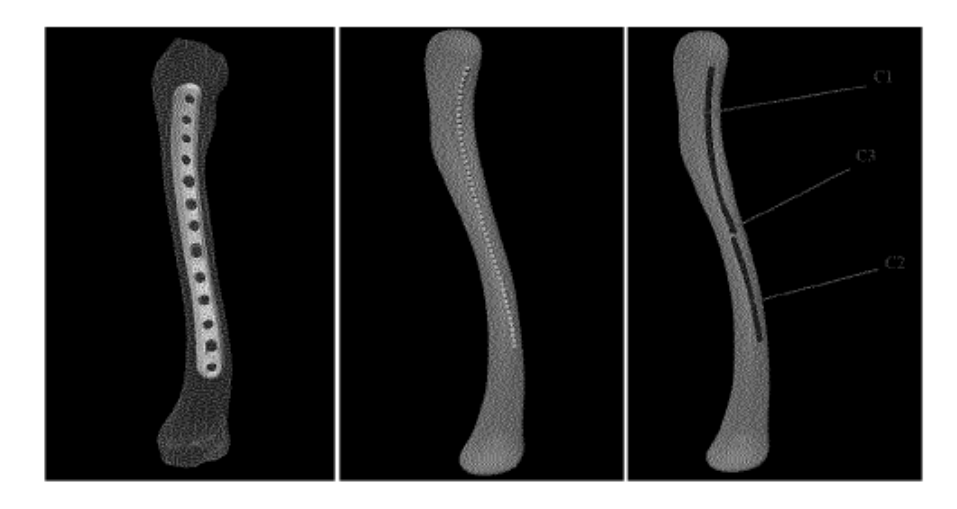

**FIG. 113** 

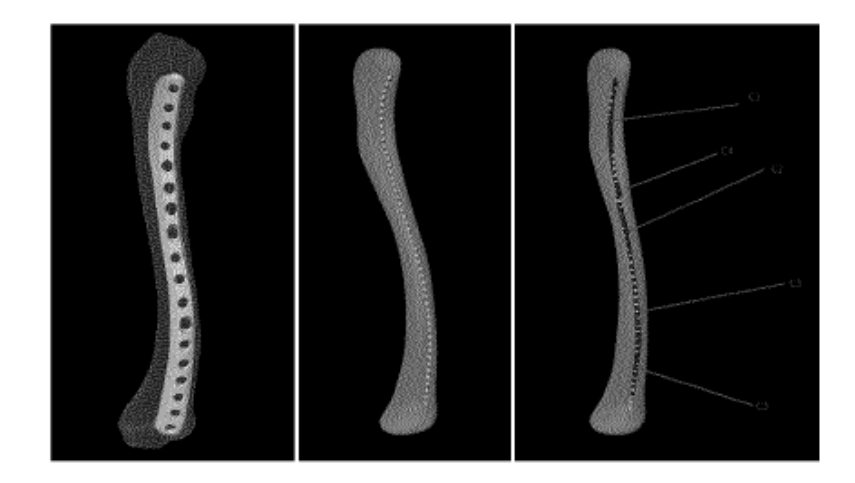

**FIG. 114**
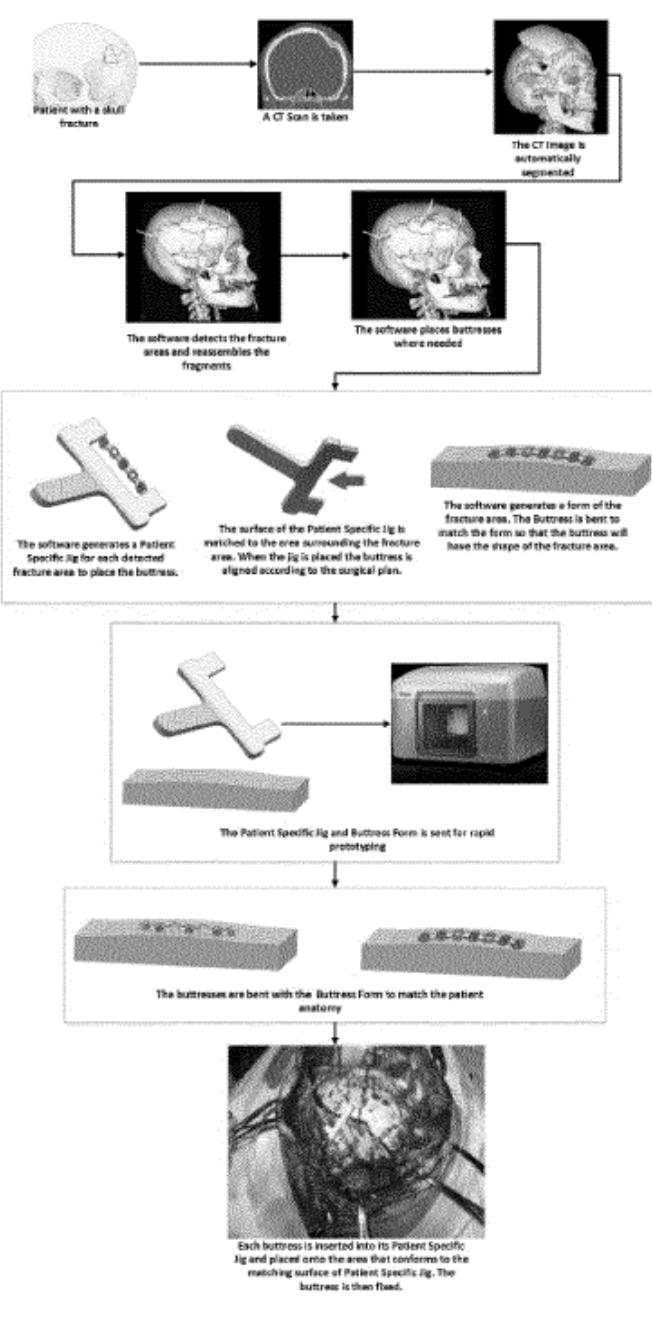

**FIG. 115** 

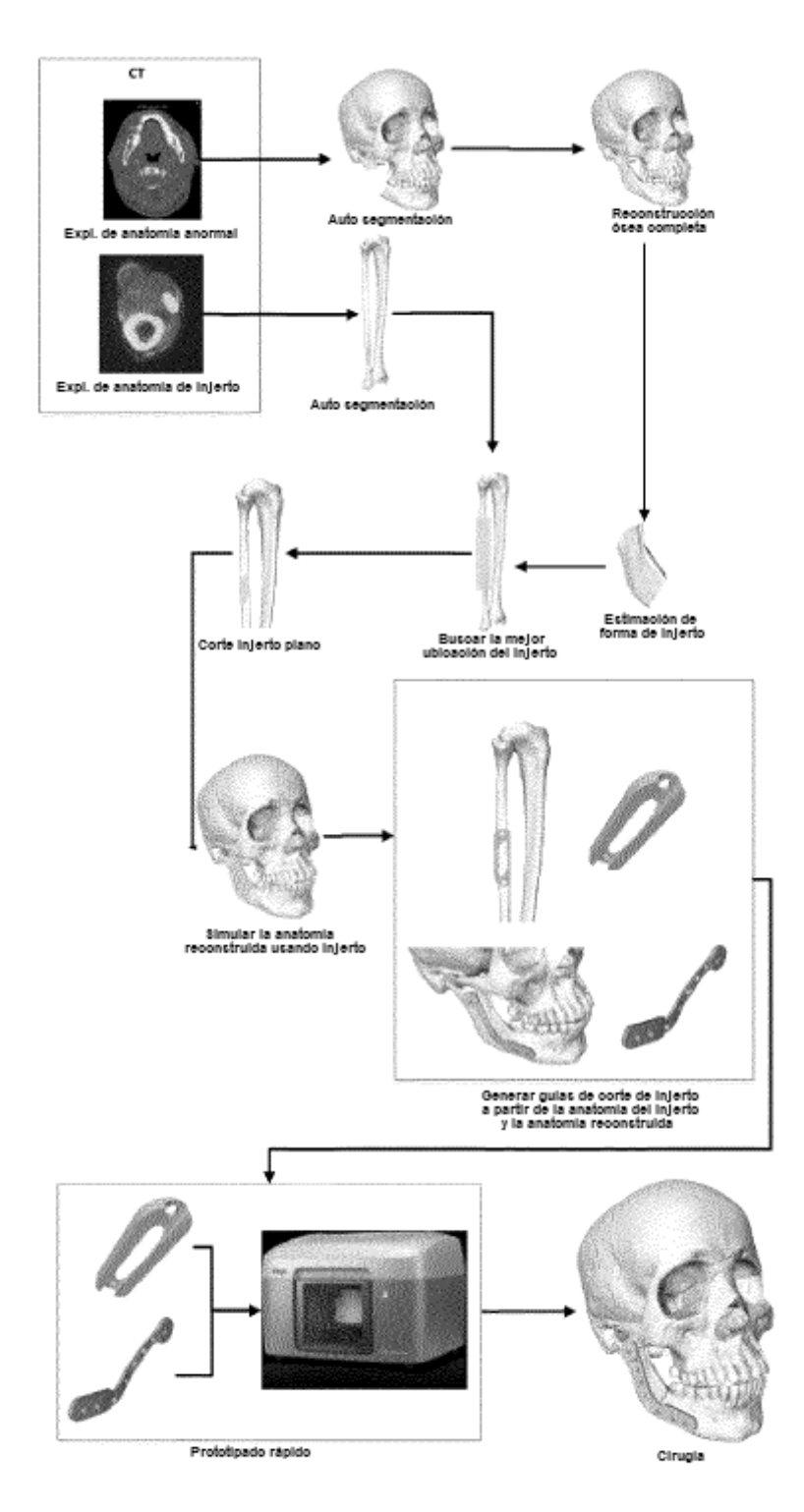

**FIG. 116**